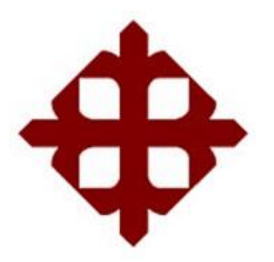

# **UNIVERSIDAD CATÓLICA DE SANTIAGO DE GUAYAQUIL FACULTAD DE INGENIERÍA CARRERA: INGENIERÍA CIVIL**

**TÍTULO: CALIBRACIÓN DE UN MODELO DE ELEMENTOS FINITOS DE HORMIGÓN ARMADO NO-LINEAL PARA INCLUIR LOS EFECTOS DE DEGRADACIÓN POR CARGA CÍCLICA PARTE 4.**

> **AUTOR: BARREIRO MORENO, JOEL CARLOS**

# **TRABAJO DE TITULACIÓN PREVIO A LA OBTENCIÓN DEL TÍTULO DE INGENIERO CIVIL**

**TUTOR: ING. BARROS CABEZAS, JOSÉ ANDRÉS, M.Sc.**

> **Guayaquil, Ecuador 2018**

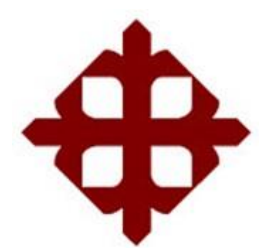

## **UNIVERSIDAD CATÓLICA DE SANTIAGO DE GUAYAQUIL FACULTAD DE INGENIERÍA CARERRA: INGENIERÍA CIVIL**

# **CERTIFICACIÓN**

Certificamos que el presente trabajo fue realizado en su totalidad por **Joel Carlos Barreiro Moreno**, como requerimiento parcial para la obtención del Título de **Ingeniero Civil.**

### **TUTOR**

**\_\_\_\_\_\_\_\_\_\_\_\_\_\_\_\_\_\_\_\_ Ing. José Andrés, Barros Cabezas, M.Sc.** 

**DIRECTORA DE LA CARRERA** 

**\_\_\_\_\_\_\_\_\_\_\_\_\_\_\_\_\_\_\_\_\_ Ing. Stefany Esther, Alcívar Bastidas, M.Sc.**

**Guayaquil, a los 9 días del mes de marzo del año 2018**

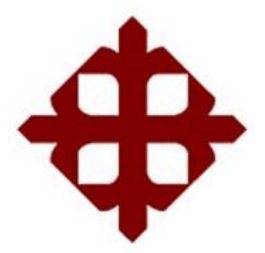

## **UNIVERSIDAD CATÓLICA DE SANTIAGO DE GUAYAQUIL FACULTAD DE INGENIERÍA CARRERA: INGENIERÍA CIVIL**

# **DECLARACIÓN DE RESPONSABILIDAD**

**Yo, Joel Carlos Barreiro Moreno**

#### **DECLARO QUE:**

El Trabajo de Titulación **CALIBRACIÓN DE UN MODELO DE ELEMENTOS FINITOS DE HORMIGÓN ARMADO NO-LINEAL PARA INCLUIR LOS EFECTOS DE DEGRADACION POR CARGA CÍCLICA PARTE 4** previa a la obtención del Título de **Ingeniero Civil**, ha sido desarrollado en base a una investigación exhaustiva, respetando derechos intelectuales de terceros conforme las citas que constan al pie de las páginas correspondientes, cuyas fuentes se incorporan en la bibliografía. Consecuentemente este trabajo es de mi total autoría.

En virtud de esta declaración, me responsabilizo del contenido, veracidad y alcance científico del Trabajo de Titulación referido.

#### **Guayaquil, a los 9 días del mes de marzo del año 2018**

**EL AUTOR**

**Barreiro Moreno, Joel Carlos**

**\_\_\_\_\_\_\_\_\_\_\_\_\_\_\_\_\_\_\_\_\_\_\_\_\_\_\_\_\_\_** 

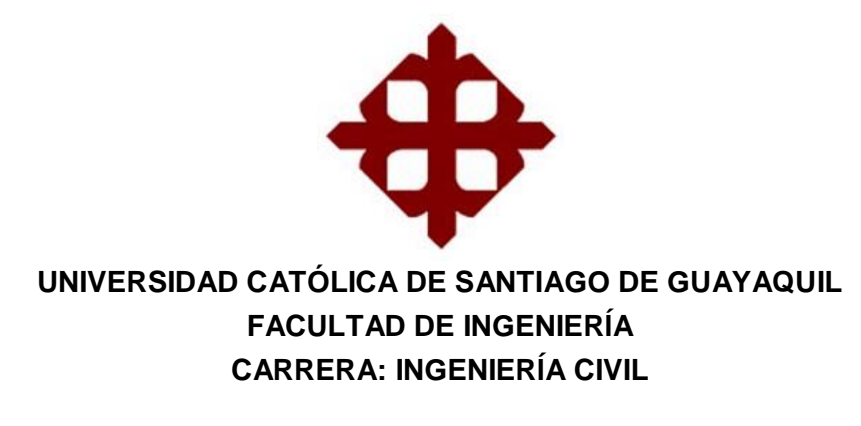

# **AUTORIZACIÓN**

#### **Yo, Joel Carlos Barreiro Moreno**

Autorizo a la Universidad Católica de Santiago de Guayaquil, la **publicación** en la biblioteca de la institución del Trabajo de Titulación: **CALIBRACIÓN DE UN MODELO DE ELEMENTOS FINITOS DE HORMIGÓN ARMADO NO-LINEAL PARA INCLUIR LOS EFECTOS DE DEGRADACIÓN POR CARGA CÍCLICA PARTE 4**, cuyo contenido, ideas y criterios son de mi exclusiva responsabilidad y total autoría.

**Guayaquil, a los 9 días del mes de marzo del año 2018.**

**EL AUTOR** 

**\_\_\_\_\_\_\_\_\_\_\_\_\_\_\_\_\_\_\_\_\_\_\_\_\_\_\_\_\_\_ Joel Carlos Barreiro Moreno** 

## **REPORTE DE URKUND**

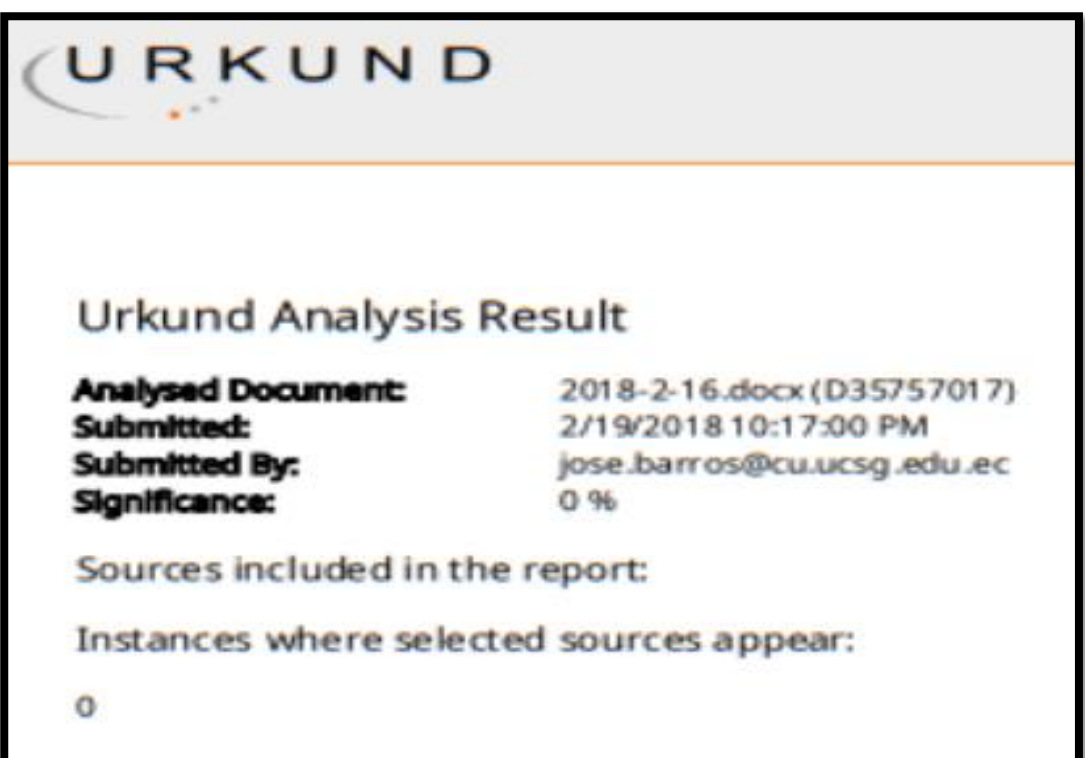

## **AGRADECIMIENTO**

A Dios, A mis padres Joel y Silvia a mis hermanos Sergio y Martín a mis amigos y los compañeros que obtuve en UCSG que ahora son mis amigos, en especial a Alejandro y Frank que ayudaron en esta investigación.

A mi tutor de tesis, Ing. José Barros Cabezas, y a los demás profesores que me guiaron cuando pertenecí a sus aulas.

A los pertenecientes al área administrativa de la Universidad, en especial a Ing. Ana Camacho, Lcda. Jamel Cañizares, Ab. Manuel Castillo, Ing. Stefany Alcívar y Lcda. Jacinta Rivera

**Joel Barreiro**

## **DEDICATORIA**

A las víctimas del terremoto de Pedernales del 16 de abril de 2016.

Joel Barreiro

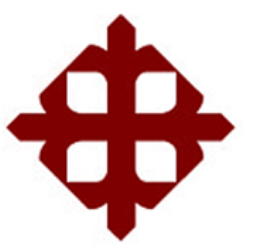

## **UNIVERSIDAD CATÓLICA DE SANTIAGO DE GUAYAQUIL FACULTAD DE INGENIERIA CARRERA: INGENIERIA CIVIL**

 $f.$   $\frac{1}{2}$   $\frac{1}{2}$   $\frac{1}{$ 

**Ing. José Andrés, Barros Cabezas, M.Sc.**

TUTOR

# **TRIBUNAL DE SUSTENTACIÓN**

f. \_\_\_\_\_\_\_\_\_\_\_\_\_\_\_\_\_\_\_\_\_\_\_\_\_\_\_\_\_

**Ing. Stefany Esther, Alcivar Bastidas, M.Sc.** DIRECTORA DE LA CARRERA

f. \_\_\_\_\_\_\_\_\_\_\_\_\_\_\_\_\_\_\_\_\_\_\_\_\_\_\_\_\_

**Ing. Carlos Yldefonso, Chon Diaz, M.Sc. OPONENTE** 

f. \_\_\_\_\_\_\_\_\_\_\_\_\_\_\_\_\_\_\_\_\_\_\_\_\_\_\_\_\_

**Ing. Guillermo Alfonso, Ponce Vásquez, M.Sc.**

DELEGADO DE COORDINACIÓN DE ÁREA

# ÍNDICE

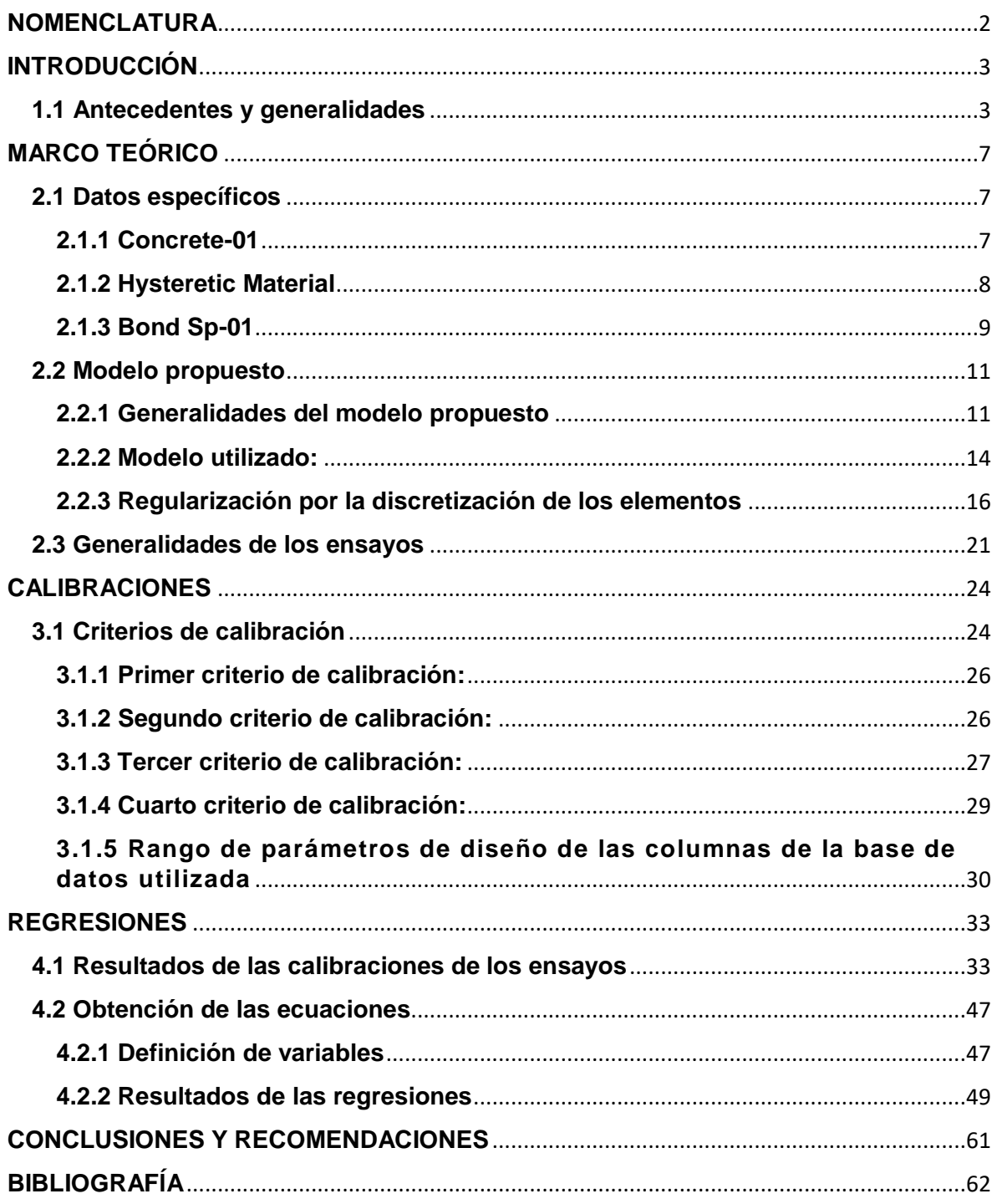

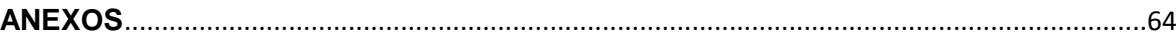

# **ÍNDICE DE TABLAS**

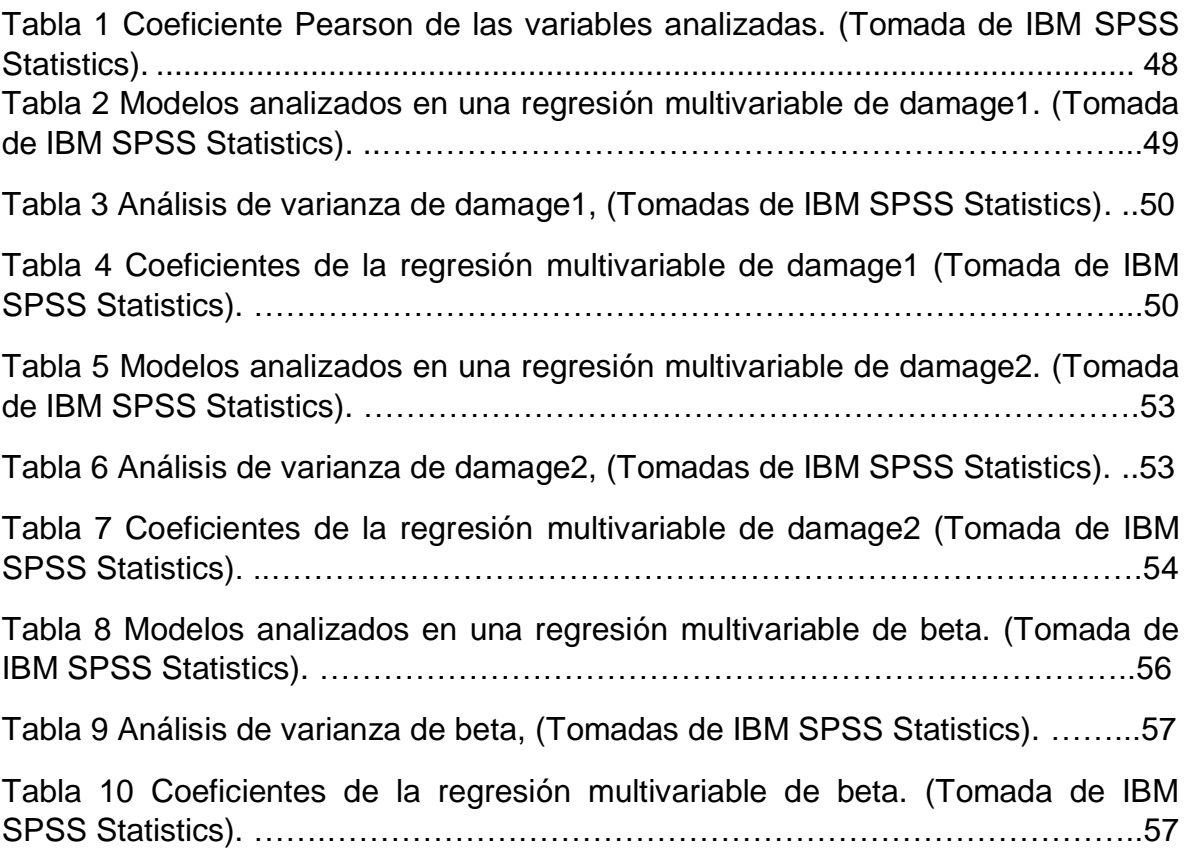

# **ÍNDICE DE ILUSTRACIONES**

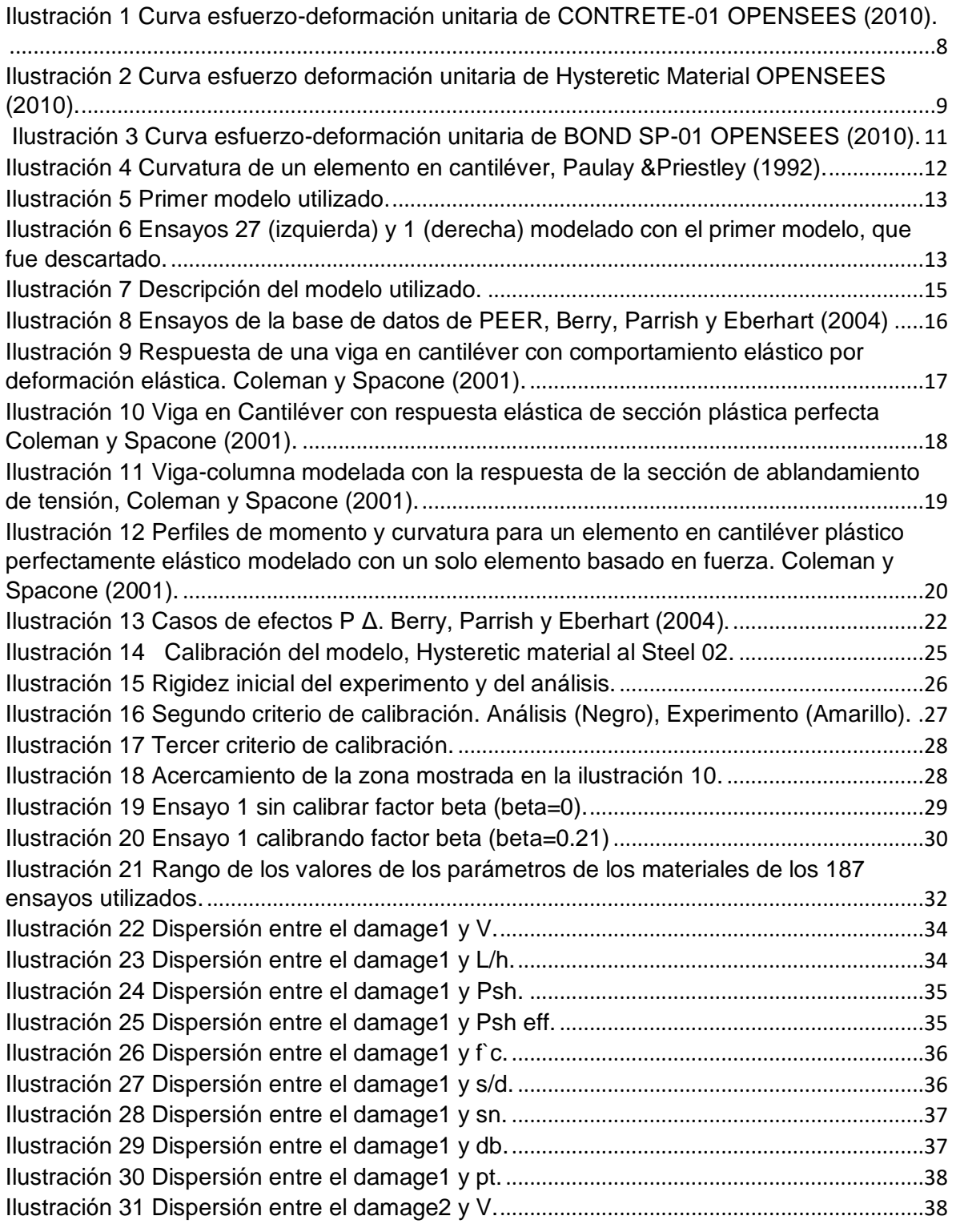

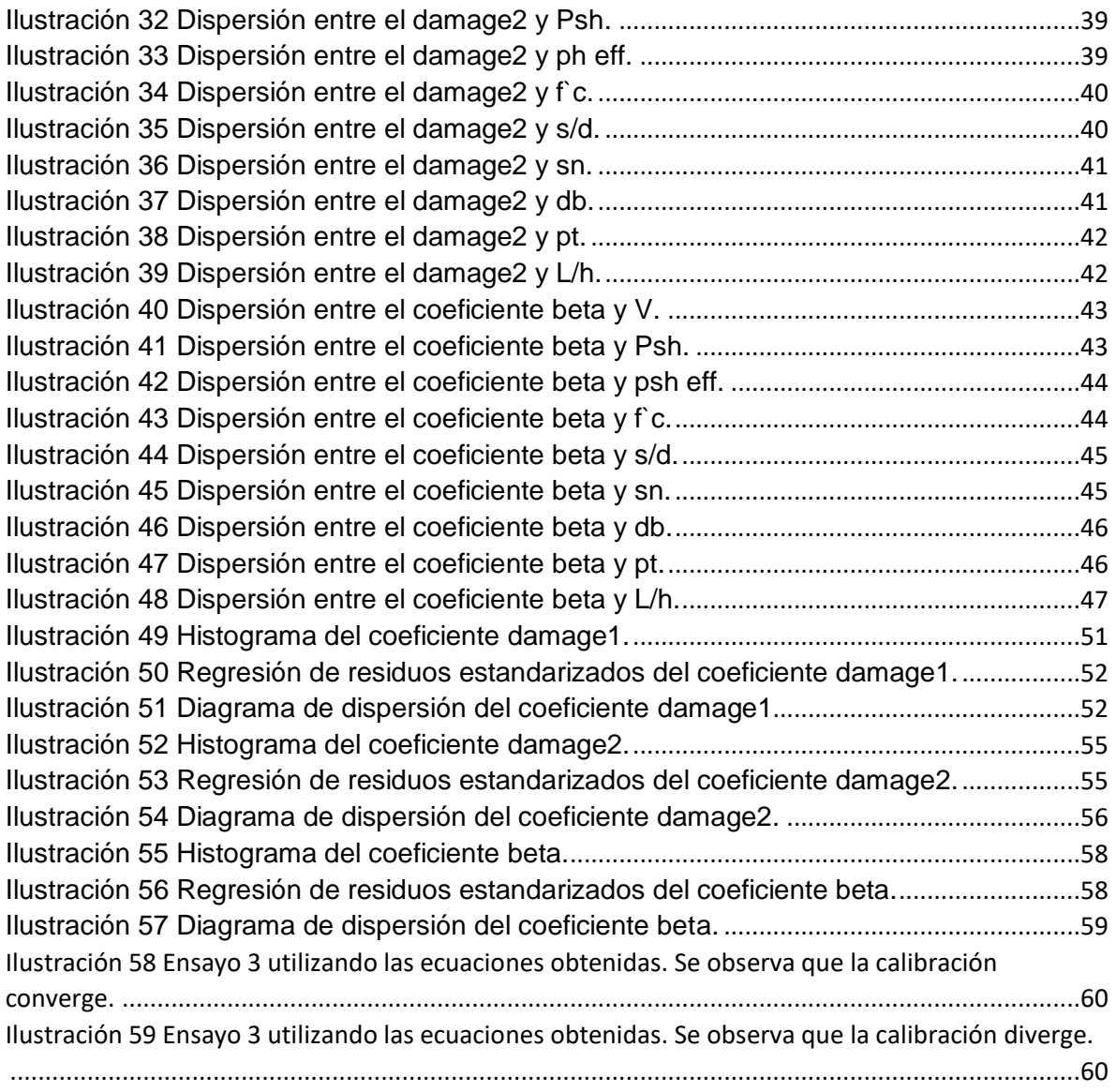

### **RESUMEN (ABSTRACT)**

En la presente investigación se propone un modelo para secciones de hormigón armado que incluya tanto la interacción de la carga axial con el momento flector, como también los efectos de la degradación por carga cíclica. Para este efecto se ha utilizado un modelo de fibras con los materiales CONCRETE02 e HYSTERETIC para calibrar 187 ensayos de la base de datos de PEER y desarrollar una ecuación general semi-empírica en base a dicha calibración, de manera que sea posible determinar los valores de daño en el acero en función de sus parámetros de los materiales y geometría.

En este trabajo se utilizó un software creado en Matlab en conjunto con Opensees, se definió el modelo a utilizar para simular el comportamiento del hormigón armado y se procedió a calibrar dichos modelos con los resultados de los ensayos. Para la realización de la ecuación general, se realizó una regresión lineal multivariable con un software estadístico; las variables calibradas fueron consideradas como variables dependientes, los parámetros de los materiales y geometría de los especímenes de los ensayos que fueron considerados como variables independientes en el análisis de regresión lineal multivariable.

Dentro de las regresiones para la aprobación del modelo y así éste pueda ser considerado aceptable o no, se muestran los valores de correlación entre las variables y la desviación estándar para determinar el nivel de aproximación de la ecuación. Para concluir con la investigación se compararon los resultados de la solución matemática obtenida con los datos estadísticos con los ensayos calibrados.

## *Palabras Claves: Calibración, Ecuación General, Hormigón Armado, Damage1, Hysteretic, Damage2, Beta, Regresión multivariable, Carga cíclica.*

### **ABSTRACT**

In this research was done a model for columns of reinforced concrete that considers the interaction of the axial load with the bending moment, also the degradation effects by cyclic loading. This model has been used as a fiber model with the materials CONCRETE02 and HYSTERETIC to calibrate 187 tests from the PEER database and develop a semi-empirical general equation based on a calibration, so that it is possible to determine the damage values in the steel according to its parameters of geometry and materials.

In this work, was created a software in Matlab in conjunction with Opensees, the model was defined to be used to simulate the actions of reinforced concrete and those models were calibrated with the results of the tests. For the realization of the general equation, a multivariable linear regression was performed with statistical software; The calibrated variables were considered as dependent variables, the parameters of the materials and the geometry of the tests as independent variables in the multivariable linear regression analysis.

The rules for approving whether the equation may be acceptable or not are defined by the correlation values between the variables and the standard deviation. To conclude with the research, the results of the mathematical solution are compared with the statistical data with the calibrated tests.

*Keywords: Calibration, General Equation, Reinforced Concrete, Damage1, Hysteretic, Damage2, Beta, Multivariable Regression, Ciclic Load.*

## **NOMENCLATURA**

- <span id="page-15-0"></span> $\bullet$  L = Longitud del espécimen.
- $\bullet$   $d_b$  = Diámetro de la sección transversal de la varilla de refuerzo de acero.
- H = Altura de la sección transversal.
- S = Separación entre estribos en los elementos.
- B= Base de la sección transversal del elemento.
- $\bullet$   $f'c =$  Resistencia del hormigón a los 28 días.
- $f_y$  = Esfuerzo a fluencia del acero.
- D = Peralte de la sección transversal del elemento.
- Pt = Cuantía de refuerzo longitudinal a tensión.
- $A_a = \text{Área}$  gruesa de la sección transversal.
- $A_{sh}$ = Área de refuerzo de acero transversal.
- $V =$ Relación entre la carga axial, el área gruesa y la resistencia del hormigón
- $P_{sh}$  = Cuantía de acero transversal.
- $P_{sheff}$  = Índice de refuerzo del acero transversal
- $Sn = Relación$ entre la separación de estribos, el diámetro de la varilla y el esfuerzo de fluencia del acero.

### **INTRODUCCIÓN**

#### <span id="page-16-1"></span><span id="page-16-0"></span>**1.1 Antecedentes y generalidades**

El diseño sismo-resistente que proponen las normativas actuales en general, se centran en la necesidad de que la estructura resista la acción sísmica por medio de disipación de energía por deformación de los materiales, con el objetivo de salvaguardar la vida de sus ocupantes, tolerando una cierta cantidad de daño en la estructura; sin embargo, se ha dejado de lado la parte económica. Se desea crear un modelo que represente las pérdidas de rigideces para poder estimar el comportamiento de las edificaciones; por esta razón se busca un modelo que permita acercarnos a la metodología llamada "diseño por desempeño". "El diseño por desempeño es una forma de plantear los criterios de aceptación, para el análisis y diseño de estructuras, haciendo énfasis en el comportamiento esperado, el control de daños estructurales y no estructurales, y los niveles de seguridad establecidos", de acuerdo con Botas y Espinoza (2013).

"El diseño sismorresistente de las estructuras es, por lo tanto, una disciplina donde resulta fundamental predecir adecuadamente el comportamiento real en el rango no lineal", según Verri (2003). En el diseño por desempeño el principal objetivo es que el edificio cumpla con un comportamiento esperado para distintos escenarios de posibles eventos sísmicos. Existen varios niveles de clasificación de sismos para el diseño por desempeño según NEC-15:

- Sismo frecuente (servicio): no se permite daño alguno en la estructura para un sismo con una probabilidad de excedencia del 50% en 50 años (periodo de retorno de 72 años).
- Sismo ocasional (control de daño): se permite daño no estructural para un sismo con una probabilidad de excedencia del 20% en 50 años (periodo de retorno de 225 años).

- Sismo severo (seguridad de vida): se permite daño estructural limitado para un sismo con una probabilidad de excedencia del 10% en 50 años (periodo de retorno de 475 años).
- Sismo extremo (prevención de colapso): se permite daño estructural, pero lo que se desea es que el edificio no colapse para salvaguardar la vida de los ocupantes, el sismo con el que se revisa tiene una probabilidad de excedencia del 2% en 50 años (periodo de retorno de 2500 años).

Utilizando modelos no-lineales se pueden realizar verificaciones para determinar si una estructura es capaz de cumplir con los niveles de desempeño esperados.

En la primera parte de la presente investigación el objetivo fue realizar una herramienta computacional que facilite el proceso de calibración de los modelos constitutivos, también se requería recopilar la información de cada uno de los ensayos realizados en hormigón armado con elementos tipo viga o columna. Condo (2015), Se trabajó con una base de datos elaborada por PEER (*Pacific Earthquake Engeneering Research Center University of California at Berkeley*), la cual contiene 301 ensayos de columnas rectangulares y circulares, como el modelo que se está realizando es exclusivamente para columnas rectangulares se escogieron en primera instancia 255 ensayos.

Se realizó una herramienta programada por Condo (2015) en el programa Matlab de la empresa Mathworks en conjunto con un software libre llamado OpenSees realizado por Mackenna et al. (2010) en *University of California at Berkeley.* La herramienta desarrollada permite la generación de varios modelos en OpenSees y poder compilarlos de manera automática y post-procesar los resultados para la interpretación de una forma gráfica.

En la segunda parte de la investigación se realizó la calibración de 88 ensayos de los 301 existentes en la base de datos de PEER con la herramienta realizada por Condo (2015), y se revisaron de manera general las correlaciones de los resultados de los ensayos con los de los modelos en función de algunas variables

como: la geometría de la sección, geometría de la armadura y la resistencia de los materiales.

"El fin de realizar esta calibración es de tener la capacidad de aplicar la metodología FEMA P-695, con los tipos de análisis que este documento exige para estructuras con elementos tipo viga-columna de hormigón armado" Yépez (2016), en la segunda parte de la investigación Yépez encontró que el modelo que propuso convergía de los 88 ensayos escogidos solamente en 56 casos, para 15 casos diverge y para los otros 17 casos no se ajusta a la gráfica al modificar los factores, por lo tanto, no se logró calibrarlos.

En la tercera parte de la investigación se realizaron los análisis de regresión en función de las calibraciones del modelo y se obtuvieron parámetros empíricos para definir los factores de degradación. Se llegó a la conclusión de que era necesario cambiar las constitutivas para obtener mejores resultados.

En los trabajos anteriores hechos por Alejandro Condo (2015) en la primera parte de este trabajo de investigación, Enrique Yépez (2016) en la segunda parte de este y David Maridueña (2016) en la tercera, se logró avanzar en calibrar un modelo matemático que modela el comportamiento no lineal del hormigón armado utilizando elementos finitos, incluyendo los efectos de degradación del acero por las cargas cíclicas, pudiendo considerar la interacción de la flexión con la carga axial de forma directa. Esto busca mejorar el modelo propuesto por otros investigadores Haselton et al. (2009), que utilizaron la constitutiva propuesta por Ibarra – Krawinkler – Medina (2005), que solamente modela el comportamiento a flexión y no es capaz de considerar de manera directa la carga axial. El modelo propuesto por Haselton et al. (2009) fue desarrollado con la misma base de datos de PEER.

En la presente parte de la investigación se procederá a cambiar las constitutivas empleadas por otras que también tomen en cuenta la degradación de los materiales, pero que computacionalmente son más robustas. Para realizar este modelo seguiremos las mismas metodologías utilizadas por Condo (2015), Yépez

(2016) y Maridueña (2016). Con estos cambios se pretende corregir los problemas de convergencia en el modelo.

## **MARCO TEÓRICO**

#### <span id="page-20-1"></span><span id="page-20-0"></span>**2.1 Datos específicos**

Para esta parte del proyecto se buscó mejorar el modelo, se procedió a cambiar los tipos de materiales y sus constitutivas, se utilizó para el concreto el comando CONCRETE01, para el Acero el comando HYSTERETIC y para el anclaje hacia la base se utilizó BOND SP-01 y así obtener una mejor calibración para dicho modelo.

#### <span id="page-20-2"></span>**2.1.1 Concrete-01**

"Concrete01 es un comando del software OPENSEES, el cual se utiliza para definir un material uniaxial que servirá para simular el comportamiento del hormigón" OpenSees (2010). Es un material de concreto que no posee capacidad a tensión y se lo utiliza para carga y descarga de algún elemento considerando la pérdida de rigidez según el trabajo de Karsan-Jirsa. OpenSees (2010).

En la ilustración 1 se observan los valores de la constitutiva del material y los principales parámetros que la definen.

Para poder utilizar este comando en el software OPENSEES se deben ingresar los siguientes parámetros:

**\$matTag:** Es la etiqueta del material, se debe asignar un número entero como la etiqueta que sirve como identificador.

**\$fpc**: Resistencia a la compresión simple a los 28 días de curado del hormigón.

**\$epsc0**: Deformación unitaria correspondiente a la resistencia máxima.

**\$fpcu:** Resistencia última del hormigón.

**\$epscU**: Deformación unitaria con respecto a la resistencia última del hormigón.

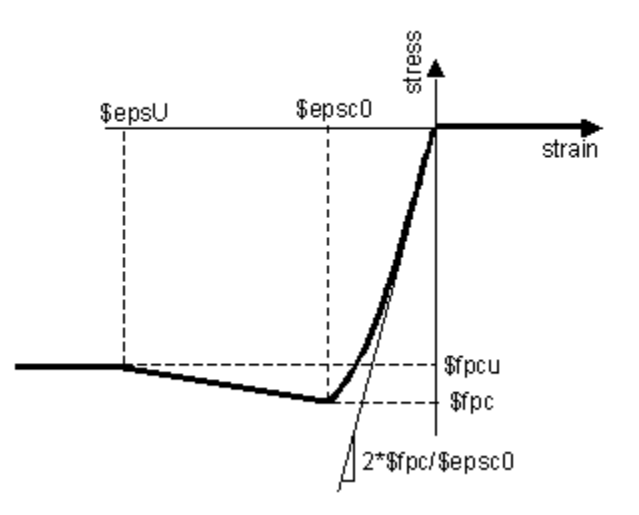

*Ilustración 1 Curva esfuerzo-deformación unitaria de CONTRETE-01 OPENSEES (2010).*

#### <span id="page-21-1"></span><span id="page-21-0"></span>**2.1.2 Hysteretic Material**

Este comando se utiliza para construir un objeto uniaxial de material histerético bilineal con *pinching* de fuerza y deformación, daño en función de la ductilidad y energía, y la degradación de la rigidez de descarga en función de la ductilidad con este material modelaremos el acero de refuerzo.

En la ilustración 2 se observan los valores de la constitutiva que define el material y los principales parámetros que la definen.

**\$matTag:** Etiqueta de identificación del material.

**\$s1p \$e1p:** Esfuerzo y deformación al primer punto de la envolvente en la dirección positiva.

**\$s2p \$e2p:** Esfuerzo y deformación al segundo punto de la envolvente en la dirección positiva.

**\$s3p \$e3p:** Esfuerzo y deformación al tercer punto de la envolvente en la dirección positiva (opcional).

**\$s1n \$e1n:** Esfuerzo y deformación al primer punto de la envolvente en la dirección negativa.

**\$s2n \$e2n:** Esfuerzo y deformación al segundo punto de la envolvente en la dirección negativa.

**\$s3n \$e3n:** Esfuerzo y deformación al tercer punto de la envolvente en la dirección positiva (opcional).

**\$pinchx** Factor de *pinching* para la deformación durante la recarga.

**\$pinchy** Factor de *pinching* para el esfuerzo o la fuerza durante la recarga.

**\$damage1:** Daños debidos a la ductilidad: D1(mu-1).

**\$damage2:** Daños debidos a la energía: D2(Eii/Eult).

**\$beta:** Factor utilizado para determinar la degradación de la rigidez en descarga en función de la ductilidad, mu-beta (opcional, default=0.0).

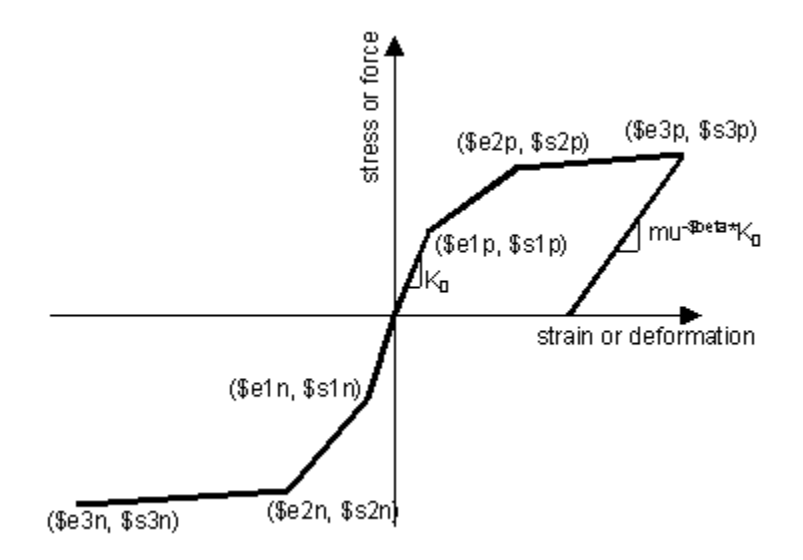

*Ilustración 2 Curva esfuerzo deformación unitaria de Hysteretic Material OPENSEES (2010).*

#### <span id="page-22-1"></span><span id="page-22-0"></span>**2.1.3 Bond Sp-01**

Este comando se utiliza para construir un objeto de material uniaxial para obtener los efectos de penetración de deformación en las uniones de columna con la cimentación. El deslizamiento de la unión asociado con la penetración de la deformación típicamente ocurre a lo largo de una parte de la longitud de anclaje.

En la ilustración 3 se observan los valores de la constitutiva que define el material y los principales parámetros que la definen.

**\$matTag** Etiqueta de identificación del material.

**\$Fy** Esfuerzo de fluencia del acero de refuerzo.

 **\$Sy** La barra de refuerzo se desliza en la interfaz del miembro bajo tensión de fluencia.

**\$Fu** Esfuerzo último del acero de refuerzo.

**\$Su** Deslizamiento de barras de refuerzo en el extremo cargado a la fuerza de fractura de la barra (Su≈35∙Sy).

**\$b** Relación de endurecimiento inicial en el deslizamiento monotónico vs. la respuesta a la tensión de las varillas (0.3~0.5).

**\$R** factor de pinching para las respuestas de ciclo vs la respuesta a la tensión de las varillas (0.5~1.0).

<span id="page-24-2"></span>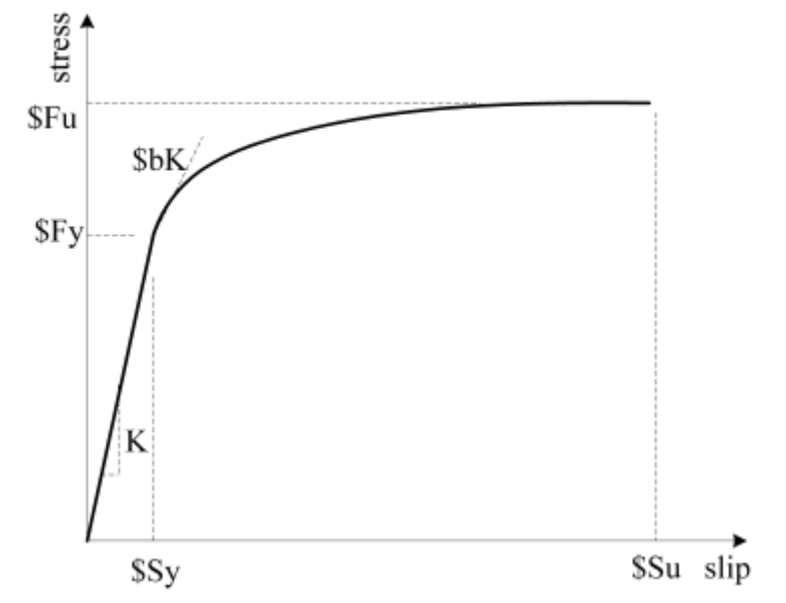

Ilustración 3 Curva esfuerzo-deformación unitaria de BOND SP-01 OPENSEES (2010).

$$
\$ \text{Sy}(in) = 0. \left( \frac{d_b(in)}{4000} \frac{\$Fy(psi)}{\sqrt{f_c'(psi)}} (2 * alpha + 1) \right)^{\frac{1}{2} \text{logha}} + 0.013(in) \tag{1}
$$

d<sub>b</sub>: Diámetro de las varillas del acero de refuerzo.

**Fy:** Esfuerzo de fluencia del acero.

**f'c:** Resistencia a la compresión simple del hormigón a los 28 días del curado.

**Alpha:** es un parámetro utilizado en la relación de enlace-enlace local y puede tomarse como 0,4 de acuerdo con el Código modelo 90 de CEB-FIP.

#### <span id="page-24-0"></span>**2.2 Modelo propuesto**

#### <span id="page-24-1"></span>**2.2.1 Generalidades del modelo propuesto**

En primera instancia se realizó un modelo que se lo visualiza en la ilustración 5, que utilizaba un elemento que incluía la longitud de la penetración de la deformación, y un apoyo semirrígido en donde comenzaba la columna. El modelo fue descartado ya que la rigidez inicial del modelo resultaba muy diferente con respecto a los resultados de los ensayos de la base de datos de PEER. En la ilustración 6 se muestra un ensayo realizado con el modelo indicado, donde se observan los resultados de dos columnas diferentes en que las rigideces de los modelos resultan menor y mayor que la del ensayo correspondiente.

Los valores teóricos para la longitud de la rótula plástica equivalente están basados en la integración de la distribución de la curvatura y esos valores no necesariamente concuerdan con las longitudes medidas experimentalmente; esto se debe a que el acero se deforma en el cimiento más allá de la base teórica y esto conduce a una rotación adicional, a eso se lo conoce como penetración por deformación, es evidente que la extensión de la penetración está relacionada con el diámetro de la varilla de refuerzo, ya que las varillas de gran diámetro requieren una mayor longitud de desarrollo, una segunda razón de la discrepancia entre la teoría y el experimento es el aumento de la propagación de la plasticidad resultante del agrietamiento por flexión y cortante, en la ilustración 4 se observa la curvatura de un elemento cantiléver y se representa la idea del problema de la penetración de la deformación.

La longitud de la penetración de la deformación en el anclaje fue estimada con la siguiente ecuación propuesta por Priestley (2007):

$$
L_{SP} = 0.022 f_{ye} d_{bl} \text{ (fye in MPa)}; \quad L_{SP} = 0.15 f_{ye} d_{bl} \text{ (fye in ksi)}
$$
 (2)

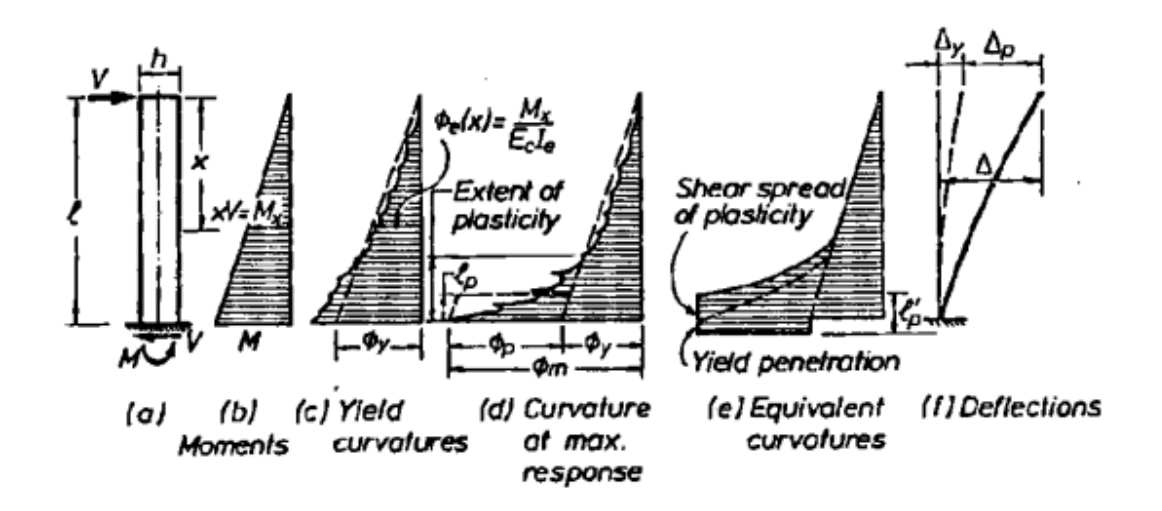

<span id="page-25-0"></span>*Ilustración 4 Curvatura de un elemento en cantiléver,* Paulay &Priestley (1992).

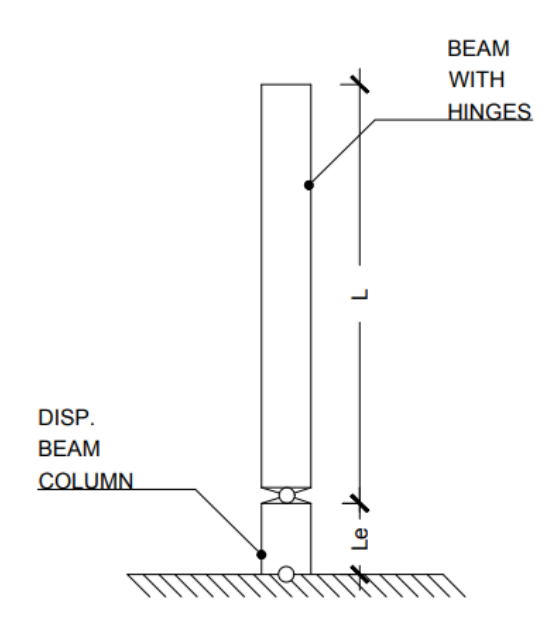

*Ilustración 5 Primer modelo utilizado.*

<span id="page-26-0"></span>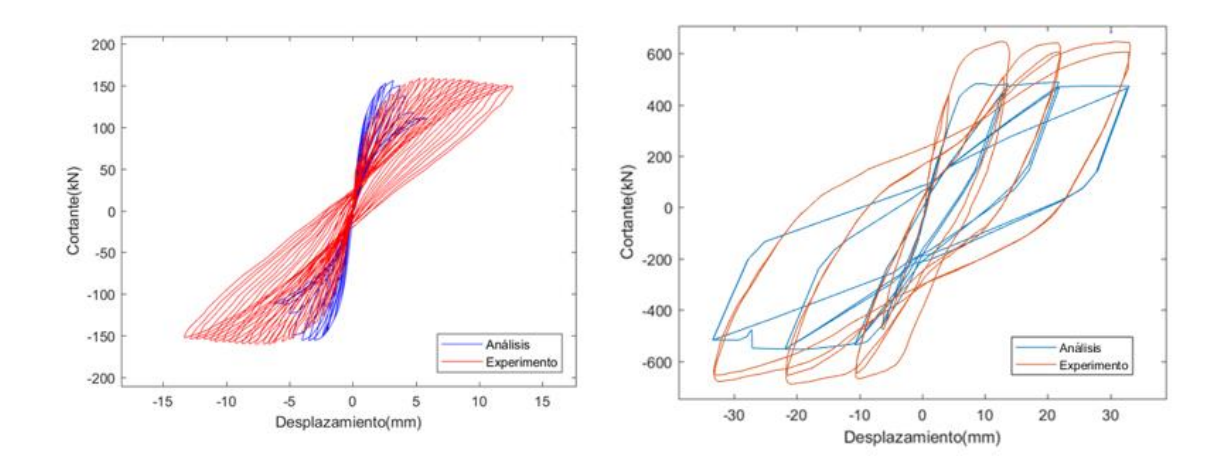

<span id="page-26-1"></span>*Ilustración 6 Ensayos 27 (izquierda) y 1 (derecha) modelado con el primer modelo, que fue descartado.*

#### <span id="page-27-0"></span>**2.2.2 Modelo utilizado:**

- Se utilizó el método de las fibras para modelar las secciones geométricas.
- Todos los ensayos se modelaron como elementos en cantiléver.
- Se utilizó el modelo de Karthik y Mander (2011) y la relación de confinamiento de Mander, Priestley y Park (1988) para tomar en cuenta el efecto del confinamiento en el hormigón que se encuentra al interior de los estribos.
- Se modeló un apoyo con rigidez a momento para considerar la rotación producto de la deformación de las varillas ancladas. En la ilustración 4 se observa un esquema del modelo utilizando elementos tipo Frame con plasticidad distribuida.
- Se consideró la regularización por la discretización de los elementos según Coleman y Spacone (2001). En la sección 2.2.3 se explica brevemente en qué consiste esta corrección.
- Se asumieron las deformaciones de endurecimiento por deformación y deformación última del acero de refuerzo con los valores respectivos de 0.015 y 0.12 como indica ASCE 61-14.

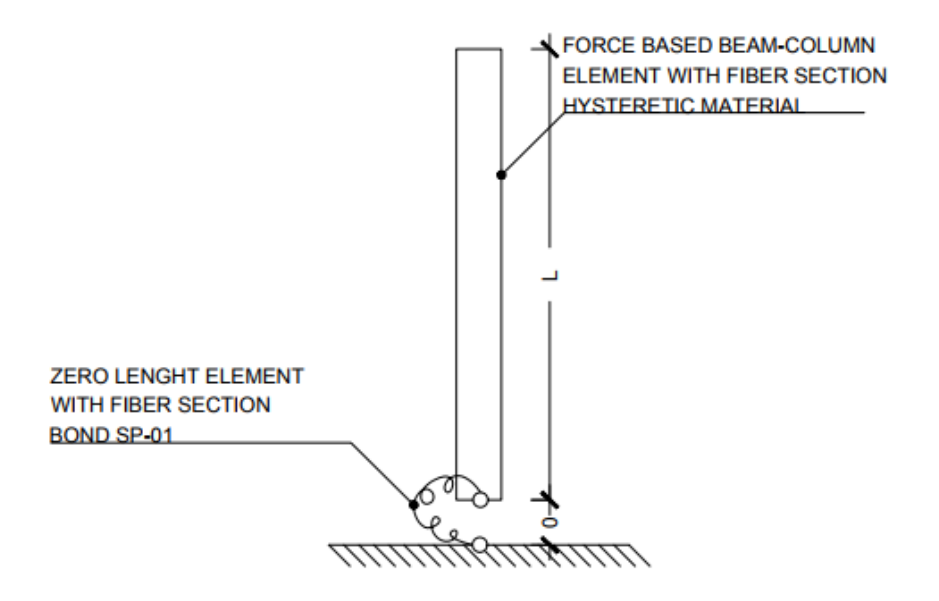

*Ilustración 7 Descripción del modelo utilizado.*

<span id="page-28-0"></span>Existen cinco formas distintas de ensayos, todos fueron modelados como cantiléver ya que en la base de datos de PEER. Berry, Parrish y Eberhart (2004) se especifica que todos los resultados de los ensayos fueron adaptados para ser modelados de esta forma. En la ilustración 8 se observan los tipos de ensayos de la base de datos antes mencionada.

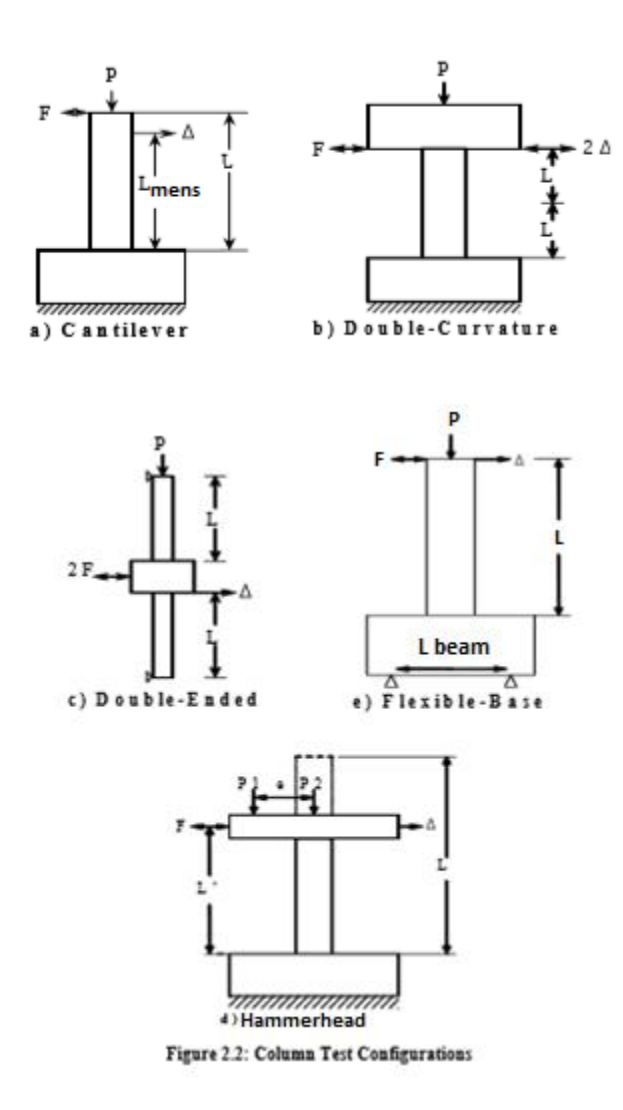

*Ilustración 8 Ensayos de la base de datos de PEER, Berry, Parrish y Eberhart (2004)*

#### <span id="page-29-1"></span><span id="page-29-0"></span>**2.2.3 Regularización por la discretización de los elementos**

Los elementos de hormigón armado nos pueden llevar a inconsistencias numéricas que nos derivan en problemas de la localización de donde se empieza a plastificar. Cuando la respuesta de la sección transversal se empieza a suavizar (producto de la plastificación), la respuesta del elemento no es única y depende del número de puntos de integración por elemento y la cantidad de elementos por elemento de la estructura. Los problemas de localización de la zona plástica, aunque pueden ser similares en ciertas ocasiones, tienden a ser diferentes en elementos de basados en desplazamiento y basados en la fuerza. Los elementos basados en fuerza y desplazamiento fueron estudiados por Coleman y Spacone (2001) y propusieron soluciones al problema mencionado. Para ilustrar los problemas numéricos que se obtienen en los elementos basados en fuerza cuando se forman rótulas plásticas, Coleman y Spacone consideraron el caso de una viga en cantiléver bajo un desplazamiento impuesto en la punta. Se usa un solo elemento basado en fuerza para toda la estructura; a medida que aumenta el desplazamiento se forma una rótula plástica en la base donde se produce el momento máximo. La ilustración 9 muestra las respuestas del elemento para una columna en cantiléver con comportamiento elásto-plástico con endurecimiento por deformación. El cortante en la base se traza contra el desplazamiento a la derecha y la curvatura de la base se muestra a la izquierda.

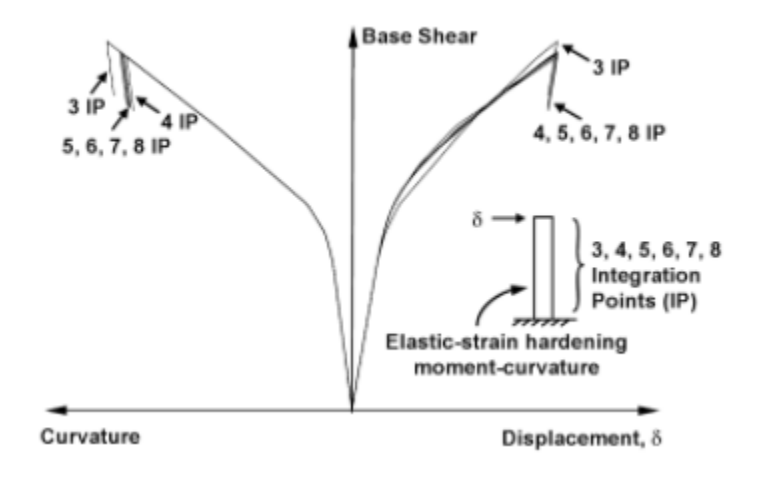

<span id="page-30-0"></span>*Ilustración 9 Respuesta de una viga en cantiléver con comportamiento elástico por deformación elástica. Coleman y Spacone (2001).*

La respuesta es objetiva en los niveles del elemento y la sección transversal para los modelos con cuatro o más puntos de integración, los que tienen tres puntos de integración no integran con precisión los resultados en los elementos, lo que conduce a la predicción superior de rigidez en la región de endurecimiento por deformación.

En la ilustración 10 se muestra la respuesta del mismo elemento basado en la fuerza producida por un desplazamiento con un comportamiento de momentocurvatura elasto-plástico perfecto. Aquí, la predicción de la respuesta fuerzadesplazamiento del elemento permanece objetiva mientras que la demanda de curvatura máxima varía con el número de puntos de integración.

Cuando la sección transversal inferior alcanza el momento plástico, la columna alcanza su capacidad de carga. A medida que aumenta el desplazamiento de la parte superior, la curvatura del punto de integración en la base aumenta con el momento constante, mientras que todos los otros puntos de integración permanecen elásticos lineales y no se observa ningún cambio en la curvatura o en el momento.

La longitud del punto de integración de la base y, por lo tanto, la longitud de la rótula plástica se convierte en una función del número de puntos de integración utilizados; a medida que aumenta el número de puntos de integración, la longitud de la rótula plástica disminuye y la demanda de curvatura aumenta. De aquí que la predicción de la sección de la ilustración 10 no es objetiva.

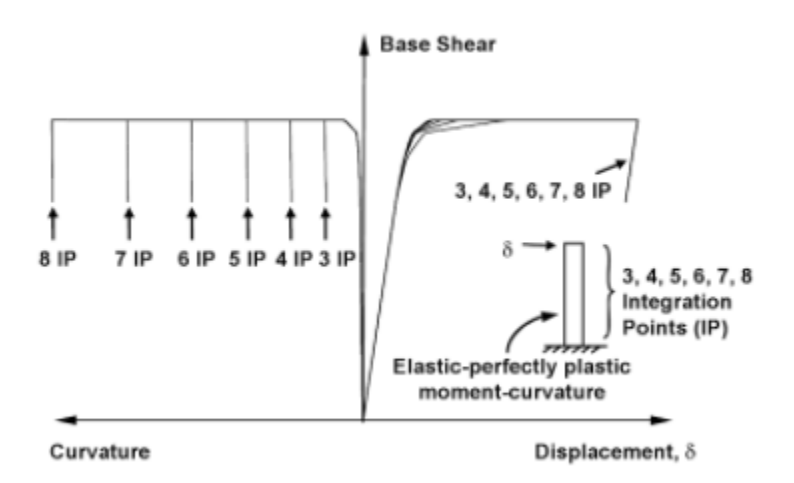

<span id="page-31-0"></span>*Ilustración 10 Viga en Cantiléver con respuesta elástica de sección plástica perfecta Coleman y Spacone (2001).*

En caso de que exista una respuesta momento-curvatura suavizada, la pérdida de objetividad es más pronunciada. En la ilustración 11 se puede observar que la respuesta de una columna de hormigón armado modelada con un único elemento basado en la fuerza. A medida que el número de puntos de integración aumenta de tres a cinco, la longitud del primer punto de integración disminuye y se requieren curvaturas crecientes para lograr el mismo desplazamiento de la parte superior prescrita.

Las deformaciones de compresión de la fibra de hormigón en la región de la rótula plástica aumentan rápidamente dando como resultado una rigidez del material que se degrada rápidamente. Para un mayor número de puntos de integración, la respuesta posterior al pico se vuelve frágil y con el aumento del número de puntos de integración, incluso puede producirse un "*snap back*".

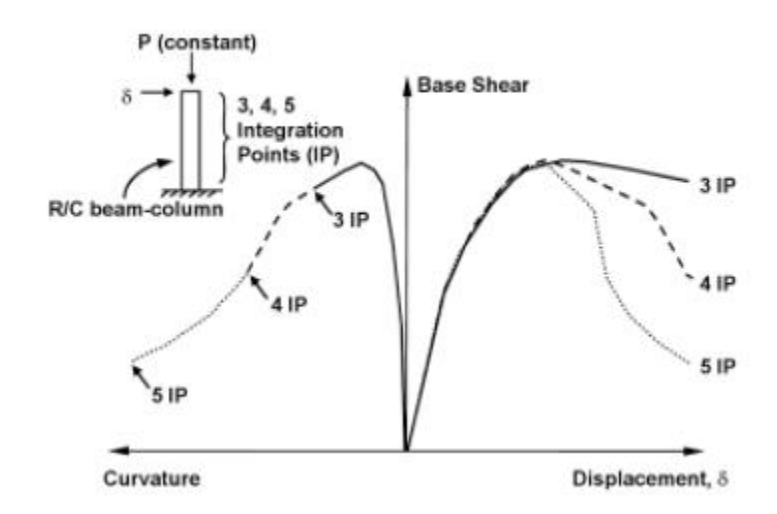

<span id="page-32-0"></span>*Ilustración 11 Viga-columna modelada con la respuesta de la sección de ablandamiento de tensión, Coleman y Spacone (2001).*

En la ilustración 12 se muestra el momento de flexión esquemático y la distribución de la curvatura para tres, cuatro y cinco puntos de integración a lo largo de la altura de una columna. Este caso se refiere a la respuesta de sección elástica perfectamente plástica de la ilustración 10 y esto ayuda a clarificar el proceso de la localización en los elementos basados en la fuerza. La curvatura plástica ocurre cuando el momento plástico se alcanza por primera vez. Dado que el equilibrio se satisface estrictamente en los elementos basados en fuerza, el momento de flexión se mantiene lineal. Cuando se alcanza el momento plástico en el primer punto de integración, la fuerza aplicada no puede aumentar con la carga aplicada constante. Debido a que el momento de flexión no se puede aumentar más, los puntos de integración adyacentes permanecen elásticos y la curvatura inelástica se localiza en el primer punto de integración. El desplazamiento de la parte superior se lo calcula como la suma ponderada de las curvaturas en los puntos de integración. El primer punto de integración tiene una longitud finita proporcional a su peso de integración, a la mayor cantidad de puntos de integración, la distancia es más corta y la curvatura para obtener el mismo desplazamiento de la parte superior resulta mucho mayor, como se muestra en la ilustración 12.

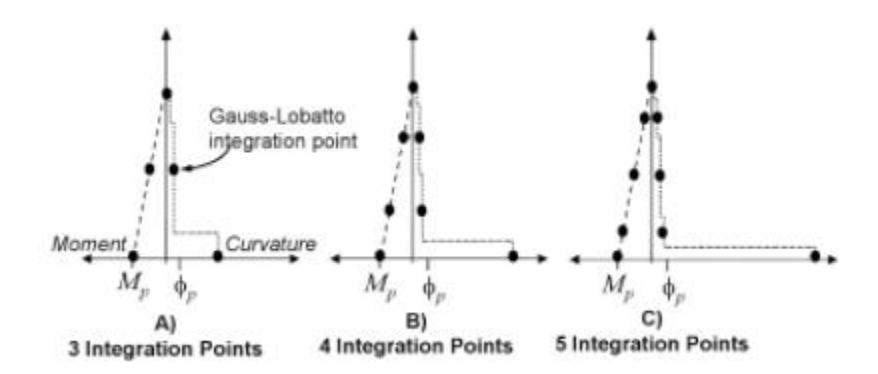

<span id="page-33-0"></span>*Ilustración 12 Perfiles de momento y curvatura para un elemento en cantiléver plástico perfectamente elástico modelado con un solo elemento basado en fuerza. Coleman y Spacone (2001).*

Coleman y Spacone resolvieron el problema planteado la ecuación:

$$
\varepsilon_{20} = \frac{G_f^c}{0.6f'_{c}L_{1p}} - \frac{0.8f'_{c}}{E} + \varepsilon_0 \tag{3}
$$

Donde  $E$  es el modulo de young,  $f'_{c}$  es la resistencia del concreto a los 28 dias,  $\varepsilon_0$  es la deformación unitaria de fluencia,  $L_{1p}$ es la longitud de los puntos de integración y  $G_f^c$  es la energia de fractura a compresión el cual esta definido por:

$$
G_f^c = \int \sigma \, du_i \qquad (4)
$$

*.*

Donde  $\sigma$  es el esfuerzo en el concreto y  $u_i$  es el desplazamiento inelastico.

El valor epsilon20 se utiliza para definir el material uniaxial del hormigón de cada punto de integración para asegurar la distribución de la plasticidad en el elemento.

#### <span id="page-34-0"></span>**2.3 Generalidades de los ensayos**

- Se calibró el *Hysteretic Material OpenSees (2010)* modificando sus factores de *pinching* a los del material *Steel 02 OpenSees (2010)* para así obtener un refuerzo de acero con capacidad de disipar energía con daño. Se escogieron 187 de los 255 ensayos de columnas rectangulares que existen en la base de datos ya que se descartaron los ensayos que fallaron por corte y los que fallaron por flexión y corte combinados, modelando únicamente los que fallan por flexión. Esto se hizo porque la falla de flexión es la única compatible con el modelo de las fibras y otros que se descartaron porque no se ajustaban al modelo por falta de información.
- Se consideraron los efectos de segundo orden (P-Δ).

Los efectos de segundo orden (P-Δ) fueron modelados con los criterios del manual de usuario de la base de datos de PEER. Berry, Parrish y Eberhart (2004). Existen cuatro casos distintos, tal como se muestra en la ilustración 13:

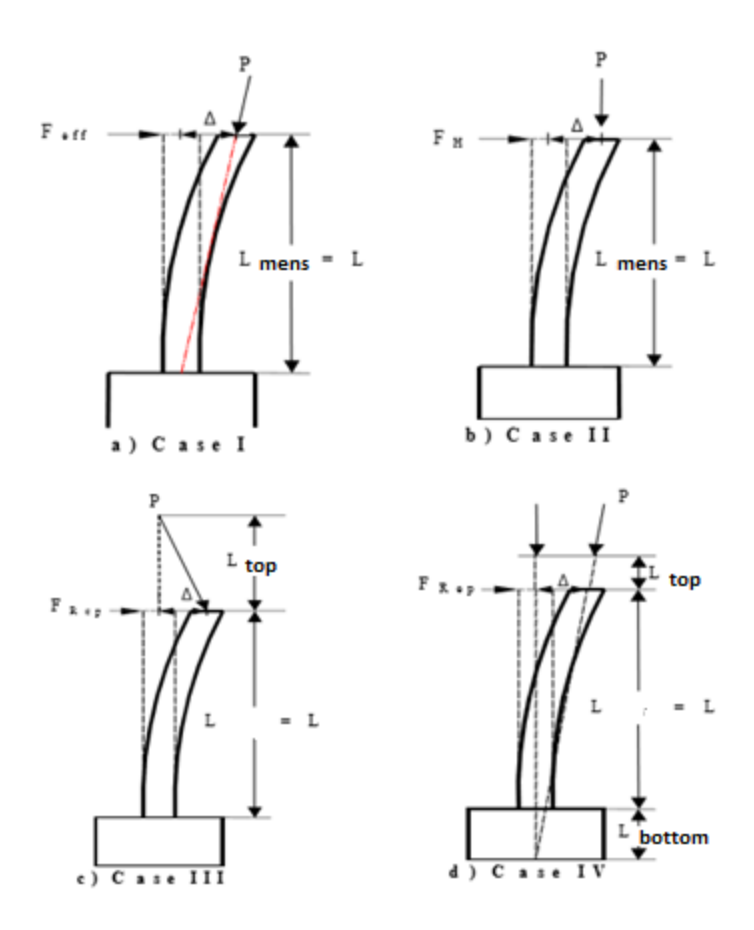

<span id="page-35-0"></span>*Ilustración 13 Casos de efectos P Δ. Berry, Parrish y Eberhart (2004).*

Caso 1

$$
F_H = F_{eff} - \frac{P\Delta}{L_{mens}} \quad (5)
$$

Caso 2

$$
F_{Rep} = F_H \ (6)
$$

Caso 3

$$
F_H == F_{Rep} + \frac{PL_{top}}{\Delta} (7)
$$

## Caso 4
$$
\alpha = \begin{bmatrix} \frac{\Delta \left(\frac{L + L_{top}}{L}\right)}{L} \\ L + L_{bottom} + L_{top} \end{bmatrix}
$$
 (8a)

$$
P_H = P\sin\alpha \tag{8b}
$$

$$
F_H = F_{Rep} - P_H \tag{8c}
$$

## **CALIBRACIONES**

#### **3.1 Criterios de calibración**

El material HYSTERETIC para desarrollar la calibración se varían tres parámetros del material que son damage1, damage2 y beta, las dos primeras modelan el daño sufrido por el acero de refuerzo, a ser sometido a una carga cíclica en función de la energía y de la ductilidad respectivamente y la tercera modela de degradación de rigidez del acero de refuerzo y está en función de la ductilidad, ya que los factores de *pinching* convergieron a los valores de pinchx=0,25 y pinchy=0,7 ya que estos fueron calibrados a los esfuerzos y deformaciones del acero Steel 02.

Los valores del material damage1, damage2 y beta varían entre 0 y 1 ya que son factores representados por porcentajes de daño y pérdida de rigidez respectivamente.

La elección del modelo utilizado (ver ilustración 7) se basó en buscar converger a la rigidez inicial del ensayo con la del experimento, esto es importante ya que los tres factores que se pueden variar para calibrar el modelo sin alterar las propiedades de este no varían la rigidez inicial del análisis. El modelo utilizado se obtuvo después de probar varios modelos distintos y con ese se obtuvieron los mejores resultados. El daño se lo puede variar por ductilidad o por energía; en columnas cortas domina el daño por energía, en las columnas esbeltas en cambio domina el daño por ductilidad, cuando el acero ya posee daño el elemento posee más desplazamiento soportando menos cortante en su base, en otras palabras, con el daño se busca que las curvas del experimento con respecto a la del modelo posean la misma caída en las gráficas fuerza-deformación. Con el factor beta lo que se busca en cambio es asemejar la perdida de rigidez del análisis con respecto al experimento, lo que gráficamente significa ajustar la forma de la curva.

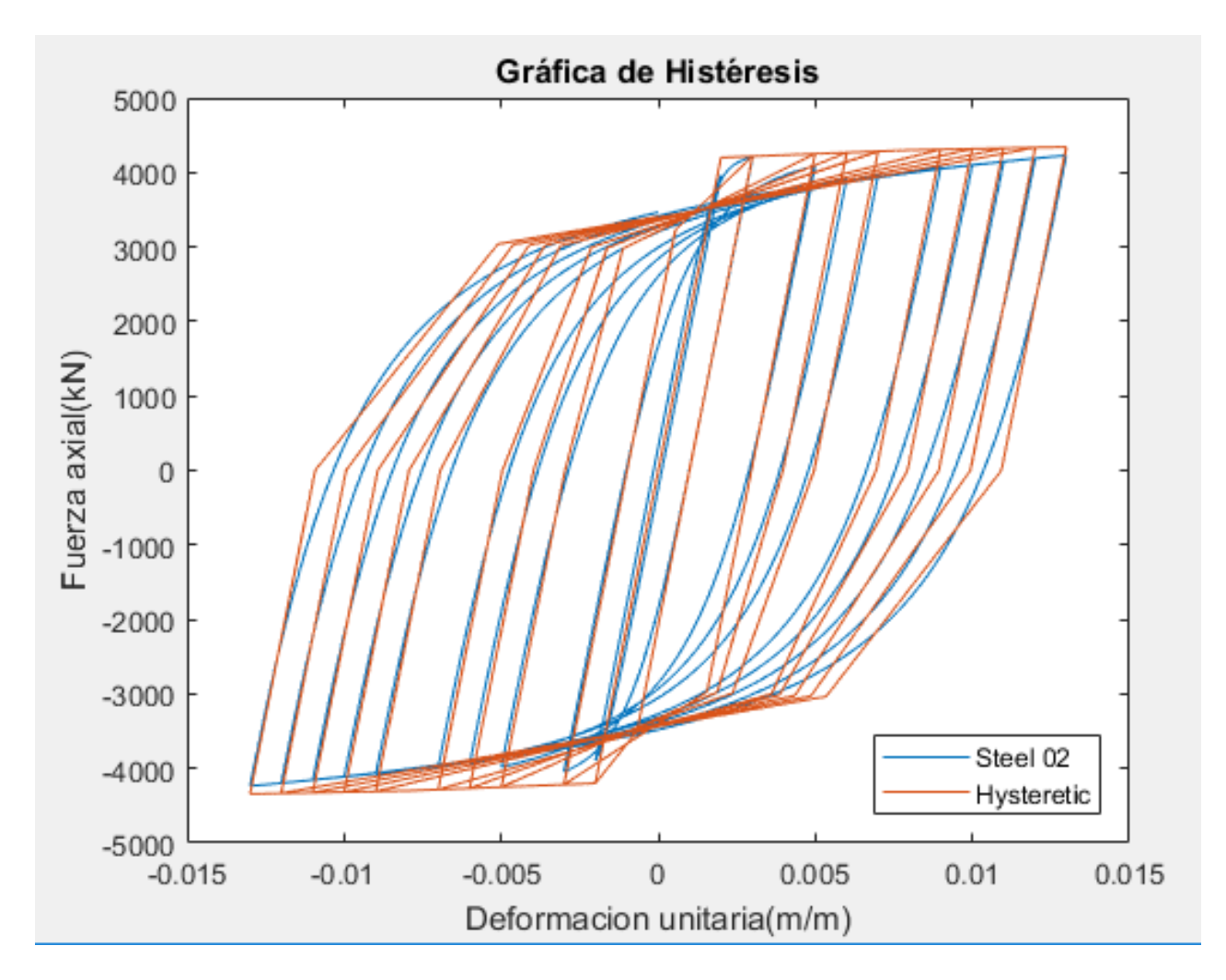

*Ilustración 14 Calibración del modelo, Hysteretic material al Steel 02.*

## **Ejemplo:**

Para el primer ensayo modelado sin daño y sin pérdida de rigidez se obtuvo el grafico de la ilustración 15 el cual corresponde al ensayo 1 de la base de datos de PEER realizado por Gill et al. (1979). Se aprecia que la rigidez inicial del análisis es similar a la del experimento y que el daño que sufrió el acero es bajo por ende los valores de damage1 y damage2 correspondientes al material Hysteretic del OpenSees deben ser muy bajos. Se puede observar que el experimento posee mayor pérdida de rigidez que el análisis por ende se deben variar los parámetros para obtener de manera gráfica la aproximación necesaria.

#### **3.1.1 Primer criterio de calibración:**

El primer criterio de calibración es que la rigidez inicial del análisis debe coincidir con la del experimento tal como se muestra en la ilustración 15.

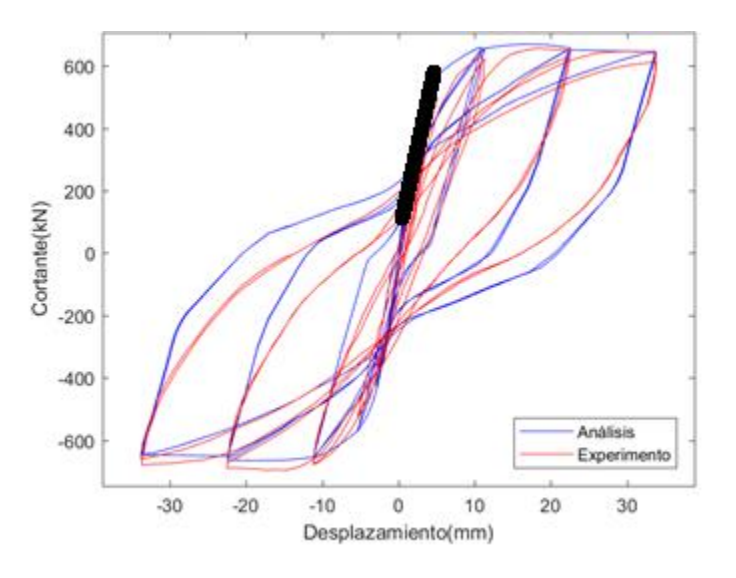

*Ilustración 15 Rigidez inicial del experimento y del análisis.*

### **3.1.2 Segundo criterio de calibración:**

Calibración de la rigidez post fluencia, es gráficamente la pendiente de la curva que se forma con las máximas deformaciones; para calibrar se procede a modificar el parámetro "Damage1" tal como se observa en la ilustración 16: un valor alto implica una caída rápida de la resistencia por cada aumento de deformación.

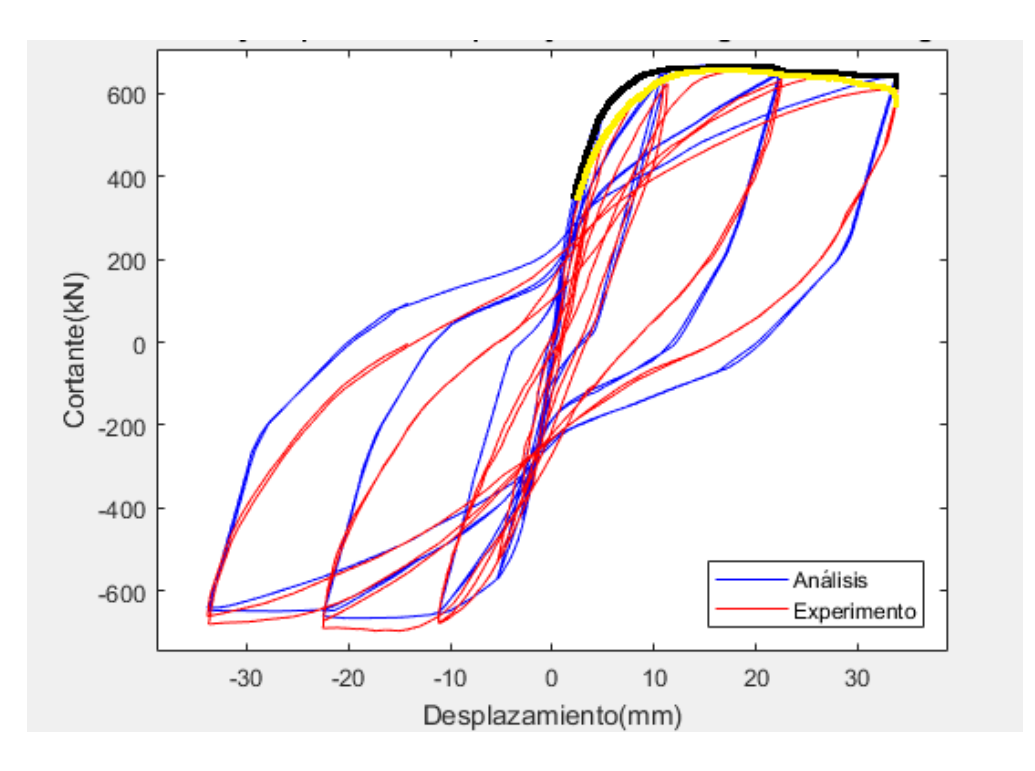

*Ilustración 16 Segundo criterio de calibración. Análisis (Negro), Experimento (Amarillo).*

## **3.1.3 Tercer criterio de calibración:**

Calibración de la pérdida de resistencia, consiste en ajustar la diferencia entre dos o más ciclos de igual deformación, esto se lo puede calibrar variando el factor damage2: un valor alto implica una caída rápida de la resistencia por cada nuevo ciclo de igual deformación.

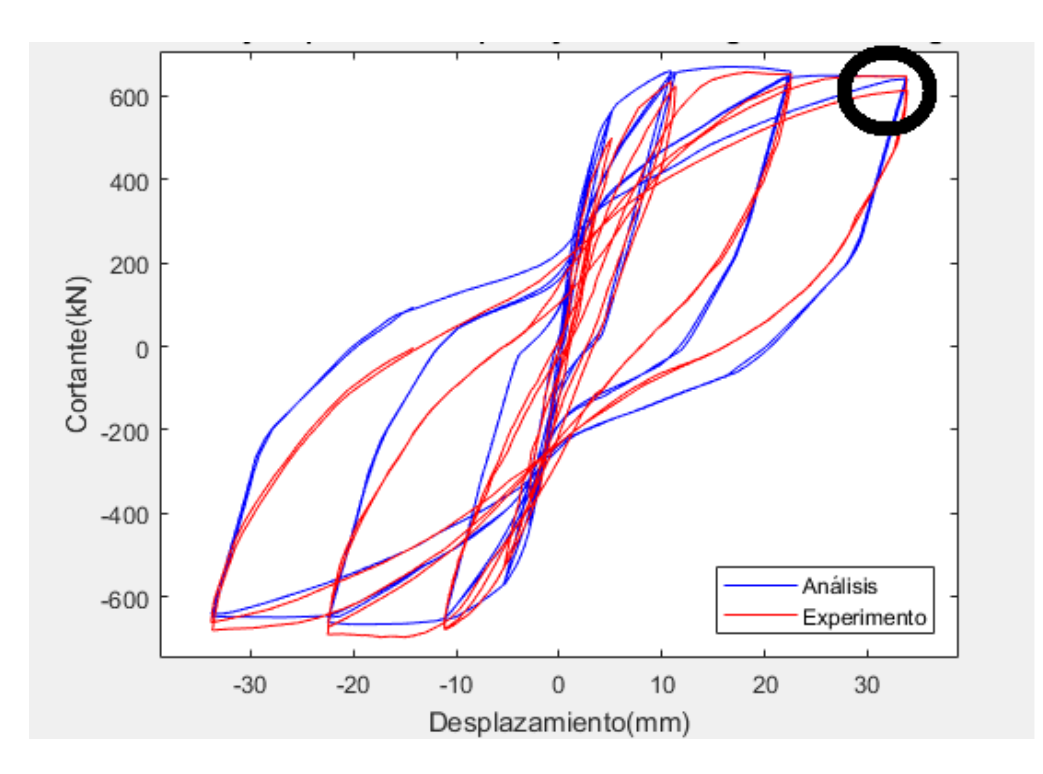

*Ilustración 17 Tercer criterio de calibración.*

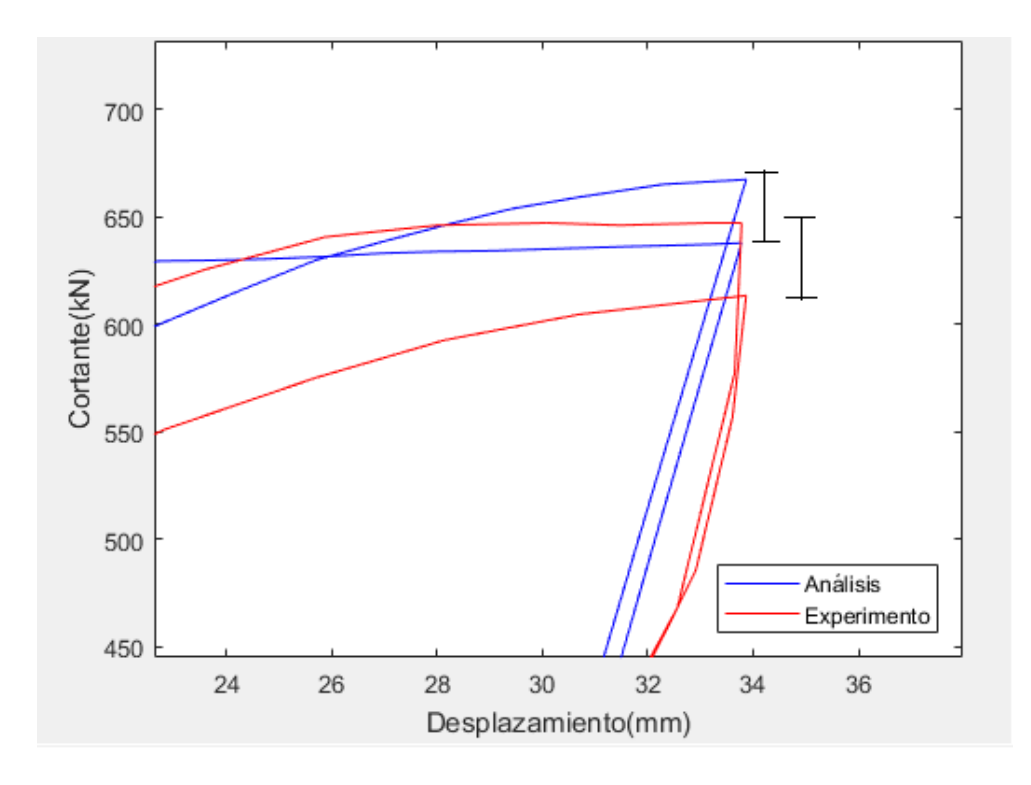

*Ilustración 18 Acercamiento de la zona mostrada en la ilustración 10.*

### **3.1.4 Cuarto criterio de calibración:**

El cuarto y último criterio de calibración consiste en ajustar la pérdida de rigidez en descarga (pinching) del análisis con respecto al ensayo, esto se consigue con la modificación del factor beta del hysteretic material.

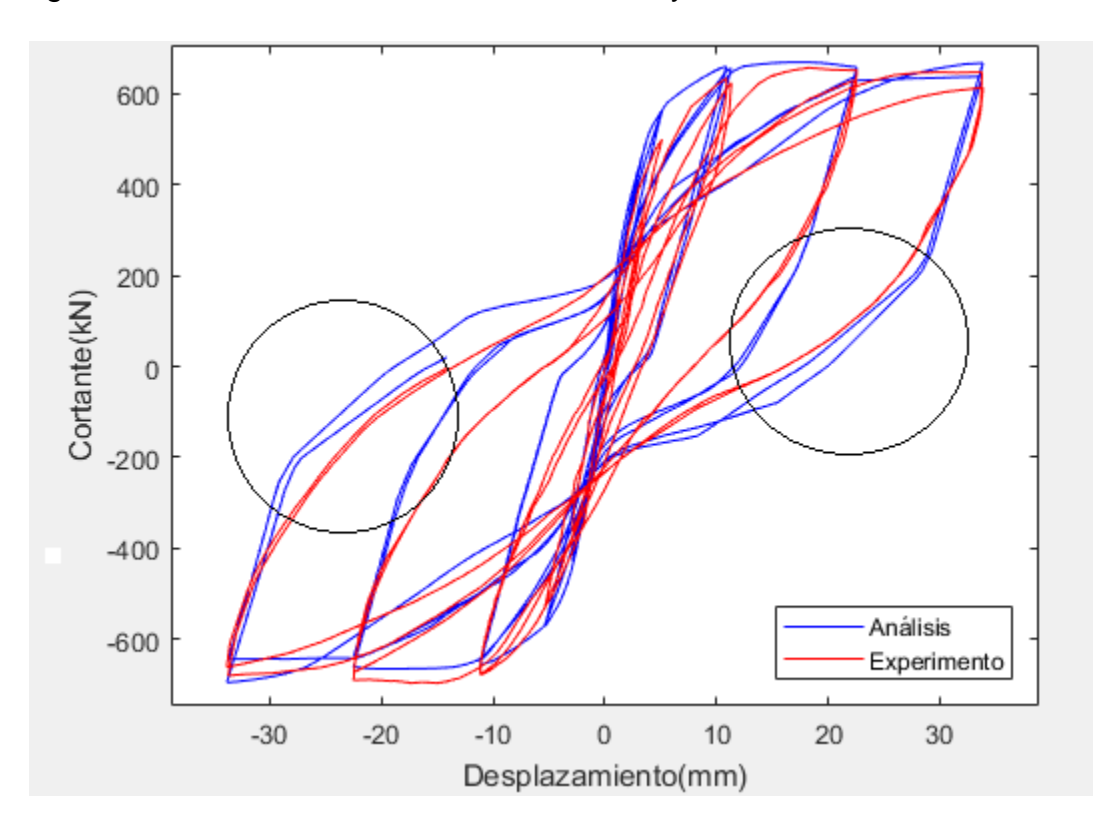

*Ilustración 19 Ensayo 1 sin calibrar factor beta (beta=0).*

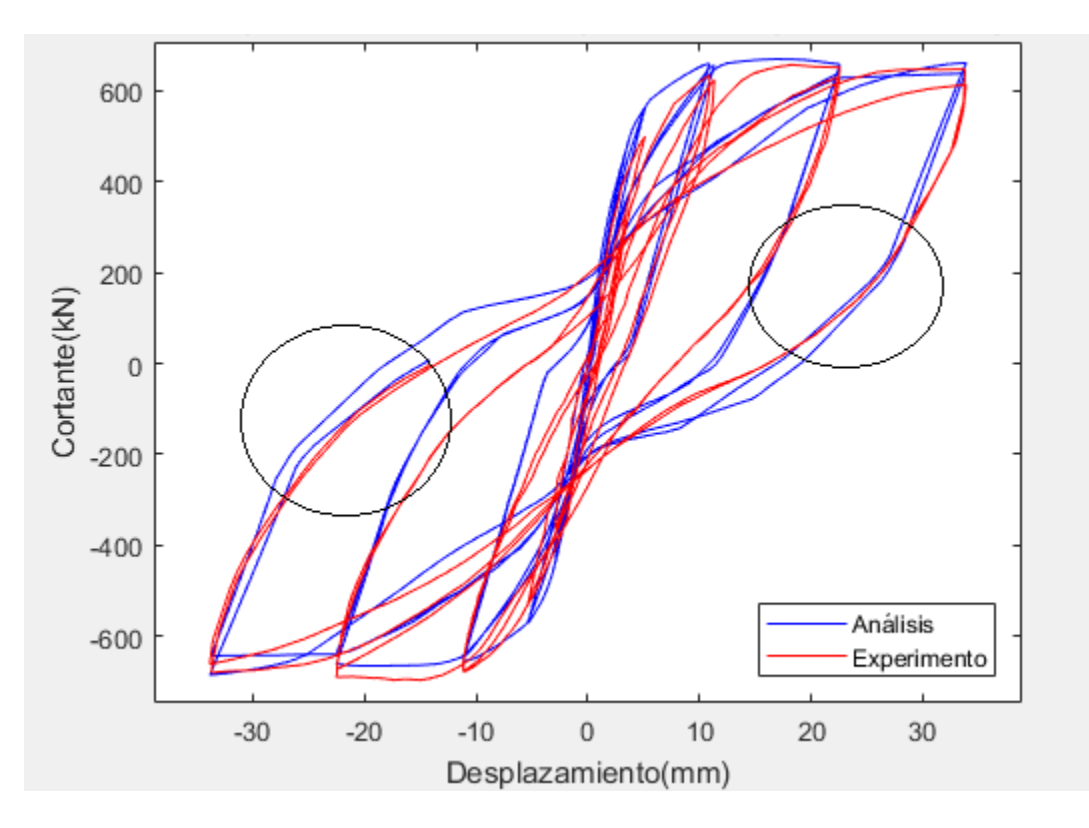

*Ilustración 20 Ensayo 1 calibrando factor beta (beta=0.21)*

## **3.1.5 Rango de parámetros de diseño de las columnas de la base de datos utilizada.**

En la ilustración 21 se muestran los rangos de parámetros geométricos y de resistencia de materiales de los 187 ensayos en forma de histogramas. Estos gráficos definen los límites de aplicabilidad de la ecuación semi-empírica que se está buscando.

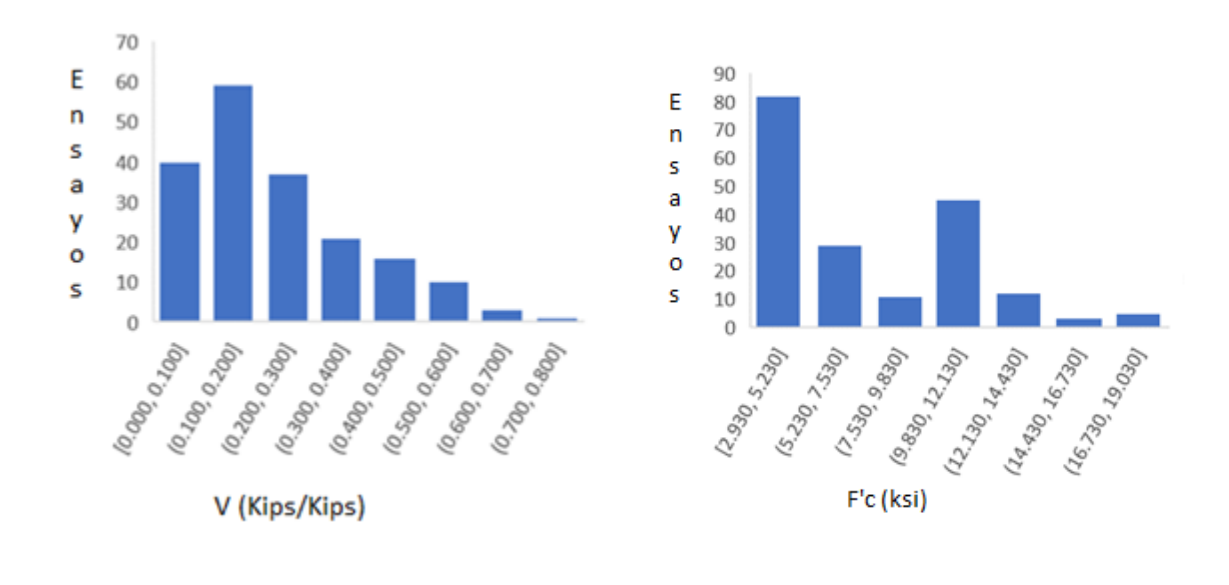

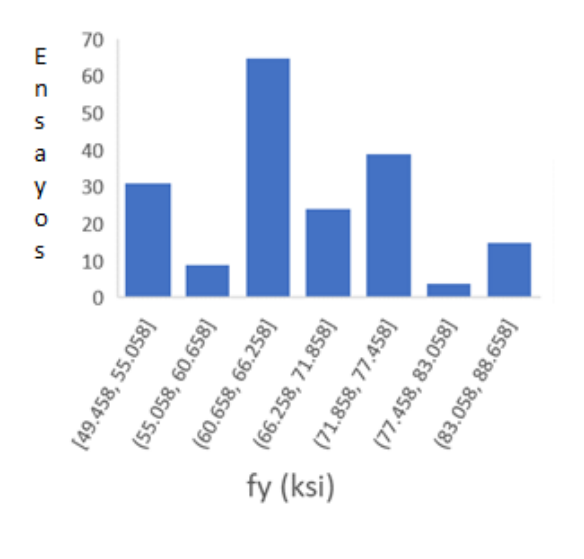

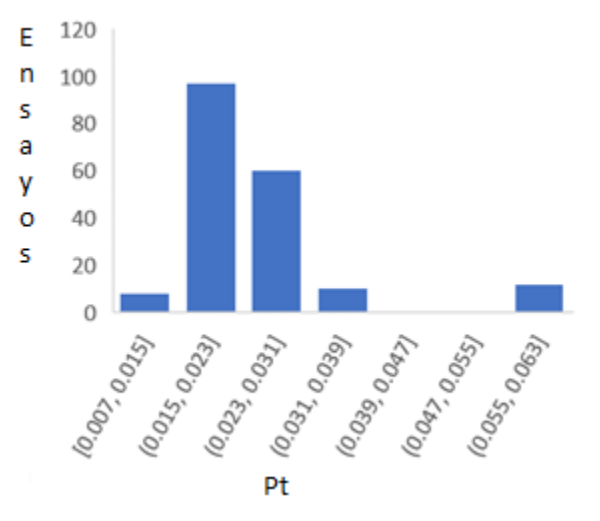

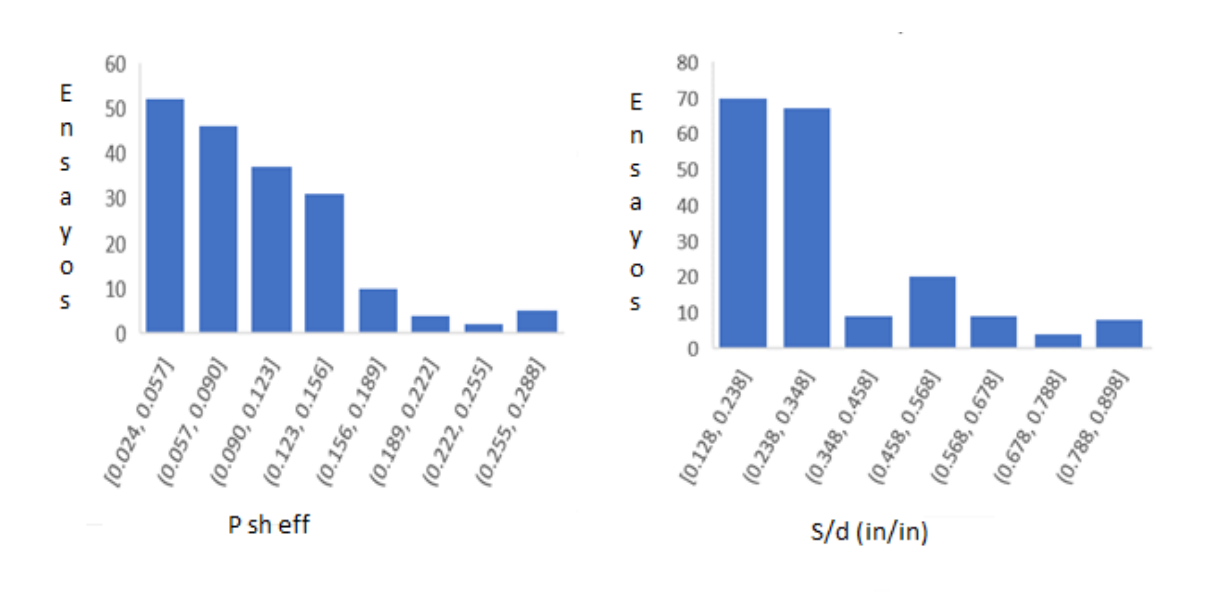

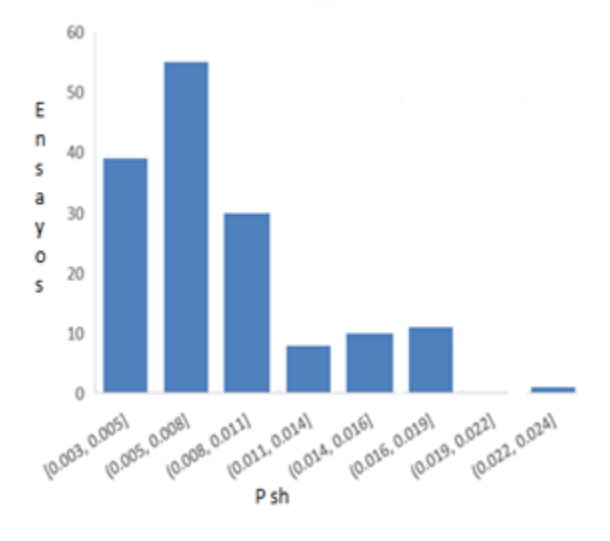

*Ilustración 21 Rango de los valores de los parámetros de los materiales de los 187 ensayos utilizados.*

## **REGRESIONES**

#### **4.1 Resultados de las calibraciones de los ensayos**

Para presentar los ensayos se realizaron correlaciones con las variables a las que los factores beta, damage1 y damage2 podrían estar relacionados, se puede visualizar que en los 187 ensayos que se tomaron en cuenta para esta investigación, los valores de estas variables resultan entre 0 y 1 incluyendo los límites. Por ende, en la presente sección se procede a realizar las correlaciones que pudieran tener estos resultados con las propiedades geométricas, mecánicas y físicas de cada modelo.

Los resultados de las calibraciones se resumen en las ilustraciones de 22 a 30 para el damage1, 31 a 39, damage2 y 40 a 48 para el coeficiente beta. Cada resultado se comparó con las siguientes variables:

- L
- $d_h$
- H
- S
- B
- $f'c$
- $f_{y}$
- D
- Pt
- $A_g$
- $A_{sh}$

• 
$$
V = \frac{P}{f'cA_g} \tag{9}
$$

• 
$$
P_{sh} = \frac{A_{sh}}{sb}
$$
 (10)

•

$$
P_{sh\,eff} = \frac{P_{sh\,fi_c}}{f_y} \tag{11}
$$

•  $Sn = \frac{s}{4}$  $\frac{s}{d_b}$   $\left(\frac{f_y}{100}\right)$  $\frac{f_y}{100}$ <sup>0.5</sup> (f<sub>y</sub> mpa) (12)

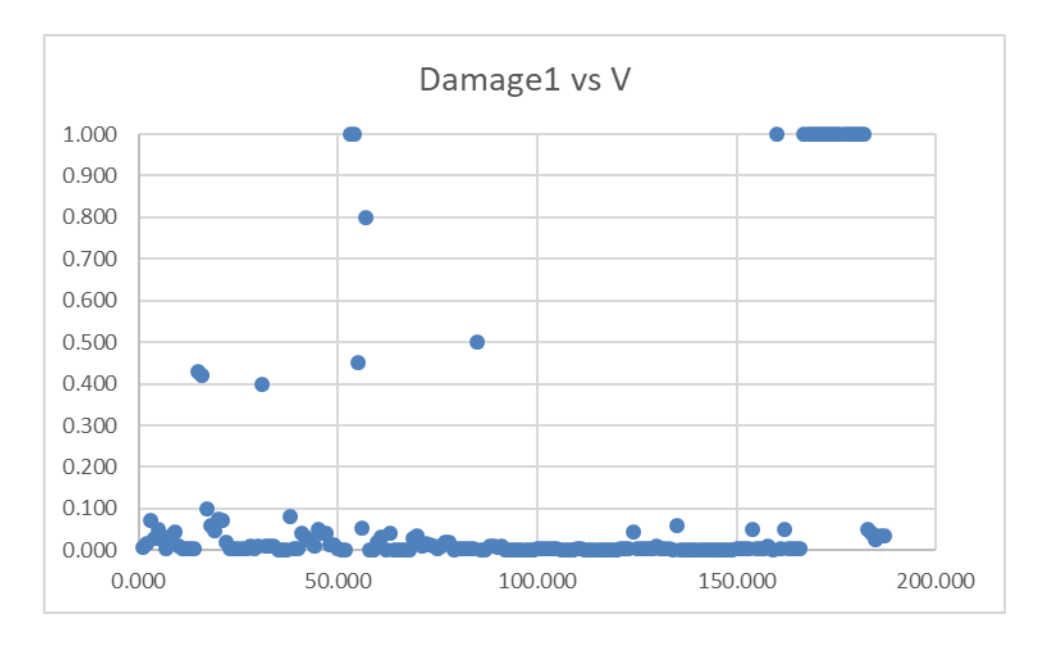

*Ilustración 22 Dispersión entre el damage1 y V.*

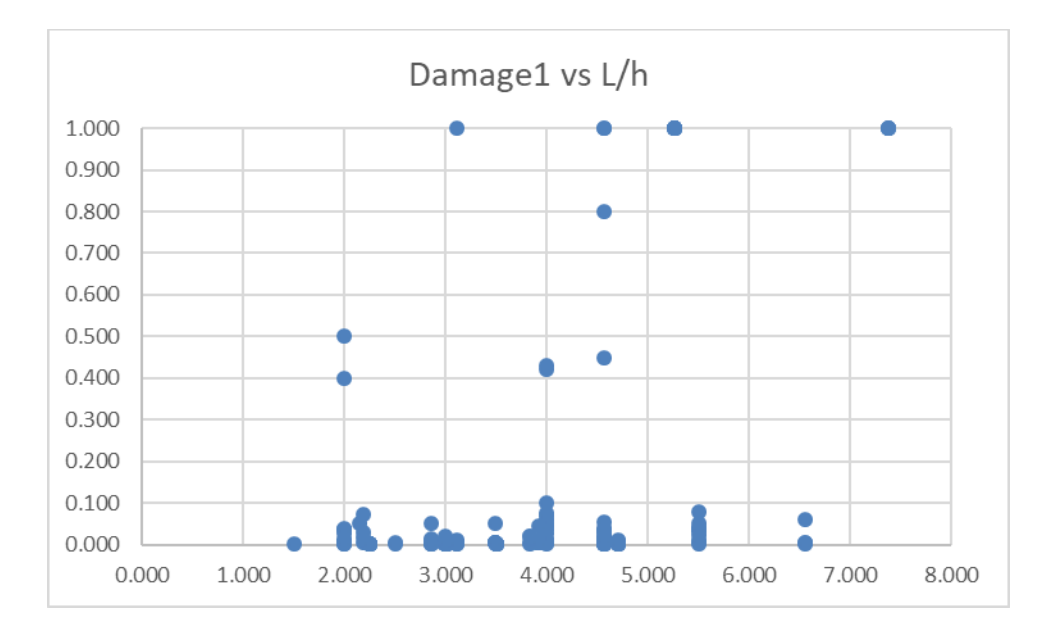

*Ilustración 23 Dispersión entre el damage1 y L/h.*

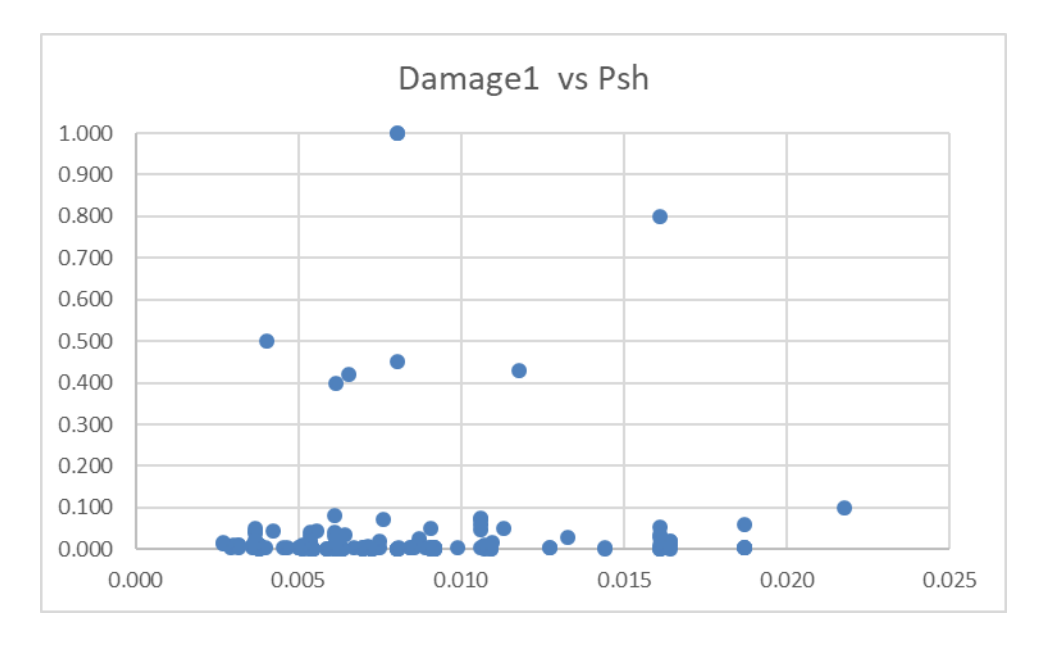

*Ilustración 24 Dispersión entre el damage1 y Psh.*

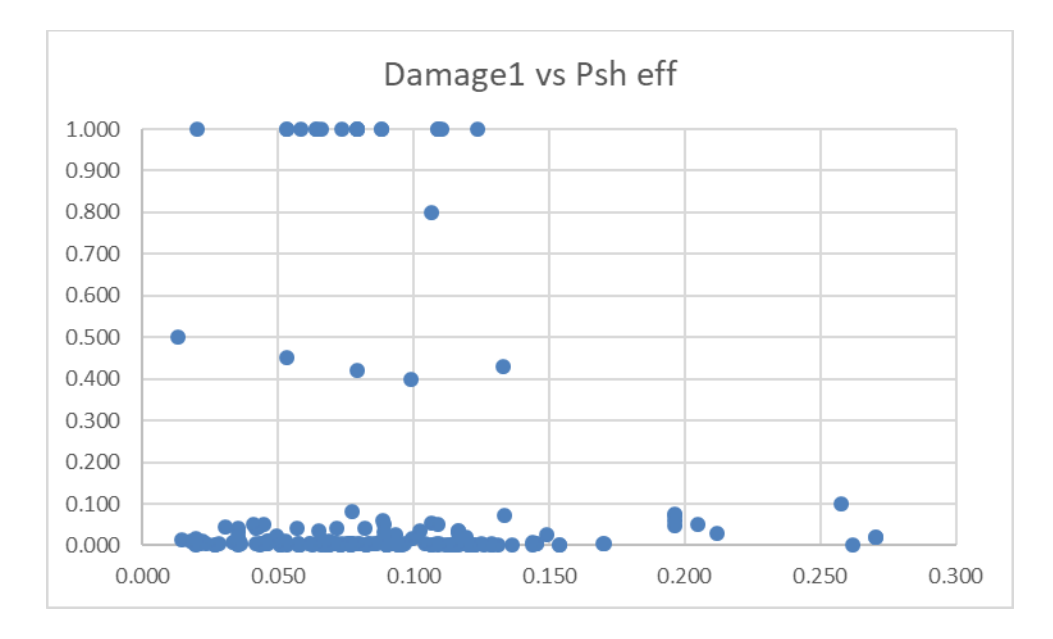

*Ilustración 25 Dispersión entre el damage1 y Psh eff.*

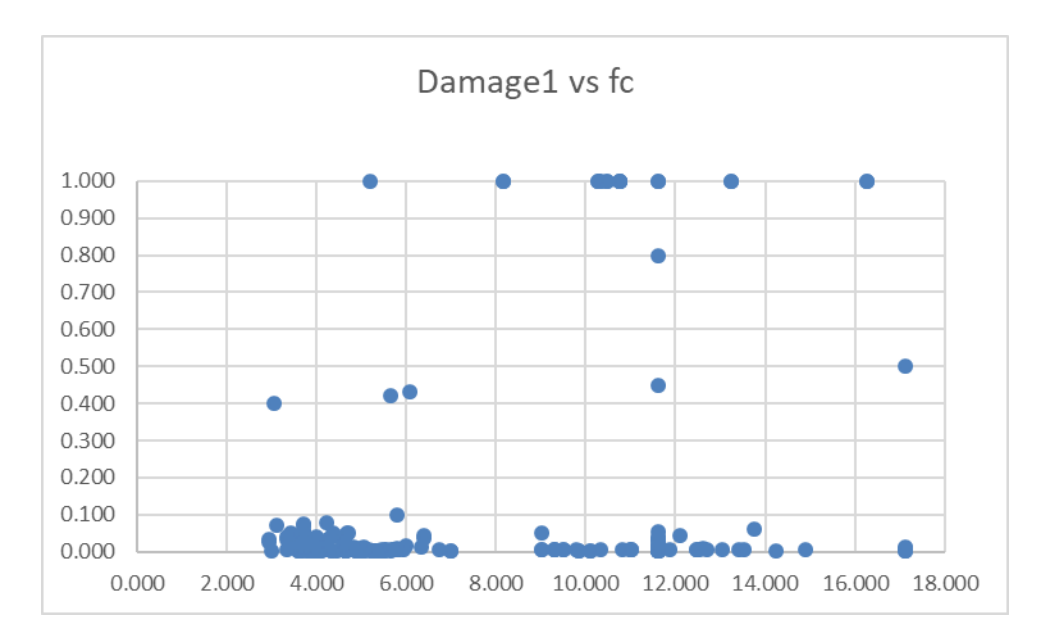

*Ilustración 26 Dispersión entre el damage1 y f`c.*

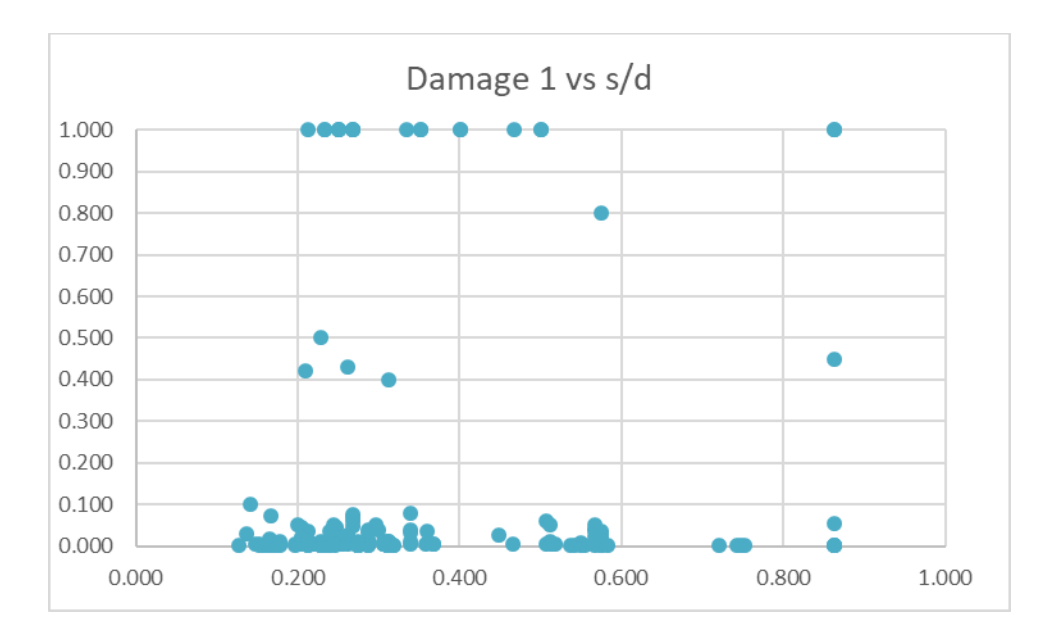

*Ilustración 27 Dispersión entre el damage1 y s/d.*

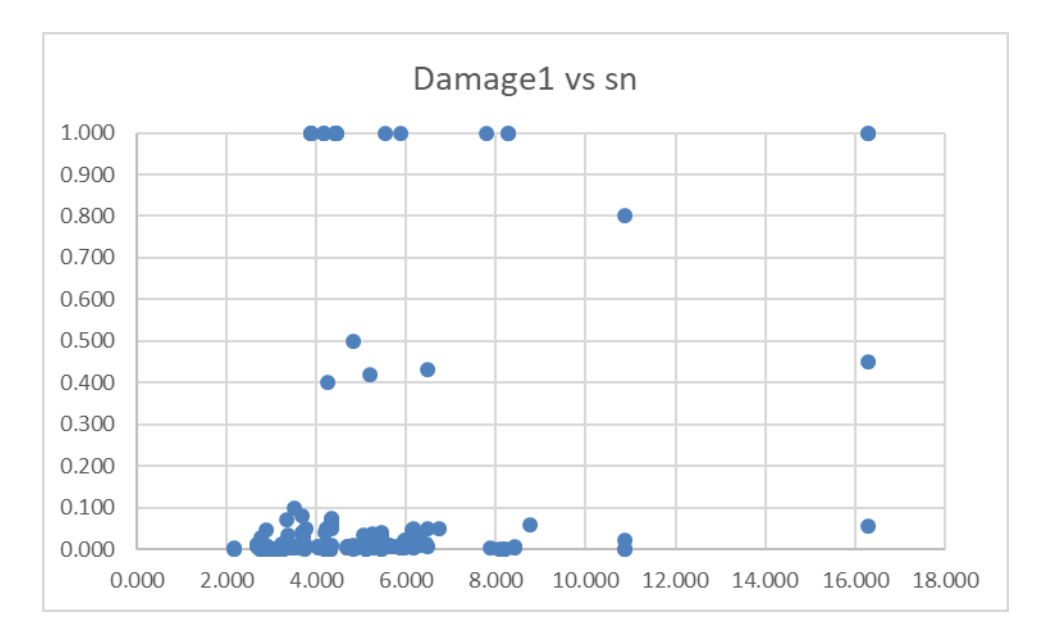

*Ilustración 28 Dispersión entre el damage1 y sn.*

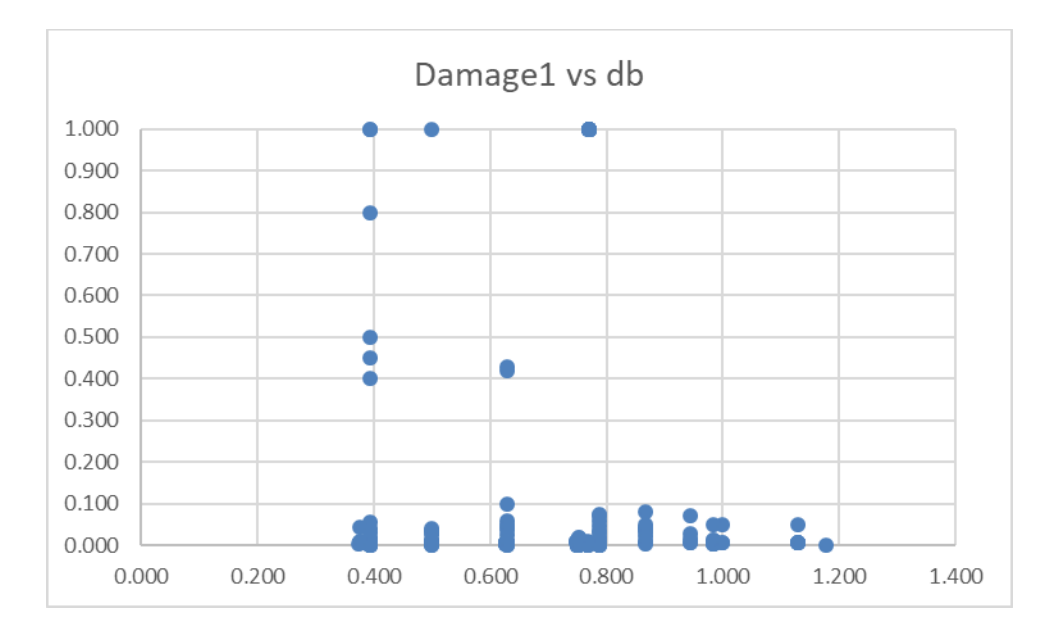

*Ilustración 29 Dispersión entre el damage1 y db.*

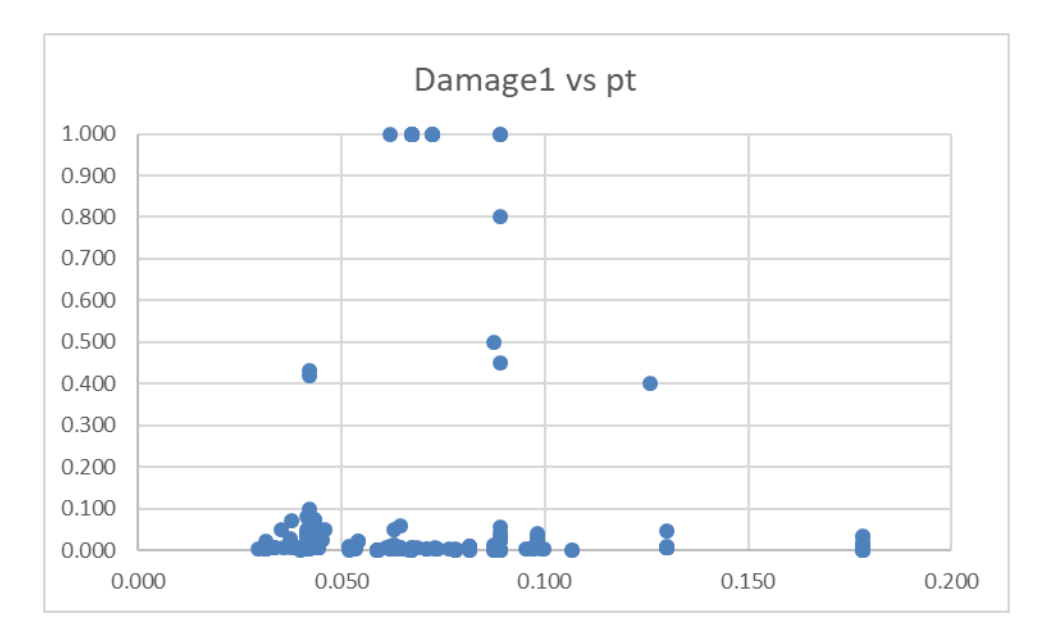

*Ilustración 30 Dispersión entre el damage1 y pt.*

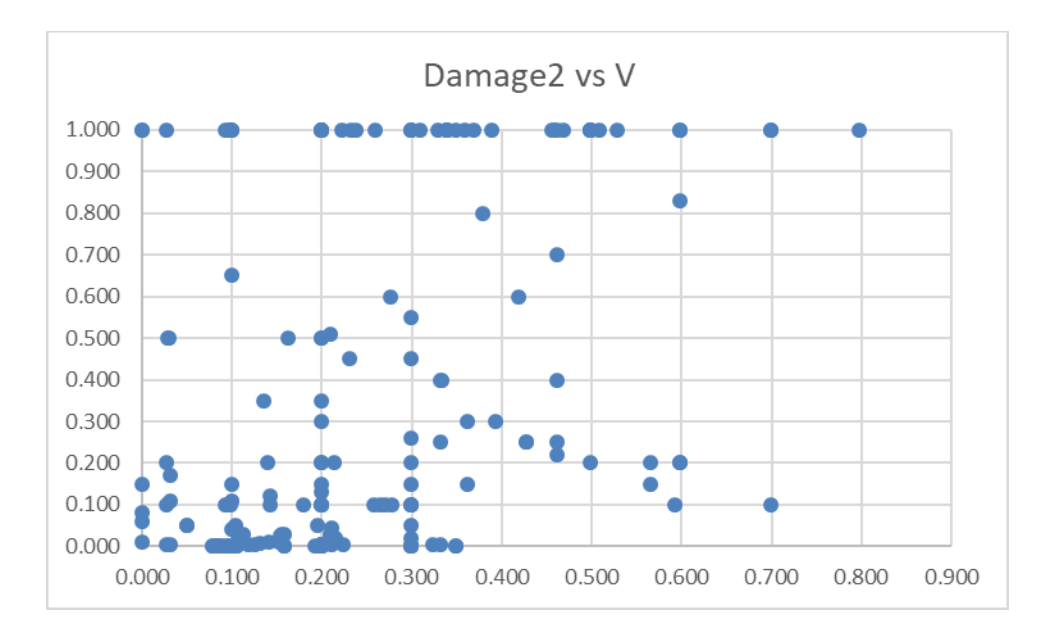

*Ilustración 31 Dispersión entre el damage2 y V.*

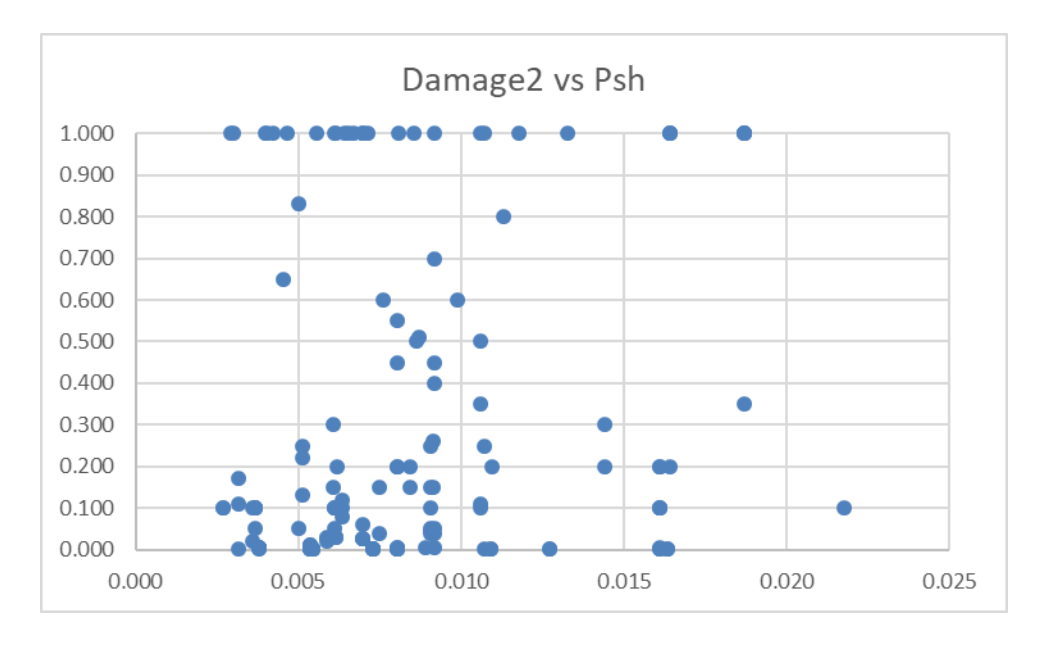

*Ilustración 32 Dispersión entre el damage2 y Psh.*

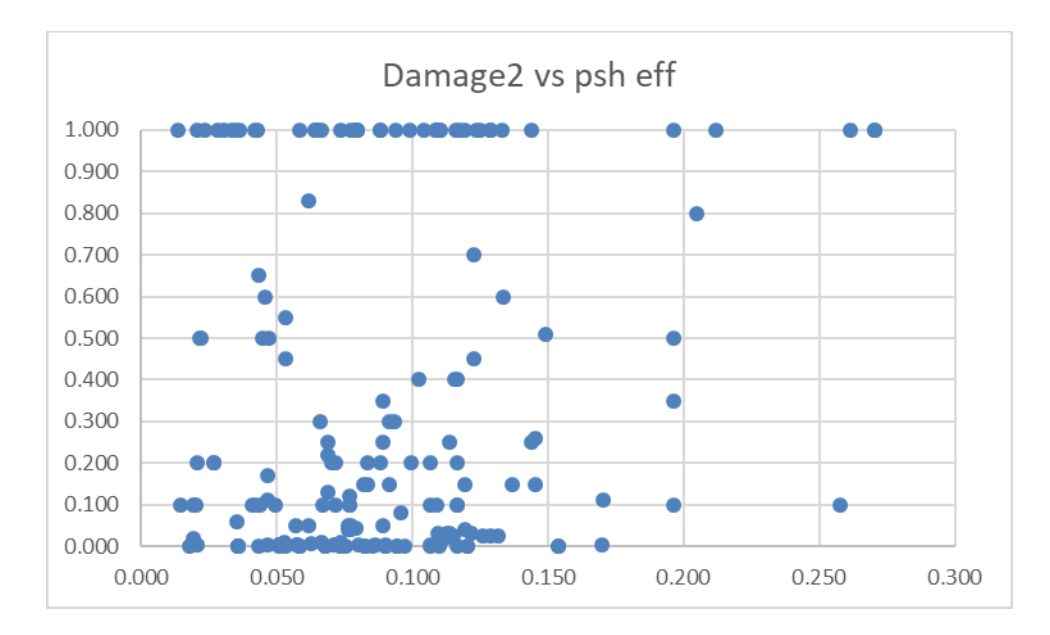

*Ilustración 33 Dispersión entre el damage2 y ph eff.*

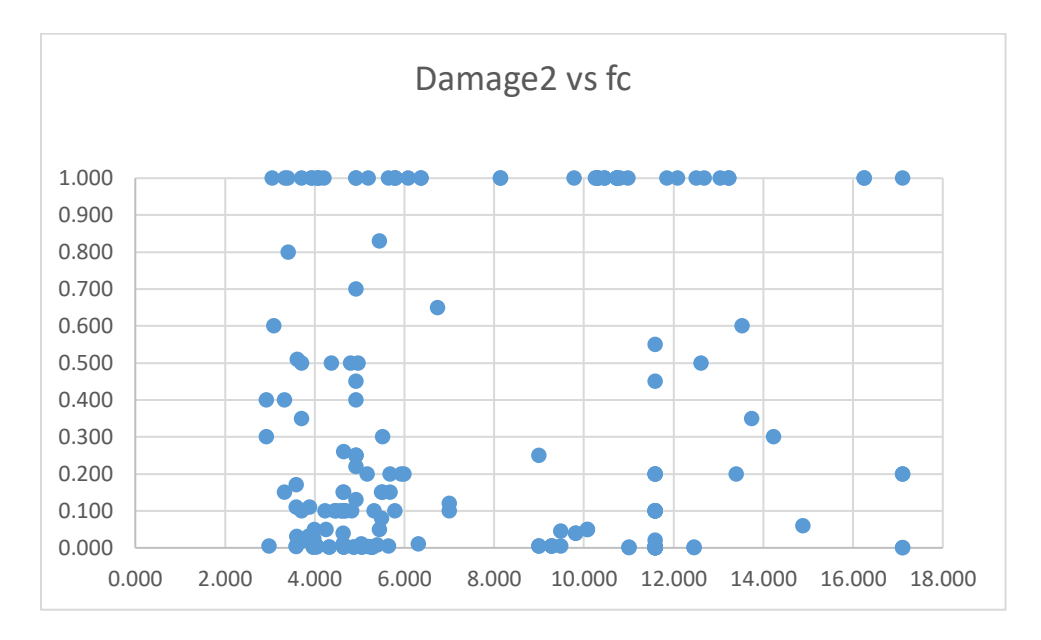

*Ilustración 34 Dispersión entre el damage2 y f`c.*

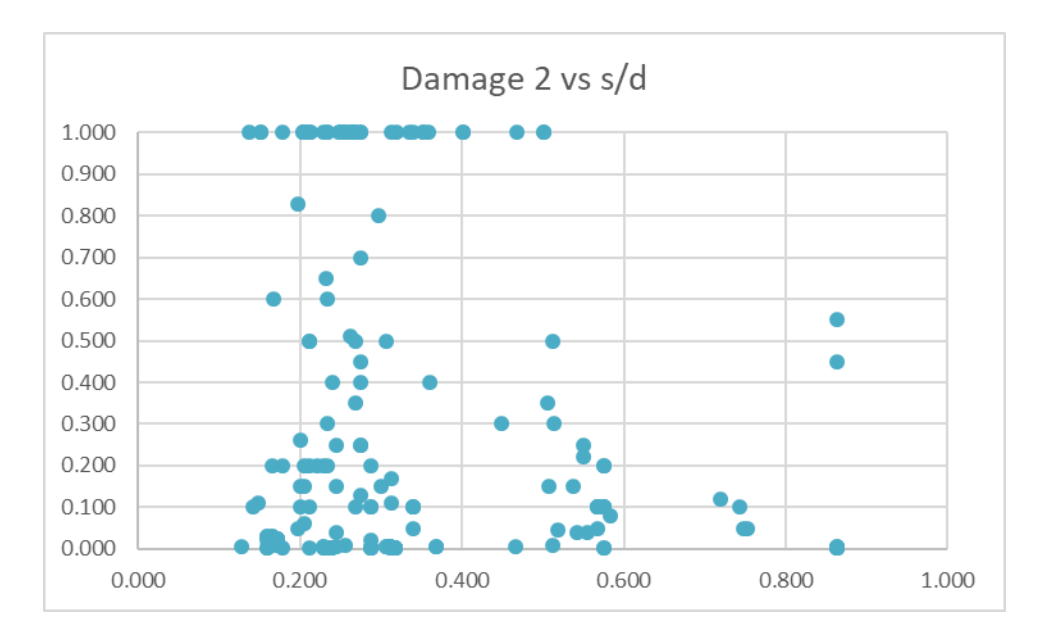

*Ilustración 35 Dispersión entre el damage2 y s/d.*

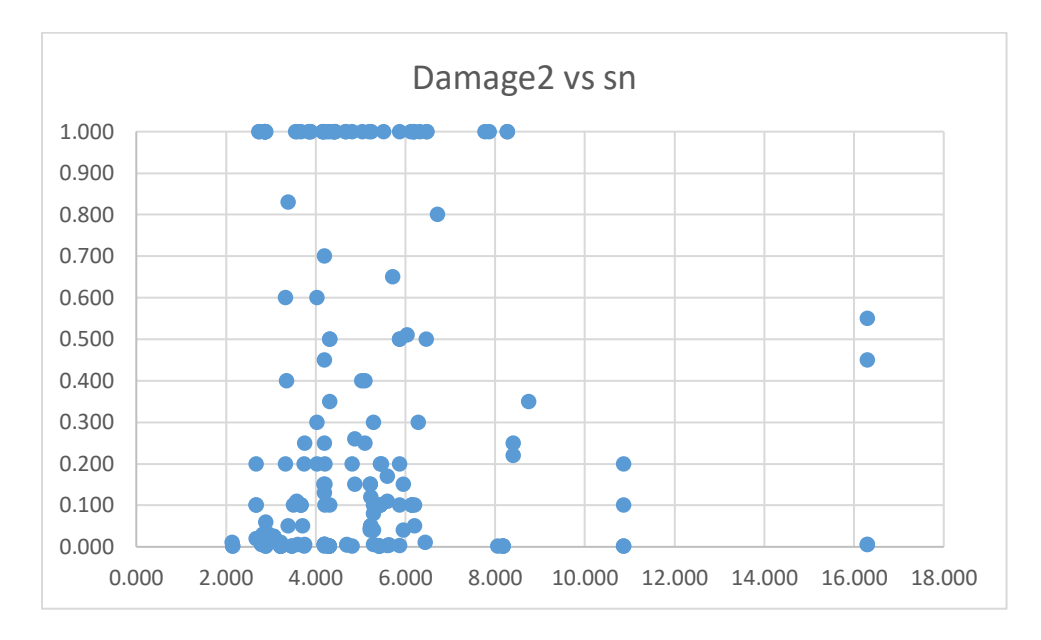

*Ilustración 36 Dispersión entre el damage2 y sn.*

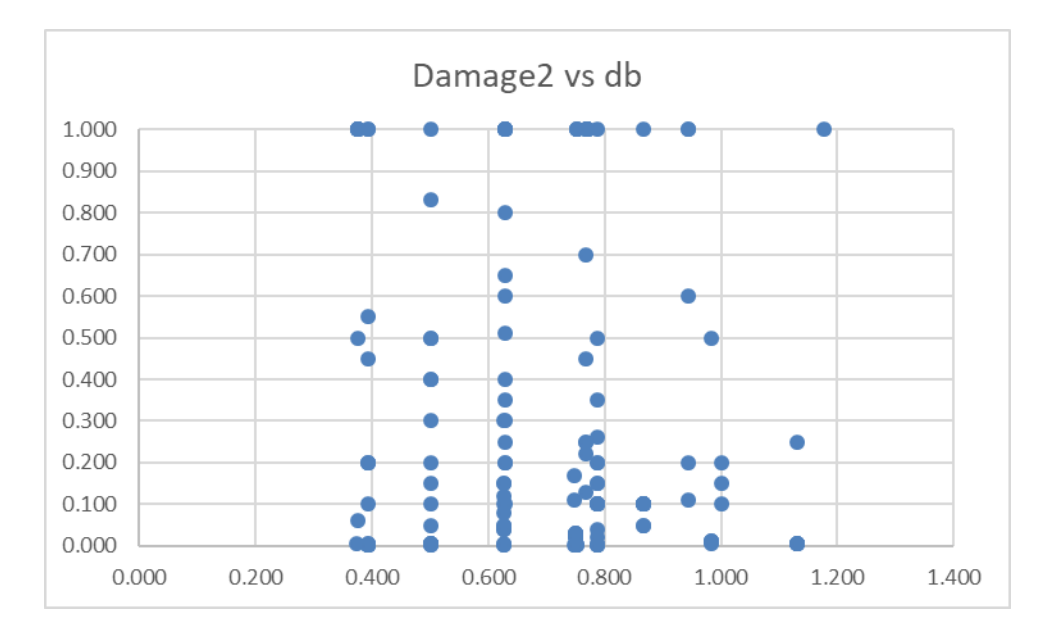

*Ilustración 37 Dispersión entre el damage2 y db.*

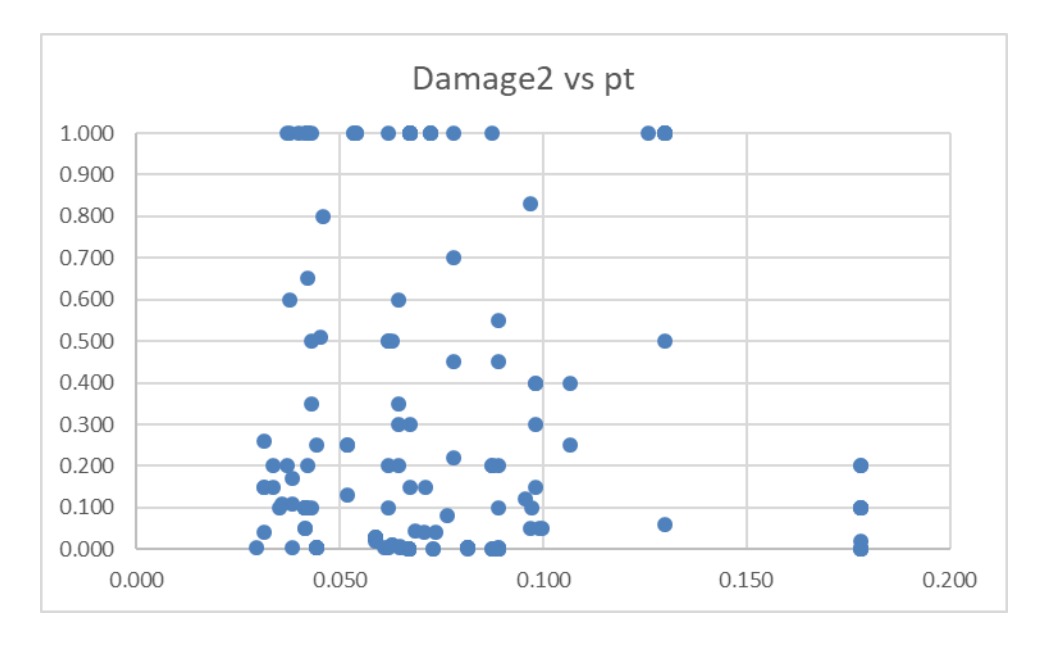

*Ilustración 38 Dispersión entre el damage2 y pt.*

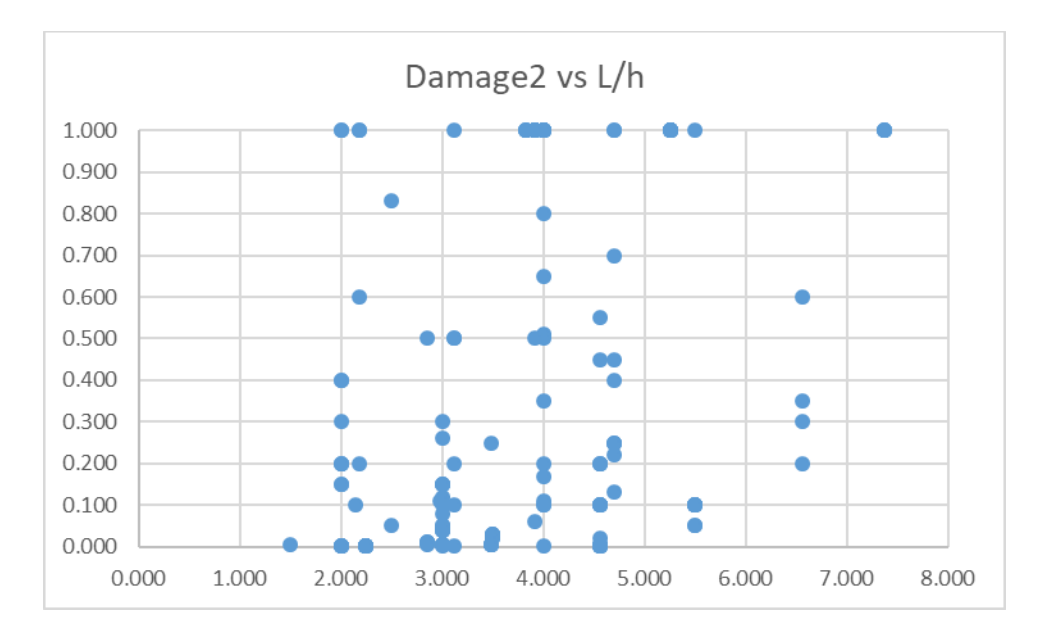

*Ilustración 39 Dispersión entre el damage2 y L/h.*

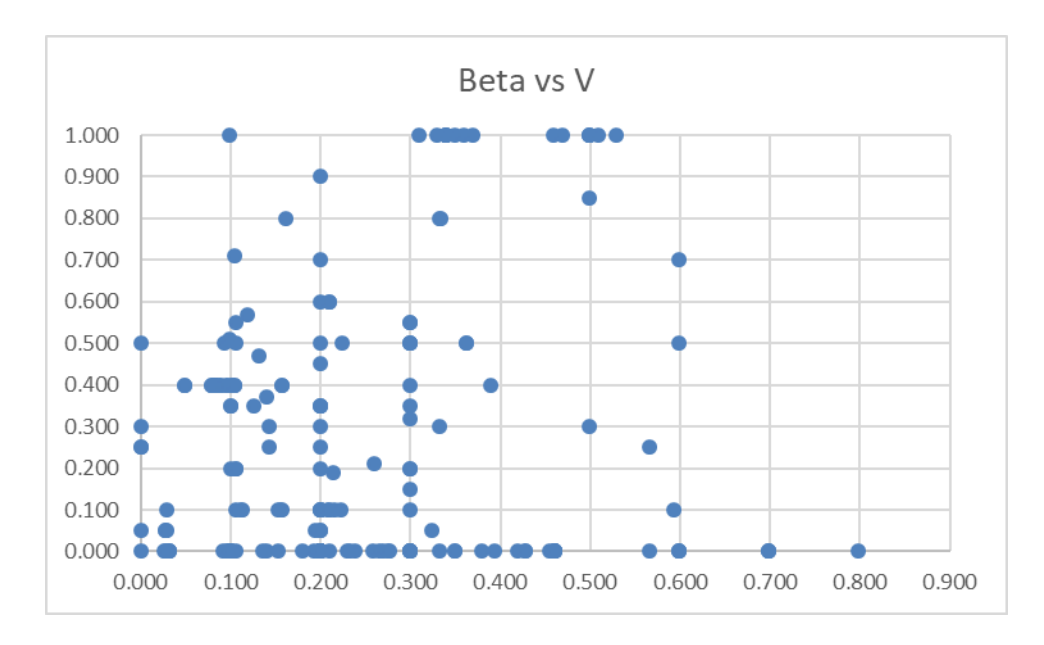

*Ilustración 40 Dispersión entre el coeficiente beta y V.*

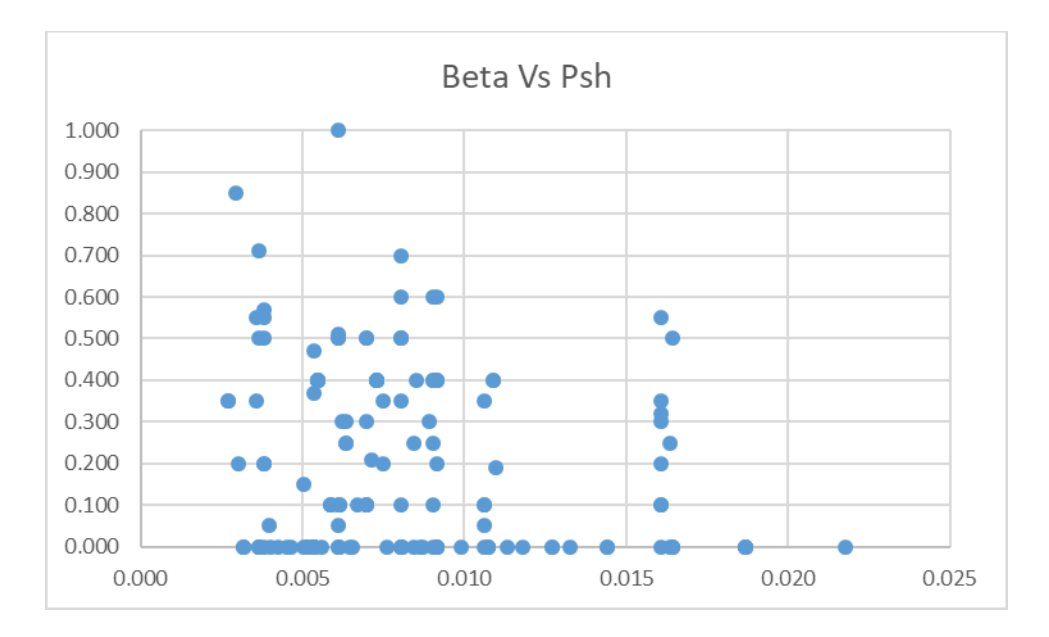

*Ilustración 41 Dispersión entre el coeficiente beta y Psh.*

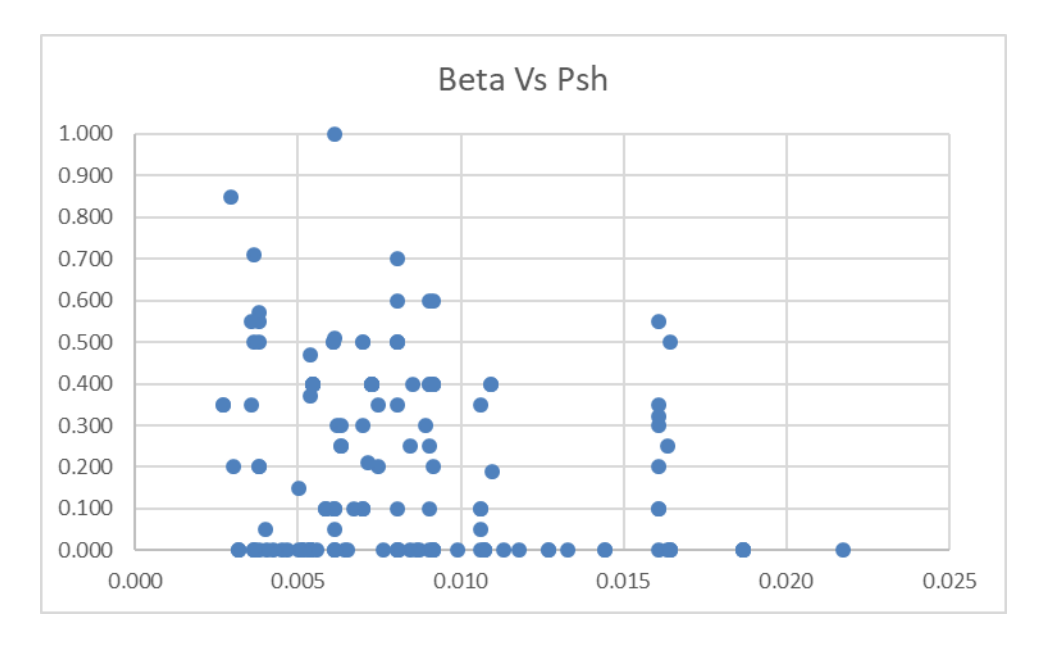

*Ilustración 42 Dispersión entre el coeficiente beta y psh eff.*

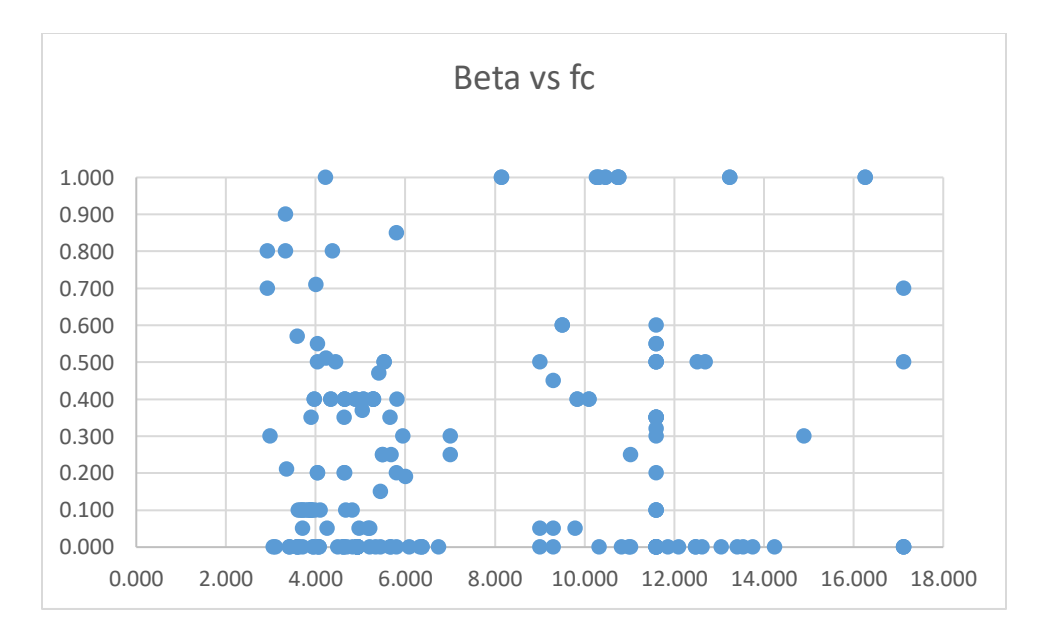

*Ilustración 43 Dispersión entre el coeficiente beta y f`c.*

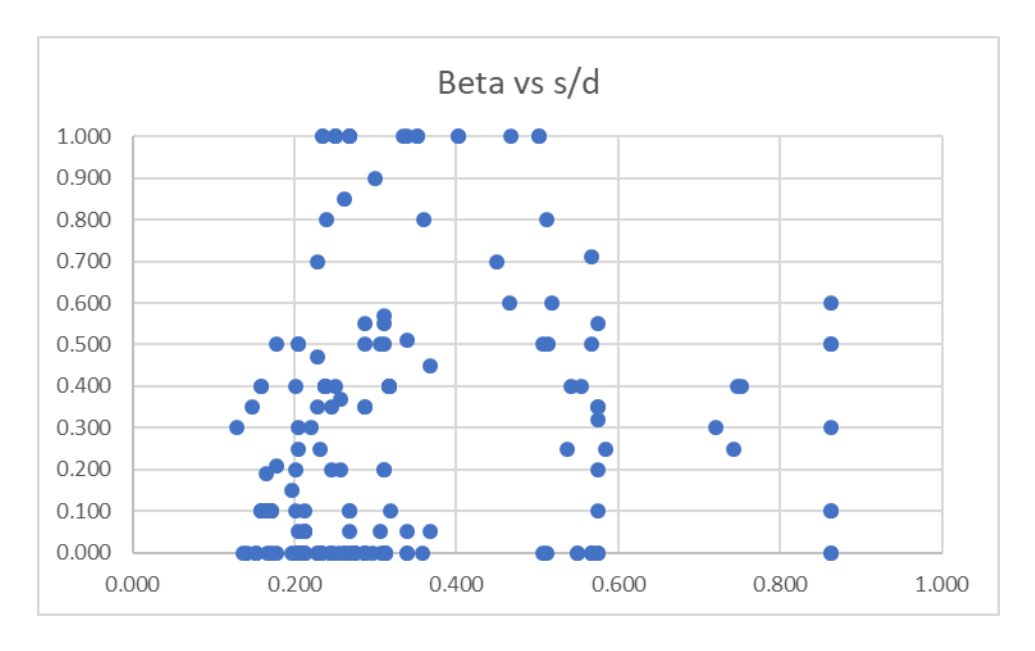

*Ilustración 44 Dispersión entre el coeficiente beta y s/d.*

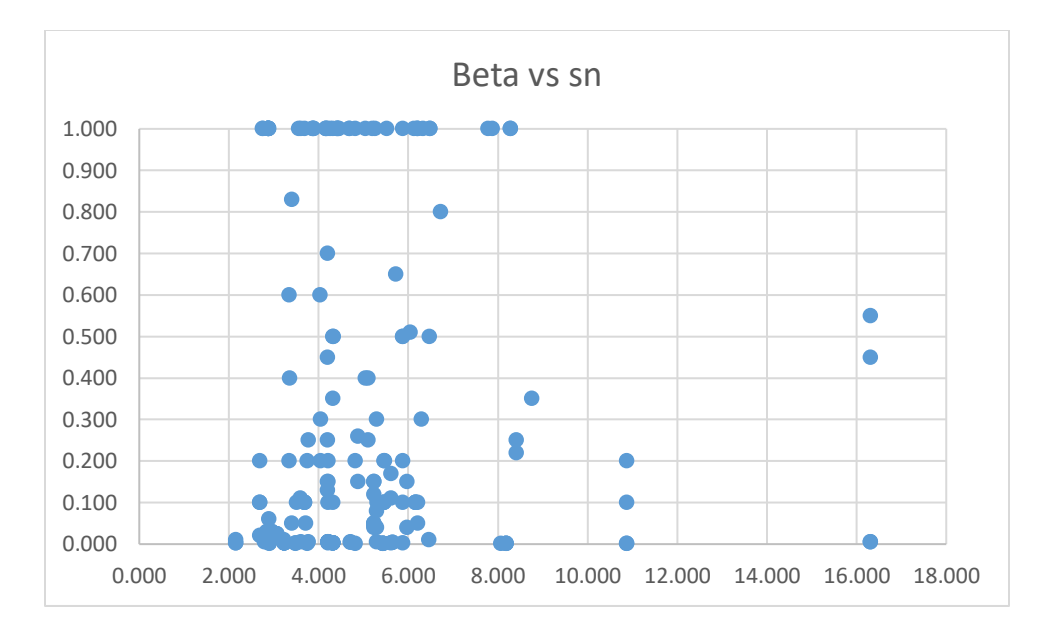

*Ilustración 45 Dispersión entre el coeficiente beta y sn.*

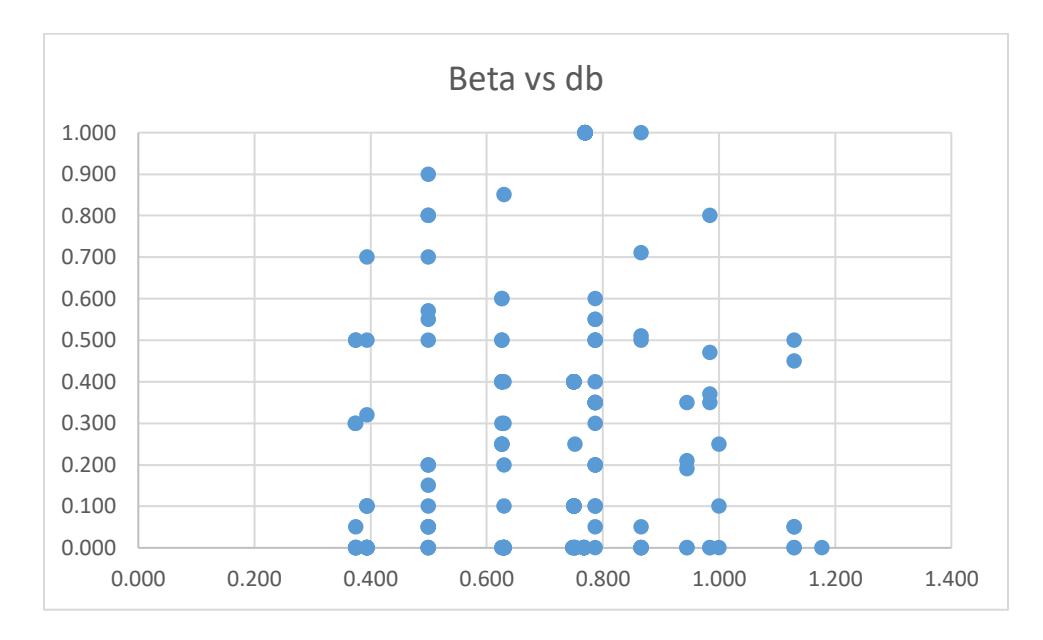

*Ilustración 46 Dispersión entre el coeficiente beta y db.*

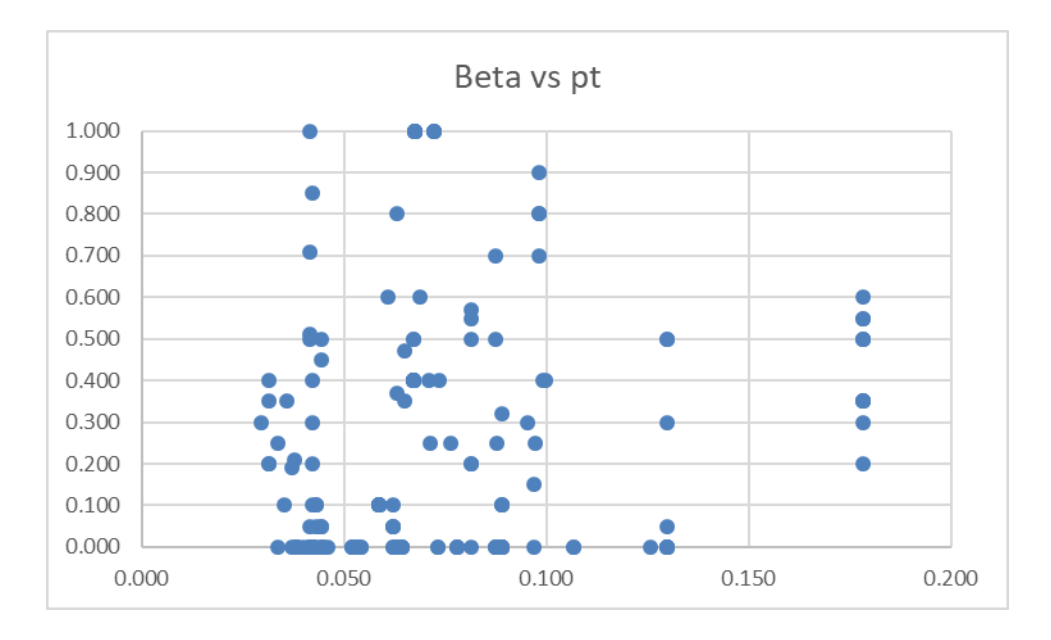

*Ilustración 47 Dispersión entre el coeficiente beta y pt.*

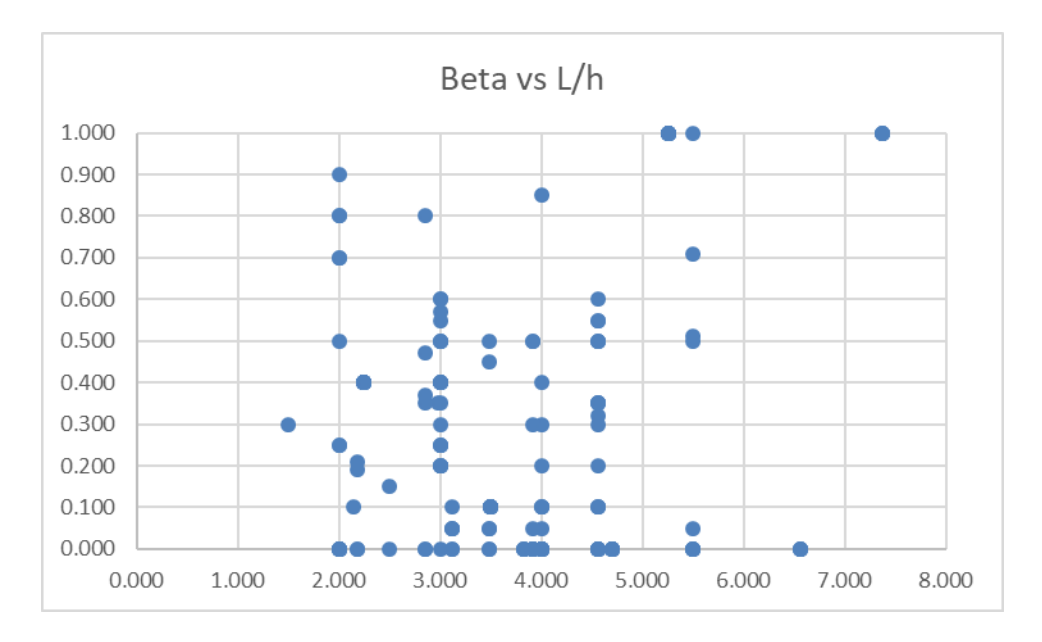

*Ilustración 48 Dispersión entre el coeficiente beta y L/h.*

## **4.2 Obtención de las ecuaciones**

Para esta parte de la investigación se obtuvieron las correlaciones que existen entre las variables independientes (damage1, damage2 y beta) con respecto a las variables dependientes, las cuales son las propiedades geométricas y físicas de los especímenes de los ensayos.

## **4.2.1 Definición de variables**

Se correlacionaron las variables con el parámetro de Pearson con ayuda del software IBM SPSS Statistics. En la tabla 1 se adjuntan los valores de correlación Pearson, el índice de correlación Pearson indica que mientras más cercano es el valor a 1, las variables están correlacionadas, y si se acerca más a 0 las variables son independientes entre sí.

|         |                                     |                     |                          |                          |                          |                          |                     |                     | Correlations             |                     |                    |                          |                          |                          |                          |                          |                          |                     |                    |
|---------|-------------------------------------|---------------------|--------------------------|--------------------------|--------------------------|--------------------------|---------------------|---------------------|--------------------------|---------------------|--------------------|--------------------------|--------------------------|--------------------------|--------------------------|--------------------------|--------------------------|---------------------|--------------------|
|         |                                     | 둥                   | 윙                        | eta                      | fpc                      | ≥                        | 융                   | $\geq$              | $\leq$                   | $\omega$            |                    | 5d                       | psh                      | psheff                   | ă                        | Sñ                       | raizfpc                  | fyle                | fyraizfc           |
|         | Pearson<br>Correlatio<br>n          |                     | 532                      | $536^{\degree}$          | 335                      | .120                     | .012                | 353                 | $-460$                   | 193                 | $-185$             | .122                     | -<br>194                 | $-083$                   | $rac{8}{2}$              | 248                      | $330$ <sup>-</sup>       | 333                 | $-306$             |
| 웡       | Correlatio<br>Pearson<br>$\epsilon$ | 532                 | $\overline{\phantom{0}}$ | 206                      | 096                      | .078                     | $-120$              | $.395$ <sup>"</sup> | $.354$ <sup>"</sup>      | .038                | $-418$             | $-209$                   | $-0.002$                 | $-078$                   | $-080$                   | $600 -$                  | .127                     | $-150'$             | $-182$             |
|         | Sig. (2-<br>tailed)                 | 000                 |                          | .005                     | 191                      | 286                      | $-101$              | 000                 | $\overline{\text{00}}$   | 609                 | 000                | 004                      | .974                     | .291                     | 276                      | 903                      | .083                     | .041                | .013               |
|         | z                                   | 187                 | 187                      | 187                      | 187                      | 187                      | 187                 | 187                 | 187                      | 187                 | 187                | 187                      | 187                      | 187                      | 187                      | 187                      | 187                      | 187                 | 187                |
| beta    | Correlatio<br>Pearson<br>$\subset$  | .536"               | 206                      | $\overline{\phantom{0}}$ | 408                      | 115                      | .141                | .125                | $.189$ <sup>*</sup>      | 076                 | $-176$             | .143                     | .123                     | $-071$                   | $261 -$                  | .069                     | .184                     | $-175$              | $-147$             |
| ١pc     | Correlatio<br>Pearson<br>$\epsilon$ | $.335$ <sup>"</sup> | 096                      | 408"                     | $\overline{\phantom{m}}$ | $\frac{1}{2}$            | 046                 | $-023$              | .030                     | $-107$              | $-169$             | .056                     | .020                     | $-264$ <sup>"</sup>      | $199$ <sup>*</sup>       | $-173$                   | 252 <sup>'</sup>         | $-256$              | $-218$             |
|         | Pearson<br>Correlatio<br>$\epsilon$ | .120                | $-078$                   | .115                     | $\overline{11}$          | $\overline{\phantom{0}}$ | $-056$              | .037                | $.186$ <sup>*</sup>      | .154                | 044                | 456 <sup>"</sup>         | 335                      | $223$ <sup>"</sup>       | 257                      | 236"                     | 424                      | $-221$ <sup>"</sup> | .106               |
| 용       | Pearson<br>Correlatio<br>$\epsilon$ | $-.012$             | $-120$                   | .141                     | 046                      | .056                     | ┯                   | .045                | .084                     | $422^{\degree}$     | 502                | .062                     | .008                     | $214$ <sup>"</sup>       | .257                     | .258                     | $-301$                   | 248                 | $-262$             |
|         | Correlatio<br>Pearson<br>$\epsilon$ | 353                 | $.395$ $\frac{1}{1}$     | .125                     | .023                     | .037                     | 045                 | T                   | $171^\circ$              | 076                 | $-215$             | .084                     | 318"                     | 209"                     | .028                     | .051                     | 168                      | $-163$              | $-184$             |
|         | Correlatio<br>Pearson<br>$\epsilon$ | 460"                | $354$ <sup>"</sup>       | .189"                    | 030                      | $186$ <sup>+</sup>       | .084                | $171^\circ$         | $\overline{\phantom{0}}$ | 316"                | 019                | 275"                     | 295"                     | $-013$                   | .156                     | $251$ <sup>"</sup>       | $328^*$                  | 339                 | $283$ <sup>*</sup> |
|         | Pearson<br>Correlatio<br>$\epsilon$ | 193                 | $-038$                   | .076                     | $-107$                   | .154                     | 422"                | .076                | 316                      | T                   | 354"               | 647                      | $-211 -$                 | 57.5                     | 108                      | 1.011                    | $-0.24$                  | $-028$              | .044               |
|         | Correlatio<br>Pearson<br>$\epsilon$ | $-185$              | $-418"$                  | $-176$                   | $-169$                   | .044                     | 502"                | $-215$              | $rac{9}{2}$              | $.354$ <sup>"</sup> |                    | 204                      | $-033$                   | $284 -$                  | $-011$                   | .092                     | $-340$                   | $334$ <sup>"</sup>  | .368"              |
| ρg      | Correlatio<br>Pearson<br>$\epsilon$ | .122                | $-209$ <sup>*</sup>      | .143                     | .056                     | 456"                     | .062                | $-084$              | 275"                     | 647"                | $204$ <sup>"</sup> | $\overline{\phantom{0}}$ | .006                     | $-116$                   | 262"                     | $.722$ <sup>"</sup>      | 264                      | .245                | $-0.96$            |
| psh     | Correlatio<br>Pearson<br>$\epsilon$ | 194"                | $-0.002$                 | .123                     | .020                     | $335$ "                  | .008                | $318$ "             | .295"                    | $-211 -$            | $-033$             | .006                     | $\overline{\phantom{0}}$ | 558"                     | 188"                     | $-167$                   | 545                      | $-442$              | $\frac{362}{ }$    |
| psheff  | Pearson<br>Correlatio<br>$\epsilon$ | $-083$              | $-078$                   | $-071$                   | $-264$                   | 223                      | $214$ <sup>"</sup>  | $209$ <sup>"</sup>  | $-013$                   | 57.5                | $284$ <sup>"</sup> | $-116$                   | 558"                     | $\overline{\phantom{0}}$ | $-128$                   | $-250"$                  | $-274$                   | 419"                | 484                |
|         | Pearson<br>Correlatio<br>$\epsilon$ | .018                | $-080$                   | $-261 -$                 | $.199$ <sup>-1</sup>     | 257"                     | $257^{"}$           | .028                | .156                     | 108                 | $-011$             | 262"                     | .188"                    | $-128$                   | $\overline{\phantom{0}}$ | $-114$                   | 347                      | $-325"$             | $-253$             |
| 5       | Pearson<br>Correlatio<br>$\epsilon$ | $.248$ <sup>"</sup> | $-009$                   | .069                     | $-173$                   | 236                      | $-258$ <sup>"</sup> | .051                | $251 -$                  | 710"                | 092                | 722                      | $-167$                   | $-250"$                  | $-114$                   | $\overline{\phantom{0}}$ | 194                      | $-200"$             | $-125$             |
| raizho  | Pearson<br>Correlatio<br>$\subset$  | $330$ <sup>*</sup>  | .127                     | 184                      | $252$ <sup>**</sup>      | $424$ <sup>"</sup>       | $-301 -$            | .168                | $.328$ <sup>*</sup>      | .024                | 340"               | 264                      | 545"                     | $-274$ <sup>"</sup>      | 347                      | $194$ <sup>"</sup>       | $\overline{\phantom{0}}$ | 936                 | $832$ <sup>*</sup> |
| ţю      | Pearson<br>Correlatio<br>$\epsilon$ | $\ddot{33}$         | $-150$                   | $-175$                   | $-256$                   | $-221$ <sup>"</sup>      | 248                 | $-163$              | $-339 -$                 | .028                | $334$ <sup>"</sup> | .245                     | $-442$                   | 419"                     | $-325$                   | $-200"$                  | $-336$                   |                     | $942$ <sup>"</sup> |
| yraizfc | Pearson<br>Correlatio<br>n          | $-306$              | $-182$                   | $-147$                   | $-218$                   | 106                      | $262$ <sup>"</sup>  | $-184$ <sup>*</sup> | $-283$ <sup>"</sup>      | .044                | 368                | $-0.96$                  | $-362$ <sup>"</sup>      | $-484$                   | $-253$ <sup>"</sup>      | $-125$                   | $-832$                   | 942"                |                    |

*Tabla 1 Coeficiente Pearson de las variables analizadas. (*Tomada de IBM SPSS Statistics)*.*

#### **4.2.2 Resultados de las regresiones**

Las ecuaciones fueron obtenidas por medio de la técnica de regresión multivariable utilizando el software estadístico mencionado anteriormente. Para que un modelo sea aceptable el factor "*Adjusted R Square"* debe ser mayor a 0.3 y el valor de F mayor a 25 según López (2004).

Los resultados que se muestran en las tablas 2, 5 y 8 se indica que solamente el tercer modelo resulta aceptable, por ende, se concluye que el damage1 puede ser estimado en función de las siguientes variables: l/h, fy, fc y v.

En las tablas 3, 6 y 9 se muestra el análisis de la varianza (ANOVA) la cual es una correlación de varios modelos estadísticos y los procedimientos asociados, mediante el cual la varianza está particionada en ciertos componentes debidos a diferentes variables explicativas. Tejedor, (1999).

En las tablas 4, 7 y 10 se indica la tabla de los coeficientes de las respectivas variables dependientes para cada modelo para finalmente tener el modelo que tengan los menores errores estadísticamente posibles.

Damage1:

|       |                   |          | Adjusted R |                            |
|-------|-------------------|----------|------------|----------------------------|
| Model | R                 | R Square | Square     | Std. Error of the Estimate |
|       | .460a             | .212     | .208       | .273738                    |
|       | .538 <sup>b</sup> | .290     | .282       | .260624                    |
|       | .561c             | .314     | .303       | .256731                    |

**Model Summary**

a. Predictors: (Constant), l/h

b. Predictors: (Constant), l/h, v

c. Predictors: (Constant), l/h, v, fy/fc

*Tabla 2 Modelos analizados en una regresión multivariable de damage1. (*Tomada de IBM SPSS Statistics)*.*

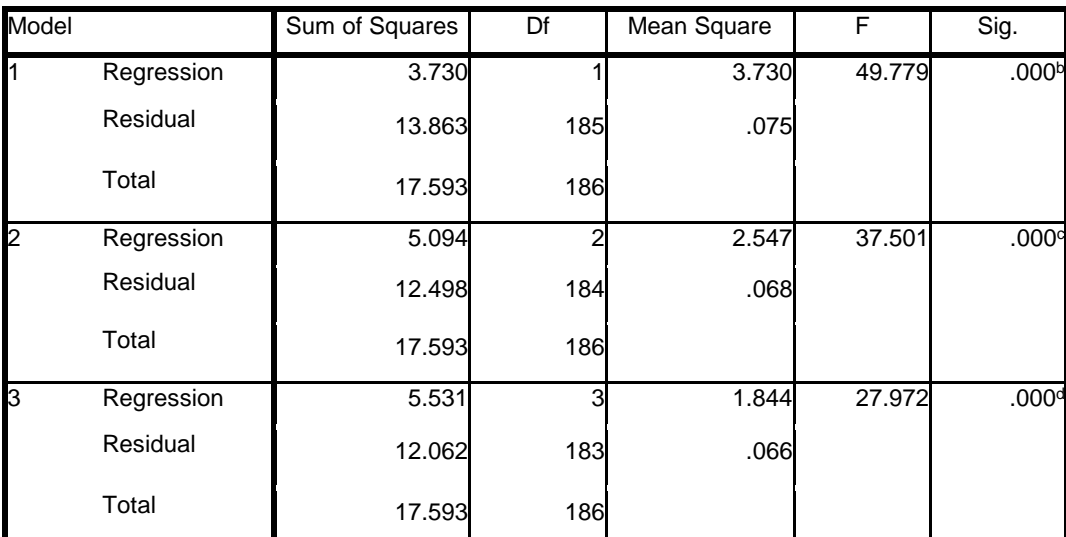

#### **ANOVA<sup>a</sup>**

a. Dependent Variable: d1

b. Predictors: (Constant), l/h

c. Predictors: (Constant), l/h, v

d. Predictors: (Constant), l/h, v, fyfc

*Tabla 3 Análisis de varianza de damage1, (*Tomadas de IBM SPSS Statistics)*.*

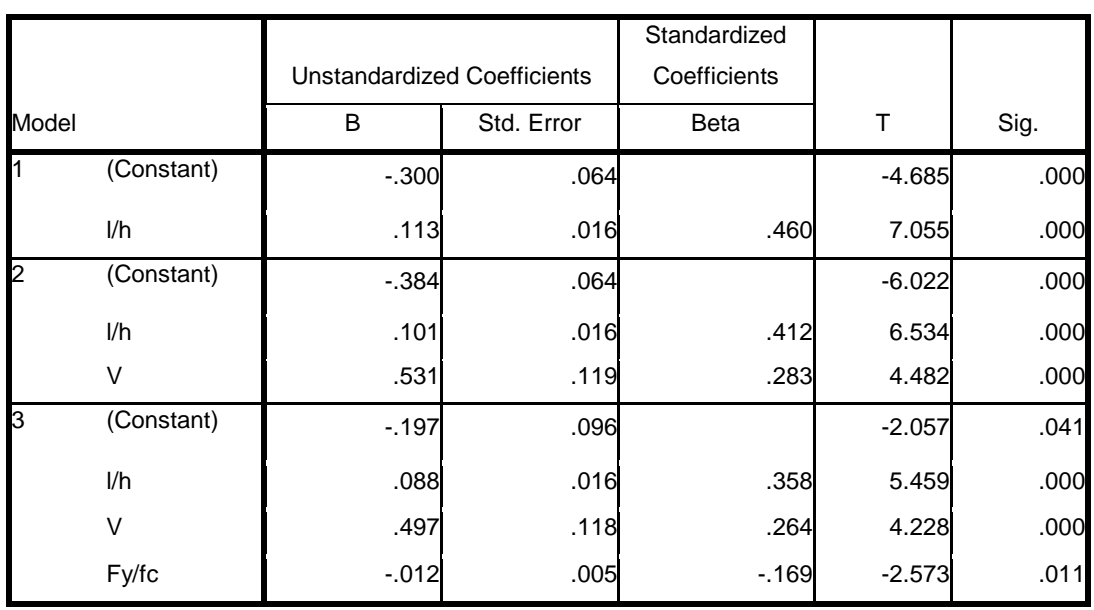

#### **Coefficients<sup>a</sup>**

a. Dependent Variable: d1

*Tabla 4 Coeficientes de la regresión multivariable de damage1 (Tomada de IBM SPSS Statistics).*

La ecuación empírica obtenida para estimar el damage1 es:

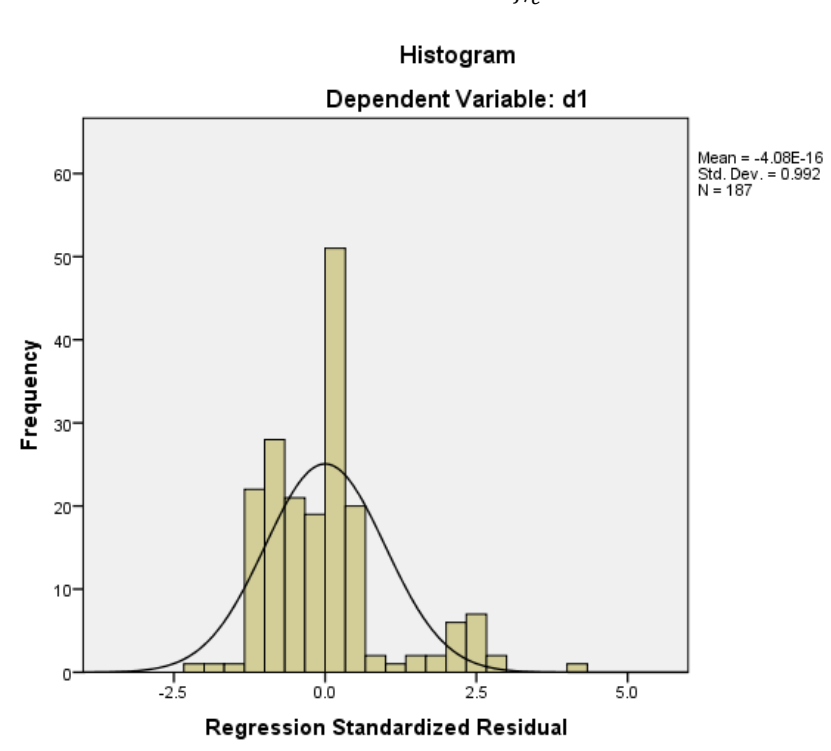

 $Damage1 = 0.497v + 0.088\frac{L}{h} - 0.012\frac{F_y}{f_{tc}} - 0.197$  (13)

*Ilustración 49 Histograma del coeficiente damage1.*

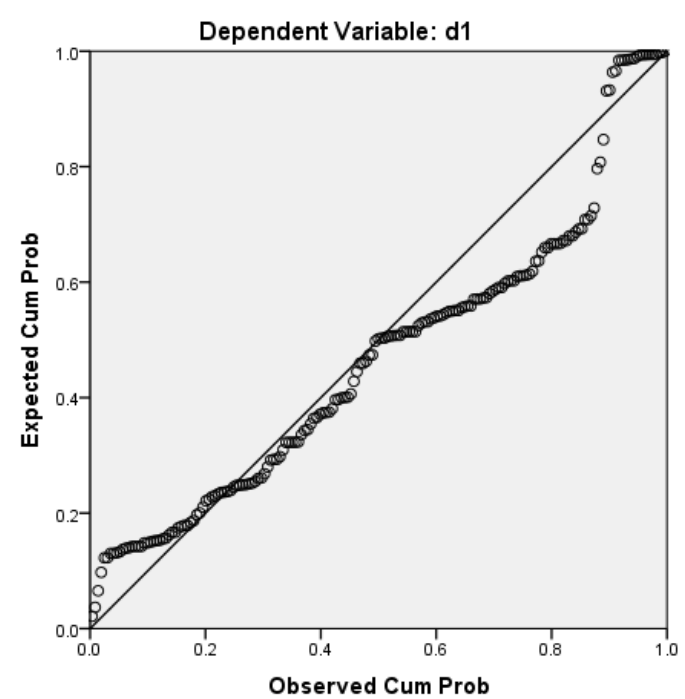

Normal P-P Plot of Regression Standardized Residual

*Ilustración 50 Regresión de residuos estandarizados del coeficiente damage1.*

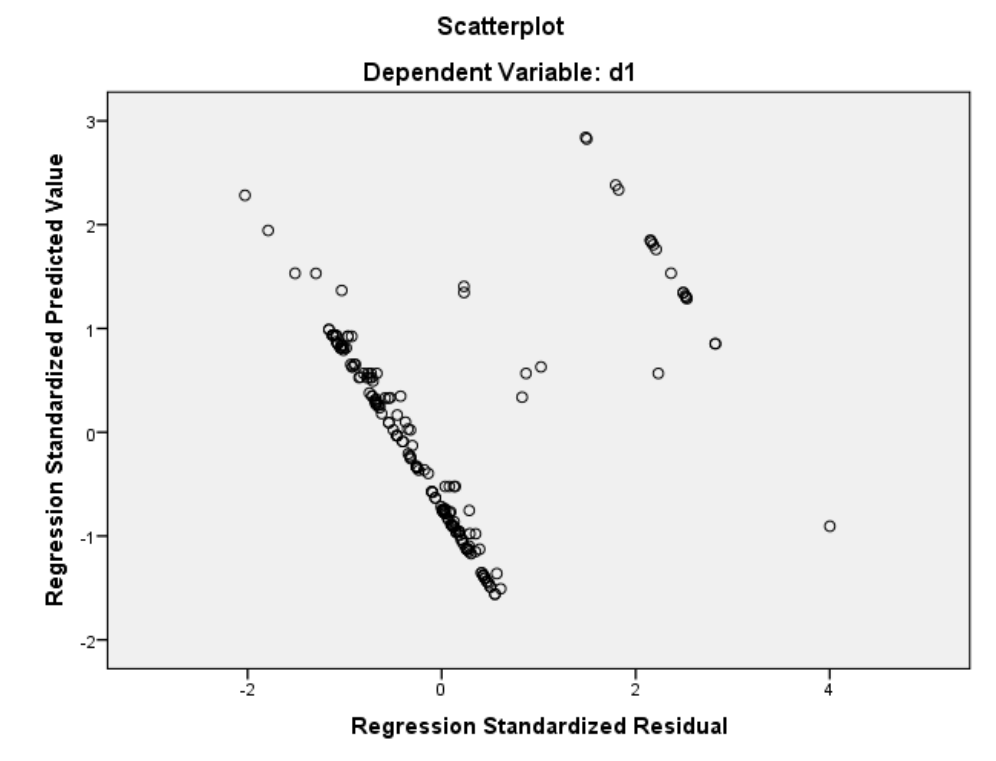

*Ilustración 51 Diagrama de dispersión del coeficiente damage1*

## Damage2:

# **Model Summary**

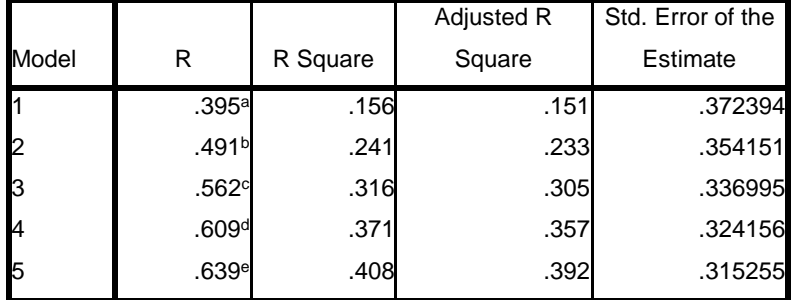

a. Predictors: (Constant), v

b. Predictors: (Constant), v, l/h

c. Predictors: (Constant), v, l/h, s/d

d. Predictors: (Constant), v, l/h, s/d, psh

e. Predictors: (Constant), v, l/h, s/d, psh, db

*Tabla 5 Modelos analizados en una regresión multivariable de damage2. (*Tomada de IBM SPSS Statistics)*.*

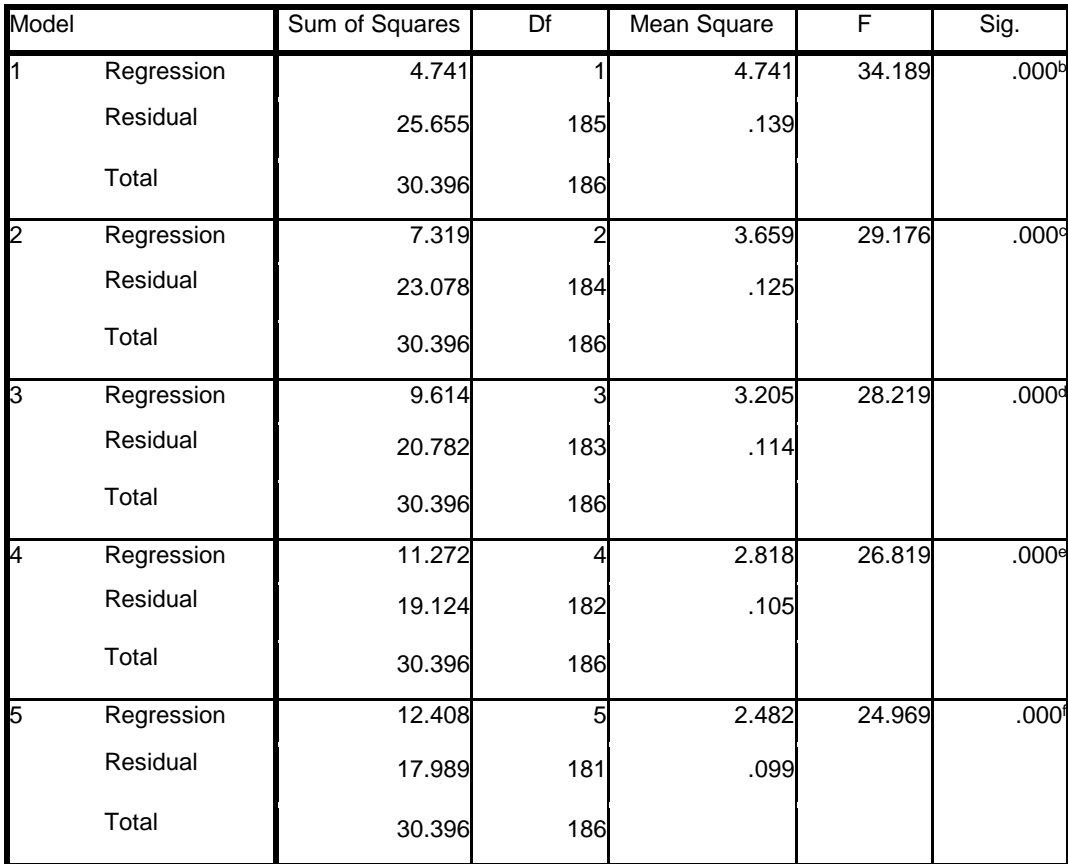

#### **ANOVA<sup>a</sup>**

a. Dependent Variable: d2

b. Predictors: (Constant), v

c. Predictors: (Constant), v, l/h

d. Predictors: (Constant), v, l/h, s/d

e. Predictors: (Constant), v, l/h, s/d, psh

f. Predictors: (Constant), v, l/h, s/d, psh, db

*Tabla 6 Análisis de varianza de damage2, (*Tomadas de IBM SPSS Statistics)*.*

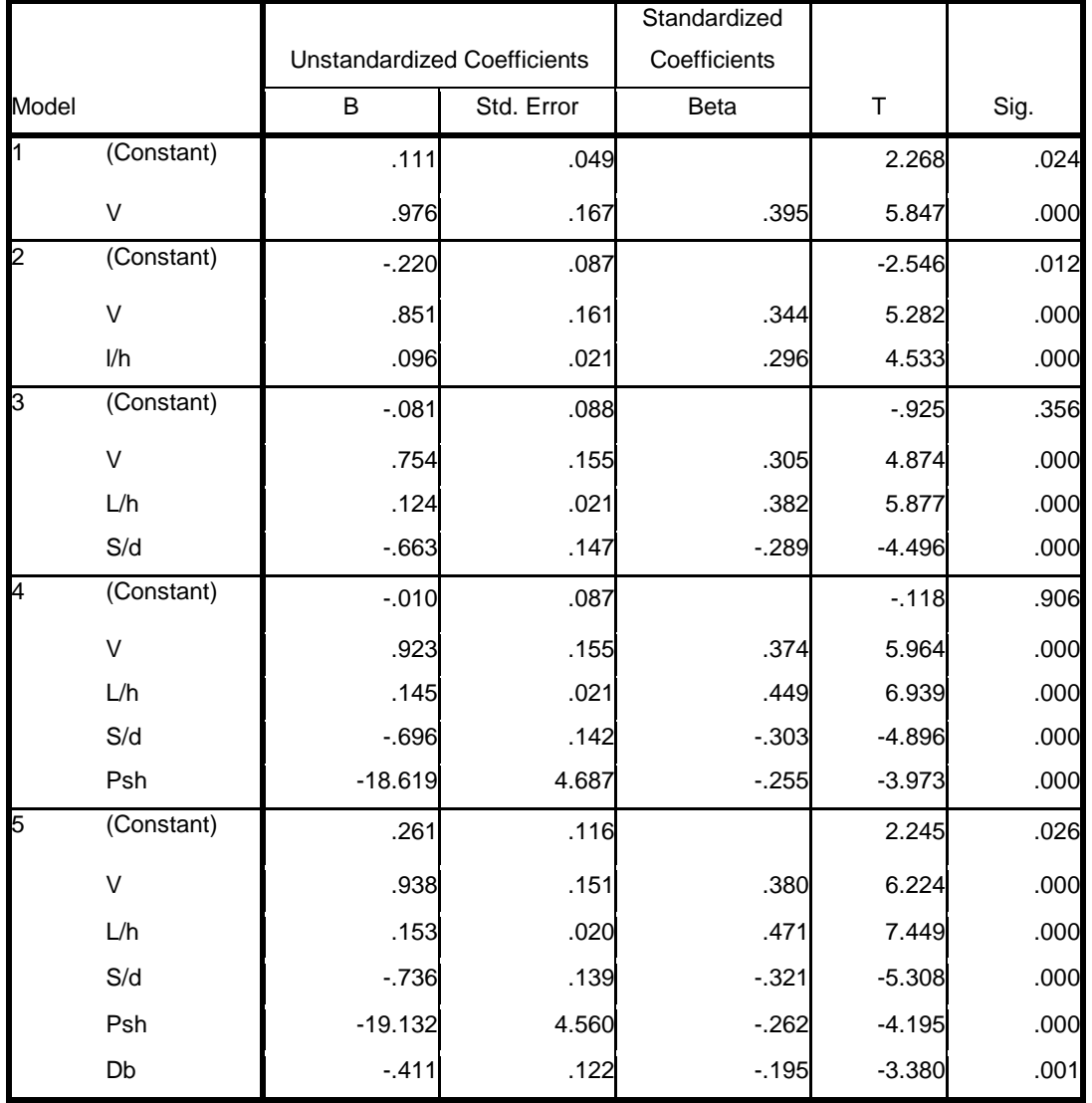

**Coefficients<sup>a</sup>**

a. Dependent Variable: d2

*Tabla 7 Coeficientes de la regresión multivariable de damage2 (Tomada de IBM SPSS Statistics).*

La solución general para damage2 es la siguiente:

$$
damage2 = 0.754v + \frac{0.124l}{h} - \frac{0.663s}{d} - 0.081\tag{14}
$$

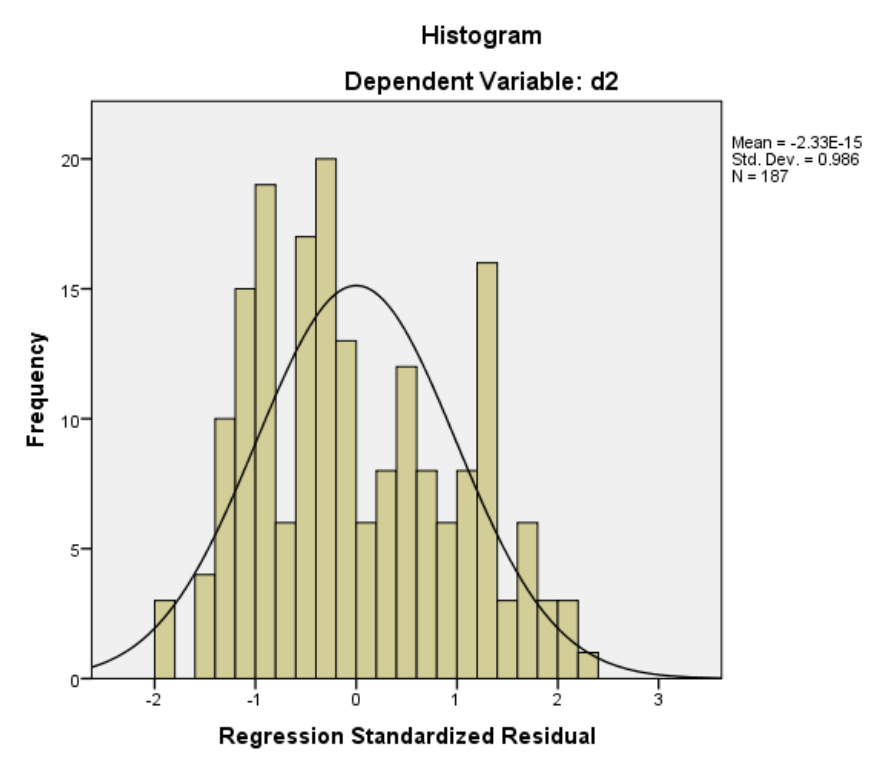

*Ilustración 52 Histograma del coeficiente damage2.*

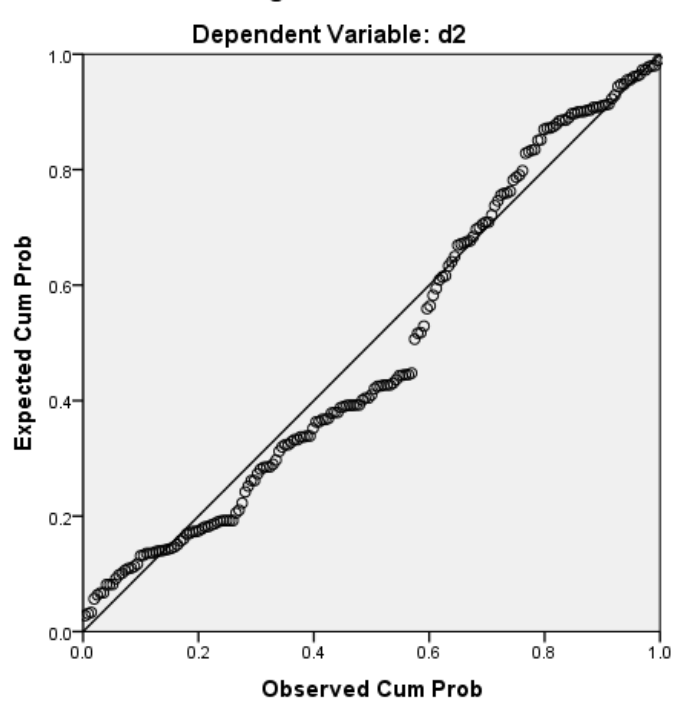

Normal P-P Plot of Regression Standardized Residual

*Ilustración 53 Regresión de residuos estandarizados del coeficiente damage2.*

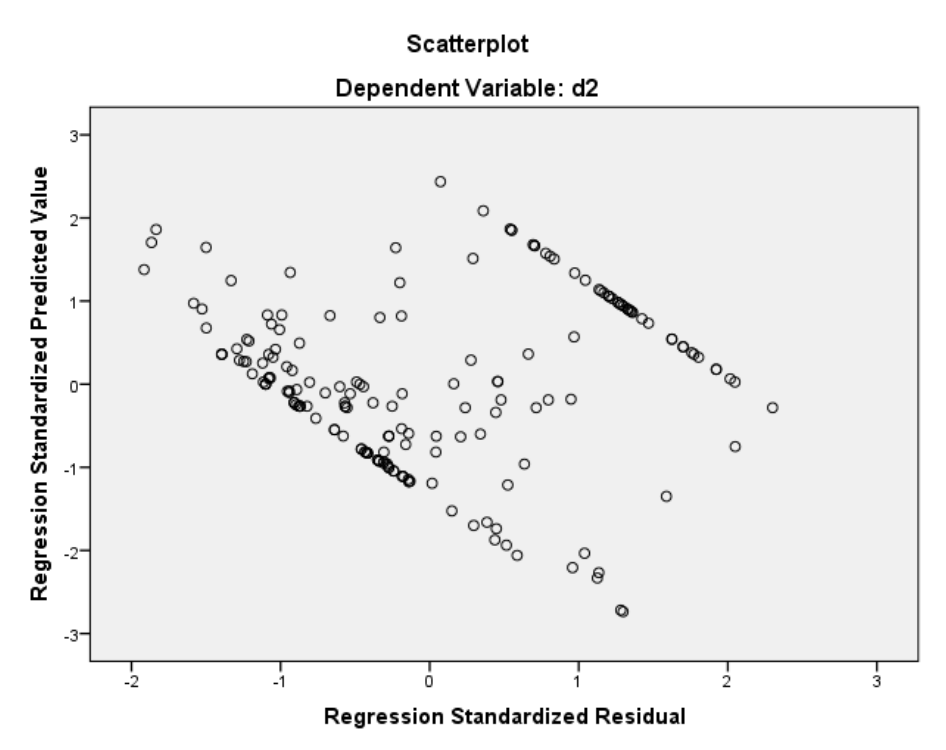

*Ilustración 54 Diagrama de dispersión del coeficiente damage2.*

Beta:

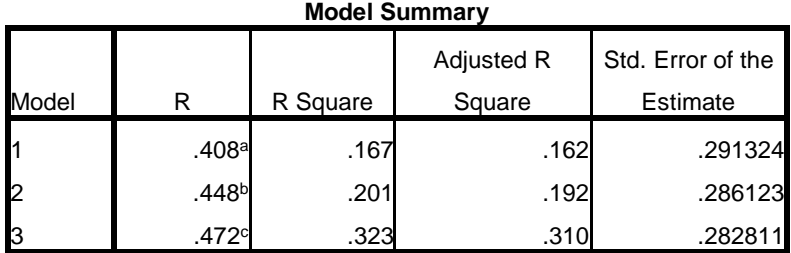

a. Predictors: (Constant), fpc

b. Predictors: (Constant), fpc, pt

c. Predictors: (Constant), fpc, pt, lh

*Tabla 8 Modelos analizados en una regresión multivariable de beta. (*Tomada de IBM SPSS Statistics)*.*

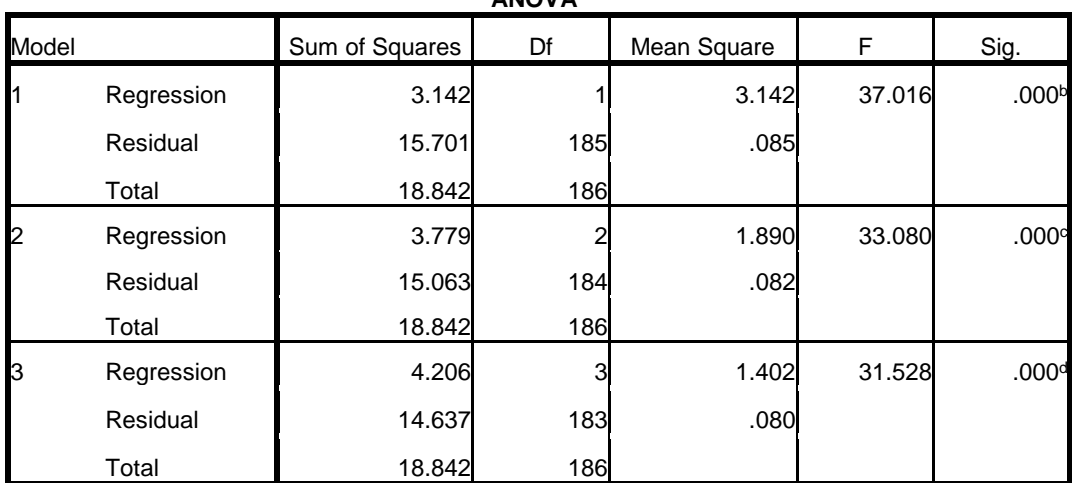

**ANOVA<sup>a</sup>**

a. Dependent Variable: beta

b. Predictors: (Constant), fpc

c. Predictors: (Constant), fpc, pt

d. Predictors: (Constant), fpc, pt, lh

*Tabla 9 Análisis de varianza de beta, (*Tomadas de IBM SPSS Statistics)*.*

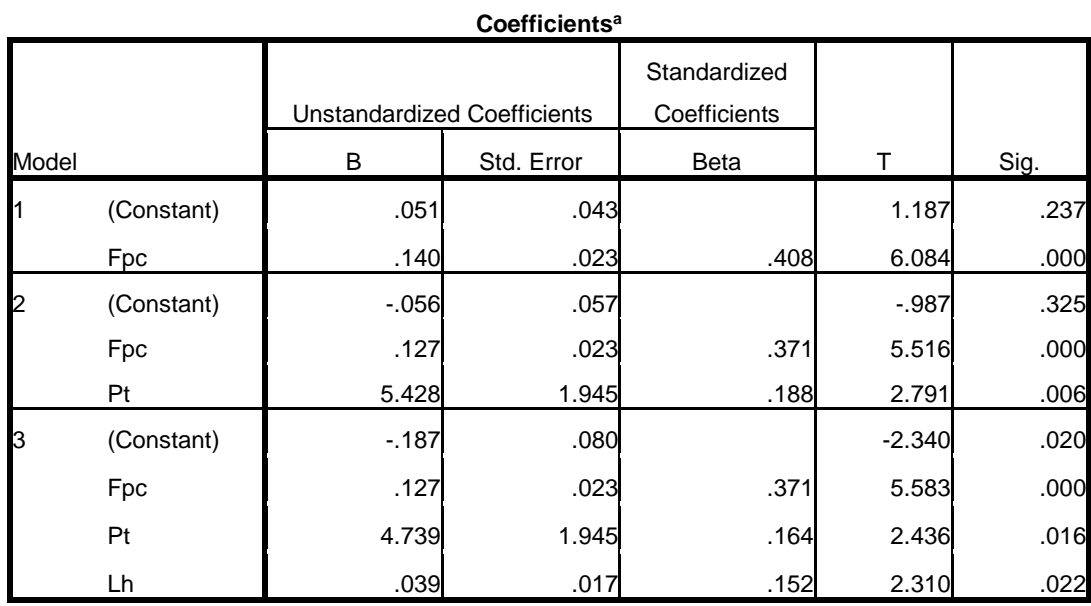

a. Dependent Variable: beta

*Tabla 10 Coeficientes de la regresión multivariable de beta. (Tomada de IBM SPSS Statistics).*

La solución general para beta es la siguiente:

$$
beta = 0.127 f c + 4.739 P t + \frac{0.039 l}{h} - 0.187
$$
 (15)

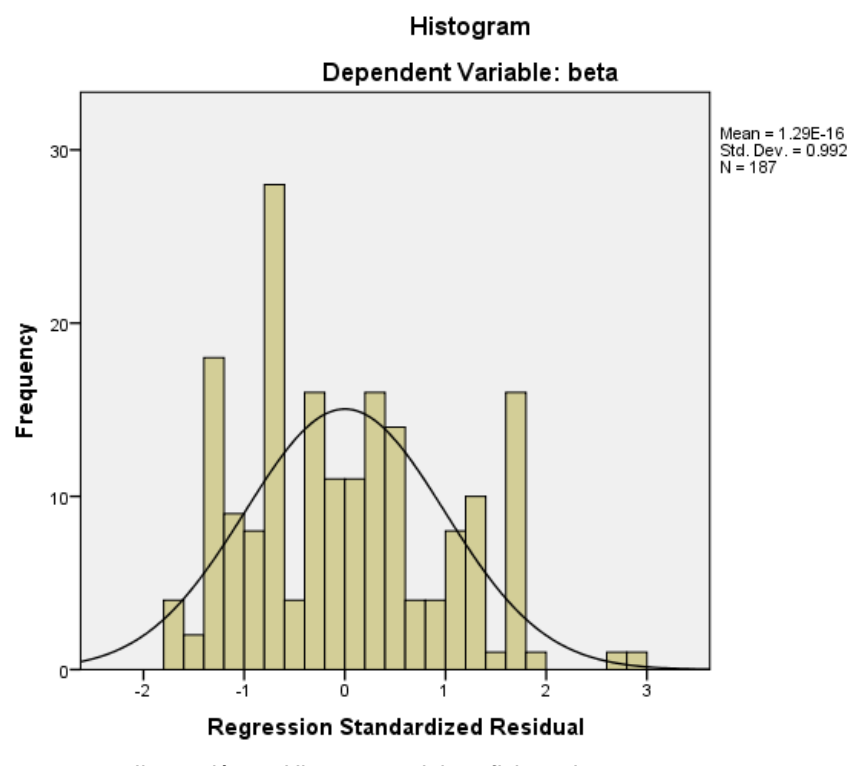

*Ilustración 55 Histograma del coeficiente beta.*

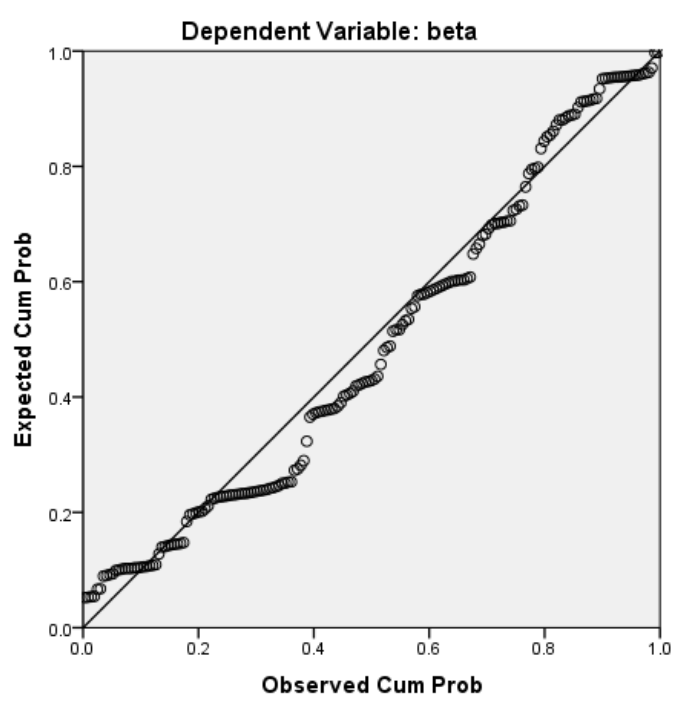

#### Normal P-P Plot of Regression Standardized Residual

*Ilustración 56 Regresión de residuos estandarizados del coeficiente beta.*
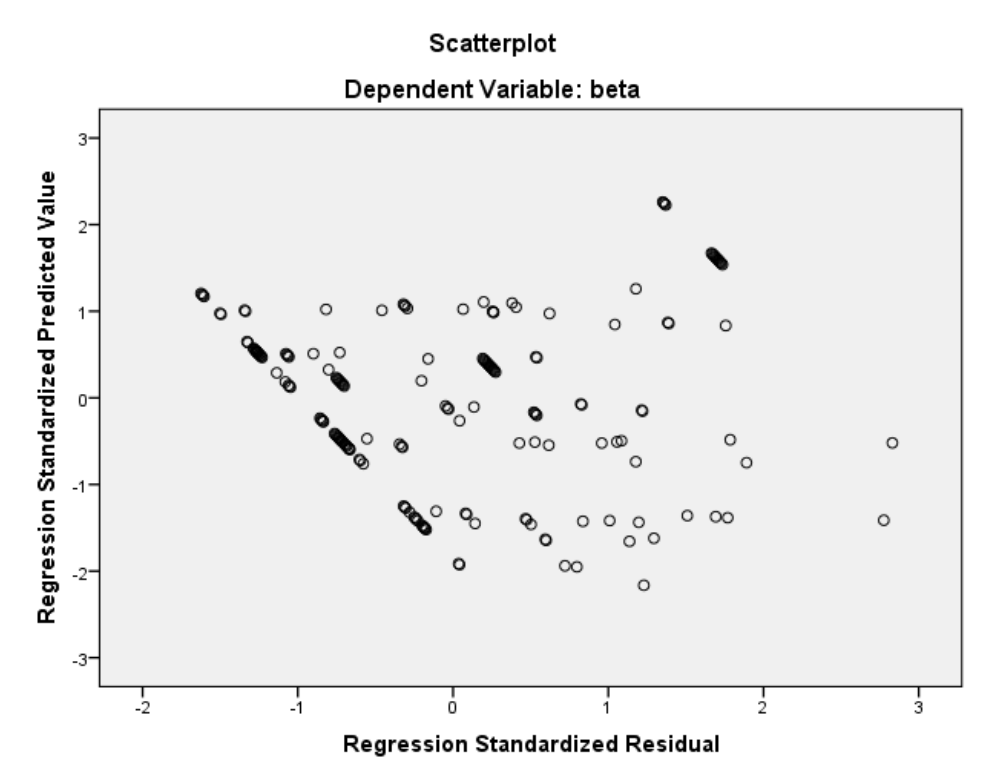

*Ilustración 57 Diagrama de dispersión del coeficiente beta.*

Las ilustraciones 49, 52 y 55 muestran en forma de histograma la media y la desviación estándar de los residuos de la ecuación que se obtuvo por la regresión multivariable las cuales son pertenecientes a las variables independientes damage1, damage2 y beta. Imágenes tomadas de IBM SPSS Statistics.

Las ilustraciones 50, 53 y 56 muestran la regresión de los residuos de las variables independientes, los cuales deben seguir lo más cerca posible la línea diagonal de tendencia. Imágenes tomadas de IBM SPSS Statistics.

Las ilustraciones 51, 54 y 57 muestran las dispersiones de los residuos, "el residuo y el Z residual que al residuo se resta la media y se divide para la desviación estándar, este valor tiene que ser comprendido entre -3 y 3, si estuviera fuera de este rango existen valores atípicos" Maridueña (2016). Imágenes tomadas de IBM SPSS Statistics.

En las ilustraciones 58 y 59 se observan dos ensayos realizados con las ecuaciones obtenidas y se observa que para la ilustración 58 el análisis converge al experimento, lo que no ocurre en la ilustración 59.

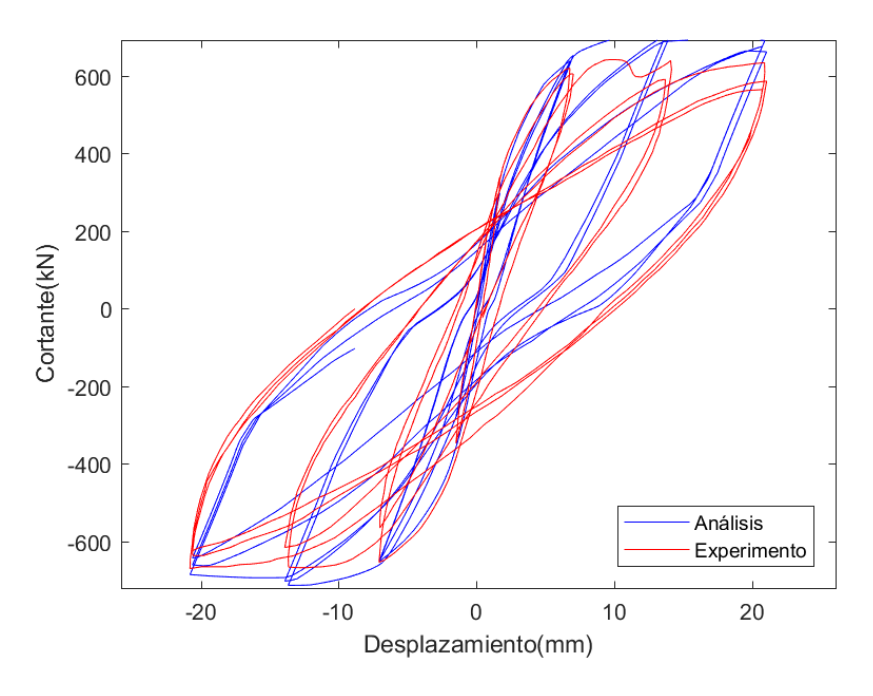

*Ilustración 58 Ensayo 3 utilizando las ecuaciones obtenidas. Se observa que la calibración converge.*

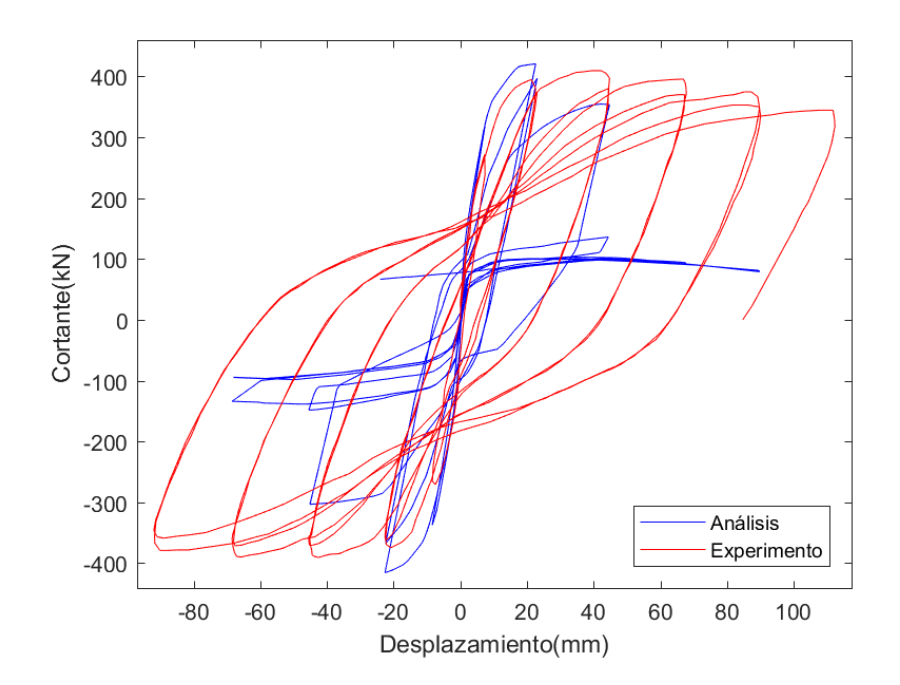

*Ilustración 59 Ensayo 3 utilizando las ecuaciones obtenidas. Se observa que la calibración diverge.*

## **CONCLUSIONES Y RECOMENDACIONES**

- Las ecuaciones propuestas determinan los valores de damage1, beta y damage2 correspondientes al hysteretic material de OpenSees, en función de los parámetros geométricos y de resistencia de materiales. Los resultados de las correlaciones y desviaciones estándares fueron aceptables en términos estadísticos, pero no lo suficiente para conseguir un buen ajuste en el comportamiento del modelo frente a los resultados de los ensayos.
- Se afirma que la ecuación para determinar la longitud de penetración de deformación propuesta por Priestley & Calvi (2007) funciona para ciertos casos, pero para esta investigación el modelo se tiene pérdida o exceso de rigidez con respecto al ensayo y los resultados teóricos tienen baja precisión.
- El modelo presentado tiene incluida una degradación general a causa del Bond SP01, por lo que es posible que los resultados obtenidos de las calibraciones se hayan visto afectadas. Esto explicaría la gran dispersión que existe con respecto a las variables dependientes seleccionadas.
- Para una futura investigación se recomienda utilizar el primer modelo que se descartó en esta investigación, calibrando los valores de damage1, damage2, beta y la longitud de anclaje de penetración de deformación. De esta manera se elimina el "ruido" que causa el modelo Bond SP01, pues en esta longitud también se incluirían los valores de daño.

## **BIBLIOGRAFÍA**

- ASCE 61-14 (2014). Seismic design of piers and wharves. American Society of Civil Engineers.
- Berry, M., Parrish, M., & Eberhard, M. (2004). PEER Structural Performance Database User's Manual (Version 1.0). California: Pacific Earthquake Engineering Research Center.
- Botas y Espinosa, G. (2013). Diseño por desempeño. Ai Mexico.
- Coleman, J. & Spacone, E. (2001). Localization Issues in Force-Based Frame Elements. Journal of Structural Engineering: ASCE.
- Condo (2015). Calibración de un Modelo de Elementos Finitos de Hormigón Armado No-lineal Para Incluir los Efectos de Degradación por Carga Cíclica- Parte 1.
- FEMA/P-695. (2009). Quantification of Building Seismic Performance Factors. California.
- F. J. Tejedor (1999). Análisis de varianza. Schaum. Madrid: La Muralla S.A.
- Haselton, C. (2009). Beam-Column Element Model Calibrated for Predicting Flexural Response Leading to Global Collapse of RC Frame Buildings. California: Pacific Earthquake Engineering Research Center.
- Ibarra, L. F., Medina, R. A., & Krawinkler, H. (2005). Hysteretic models that incorporate strength and stiffness deterioration. Earthquake Engineering and Structural Dynamics.
- Karthik, M. M., & Mander, J. B. (2011). Stress-Block Parameters for Unconfined and Confined Concrete Based on a Unified Stress-Strain Model. Journal of Structural Engineering (C) ASCE.
- Mander, J. B., Priestley, M. J., & Park, R. (1988). Theoretical Stress-Strain Model for Confined Concrete. Journal of Structural Engineering: ASCE.
- Mander, J. B. (2000). Fragility Curve Development for Assessing the Seismic Vulnerability of Highway Bridges. New York: University at Buffalo.
- Maridueña (2016). Calibración de un Modelo de Elementos Finitos de Hormigón Armado No-lineal Para Incluir los Efectos de Degradación por Carga Cíclica- Parte 3.
- OpenSees. (9 de diciembre de 2016). opensees.berkeley.ed. Obtenido de opensees.berkeley.ed:

[http://opensees.berkeley.edu/wiki/index.php/Hysteretic\\_Material](http://opensees.berkeley.edu/wiki/index.php/Hysteretic_Material)

- OpenSees. (7 de febrero de 2014). opensees.berkeley.ed. Obtenido de opensees.berkeley.ed: [http://opensees.berkeley.edu/wiki/index.php/Concrete01\\_Material\\_--](http://opensees.berkeley.edu/wiki/index.php/Concrete01_Material_--_Zero_Tensile_Strength)
	- [\\_Zero\\_Tensile\\_Strength](http://opensees.berkeley.edu/wiki/index.php/Concrete01_Material_--_Zero_Tensile_Strength)
- OpenSees. (3 de marzo de 2010). opensees.berkeley.ed. Obtenido de opensees.berkeley.ed:

http://opensees.berkeley.edu/wiki/index.php/Bond SP01 - -

[\\_Strain\\_Penetration\\_Model\\_for\\_Fully\\_Anchored\\_Steel\\_Reinforcing\\_Bars](http://opensees.berkeley.edu/wiki/index.php/Bond_SP01_-_-_Strain_Penetration_Model_for_Fully_Anchored_Steel_Reinforcing_Bars)

• OpenSees. (3 de marzo de 2010). opensees.berkeley.ed. Obtenido de opensees.berkeley.ed:

[http://opensees.berkeley.edu/wiki/index.php/Force-Based\\_Beam-Column\\_Element](http://opensees.berkeley.edu/wiki/index.php/Force-Based_Beam-Column_Element)

- Paulay, T., & Priestley, M. J. (1992). Seismic Desing of Reinforced Concrete and Masonry Buidings. Jhon Wiley & sons, Inc.
- Verri, A. D. (2003). Modelación Numérica No-Lineal de Estructuras de Hormigón Armado Sometidas a Cargas Cílicas. Buenos Aires: Universidad de Buenos Aires.
- Yepez (2016). Calibración de un Modelo de Elementos Finitos de Hormigón Armado No-lineal Para Incluir los Efectos de Degradación por Carga Cíclica- Parte 2.

## **ANEXOS**

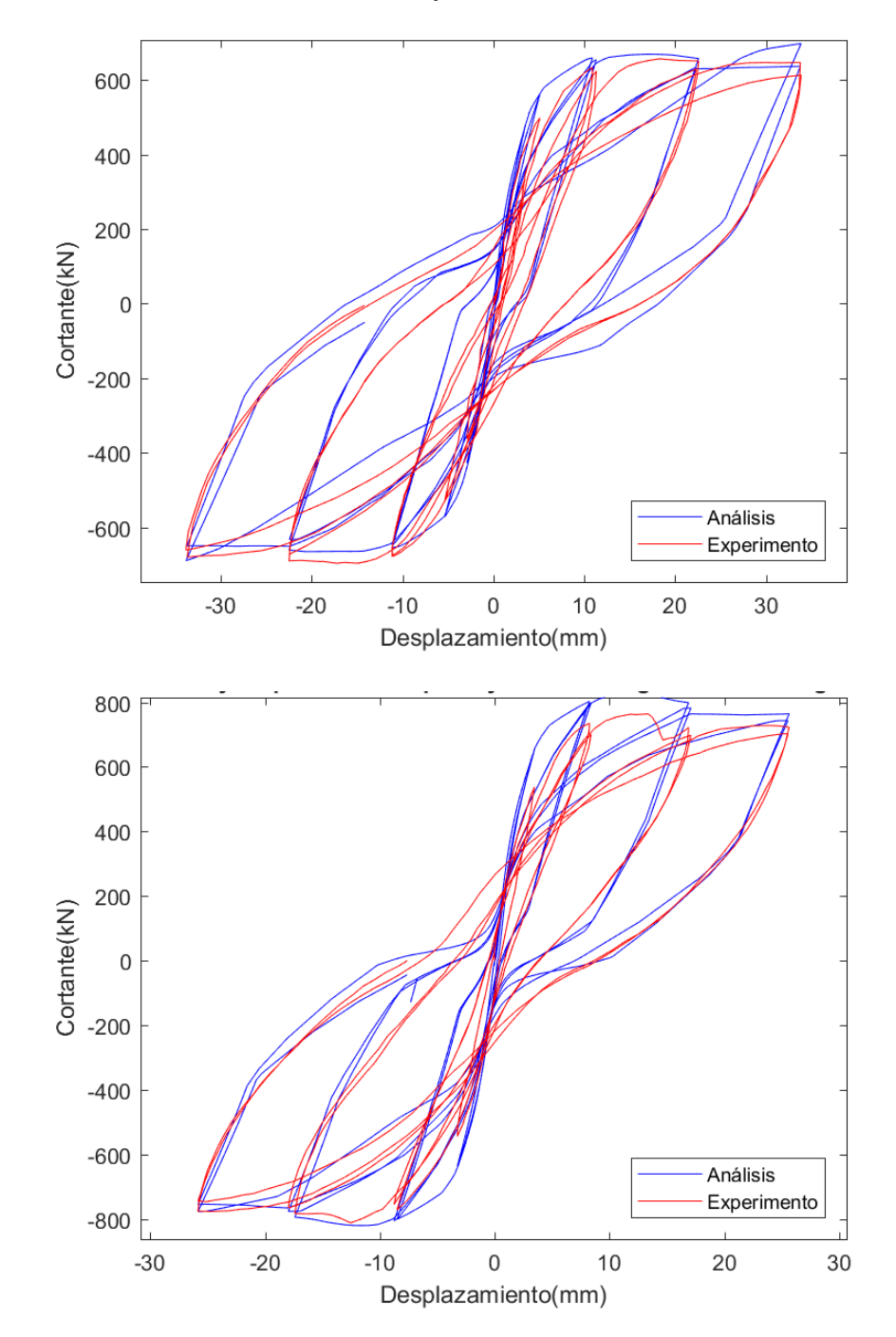

Gráficas de histéresis de los 187 ensayos calibrados:

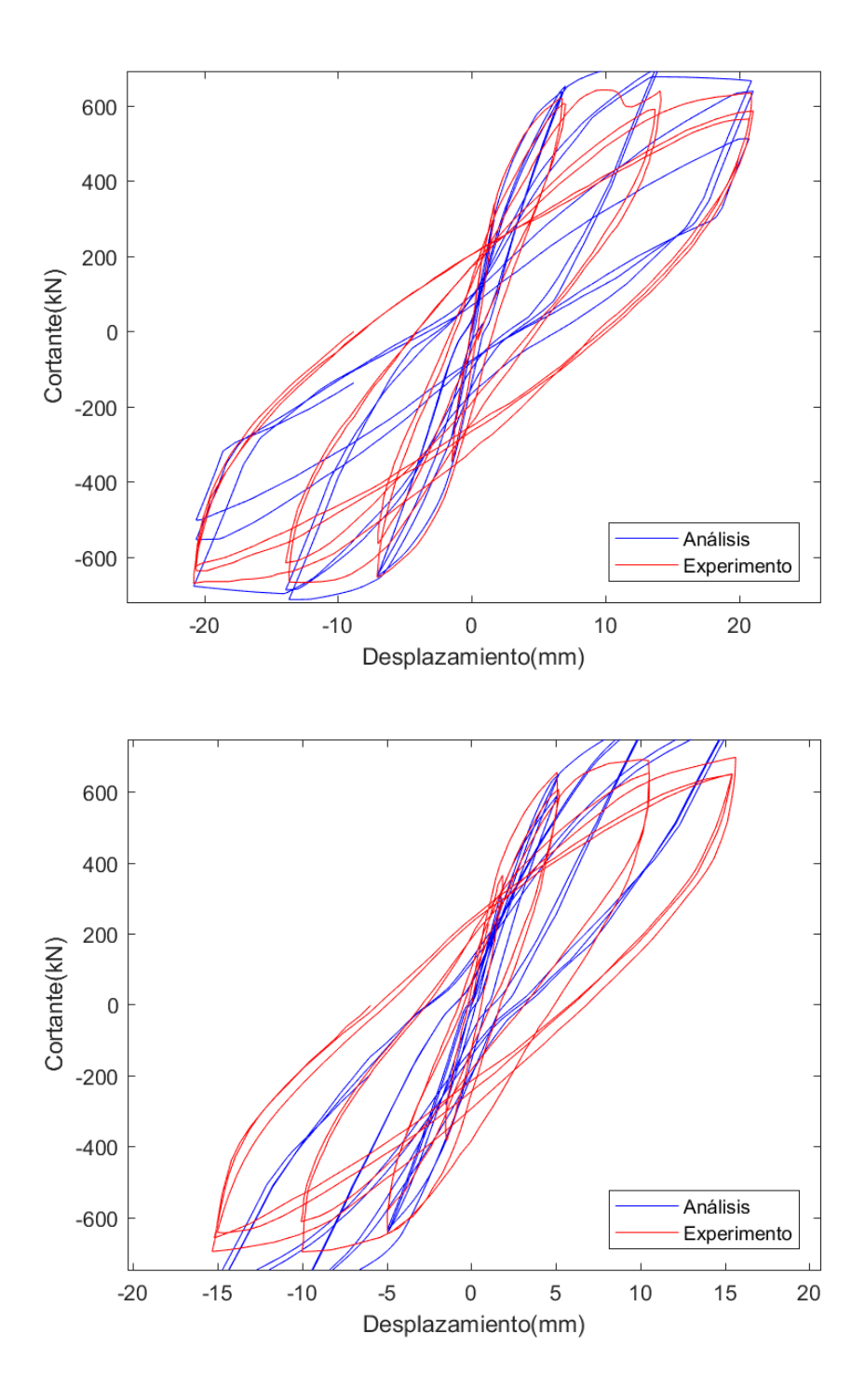

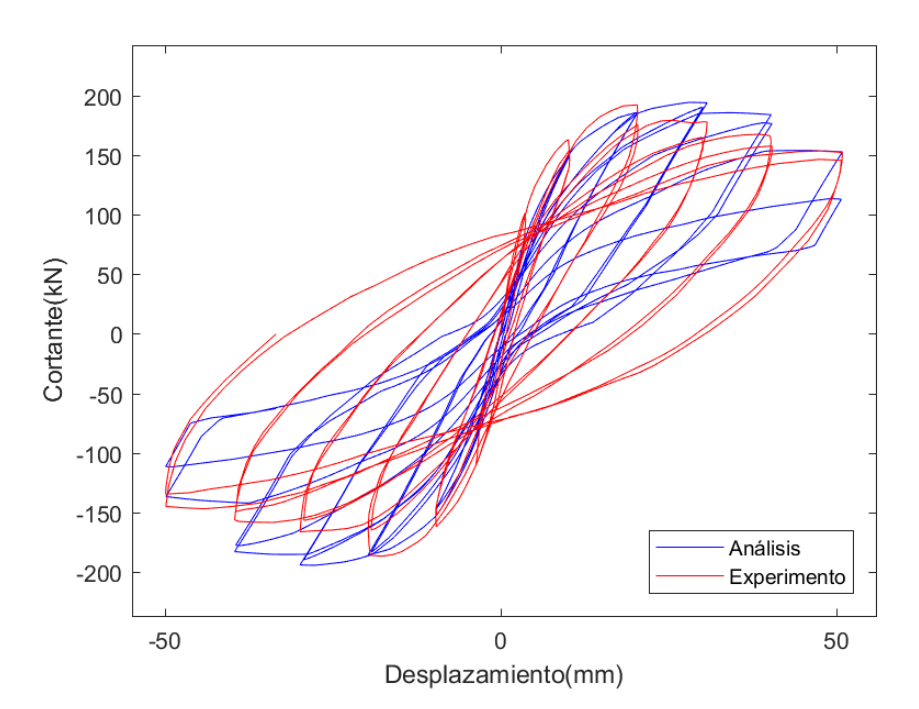

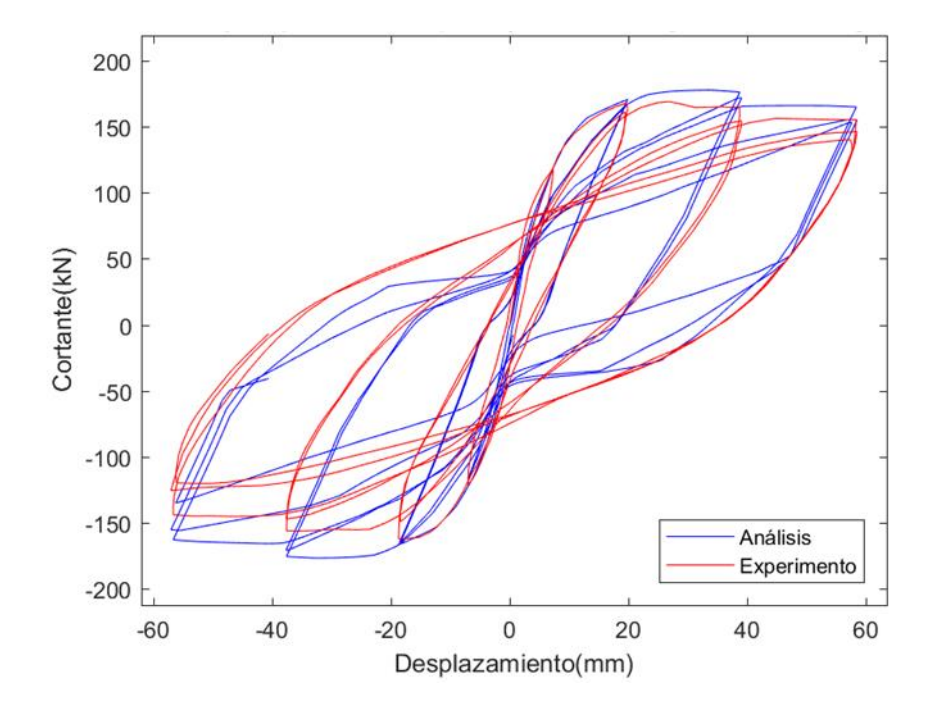

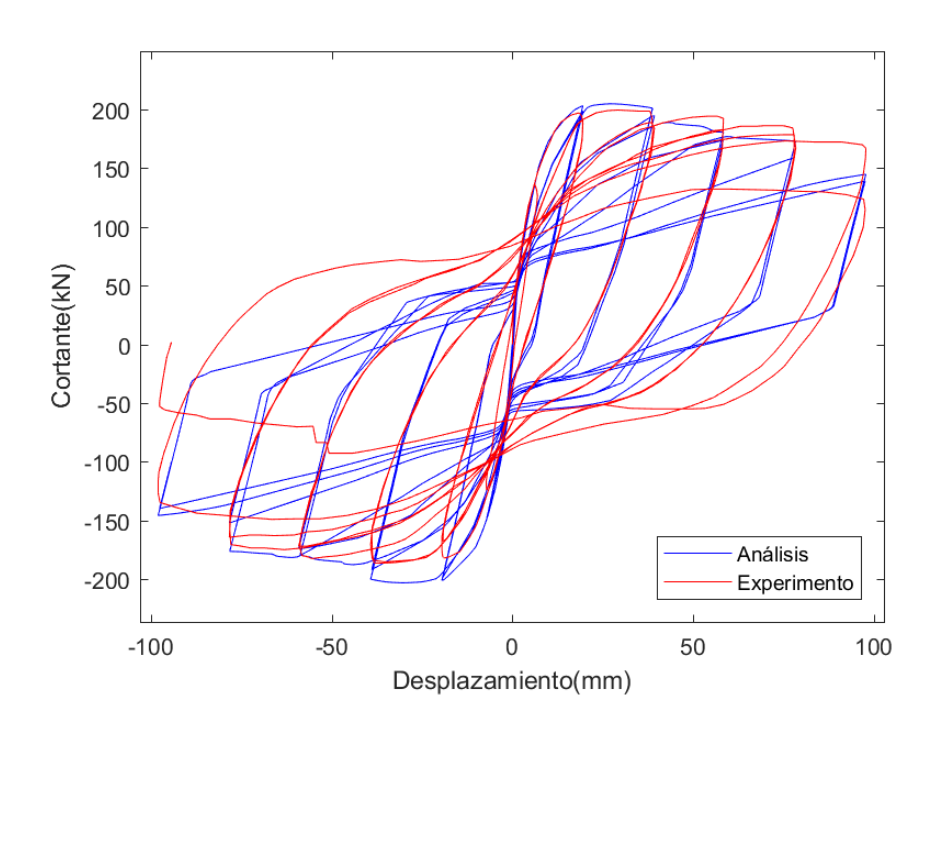

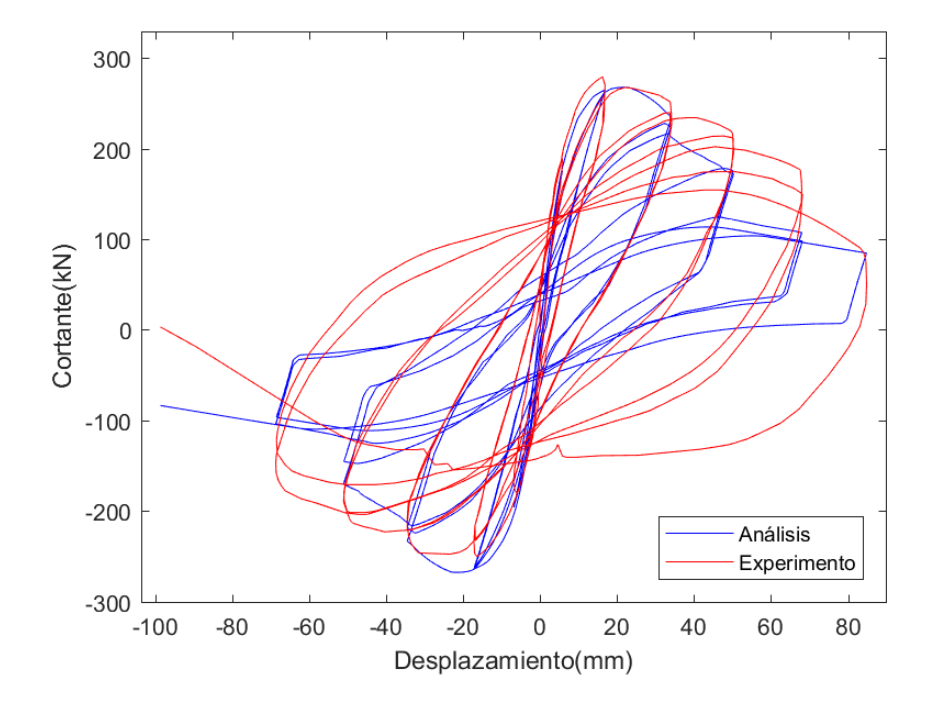

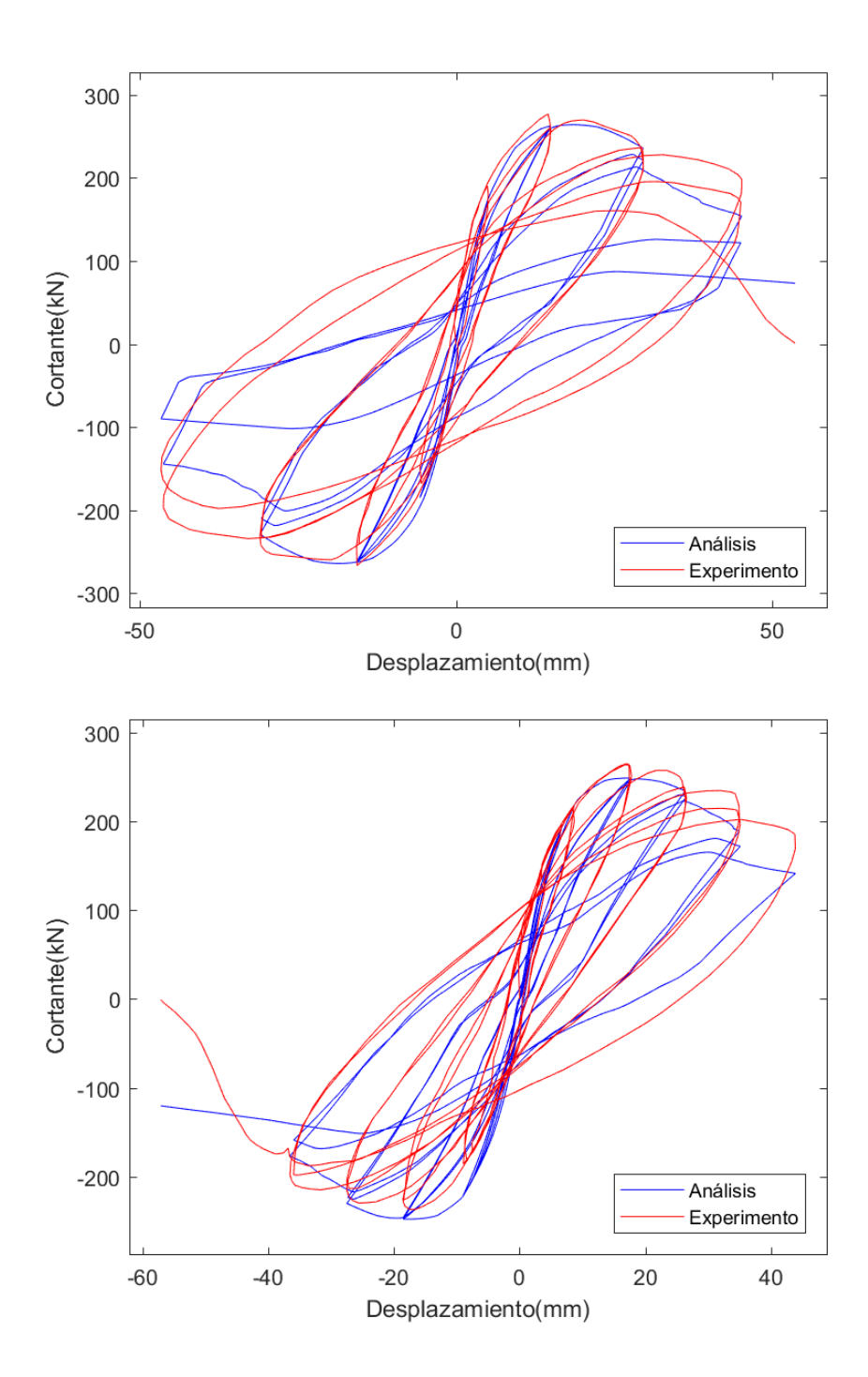

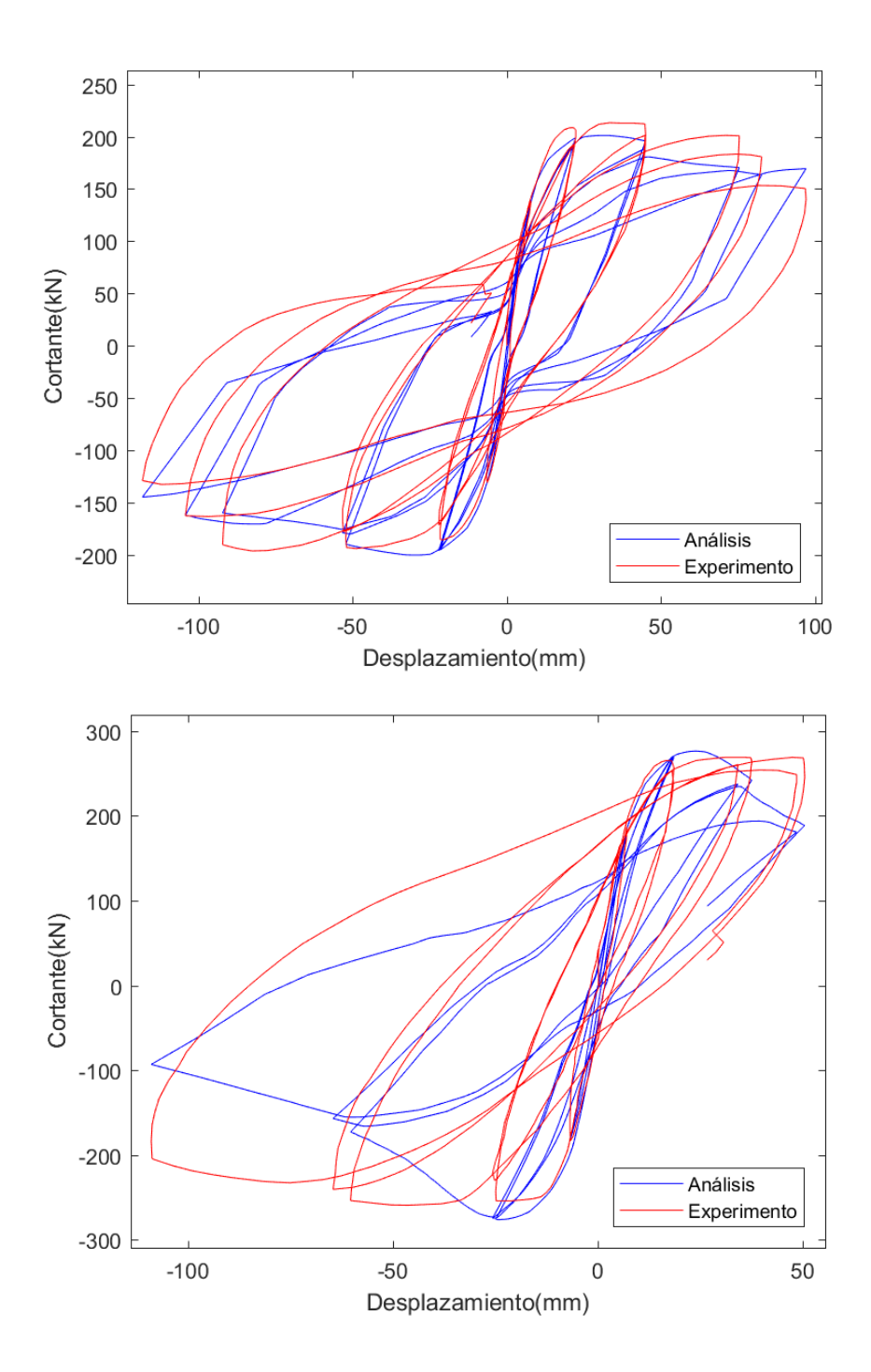

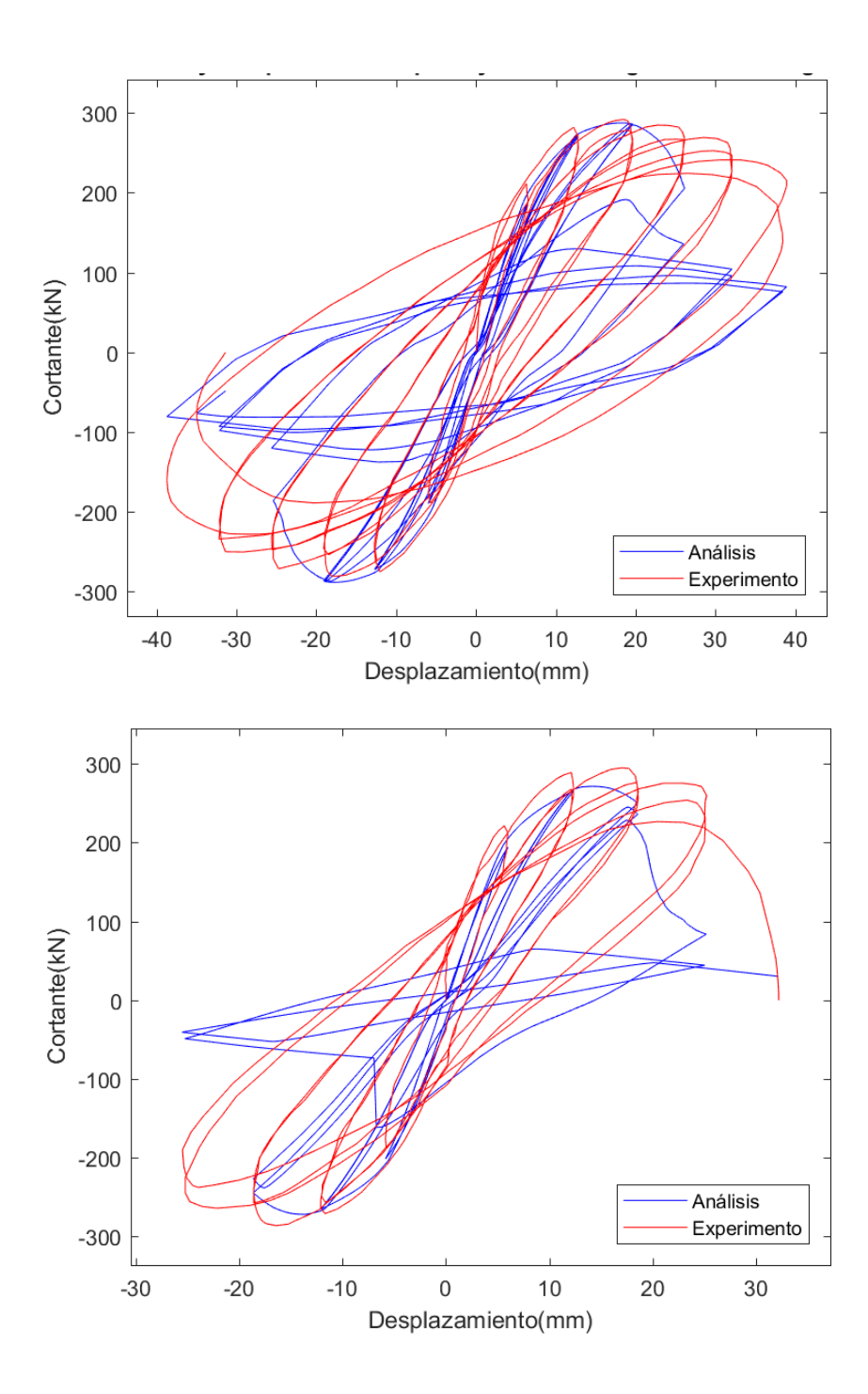

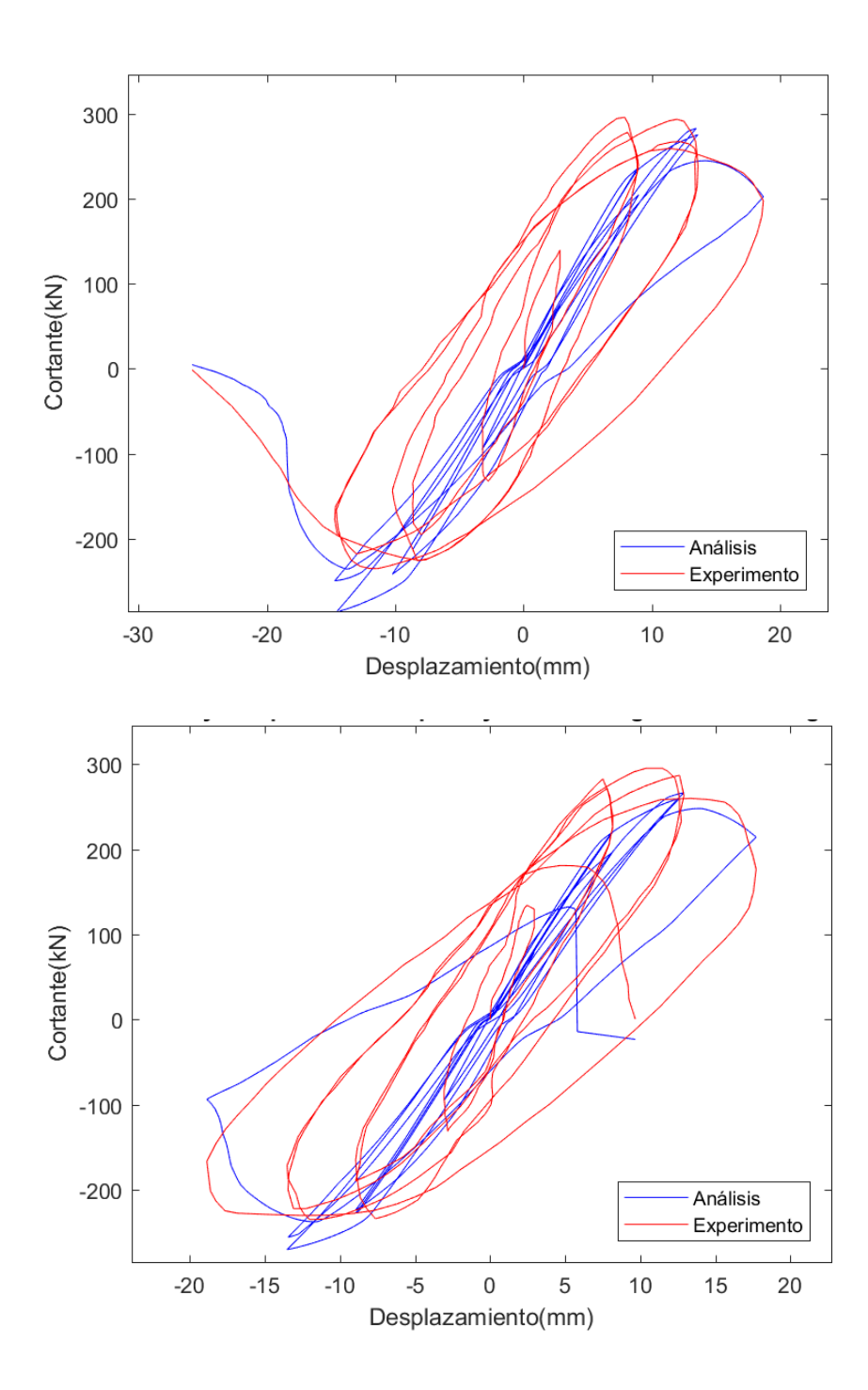

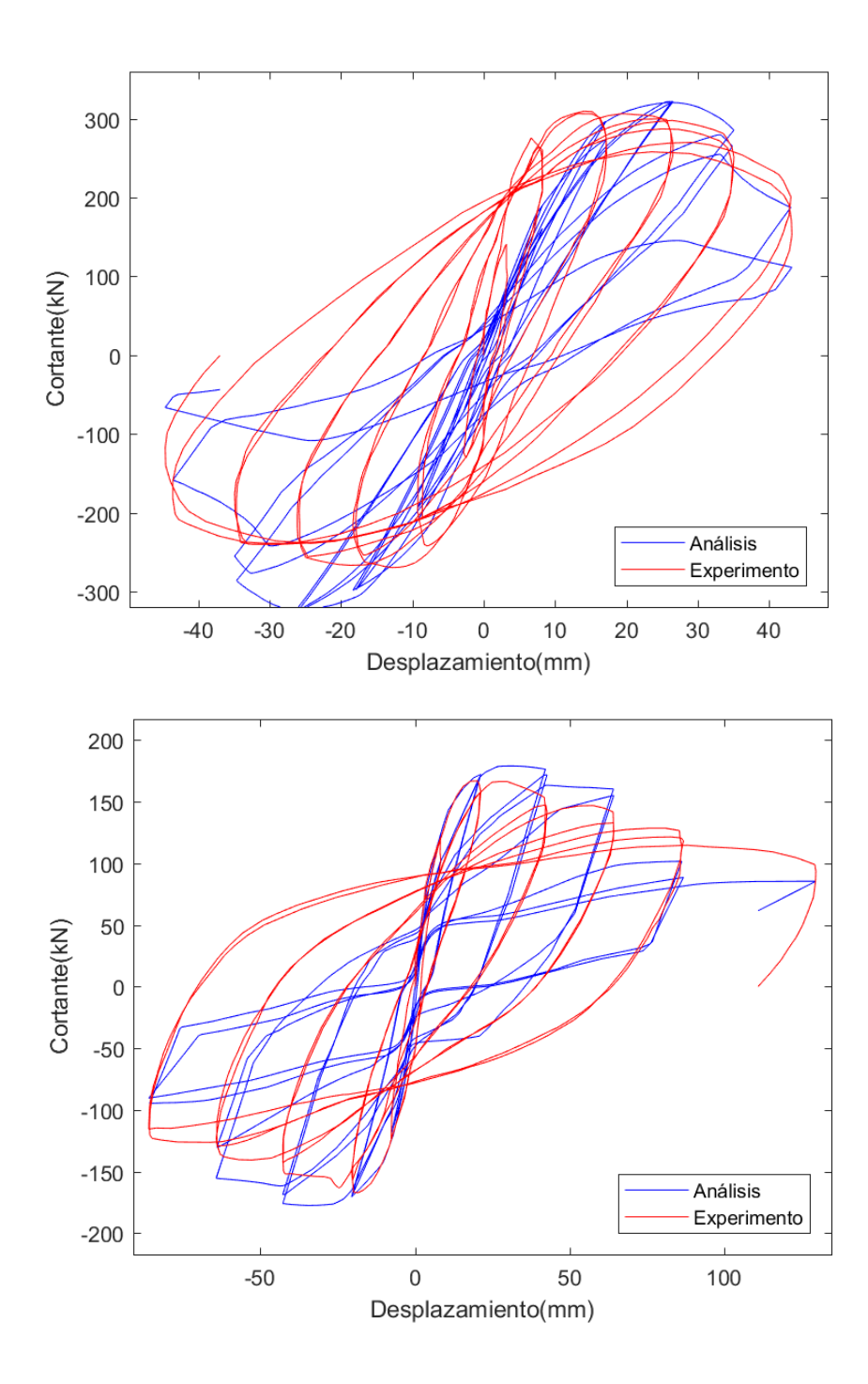

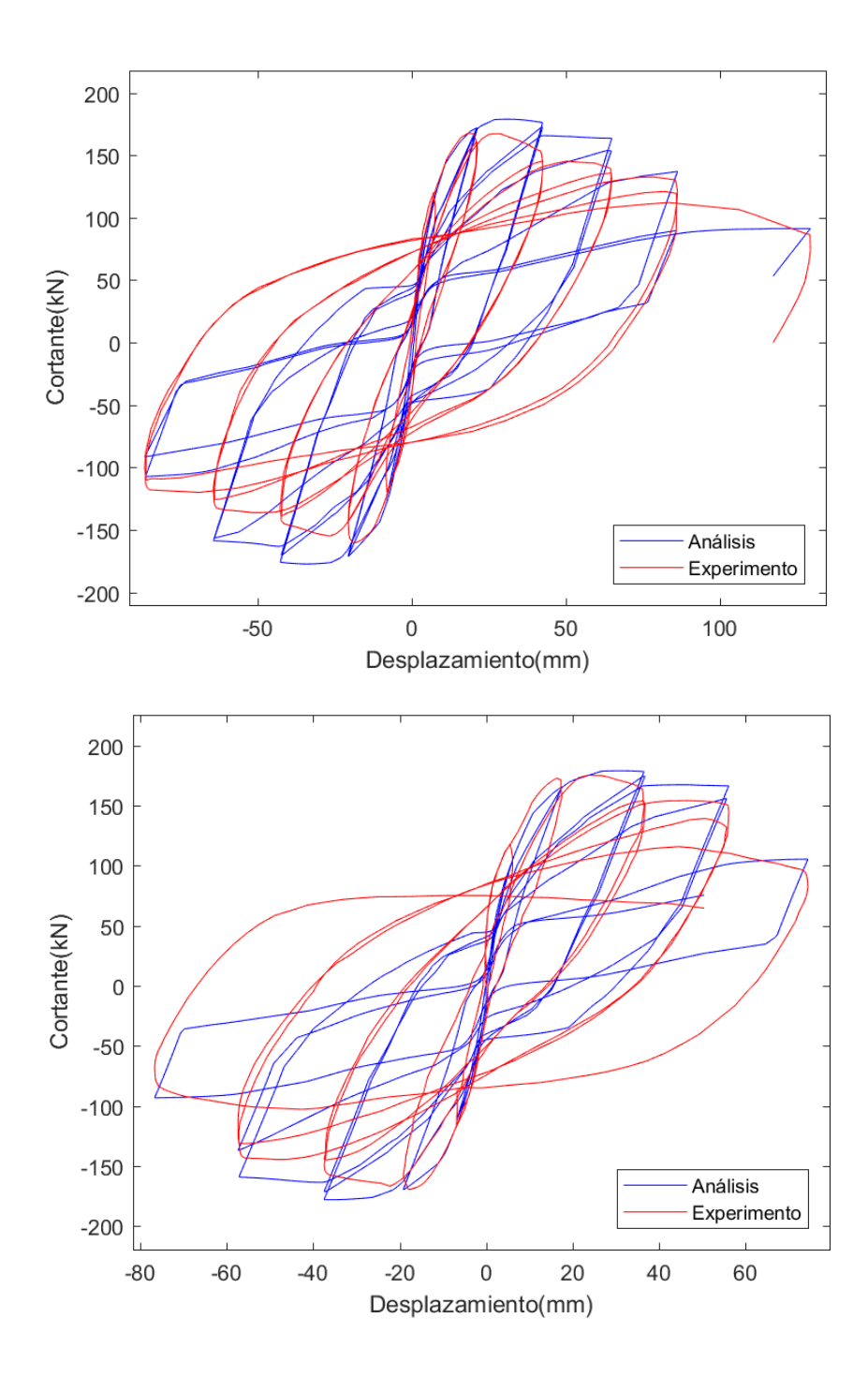

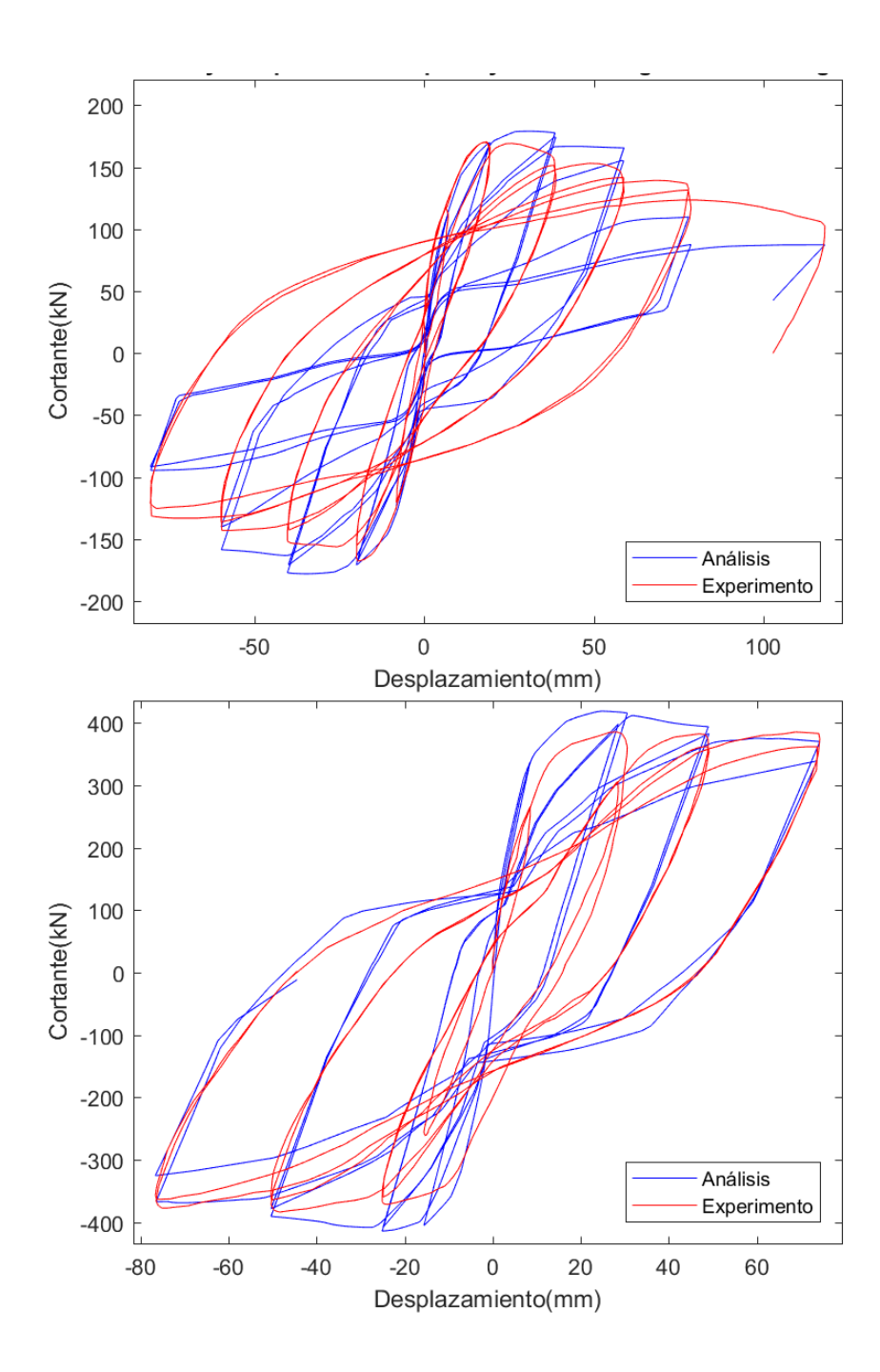

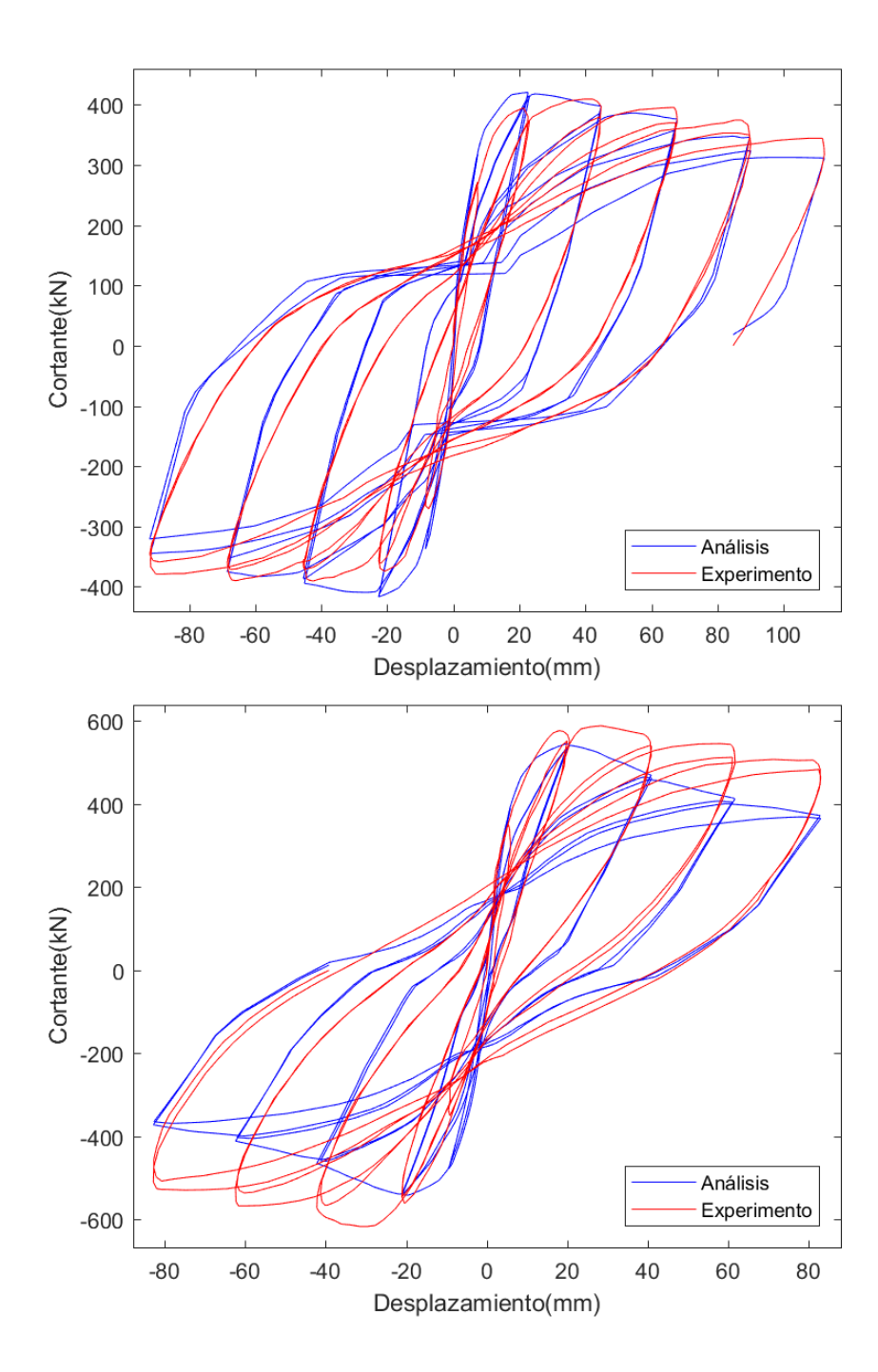

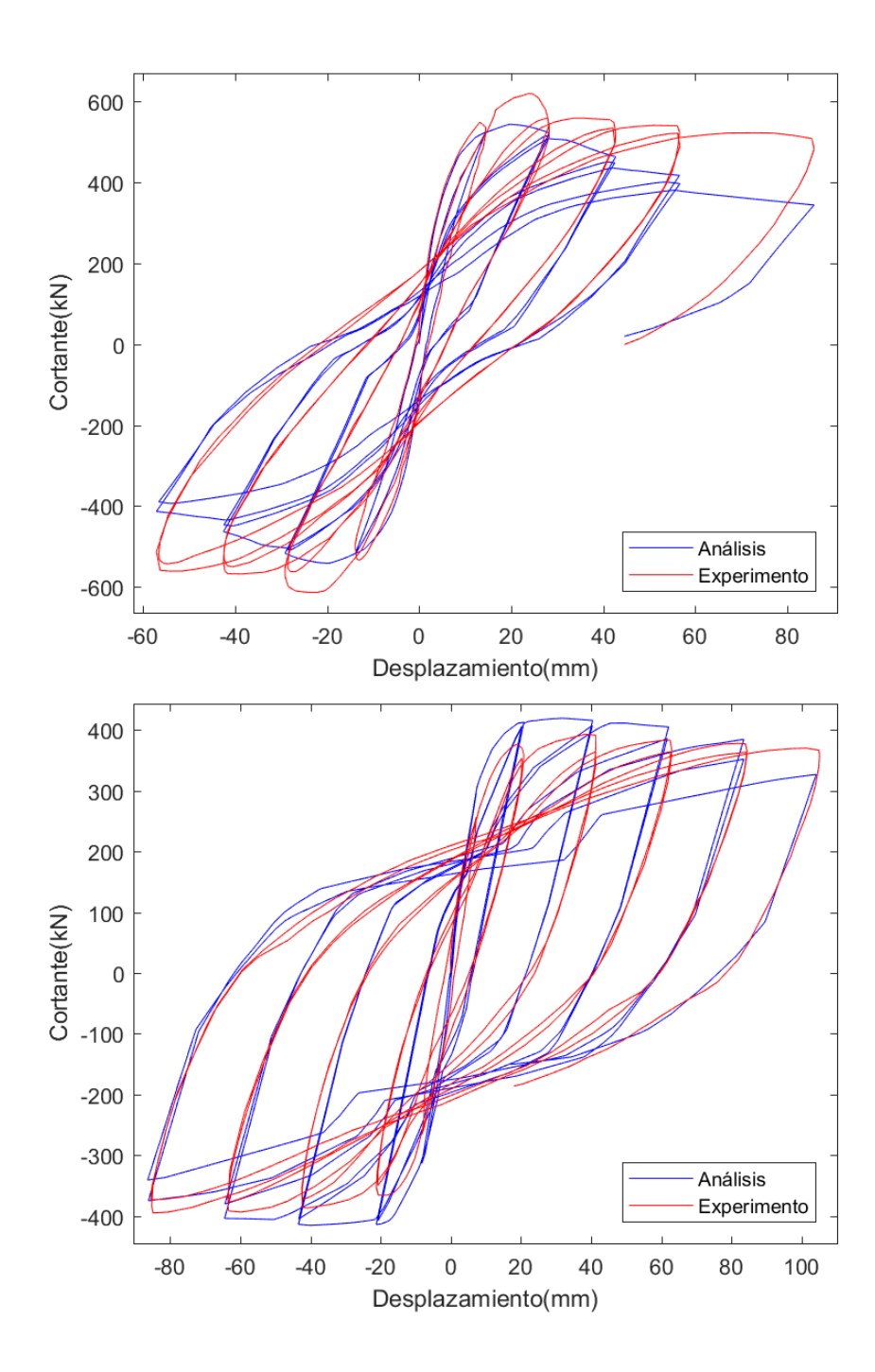

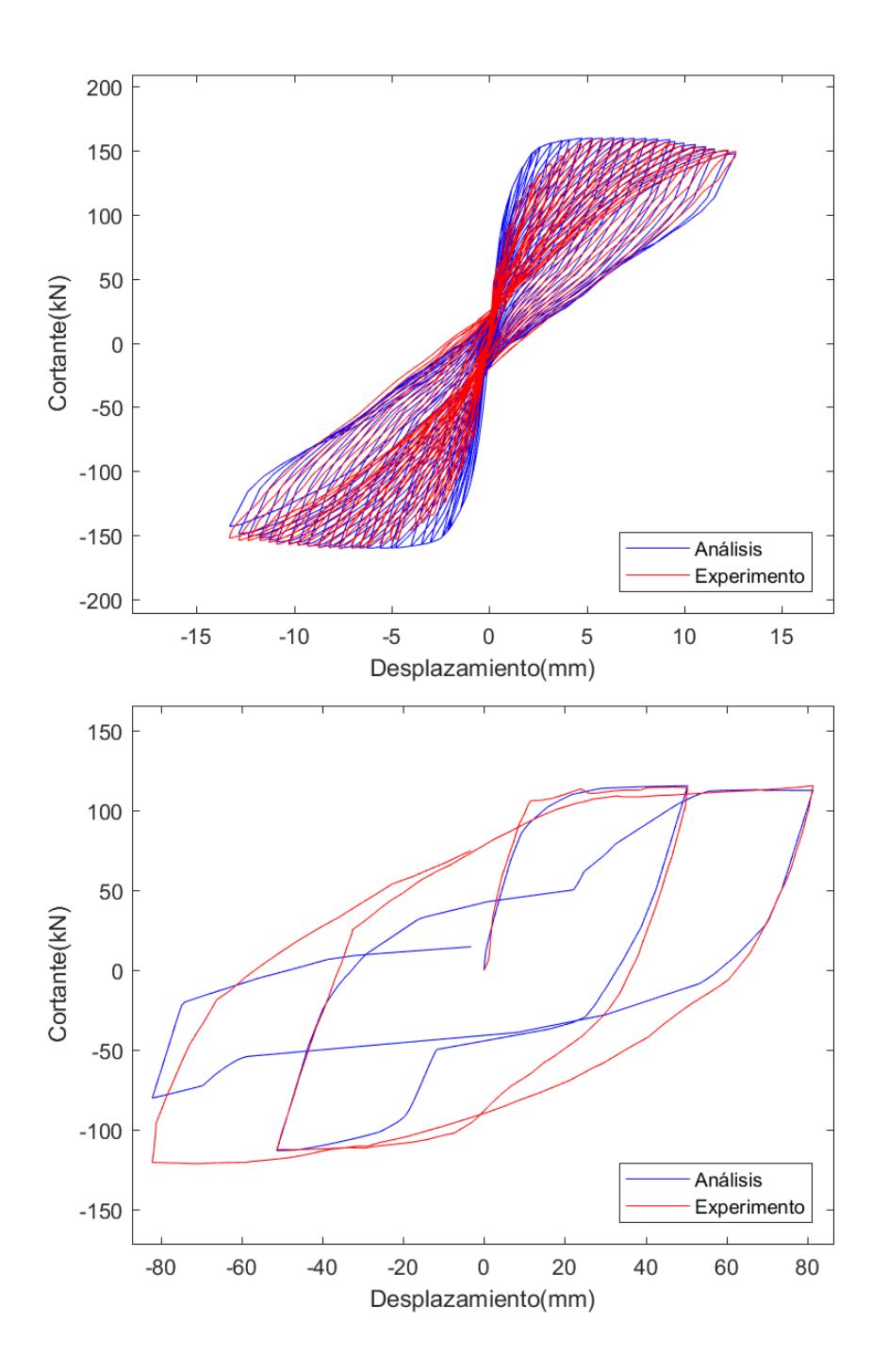

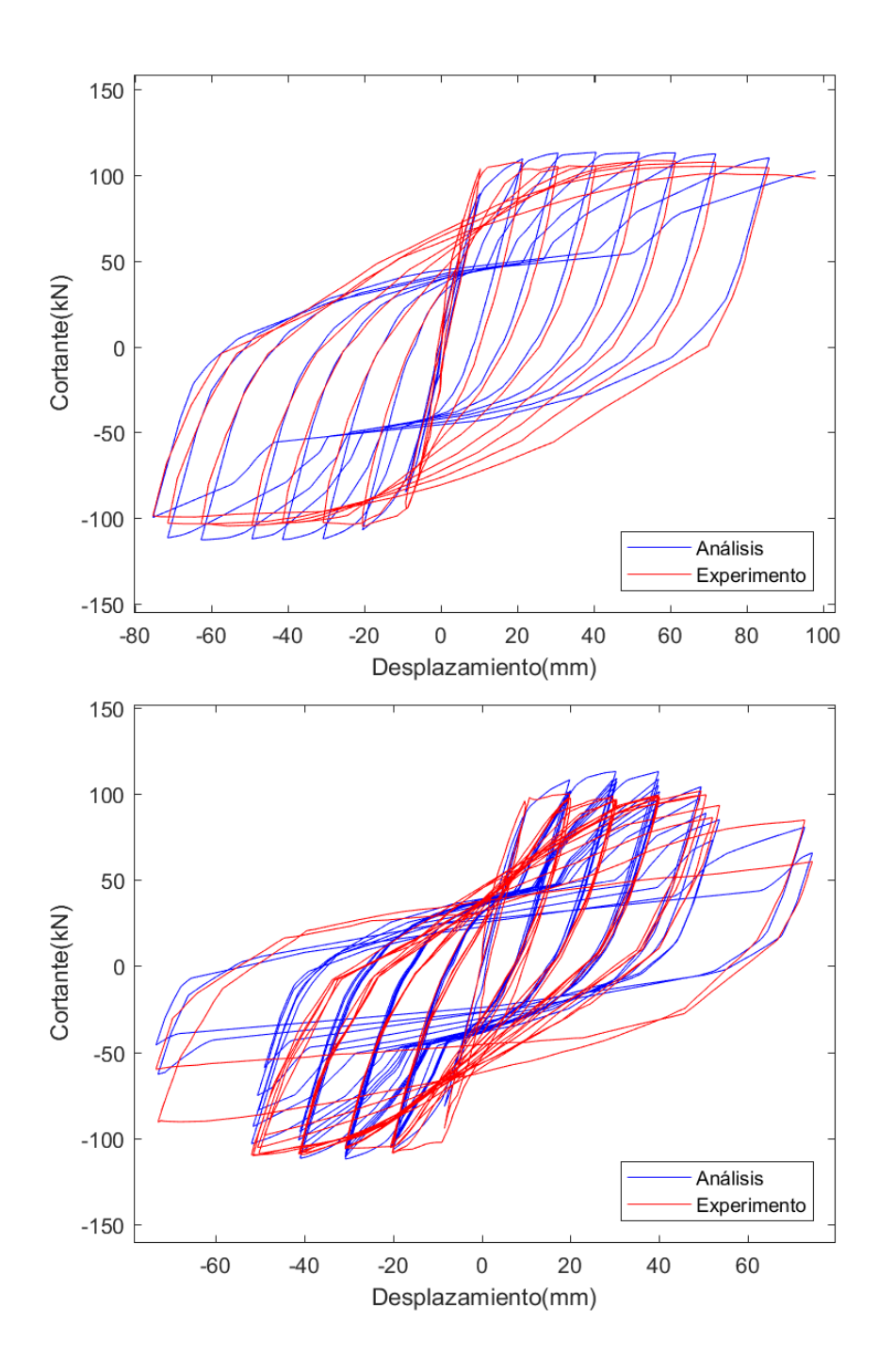

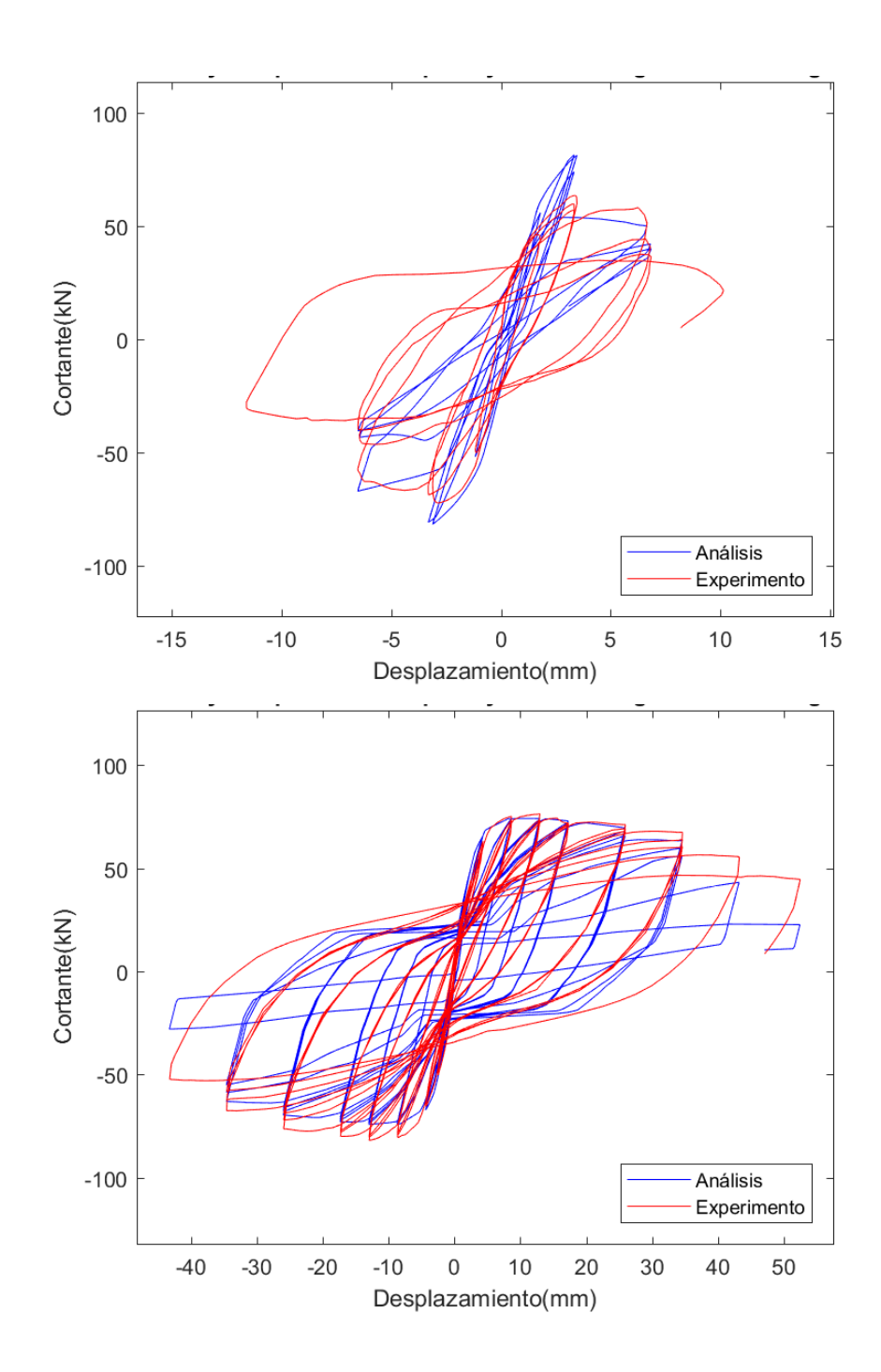

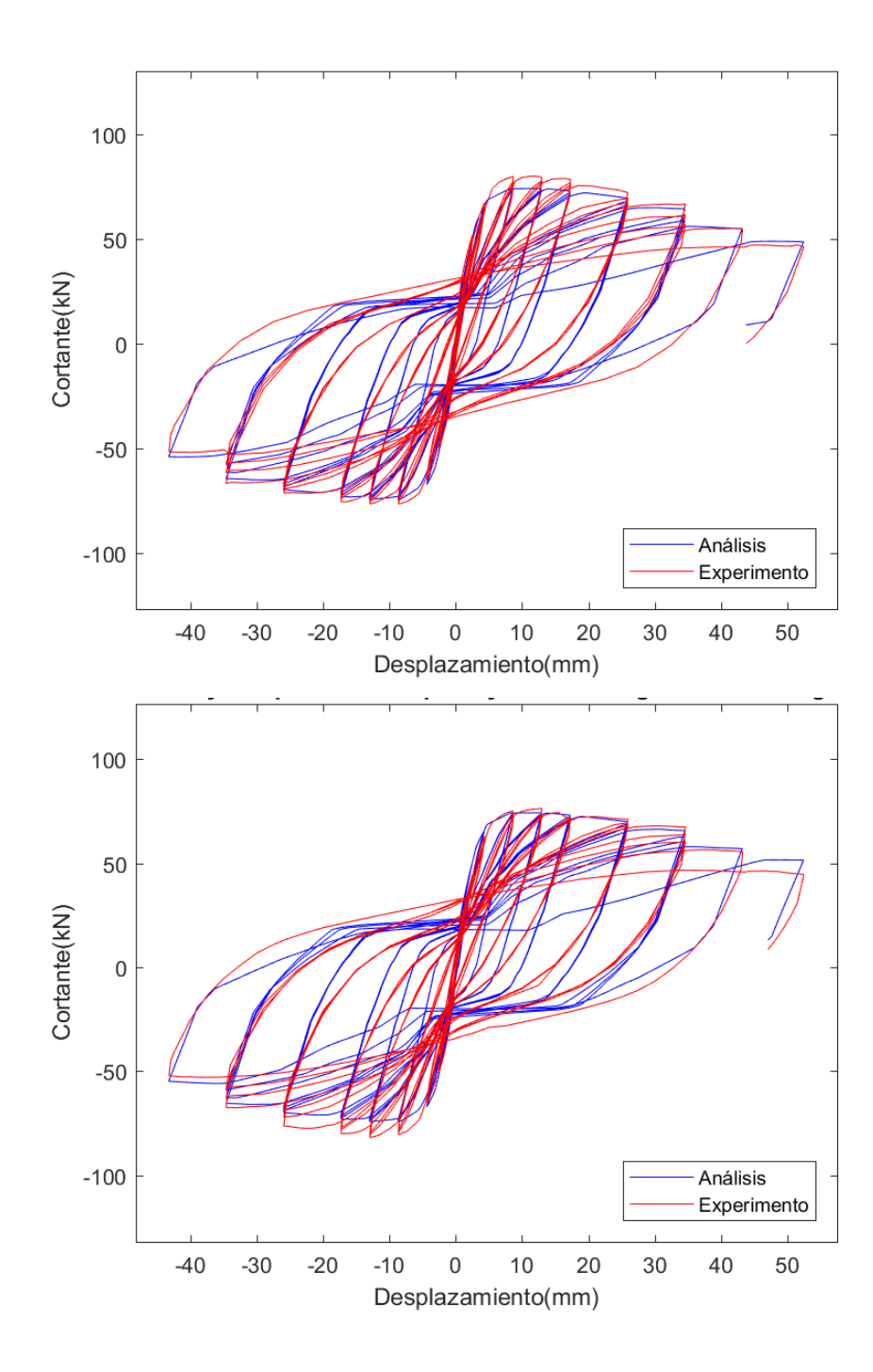

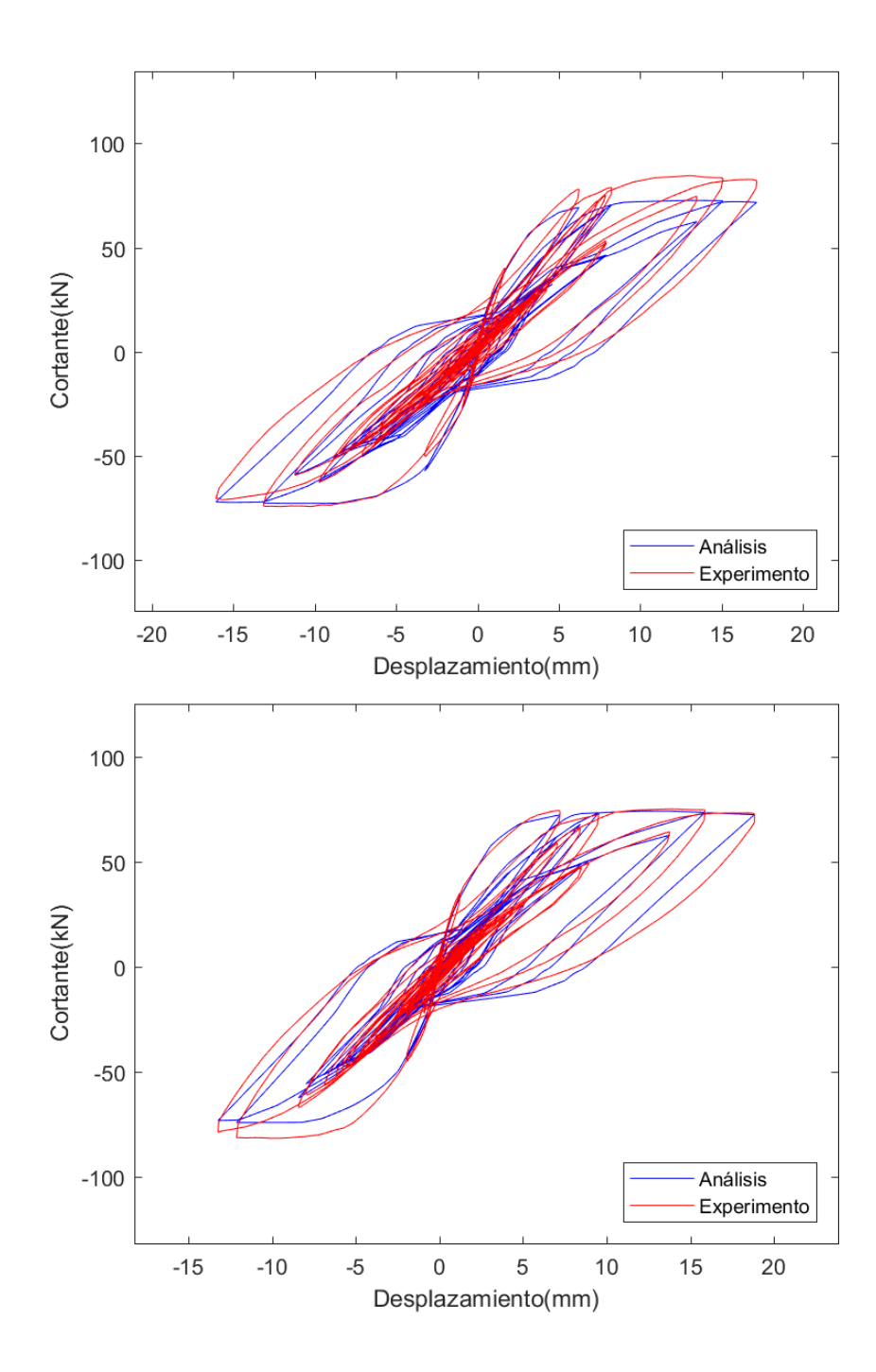

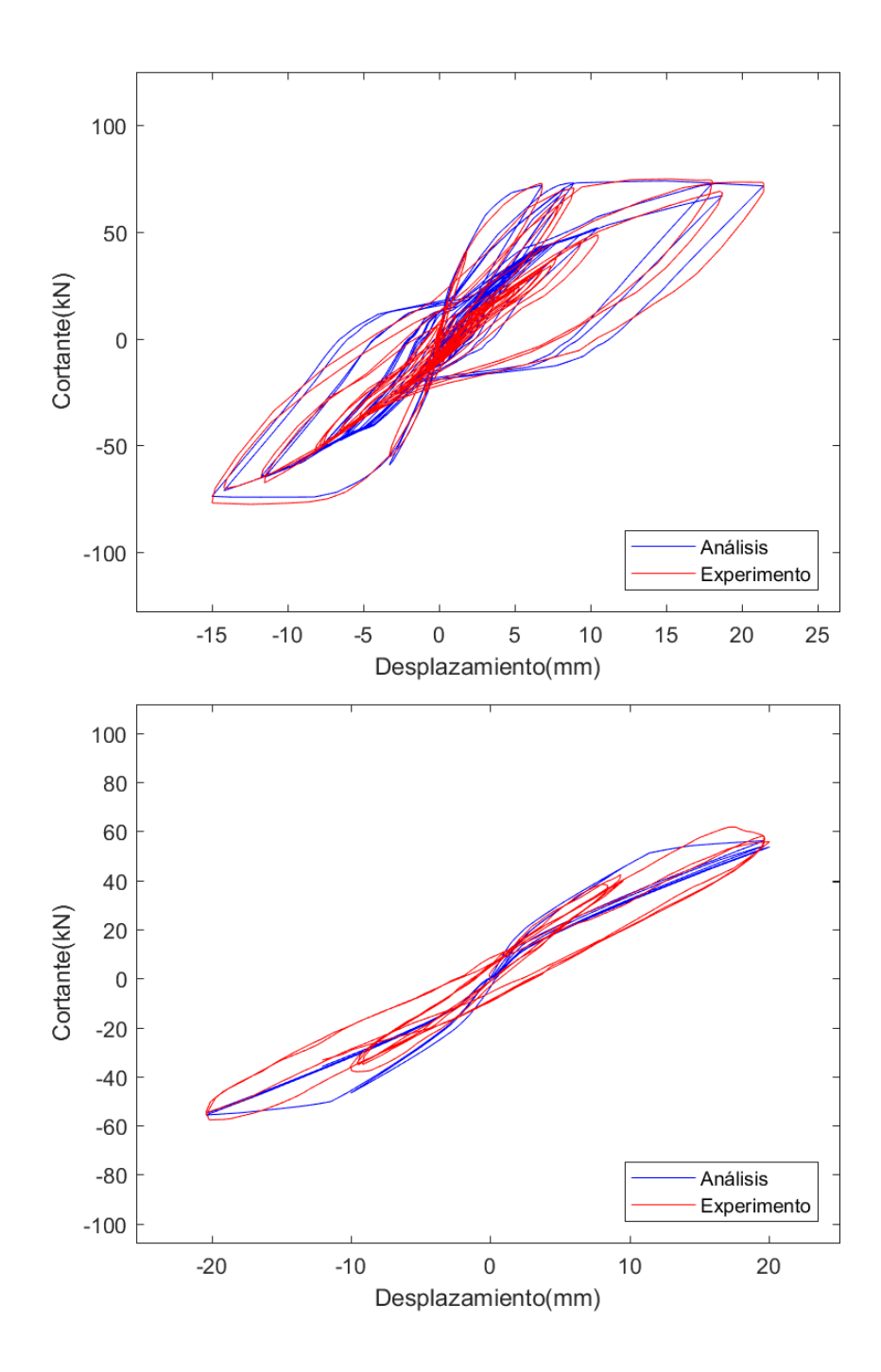

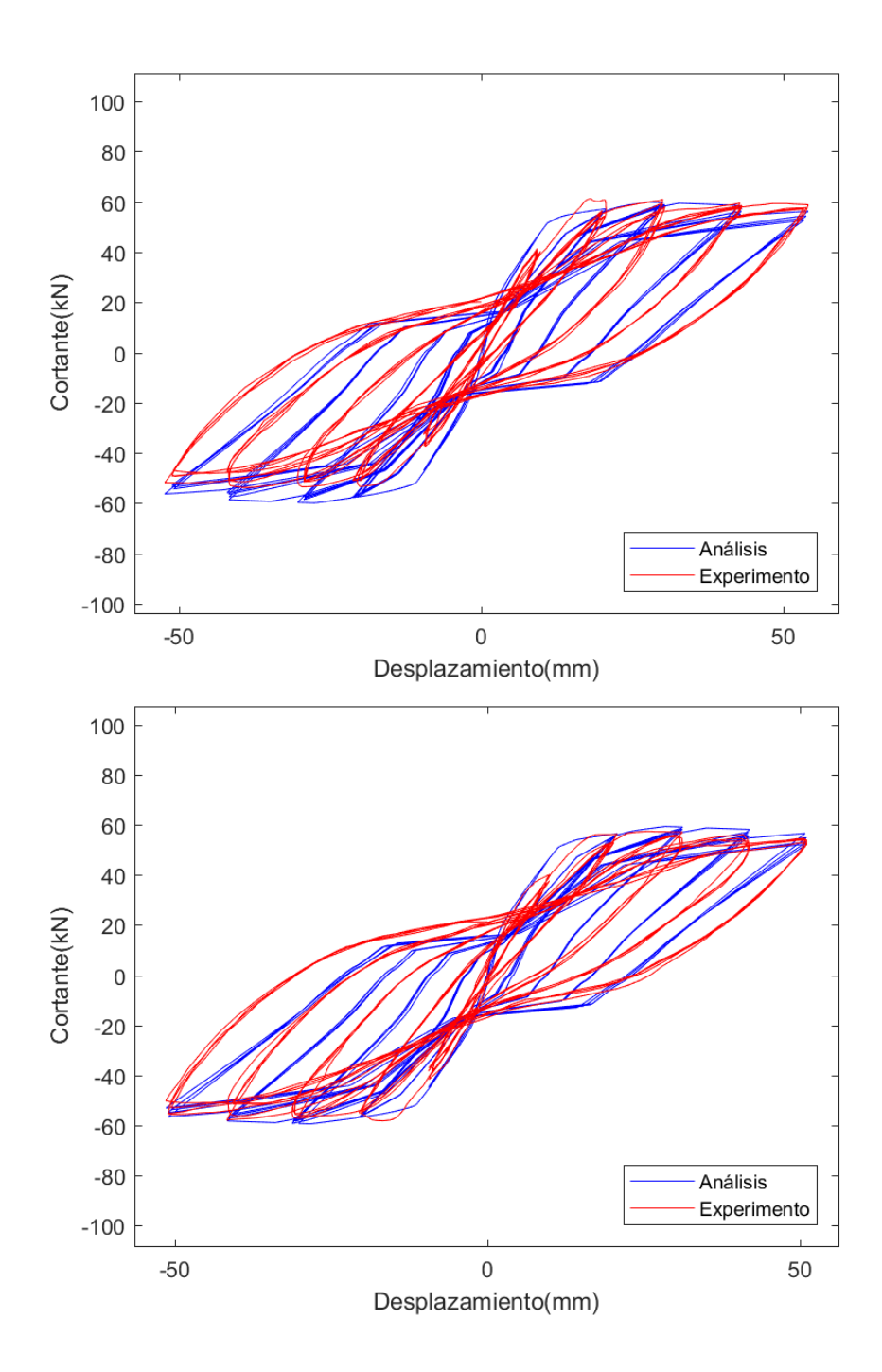

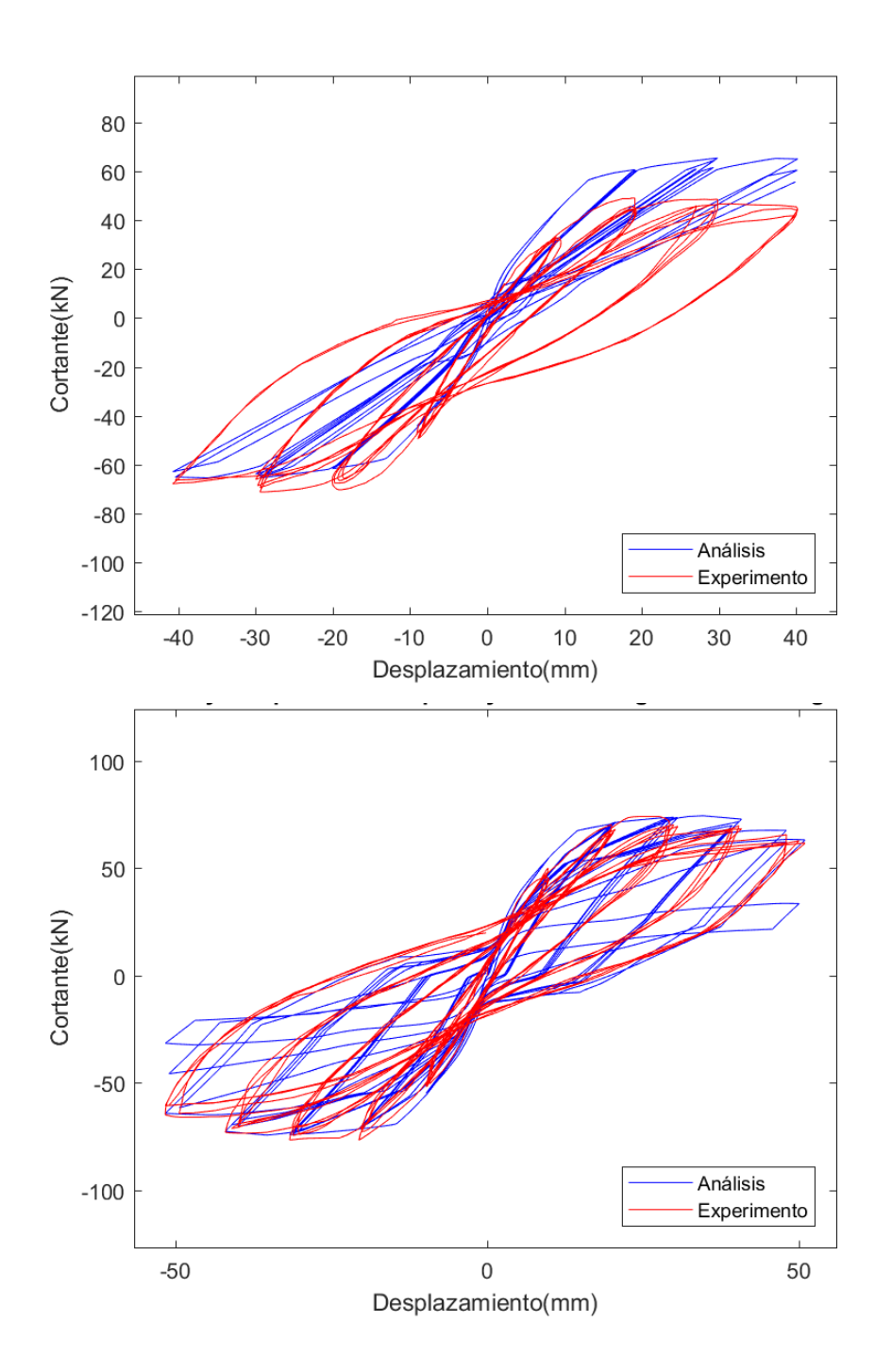

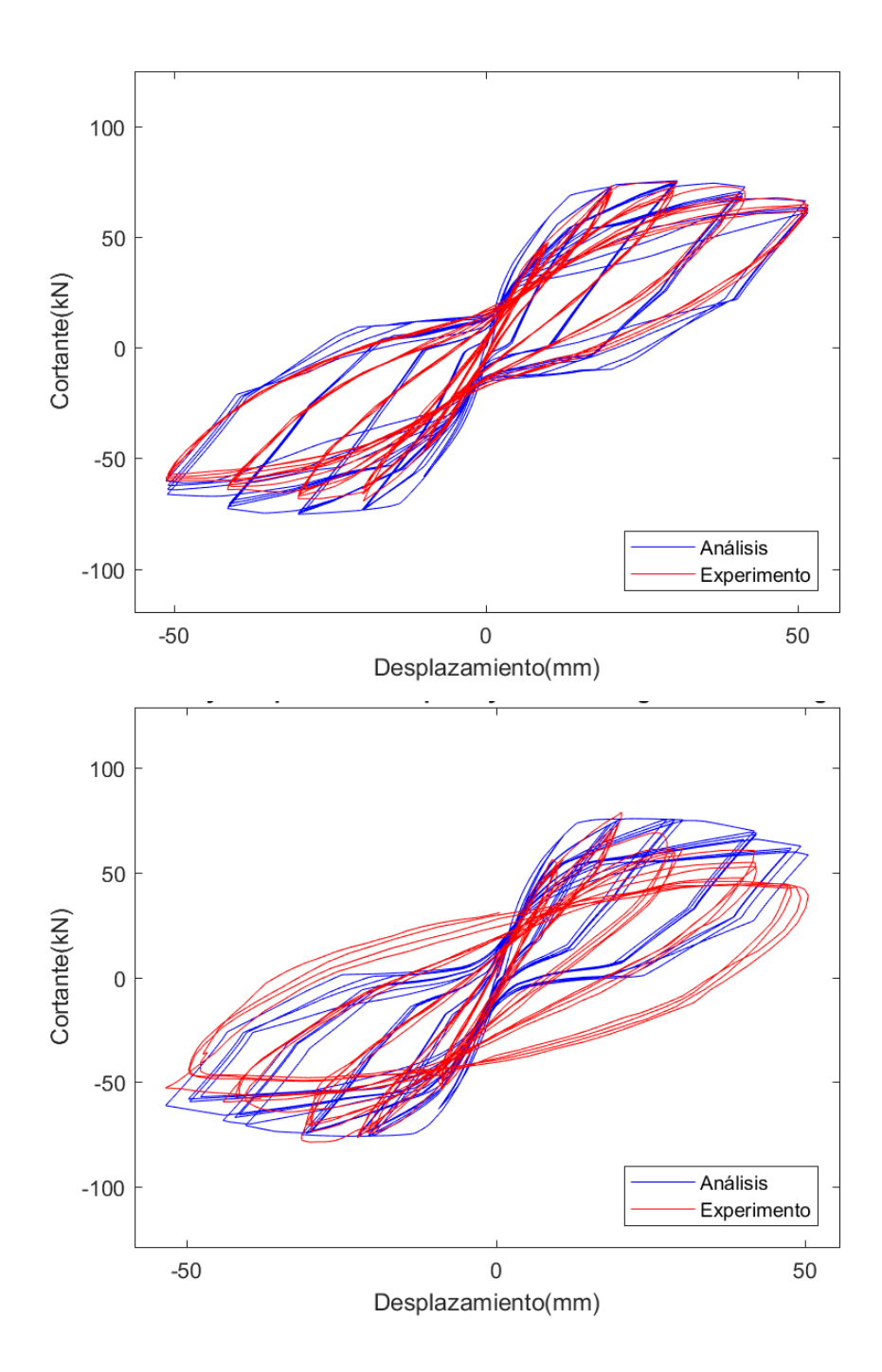

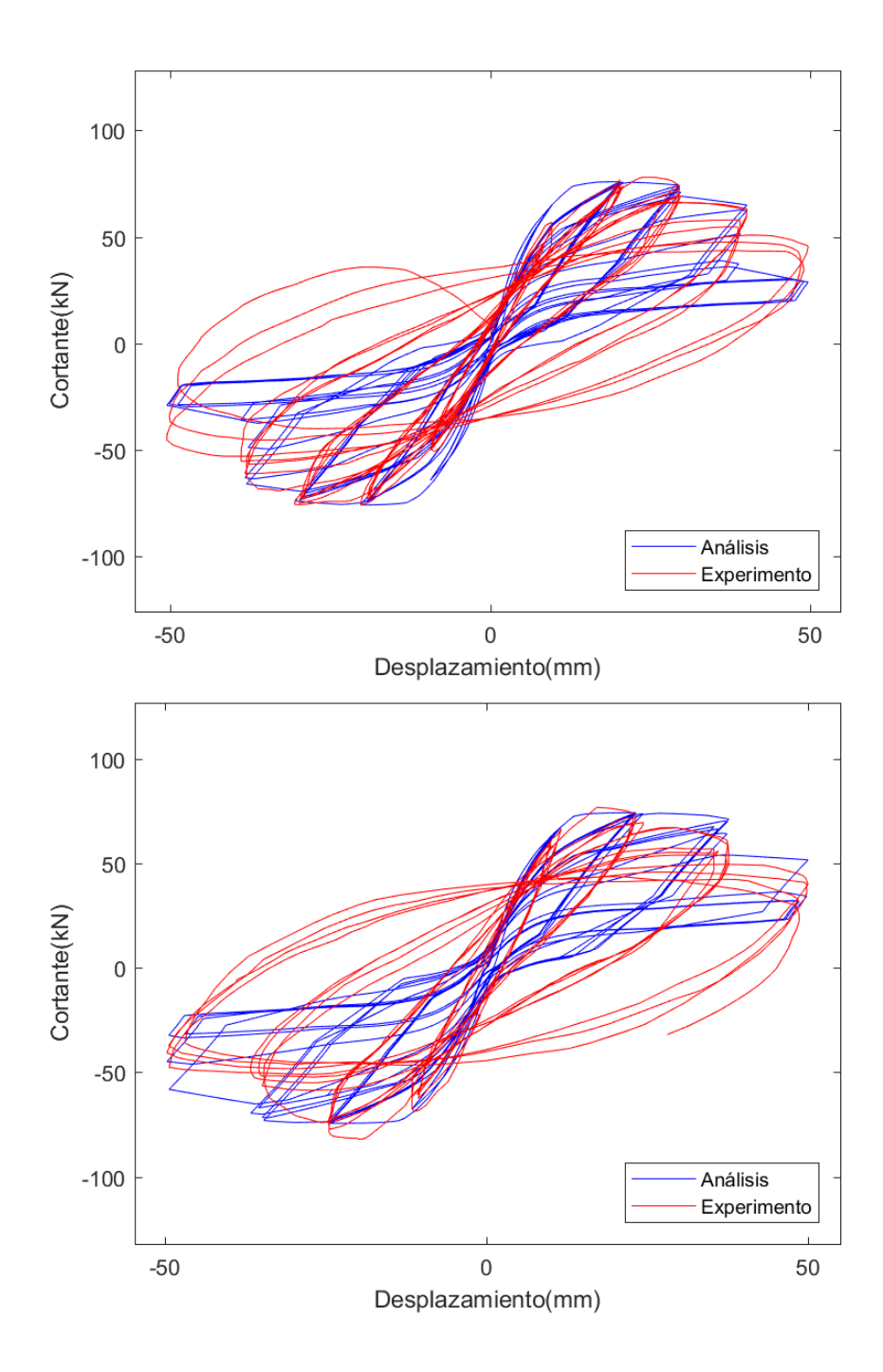

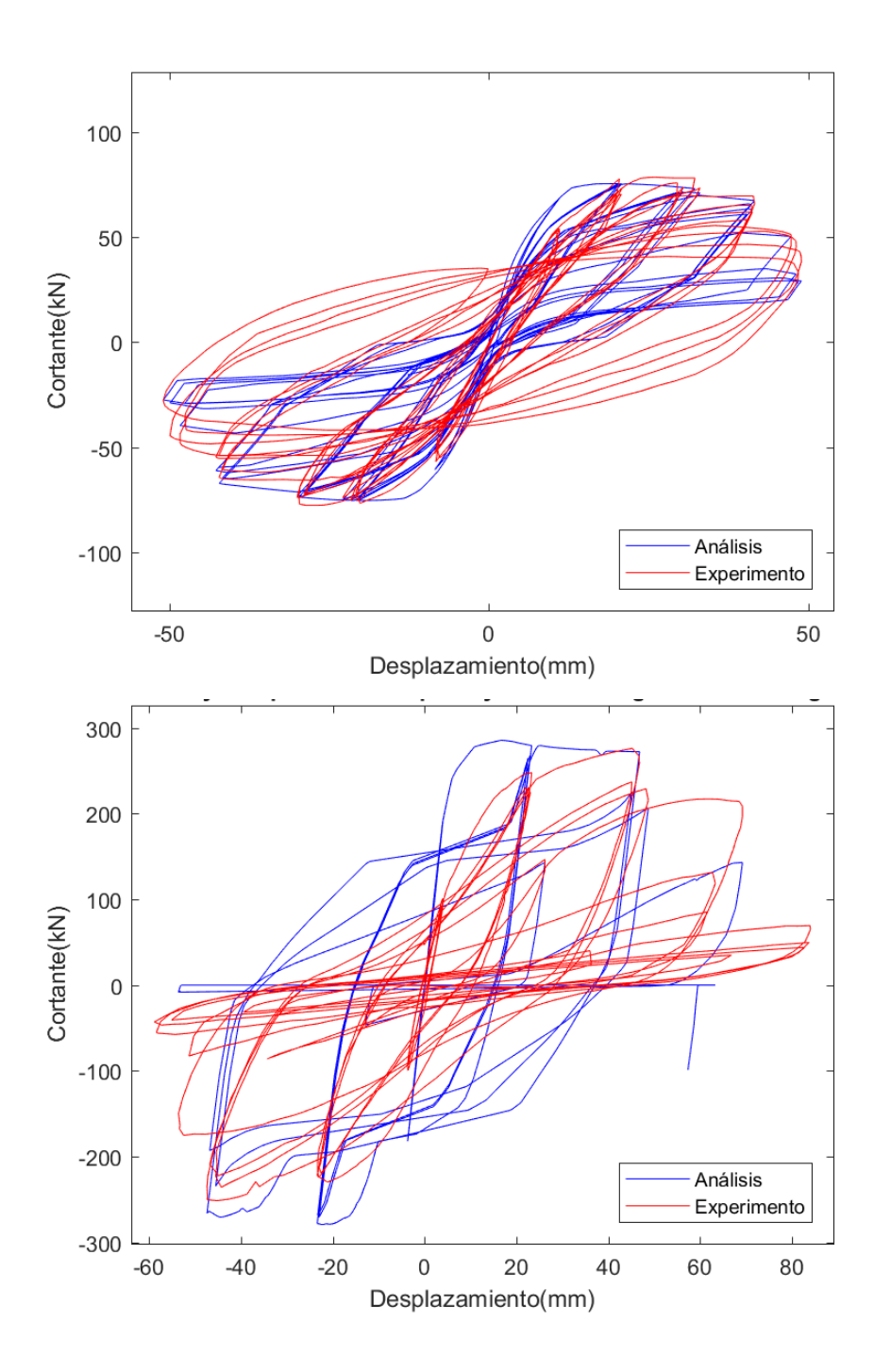

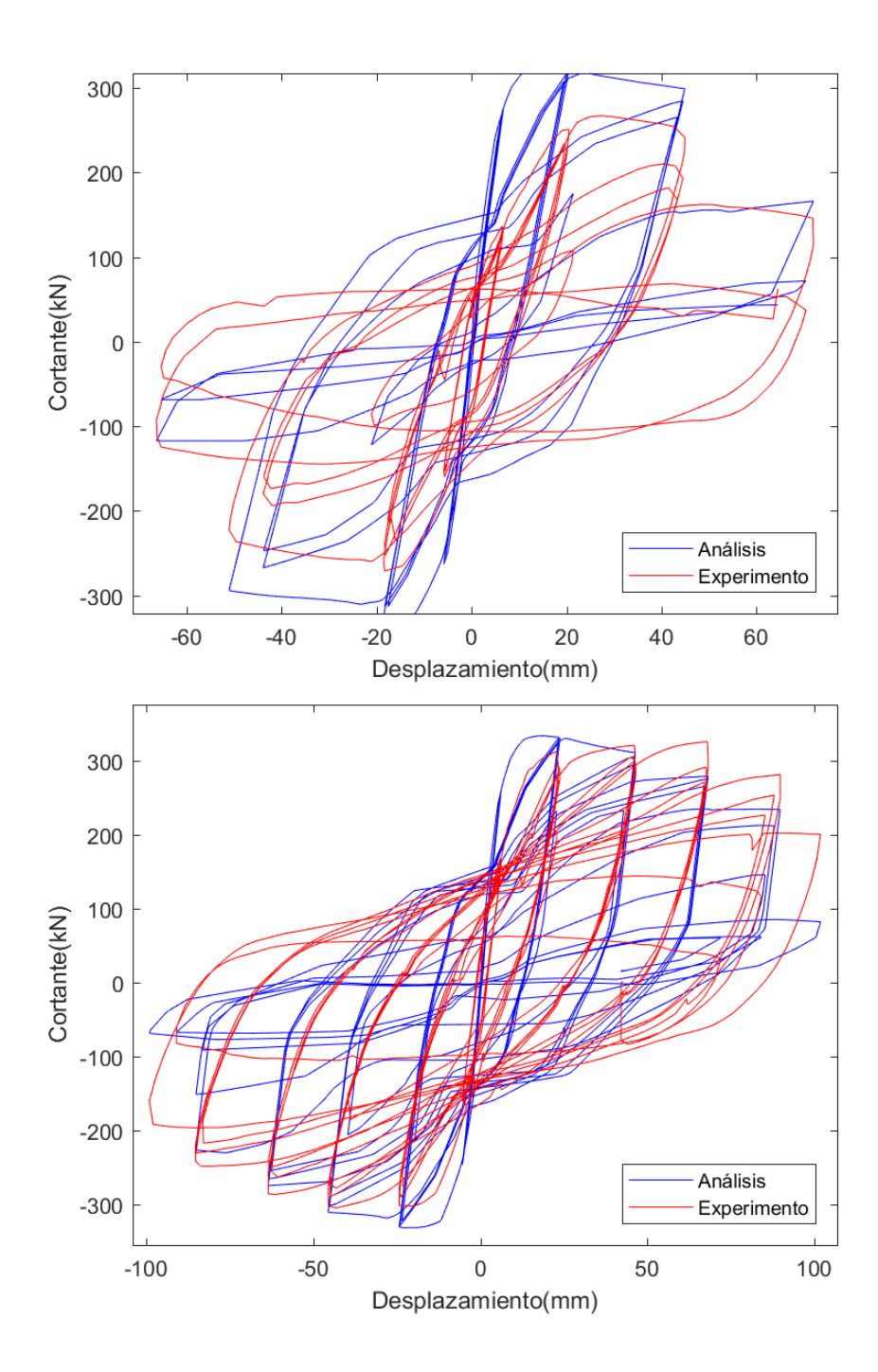

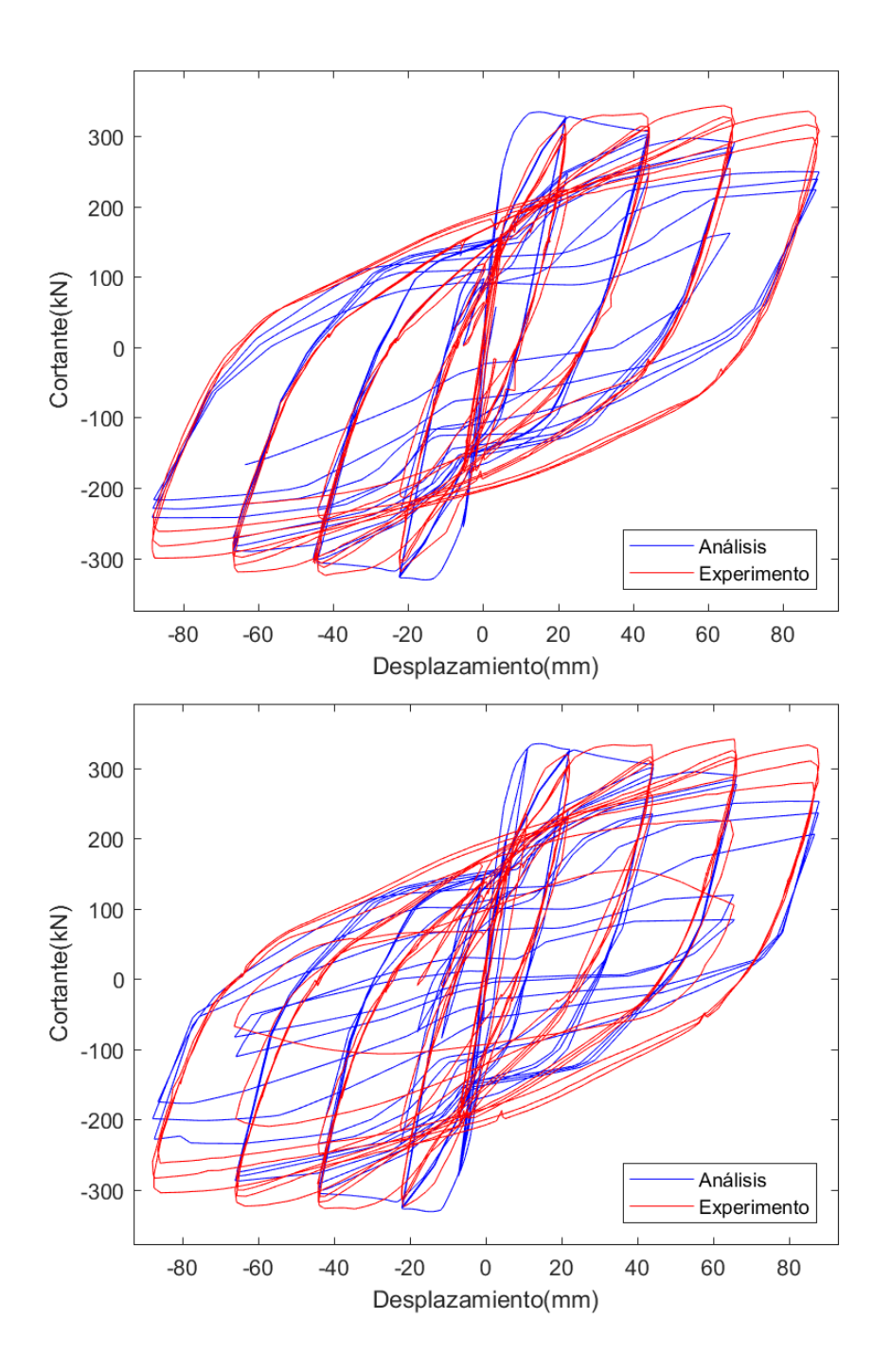

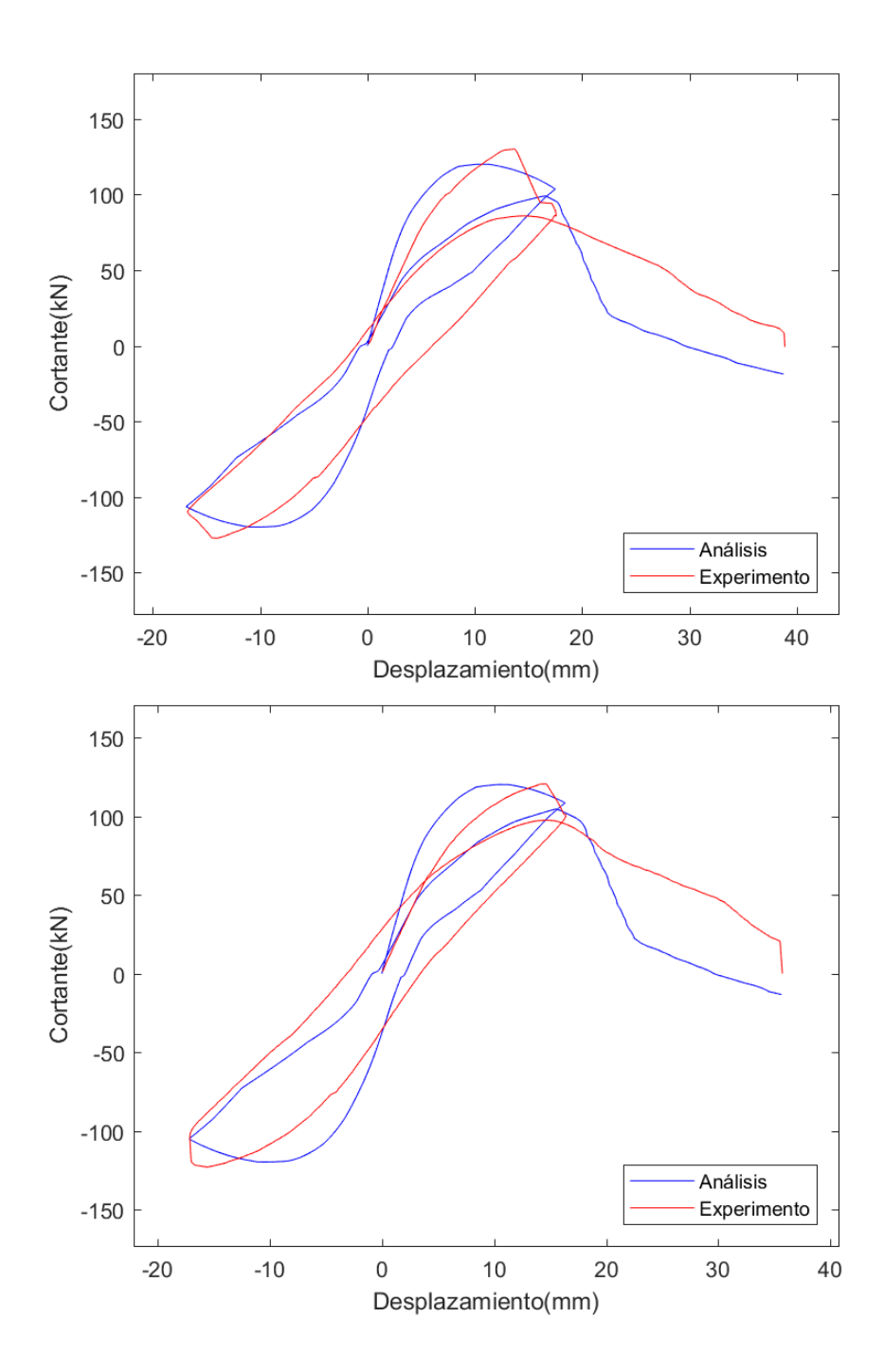

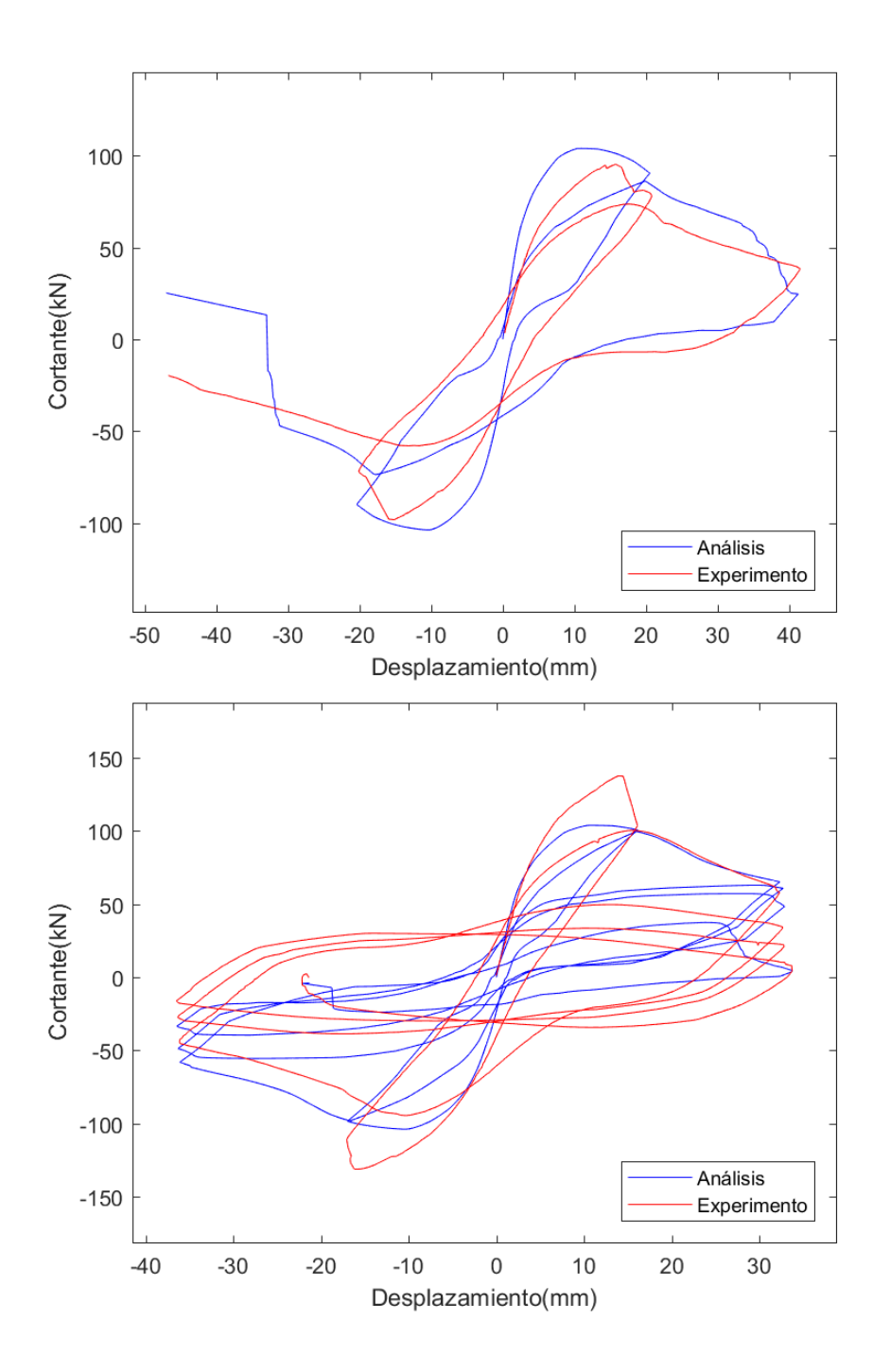

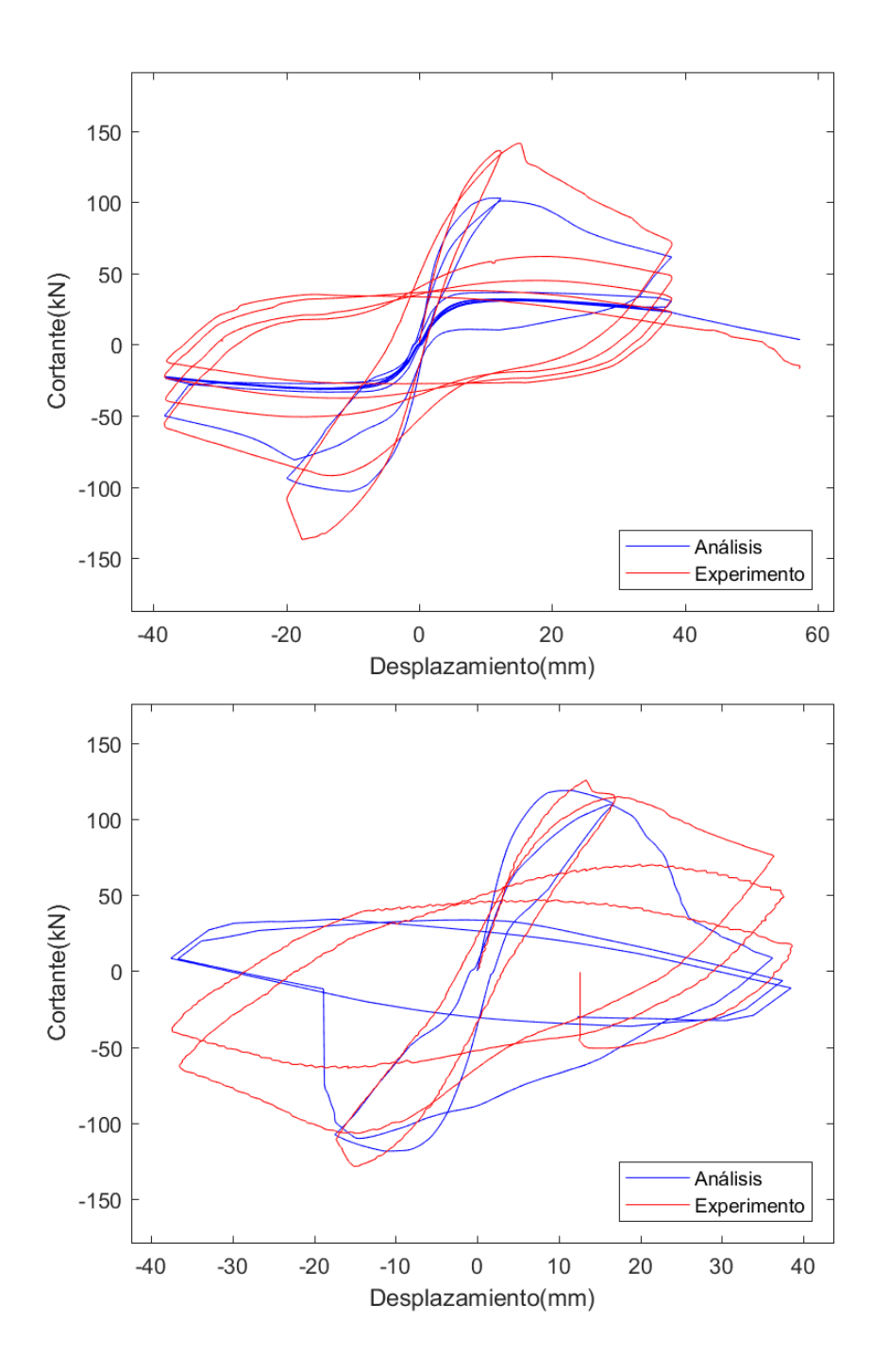

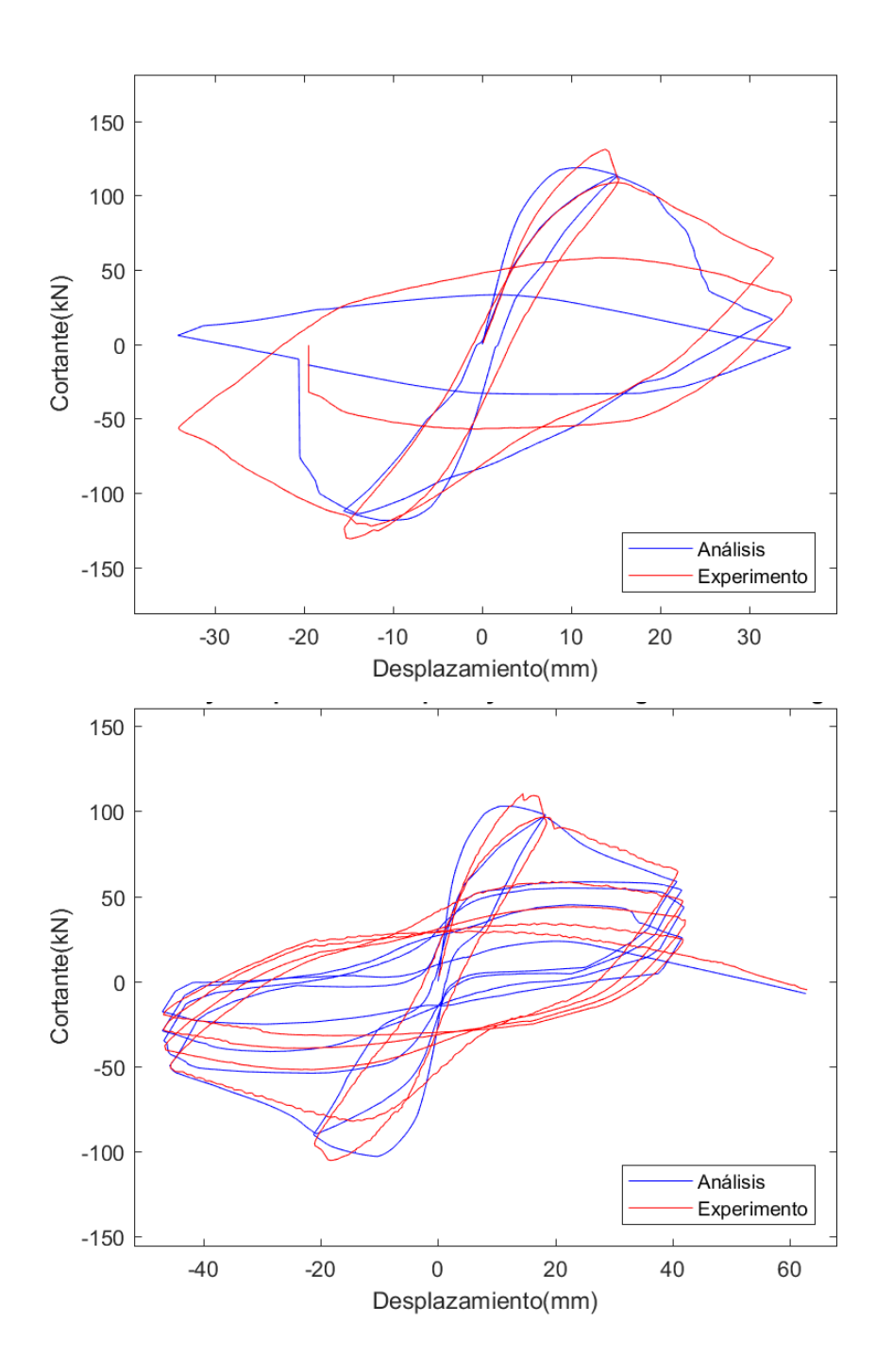

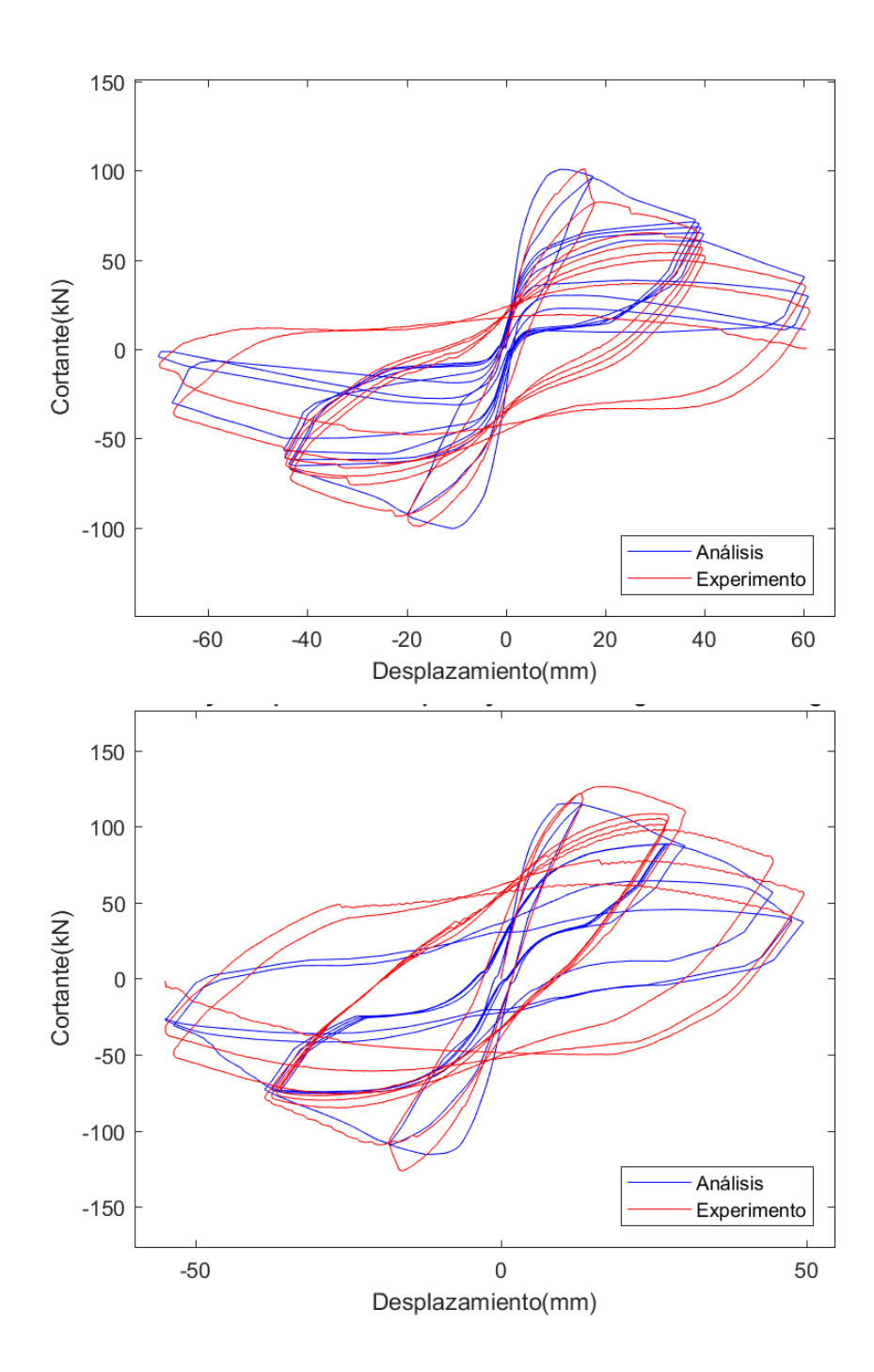
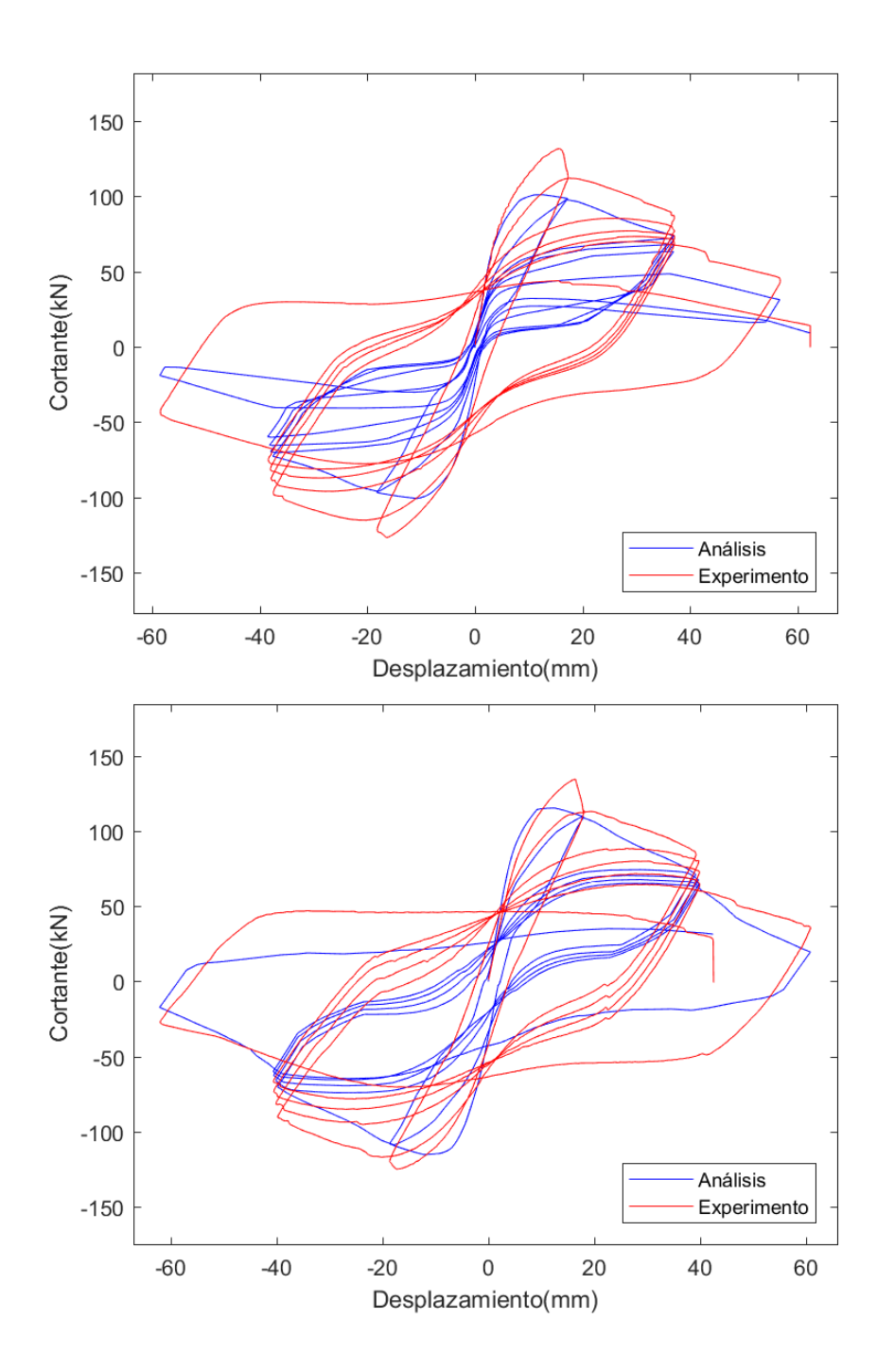

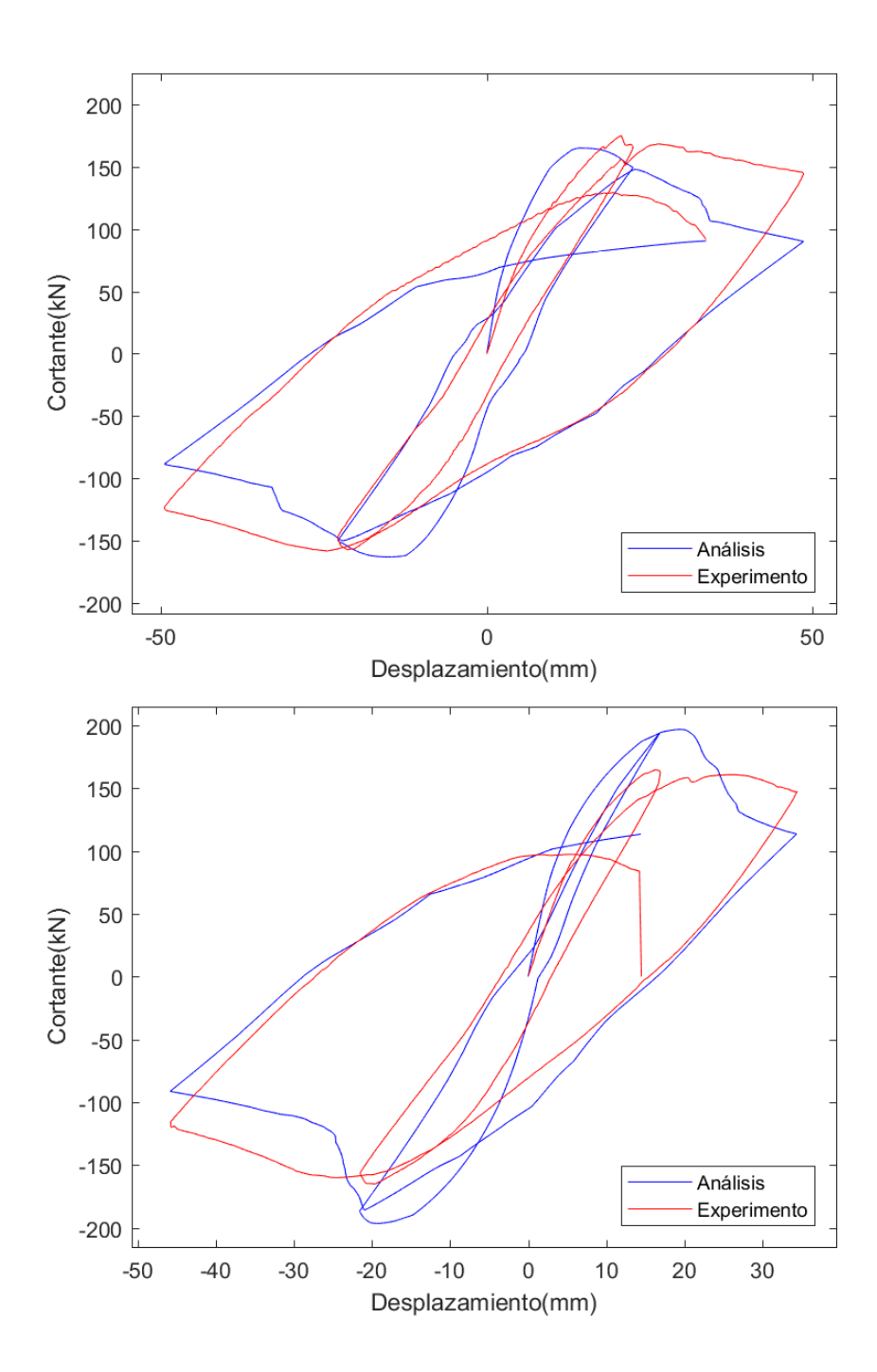

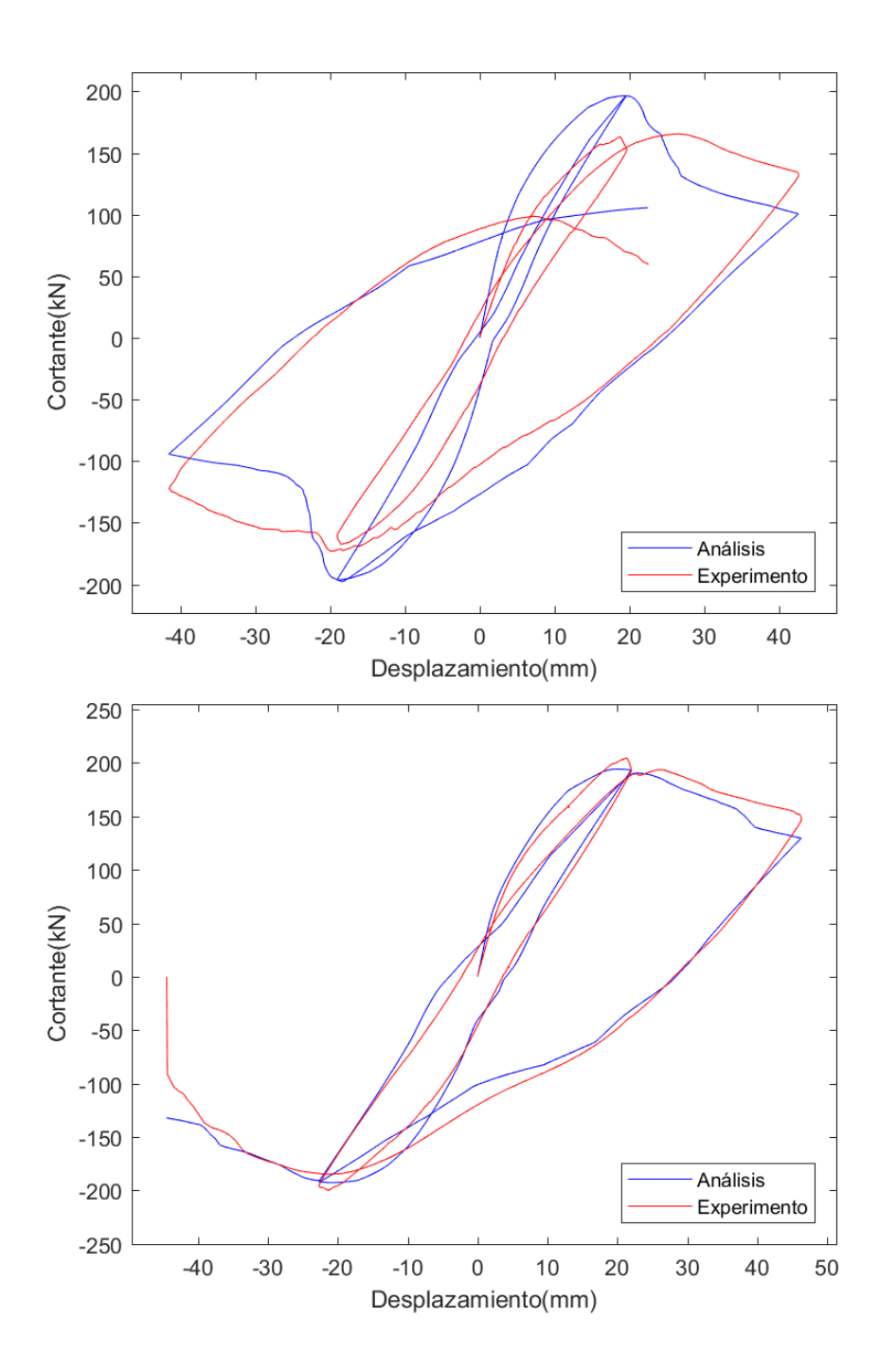

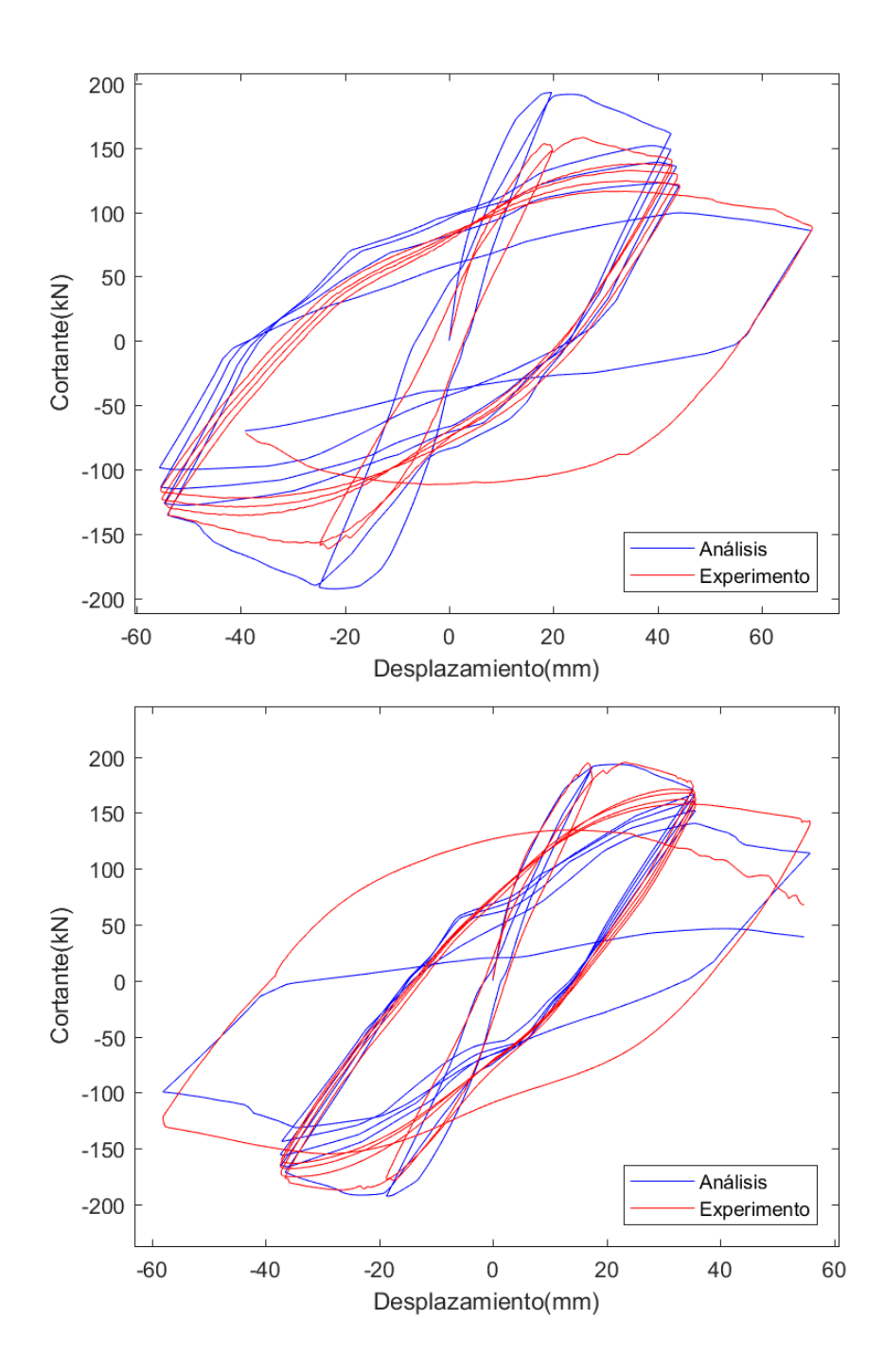

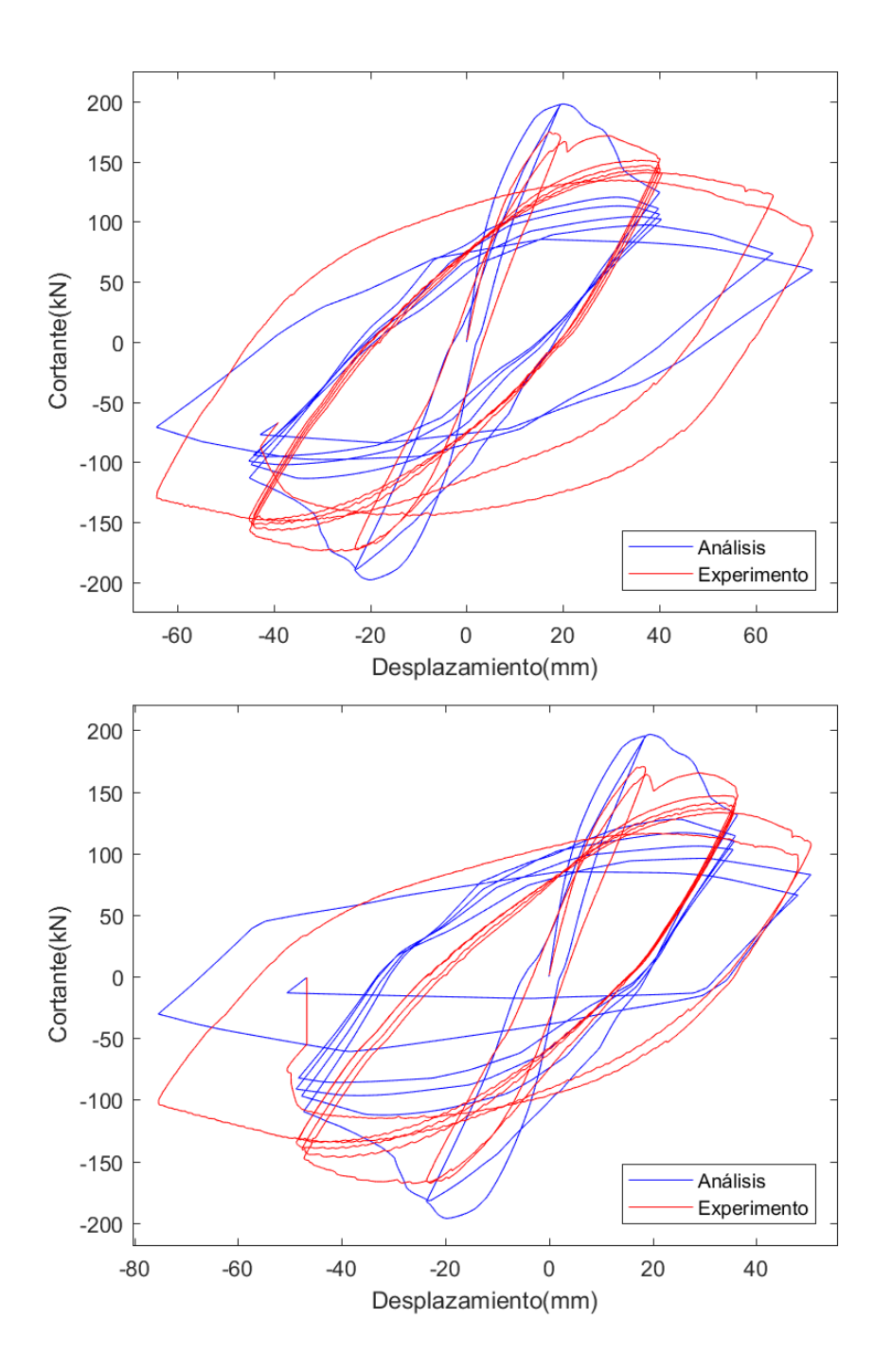

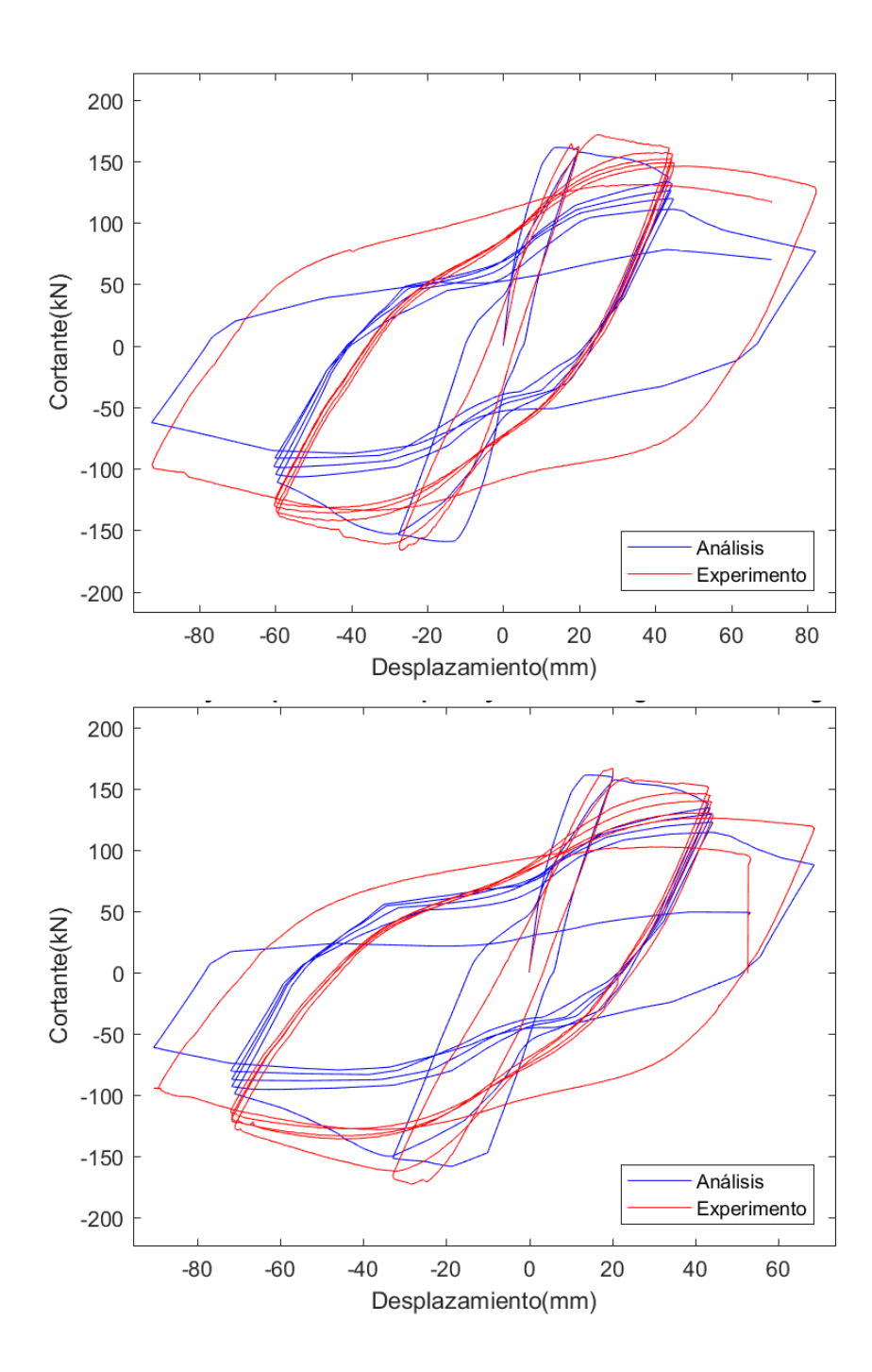

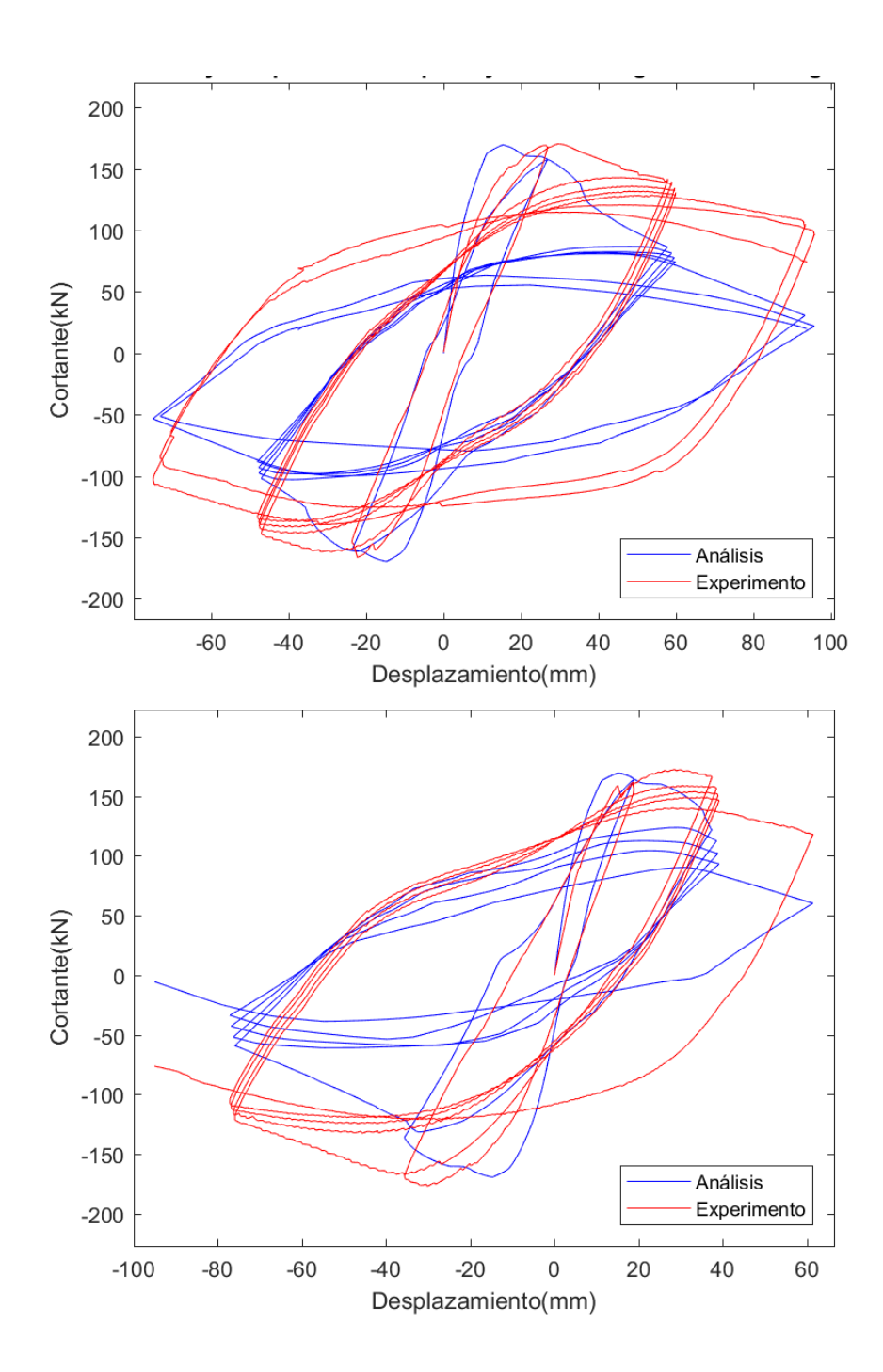

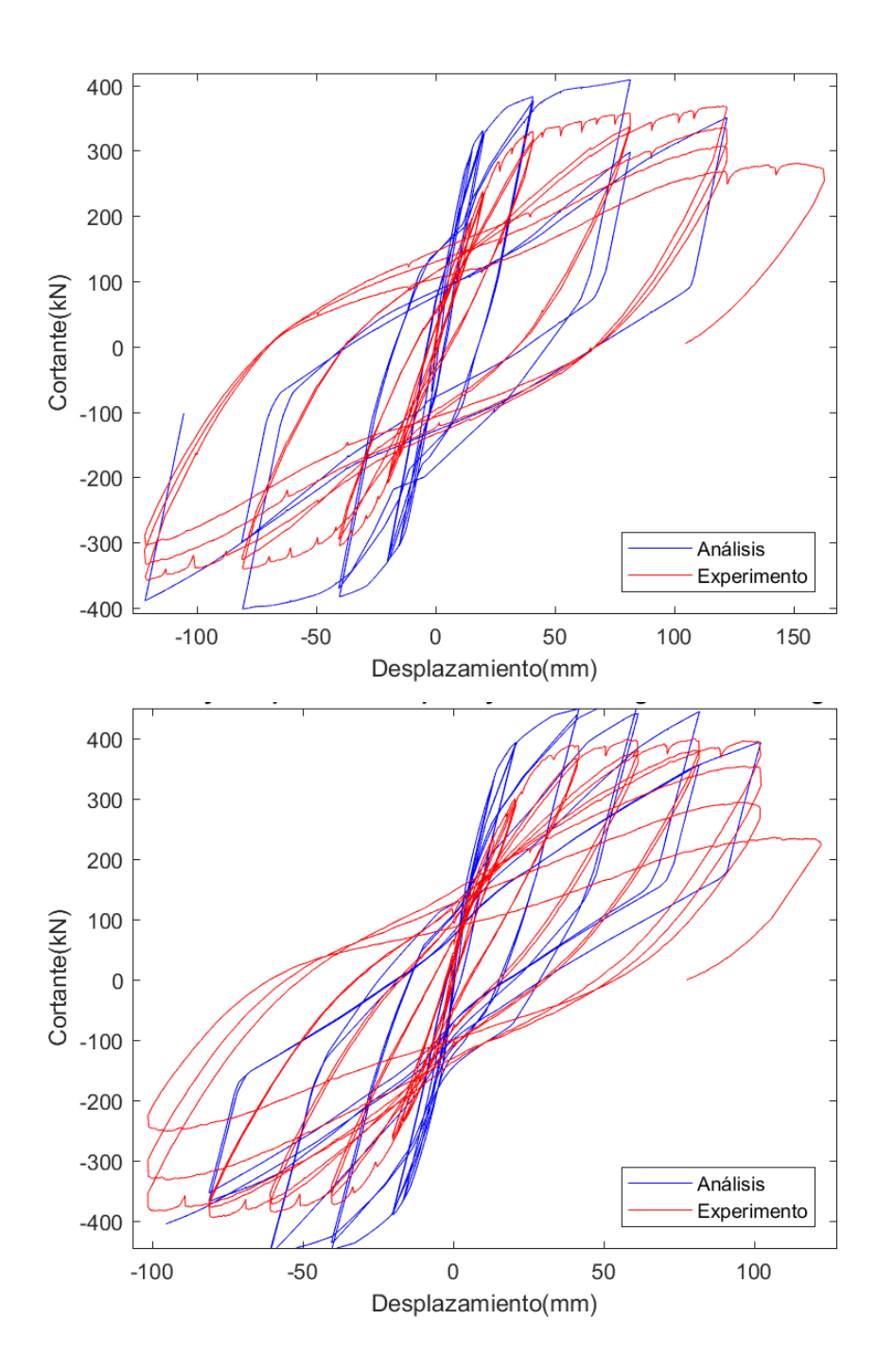

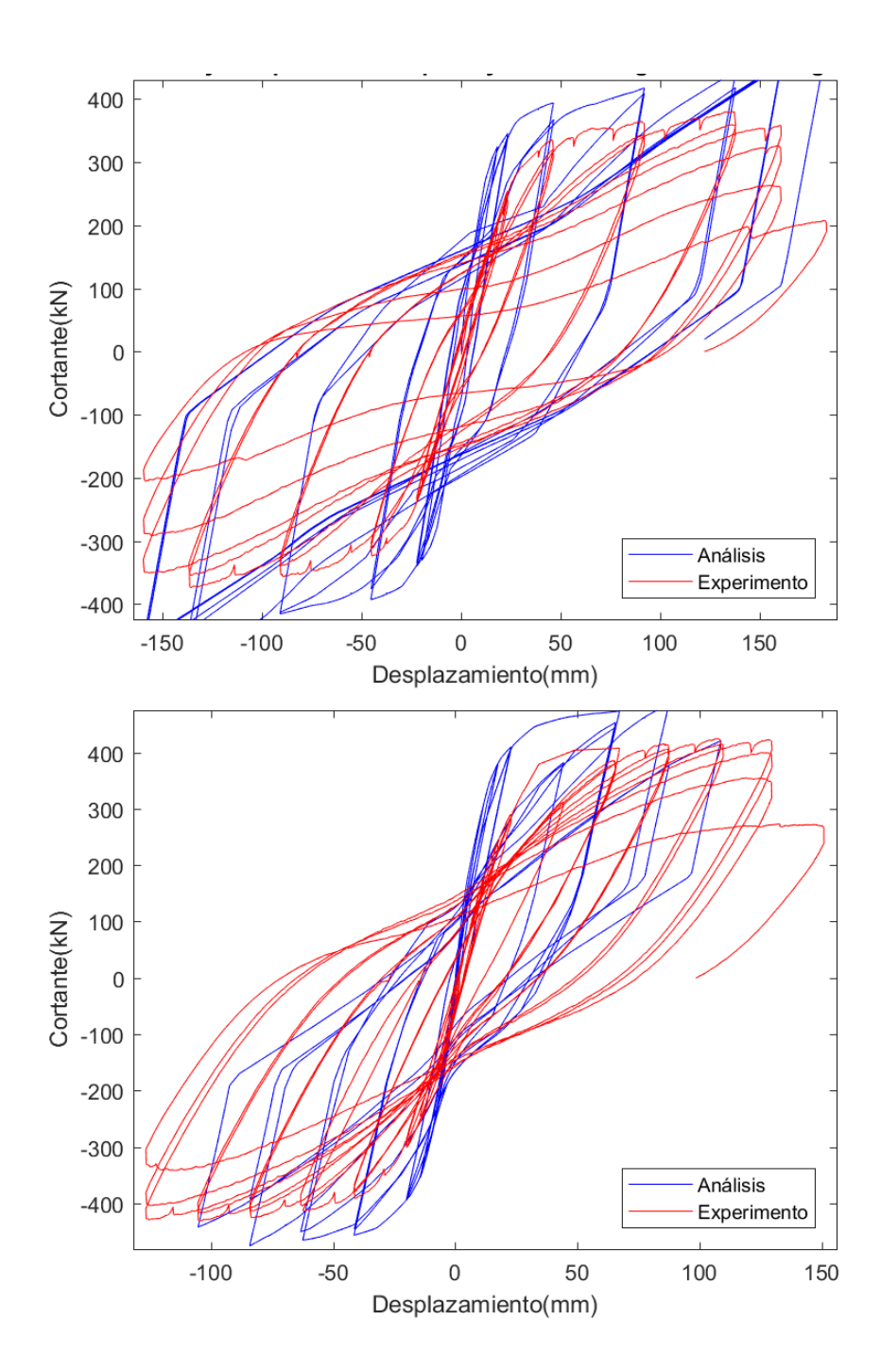

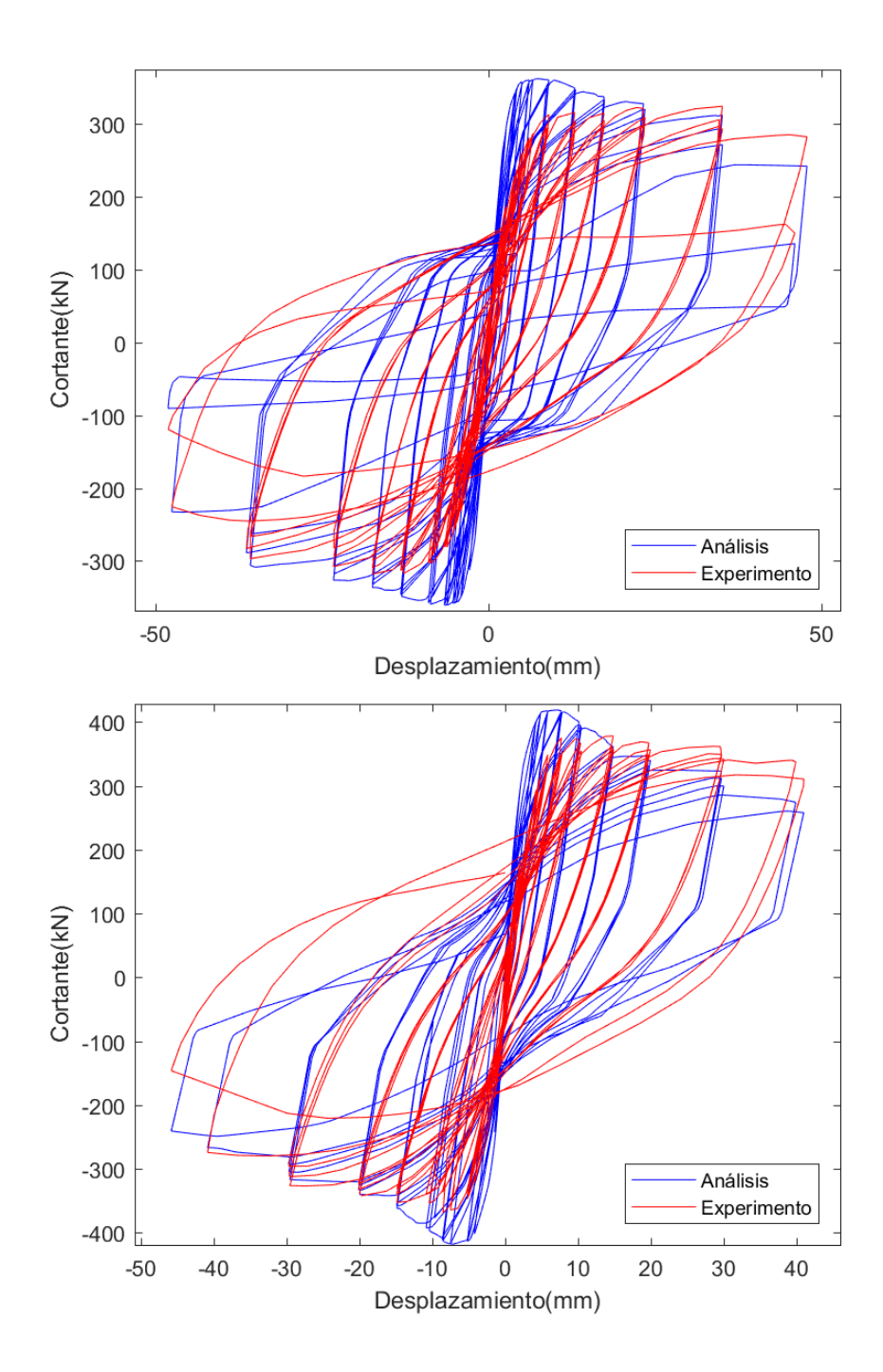

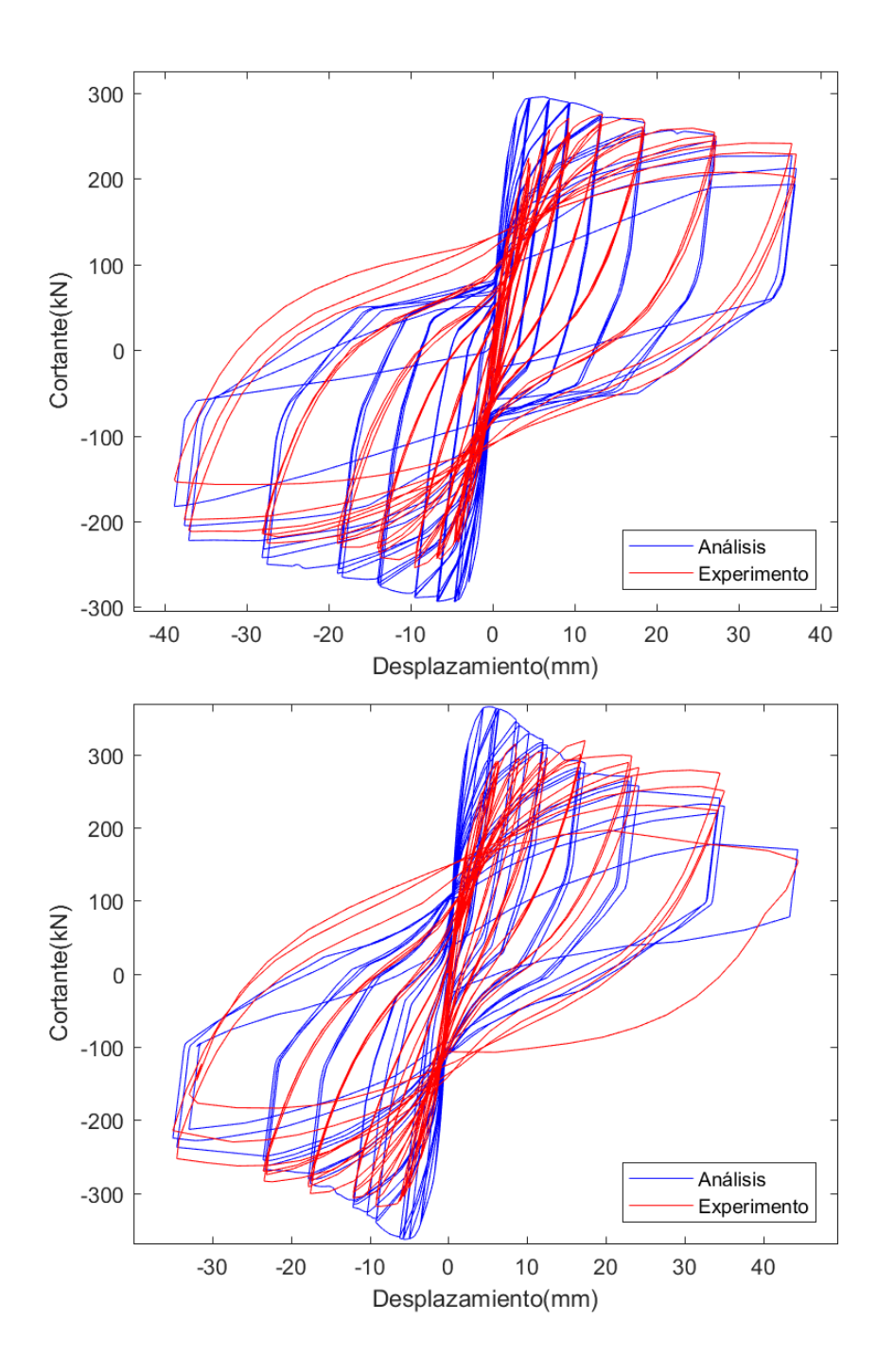

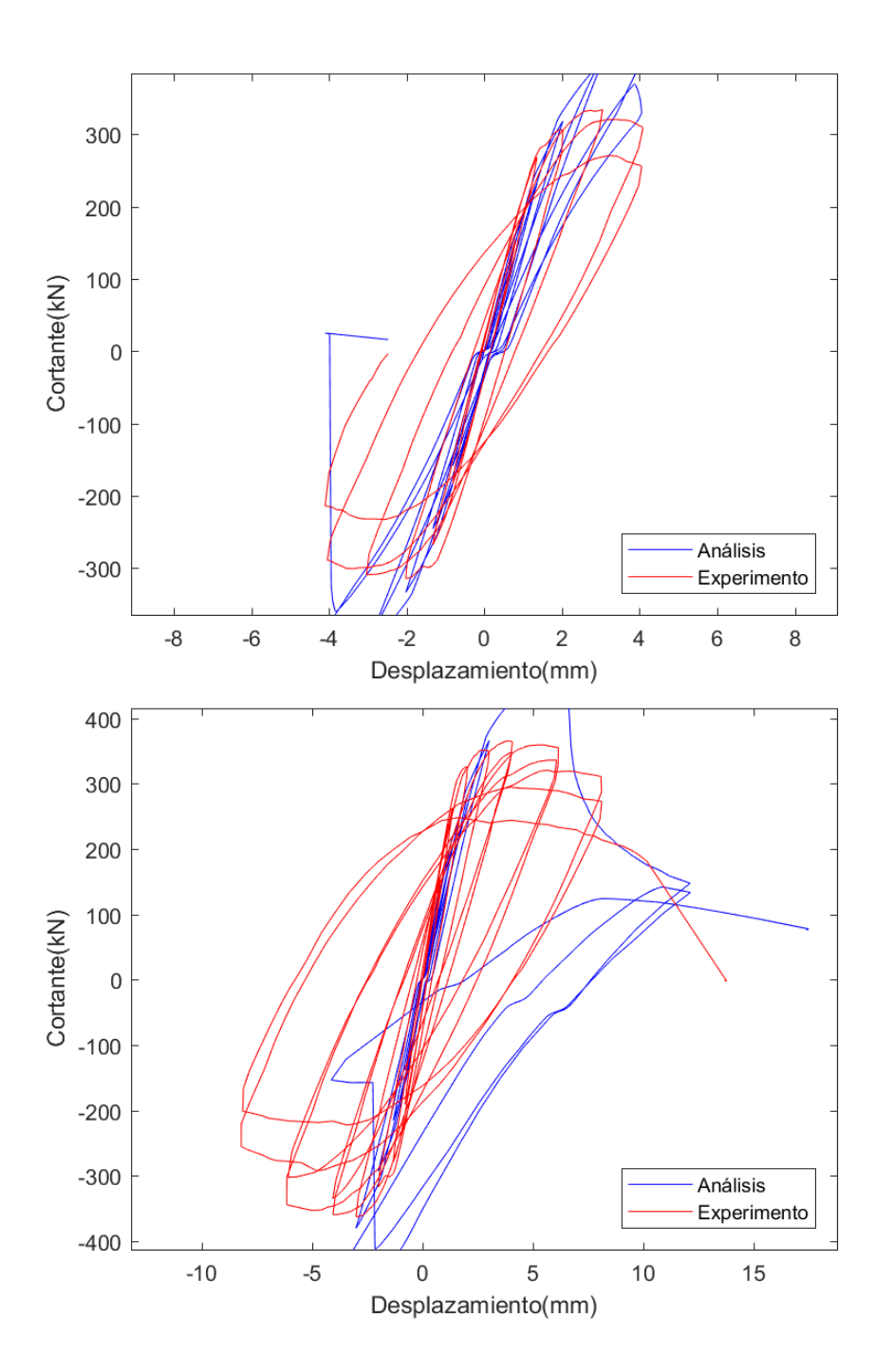

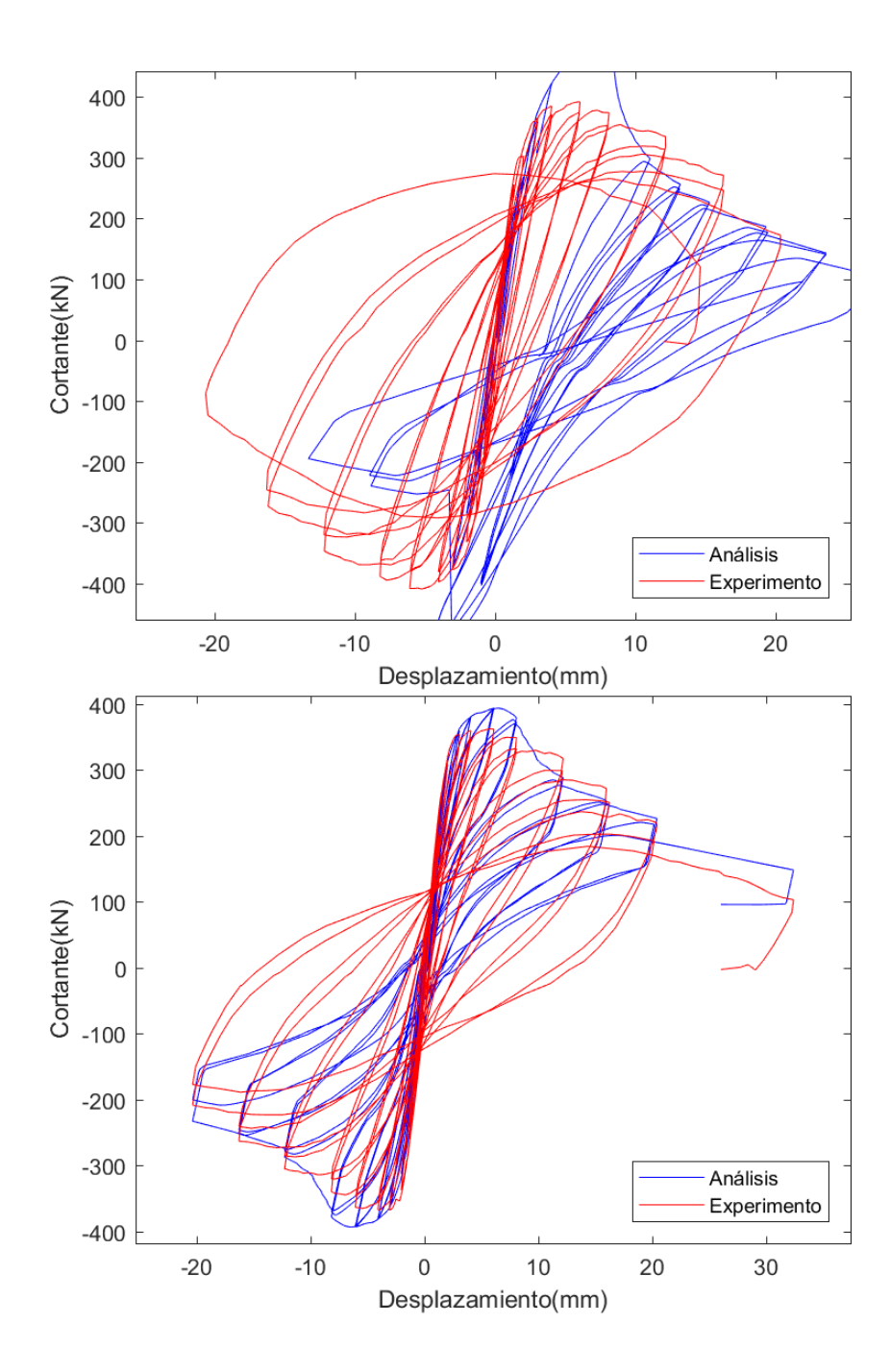

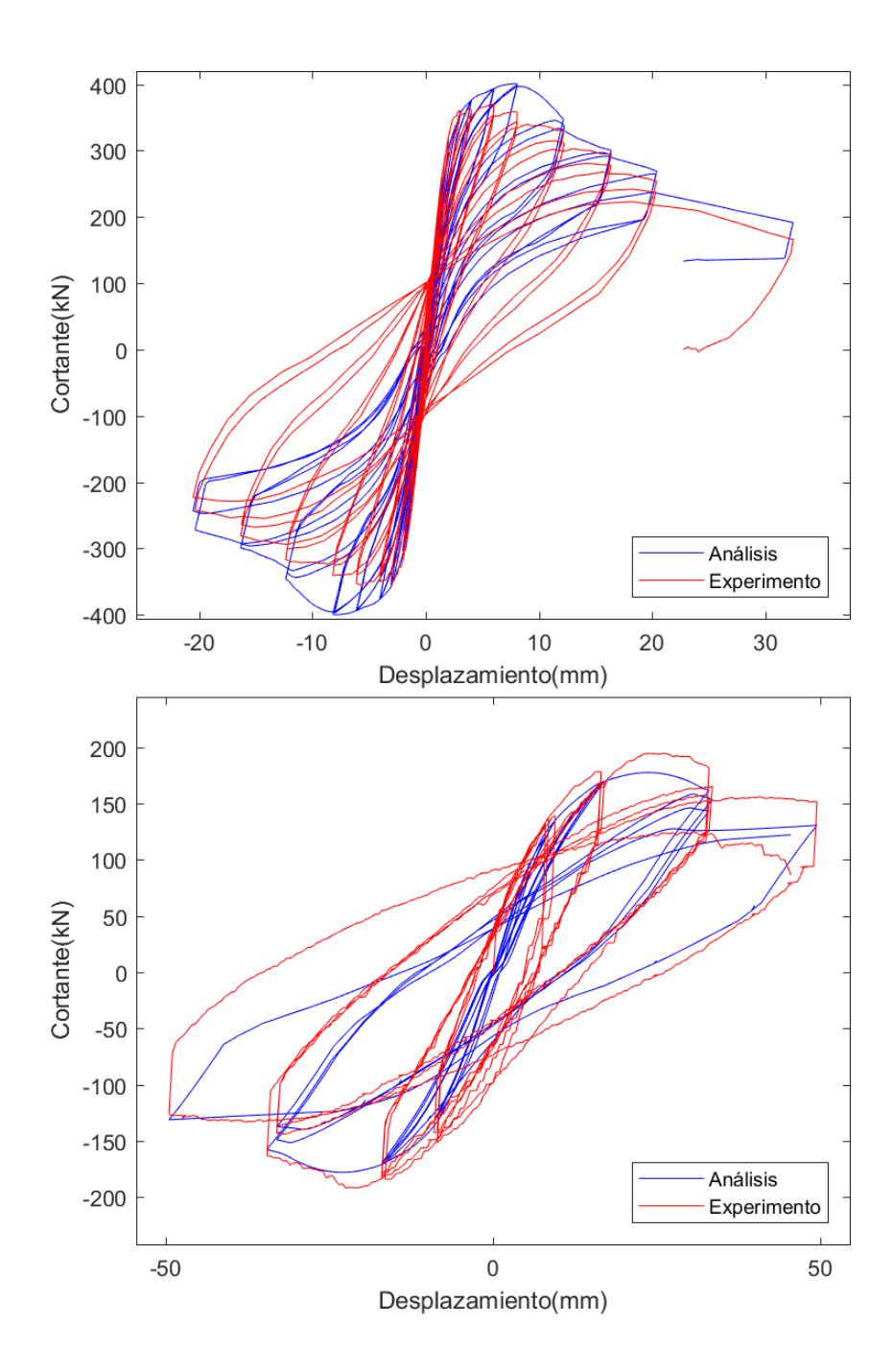

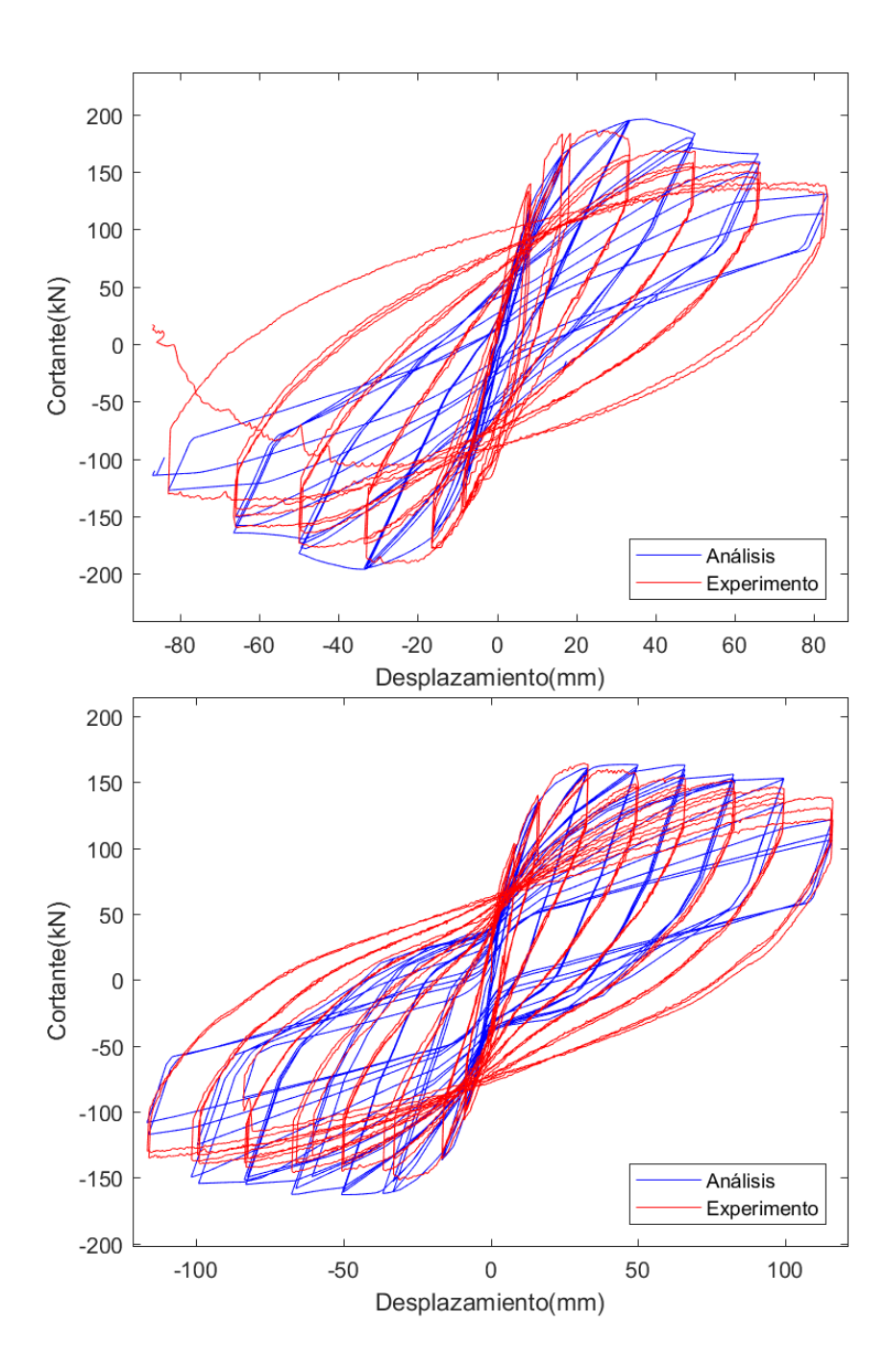

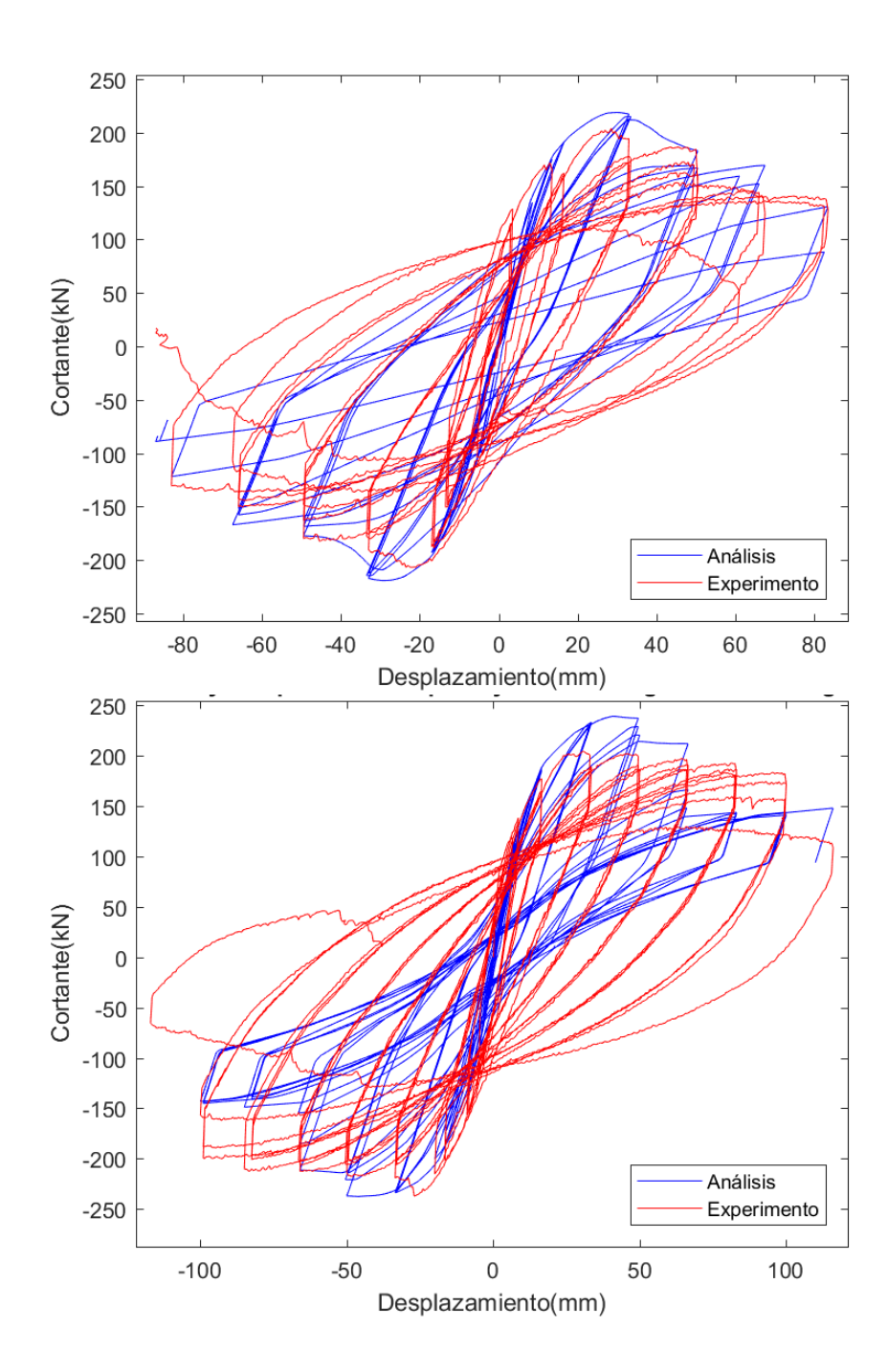

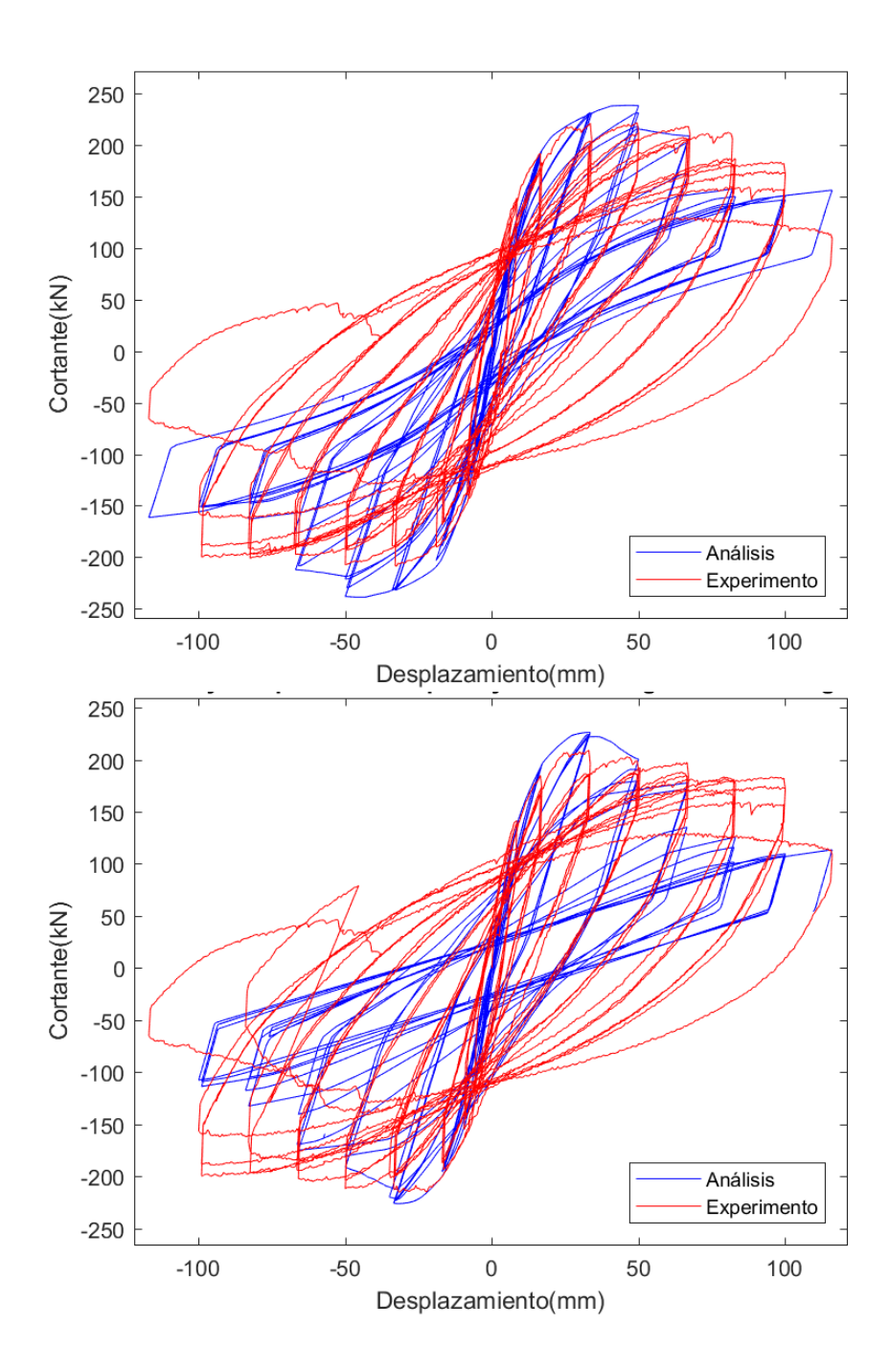

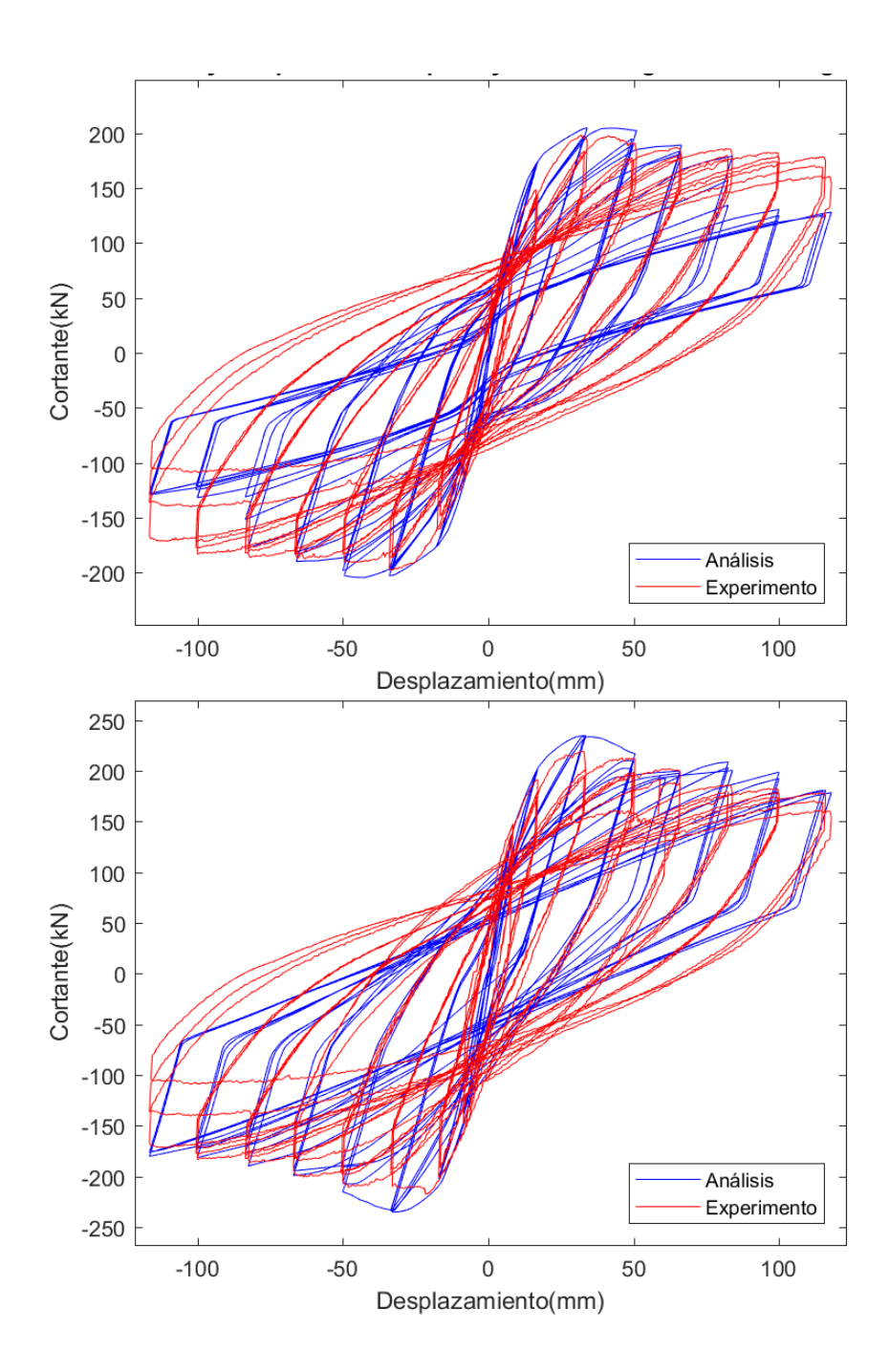

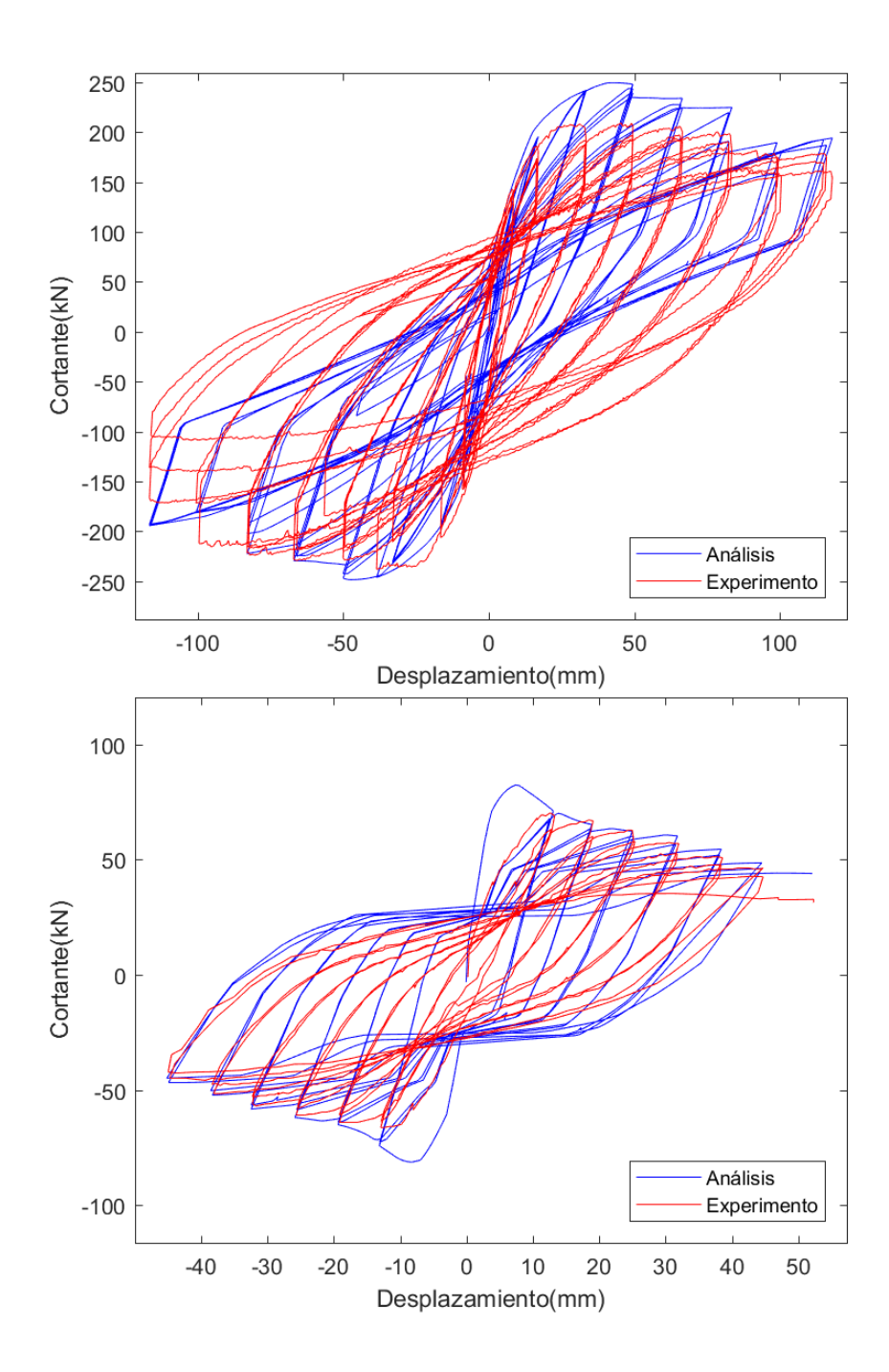

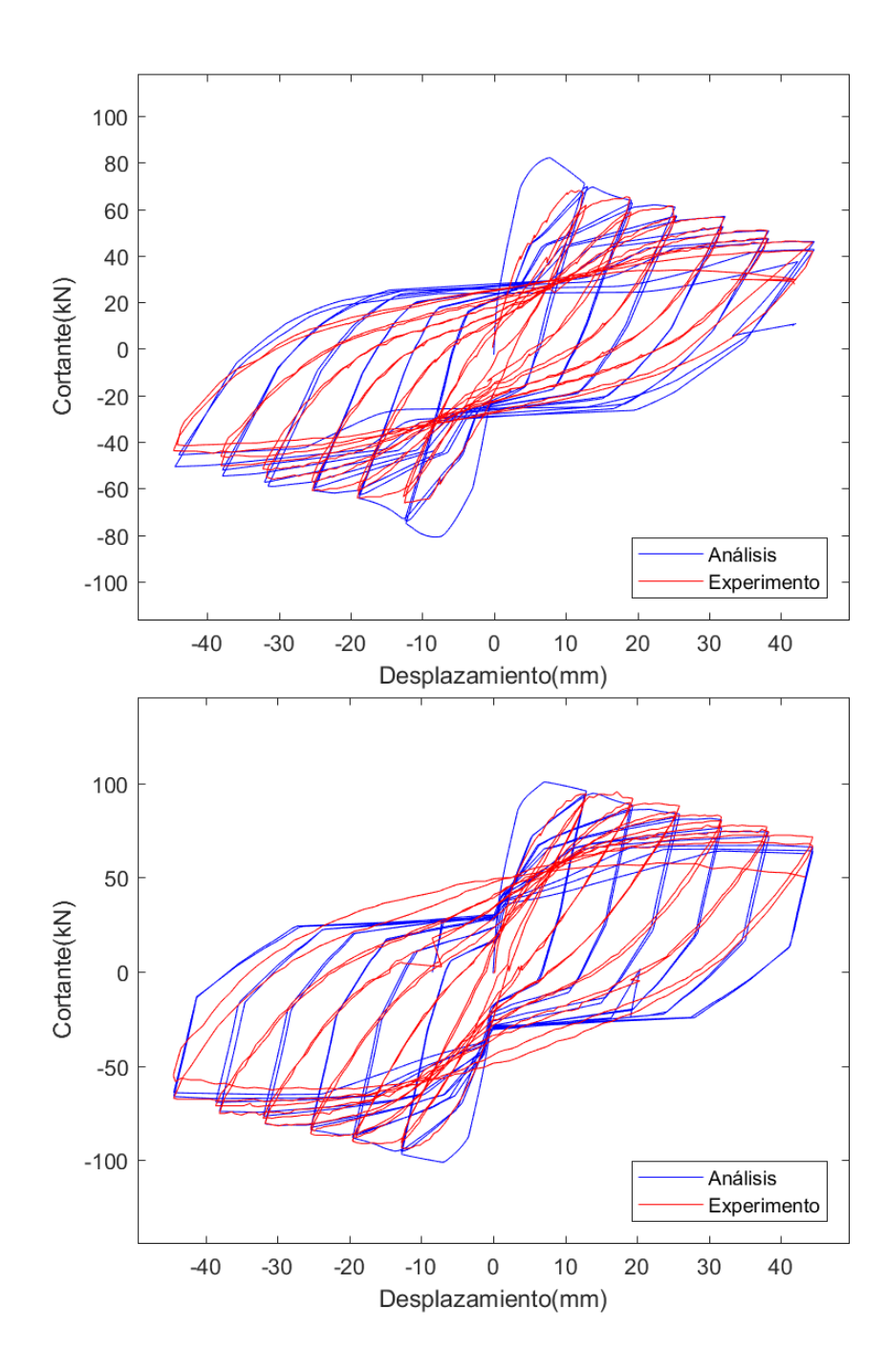

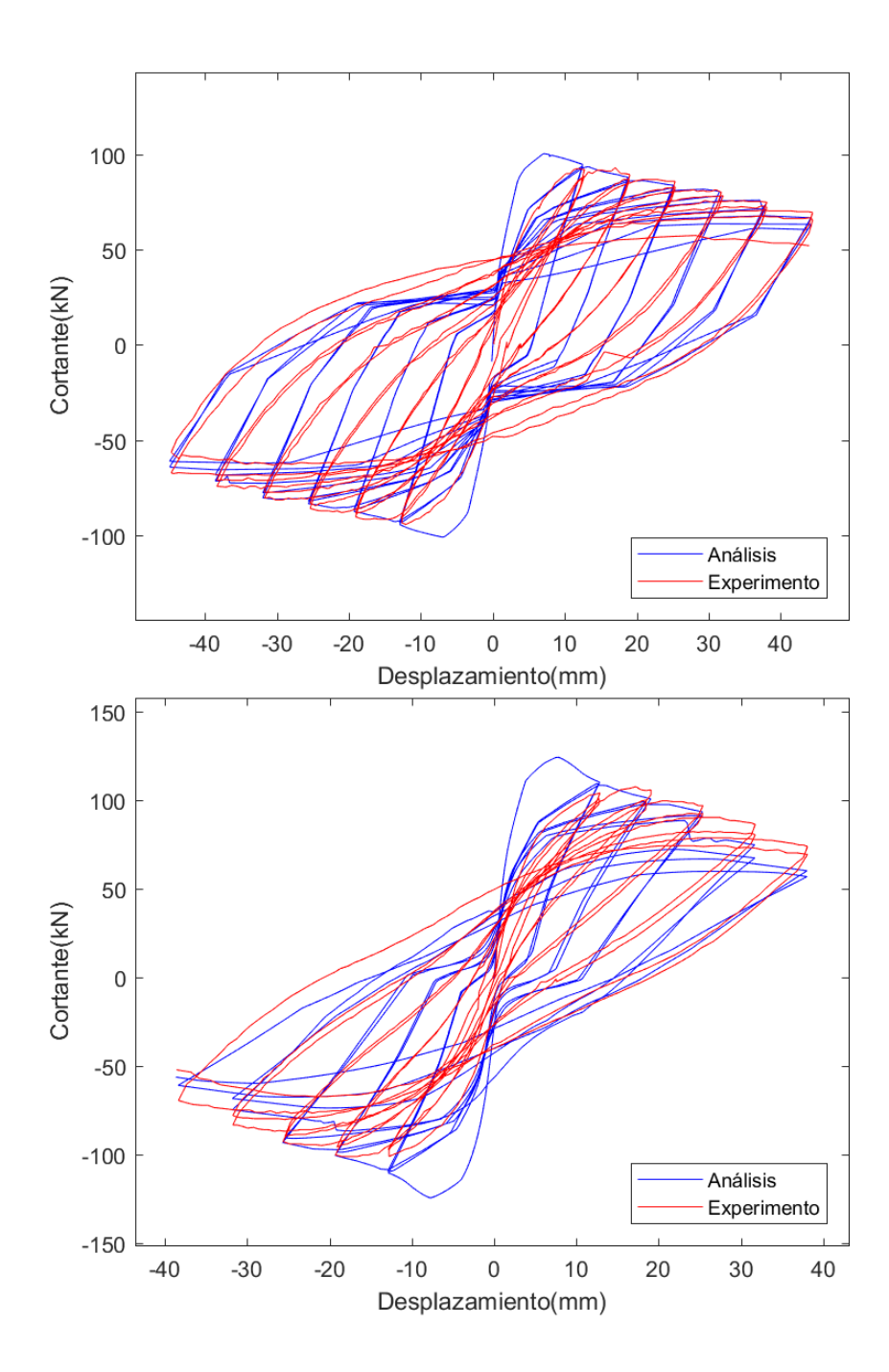

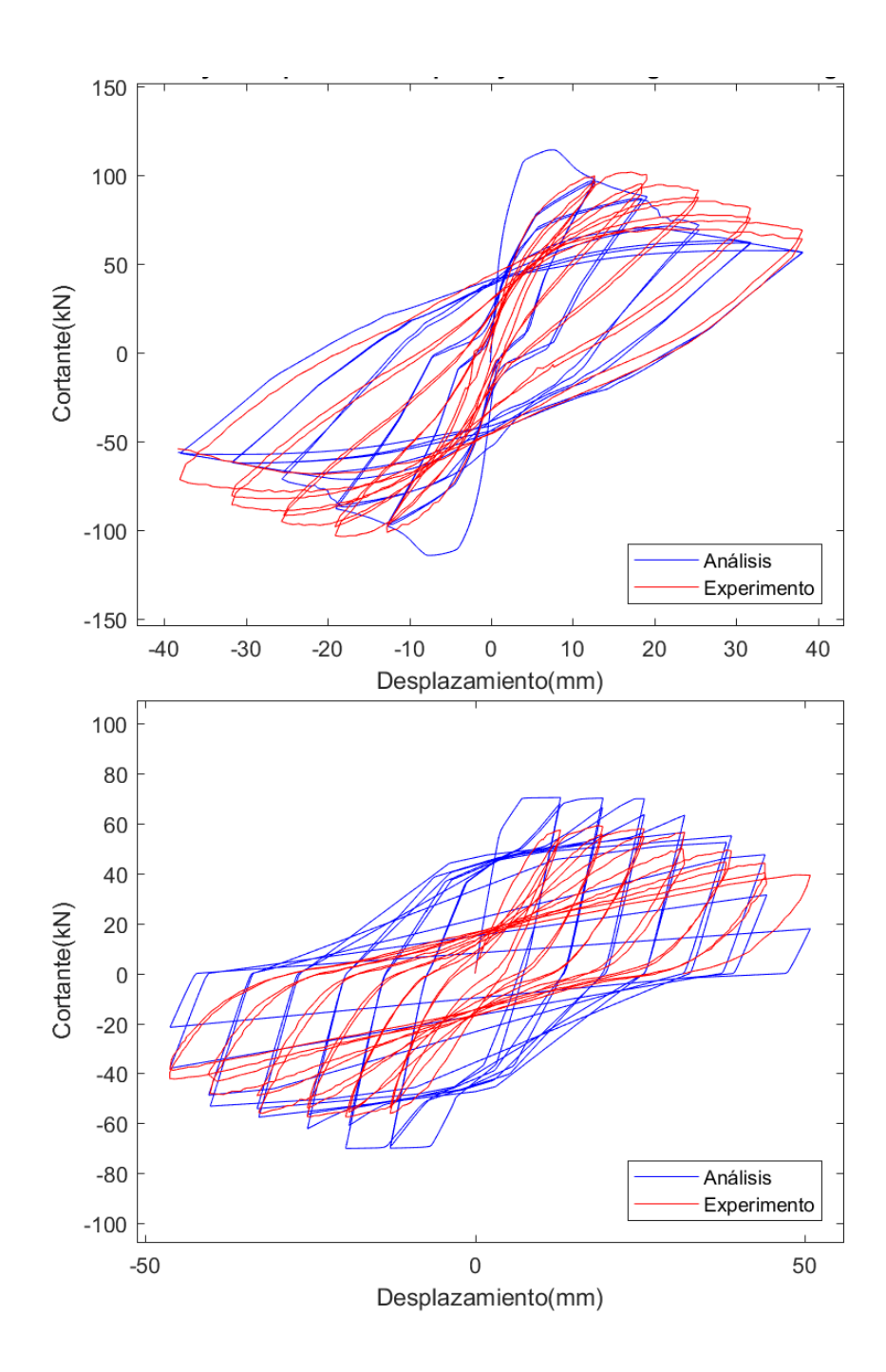

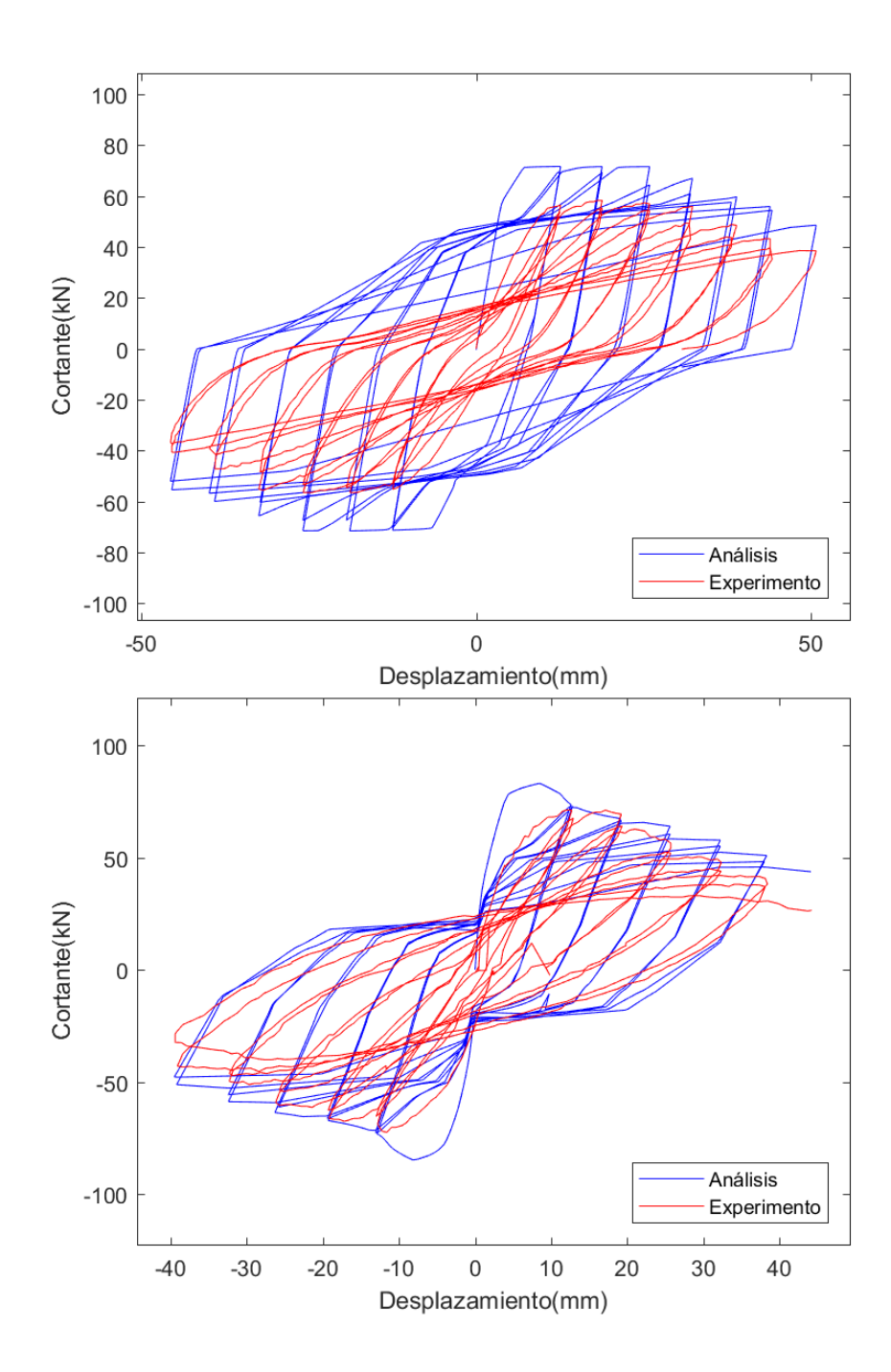

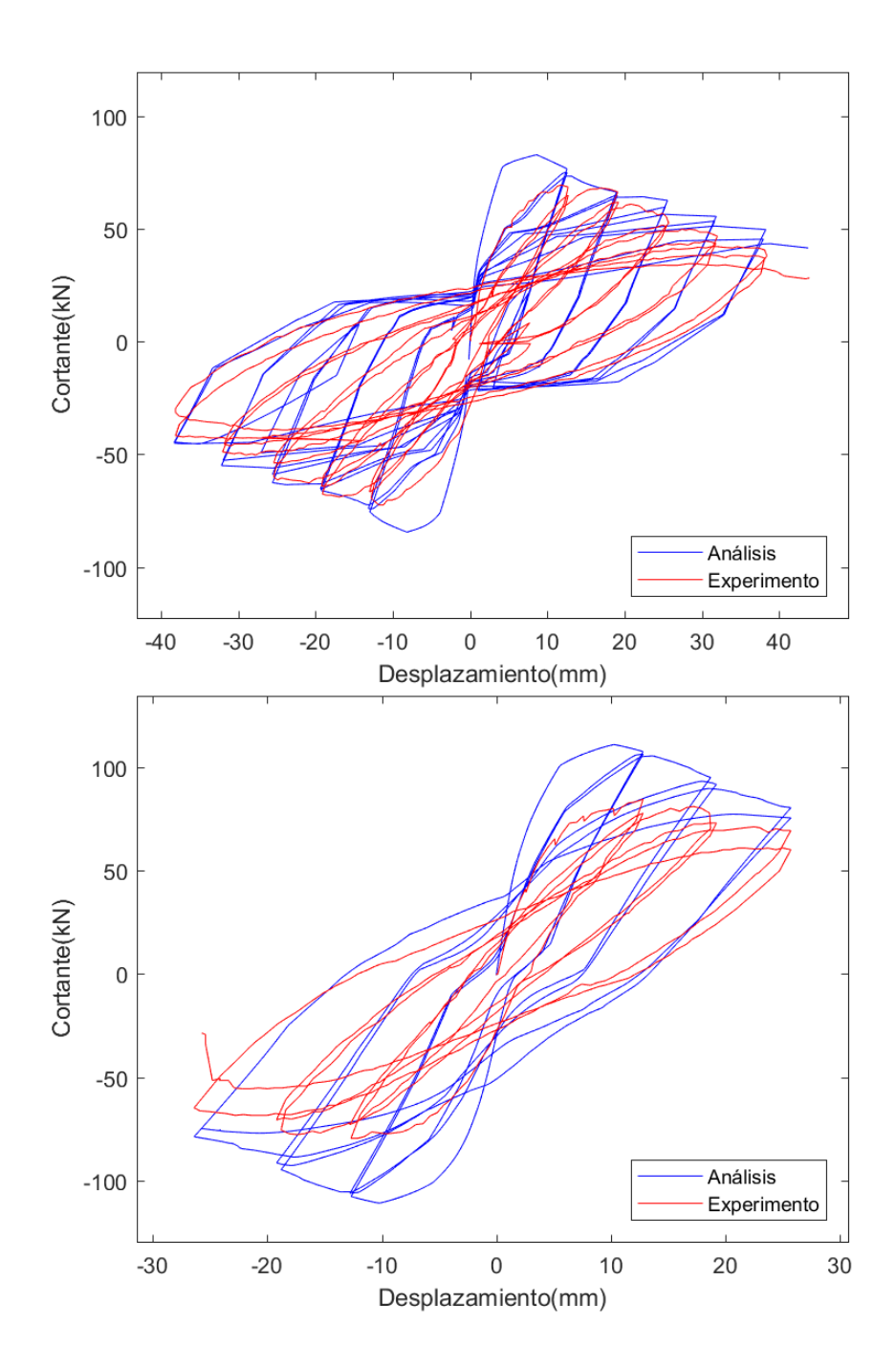

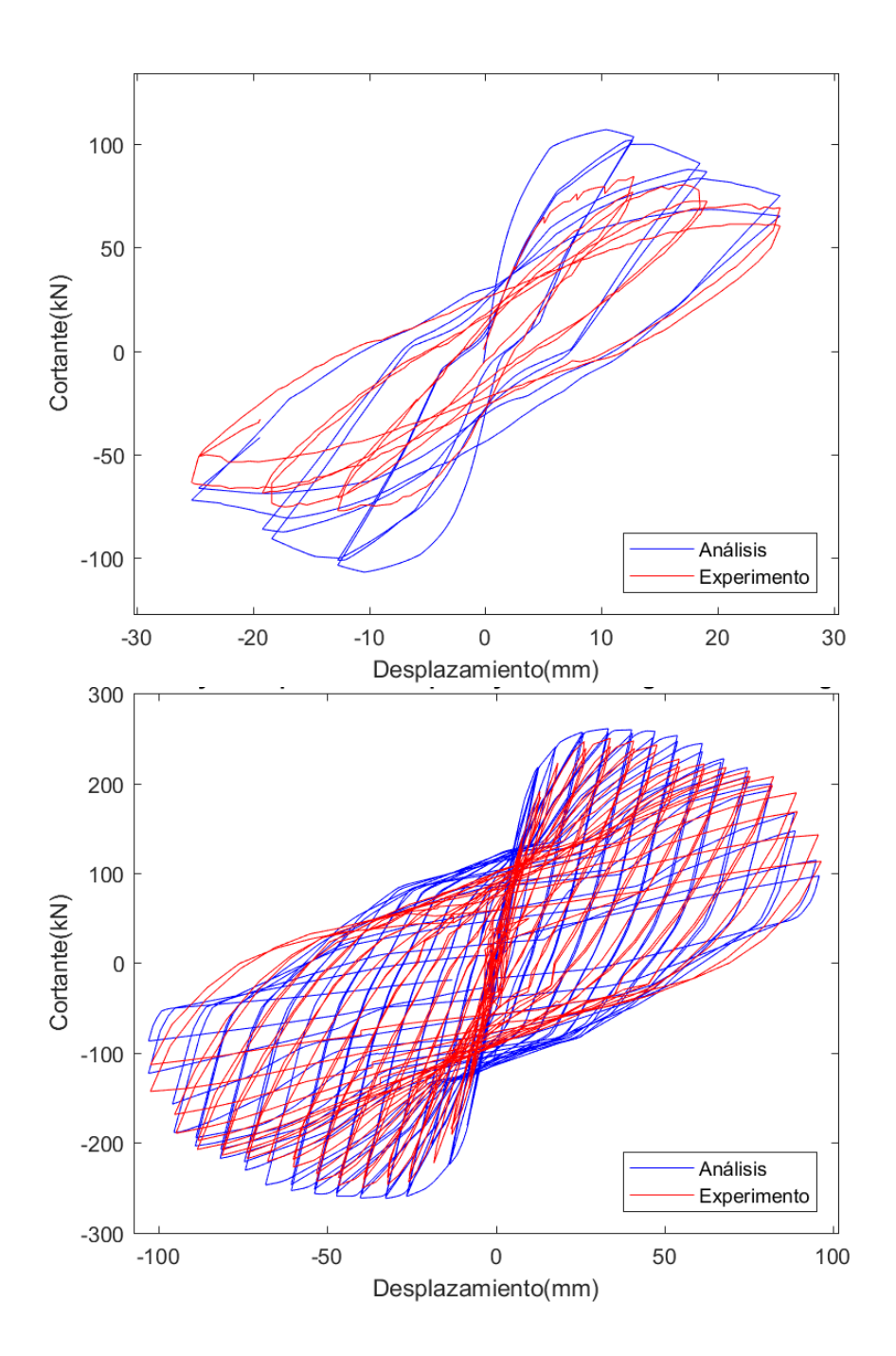

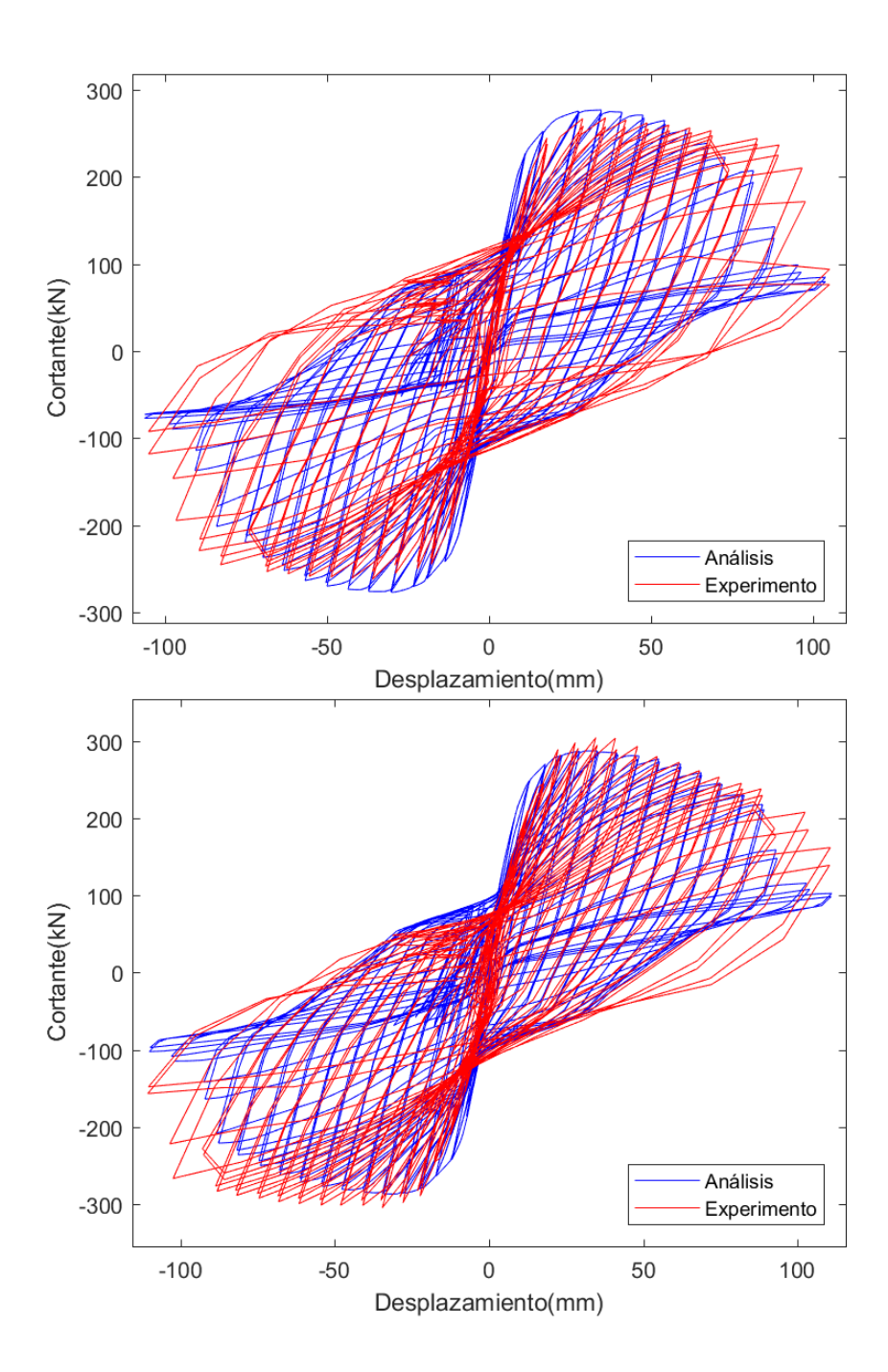

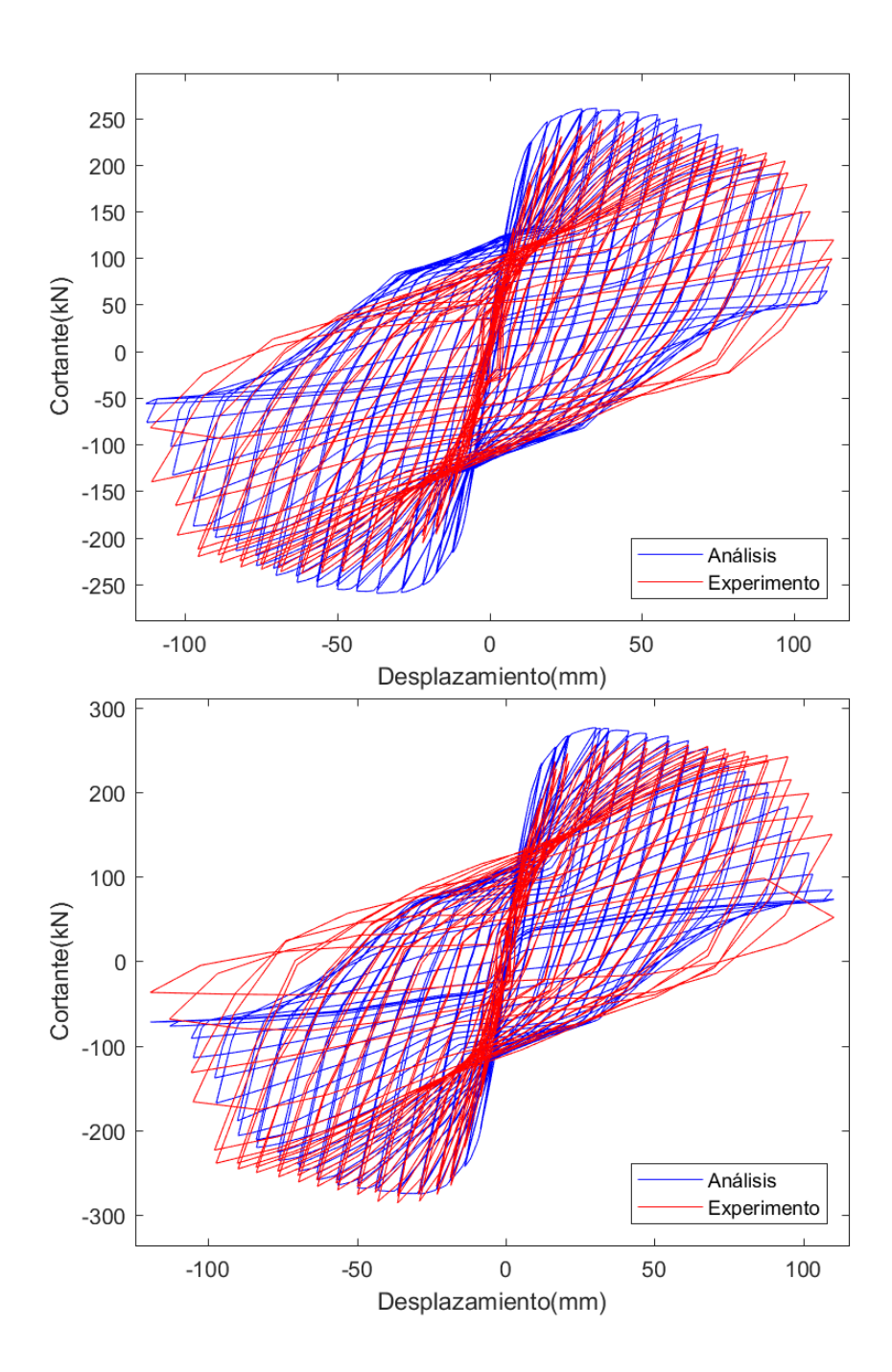

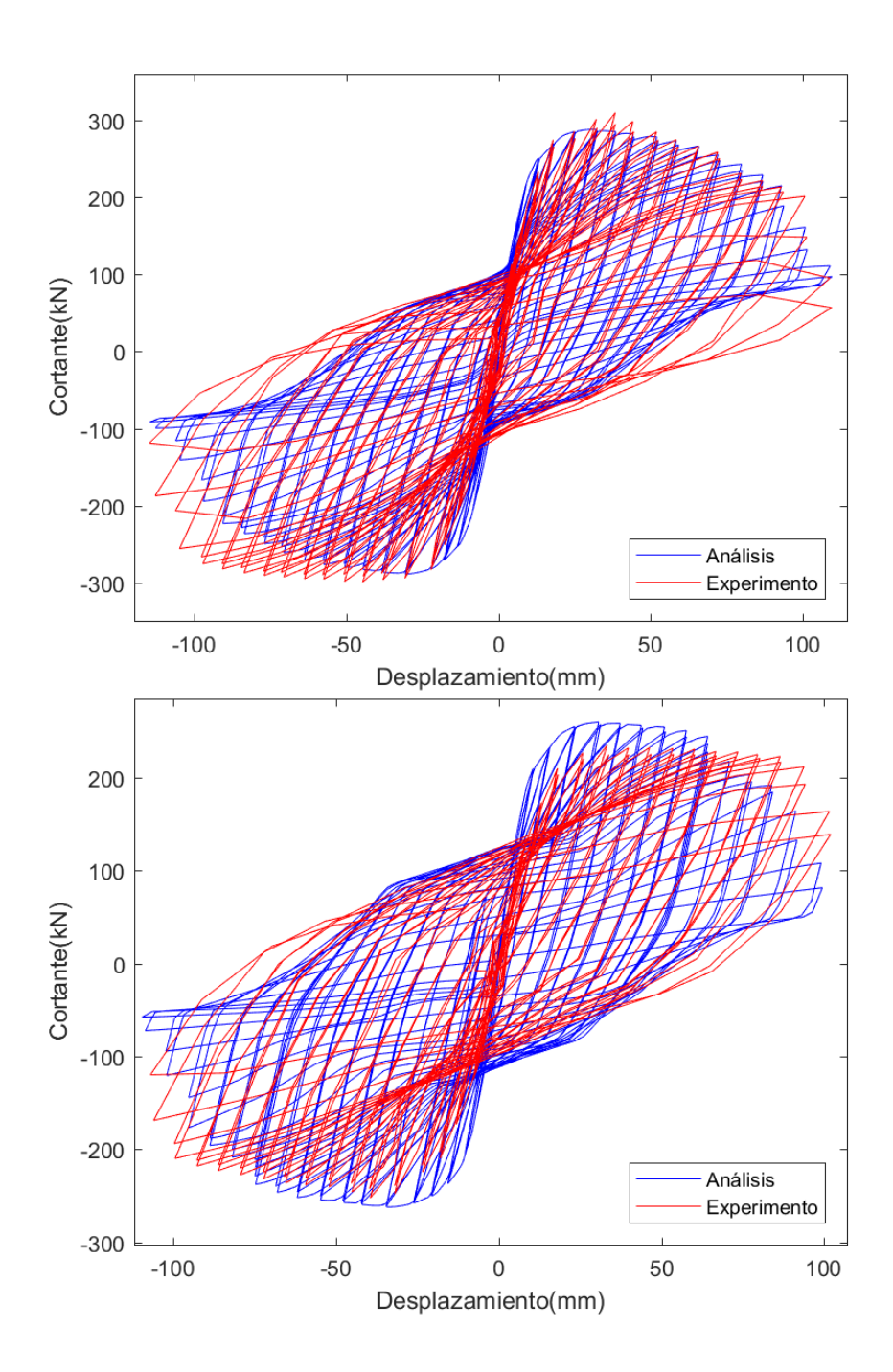

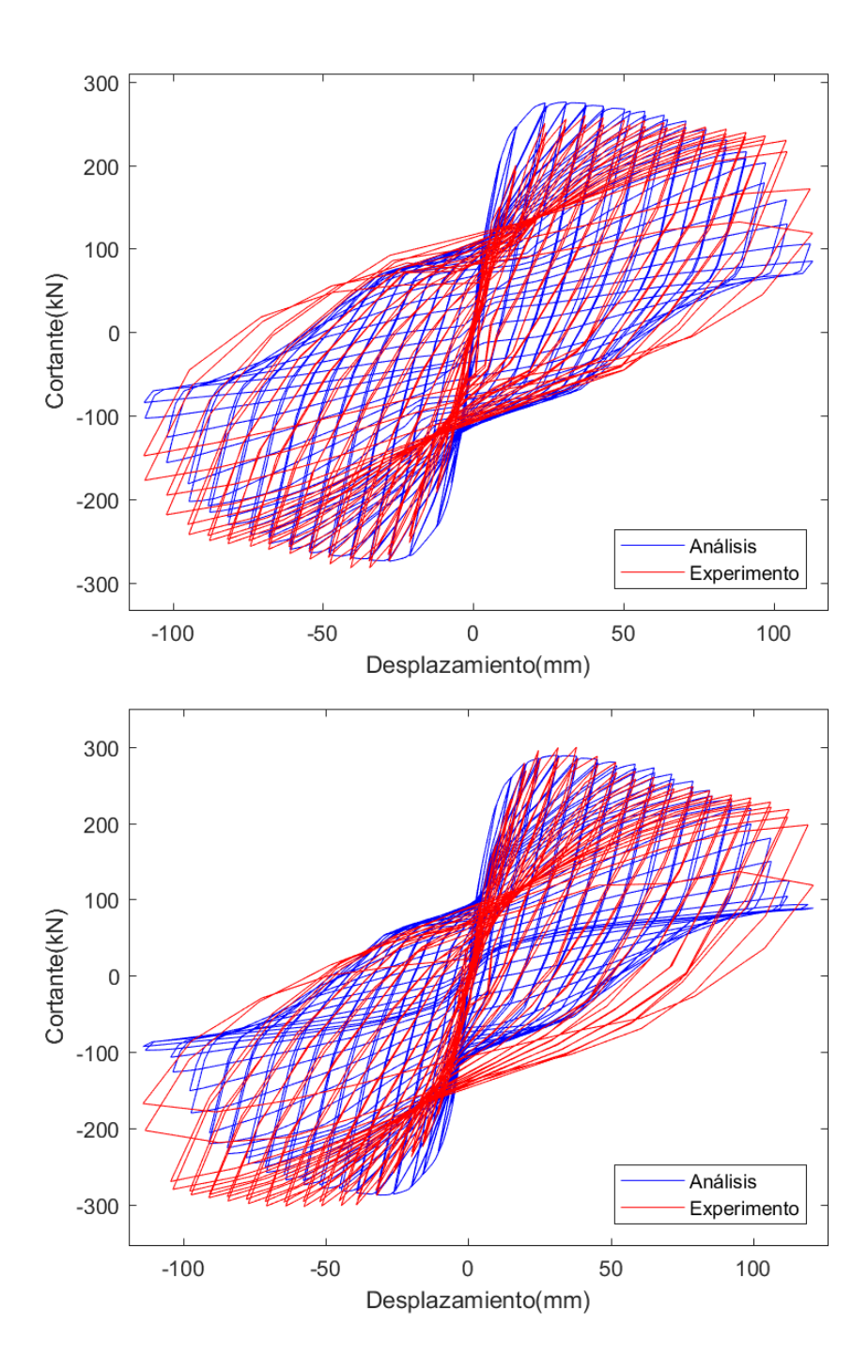

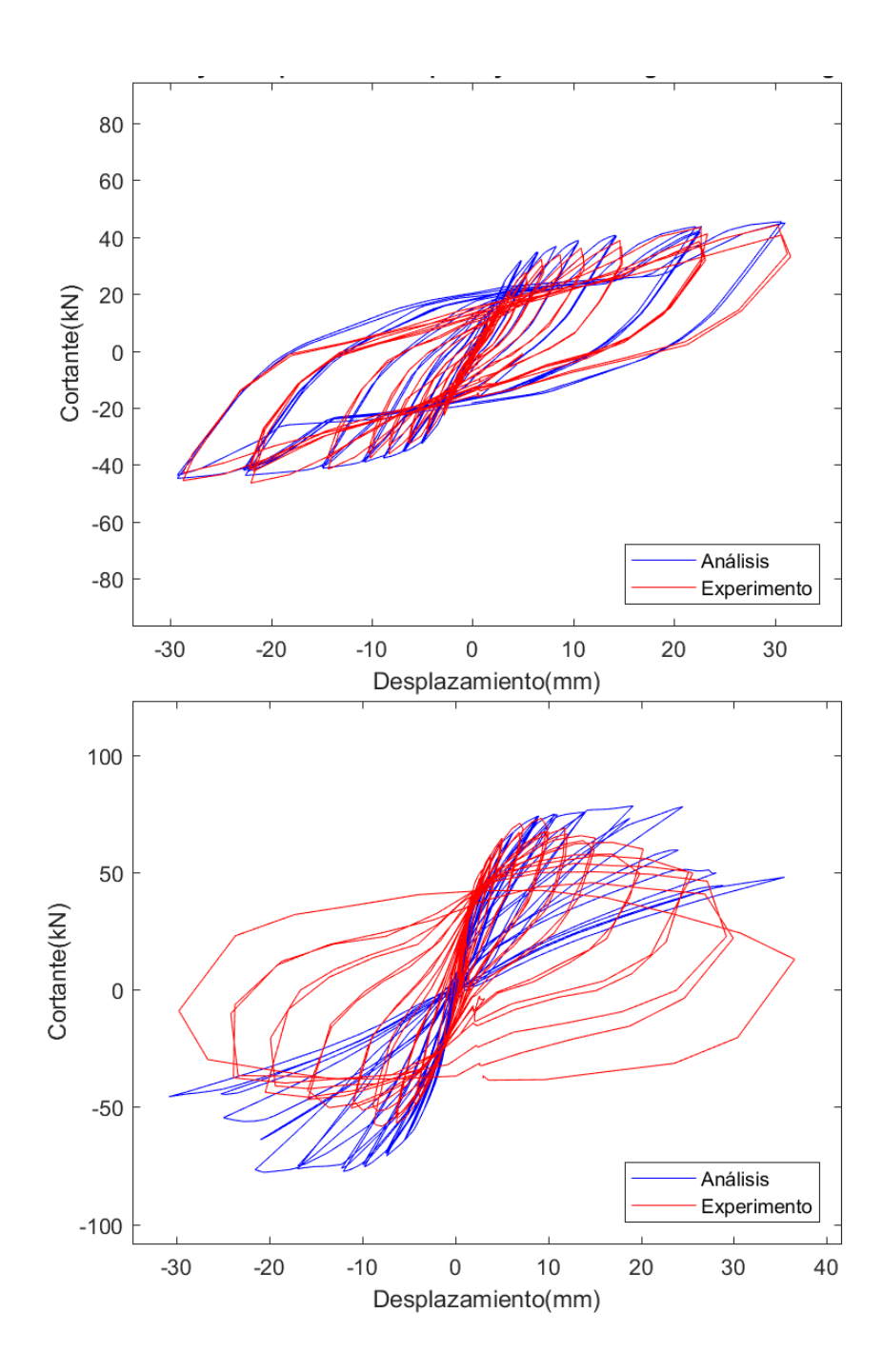

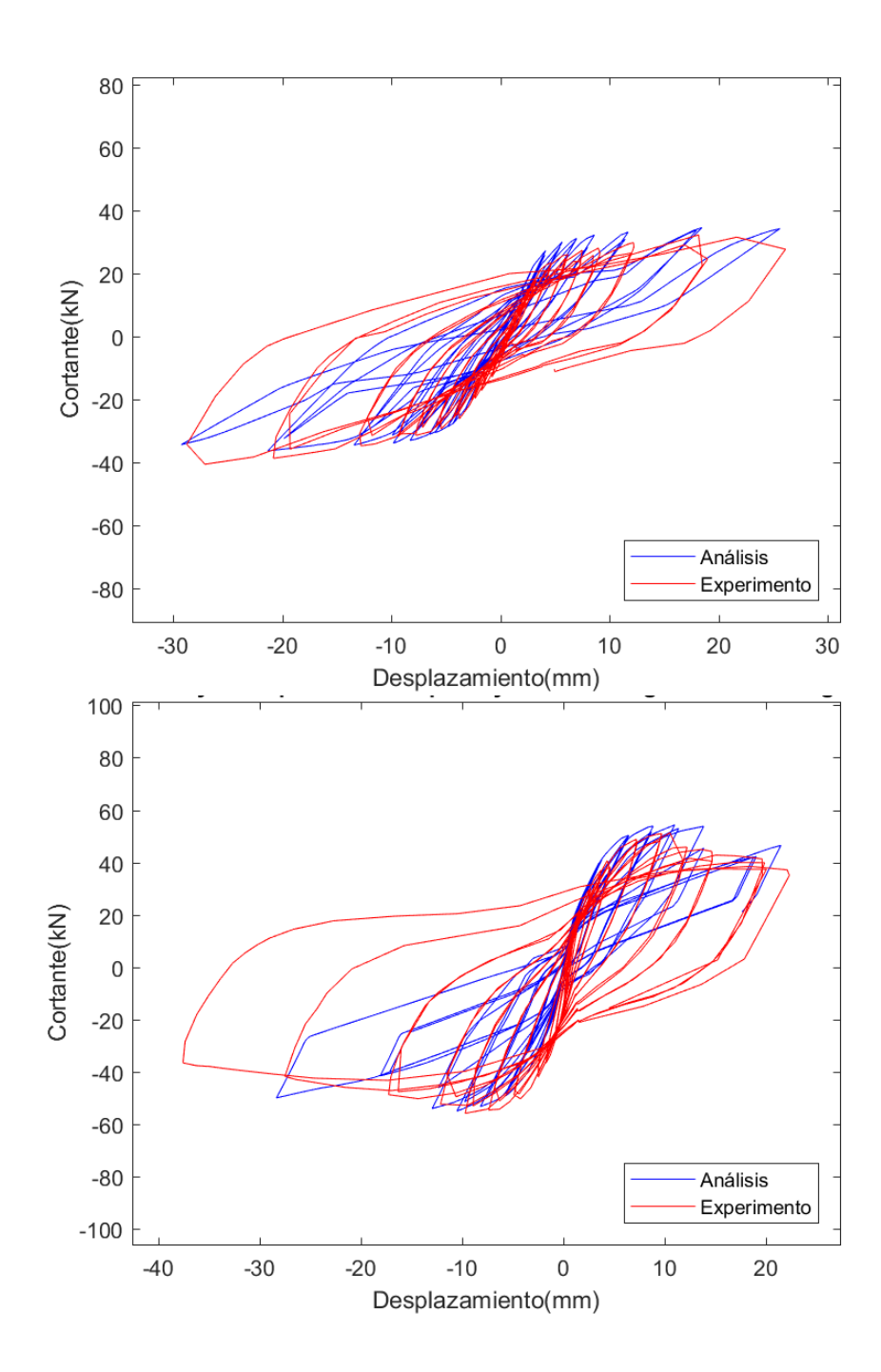

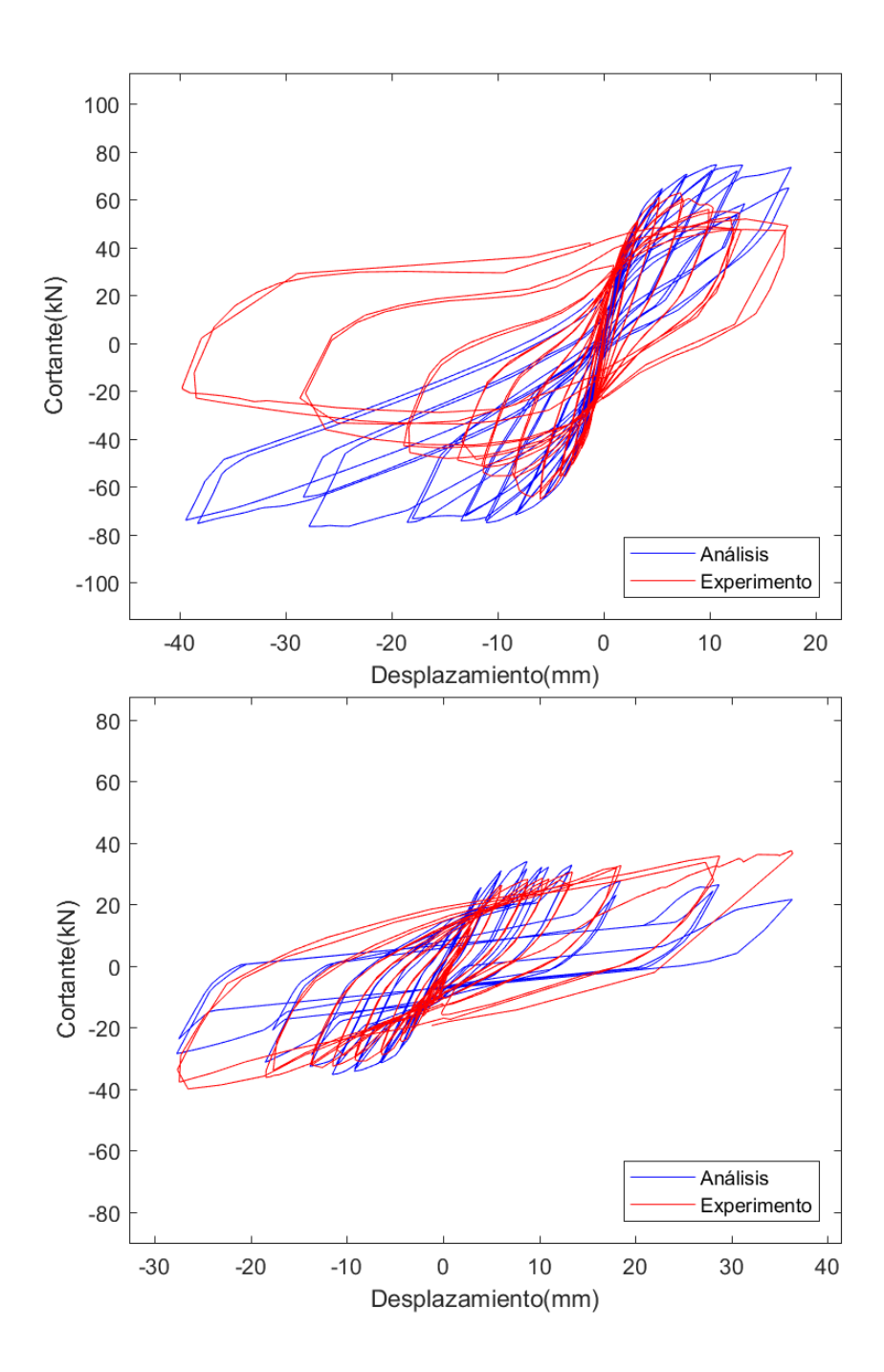

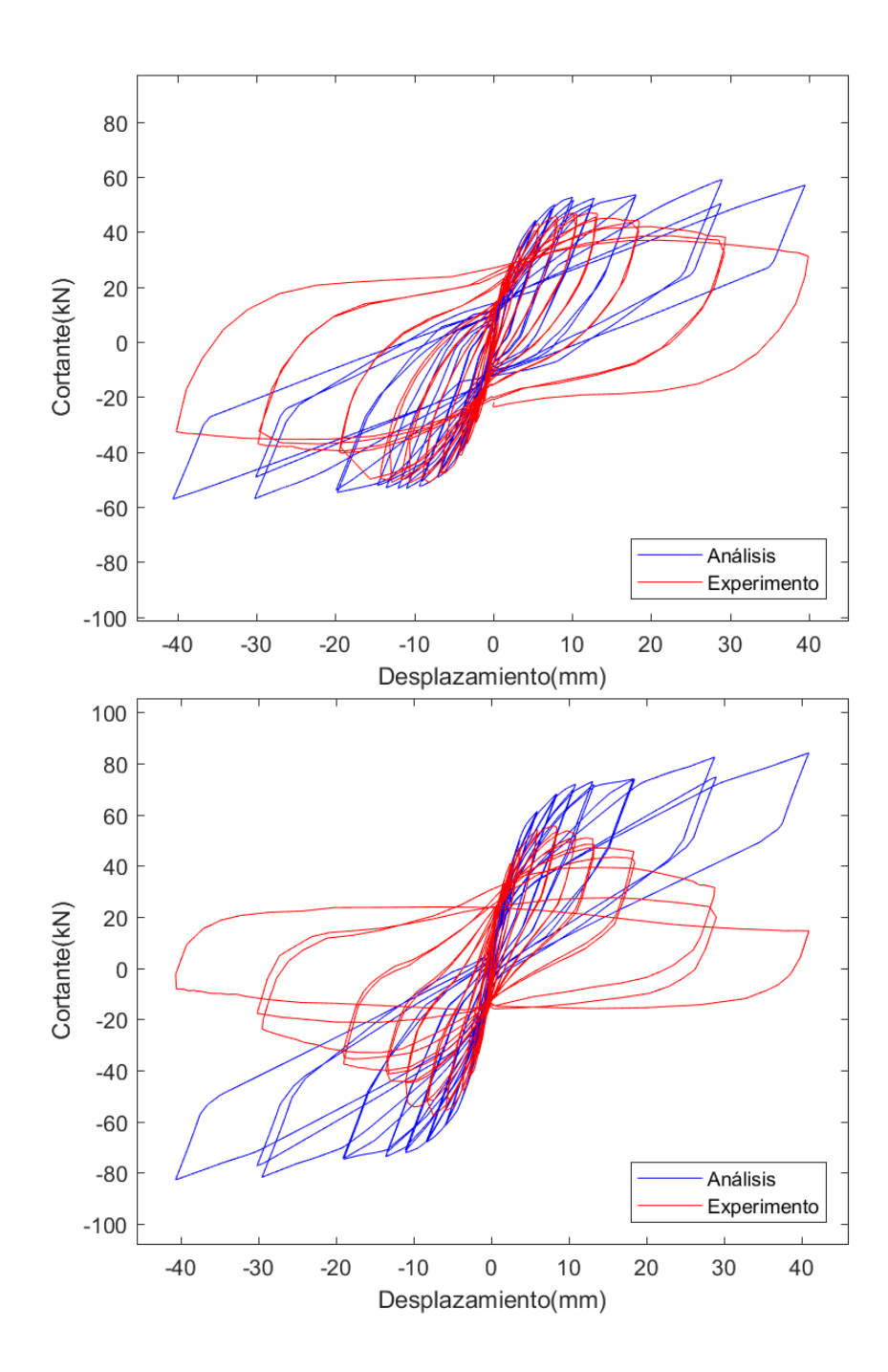

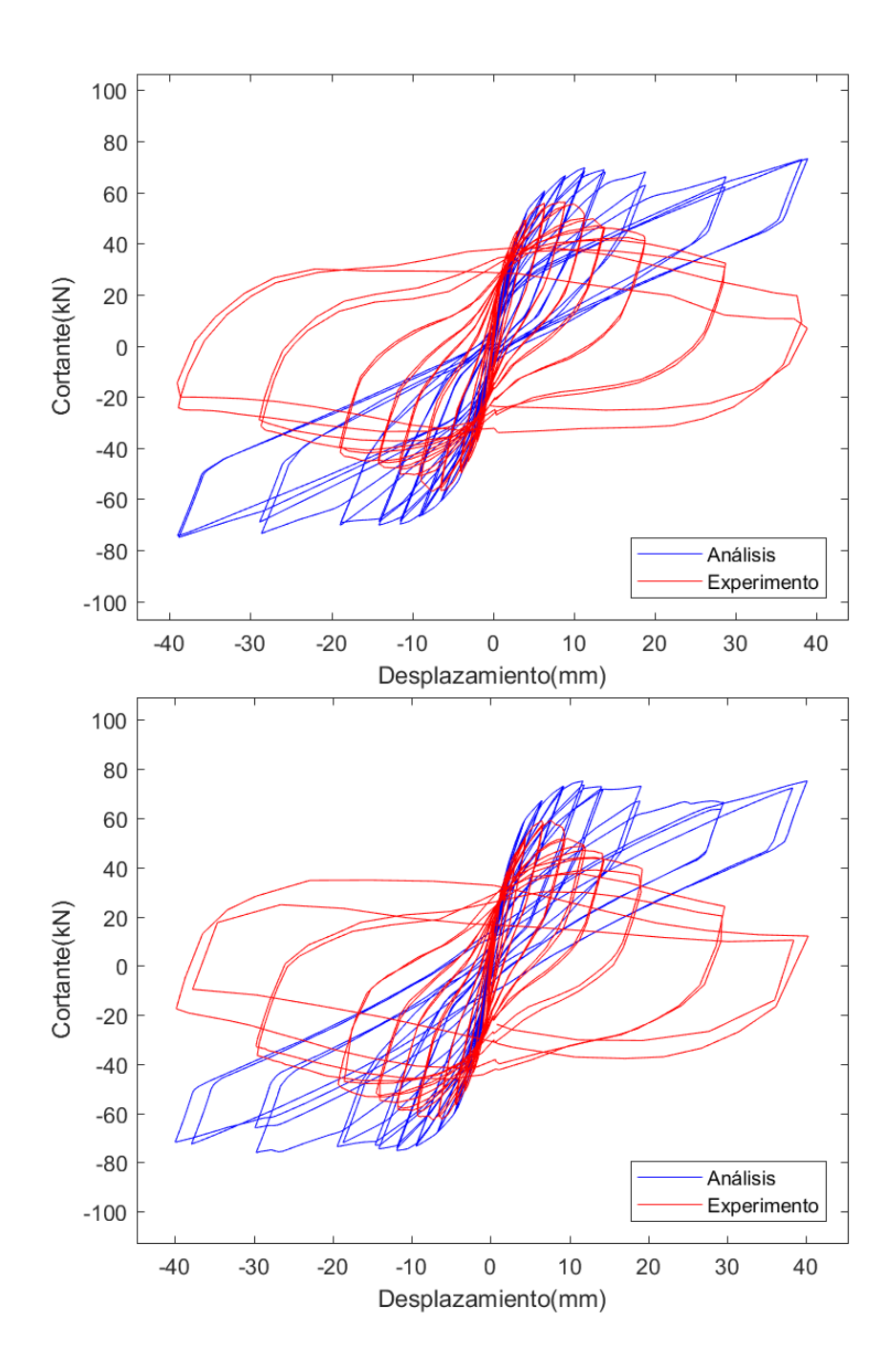

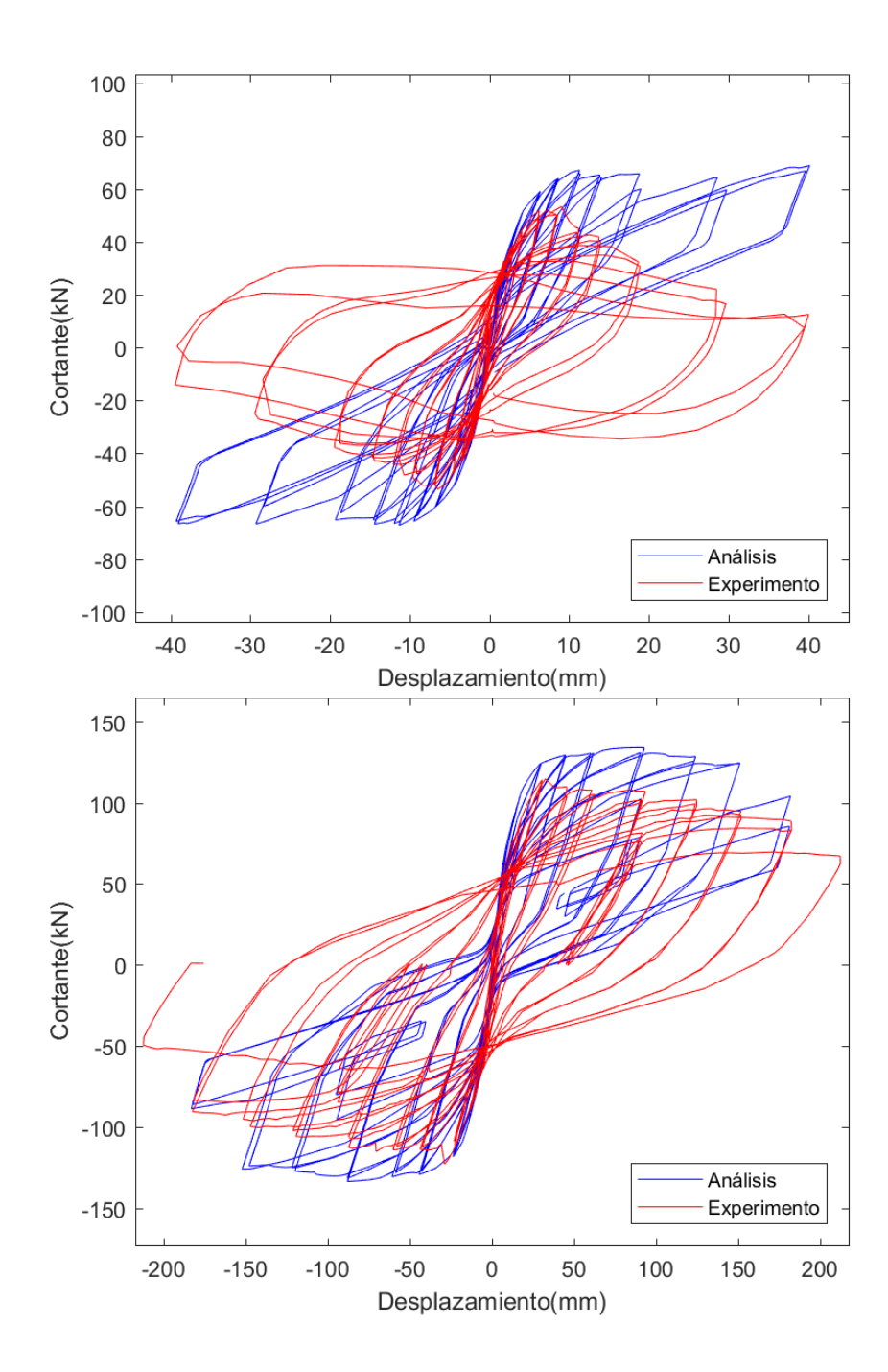

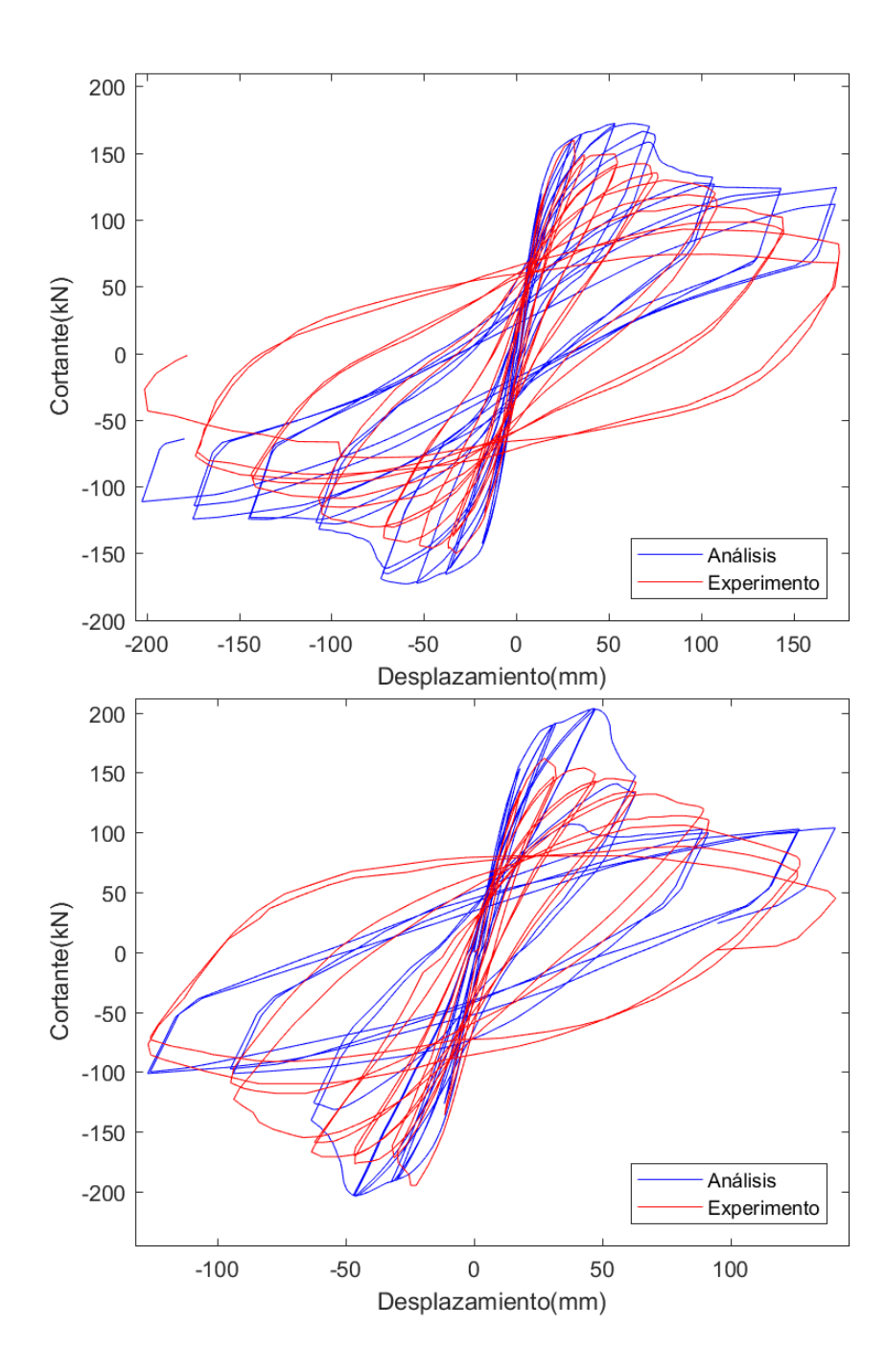
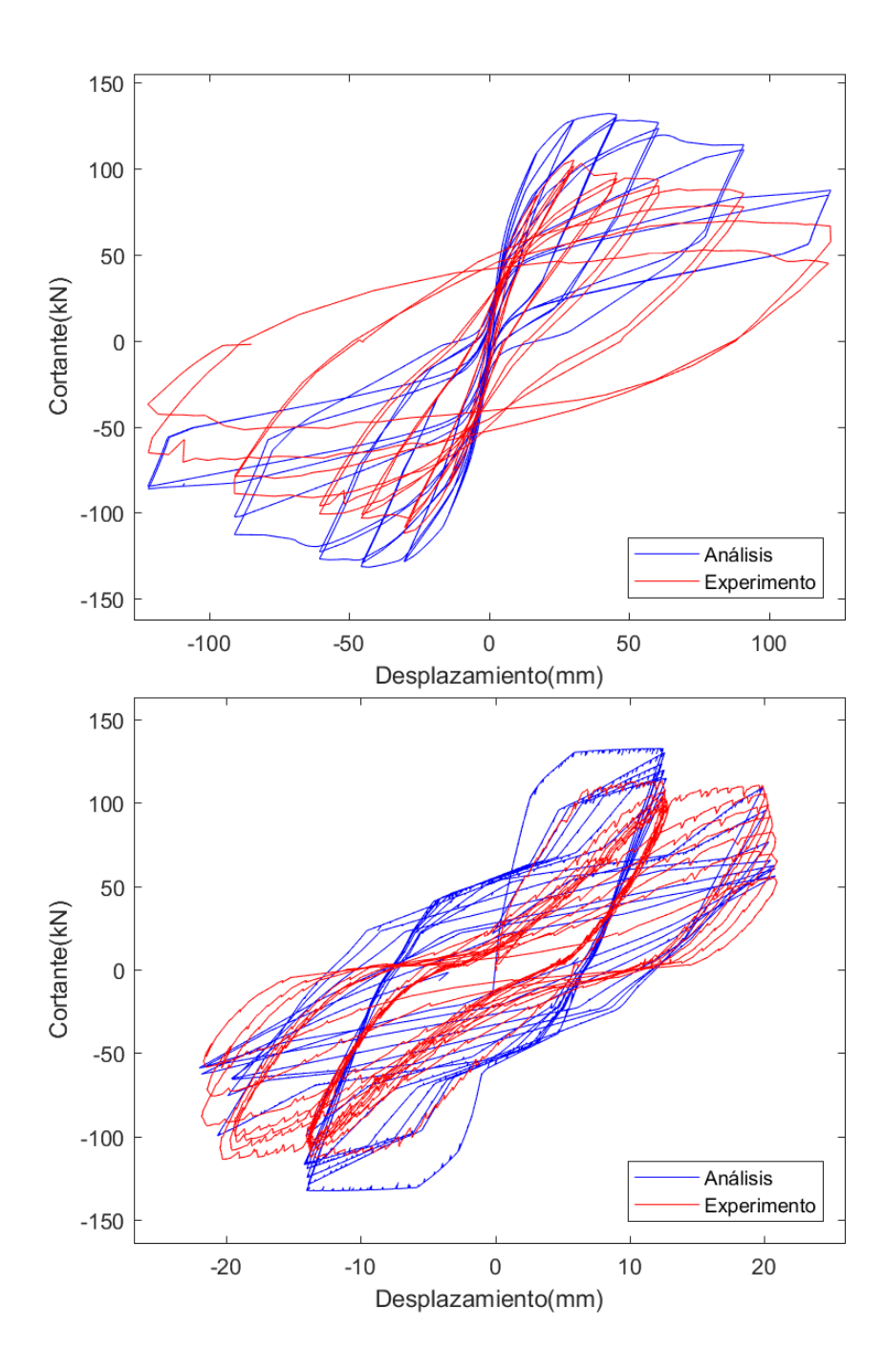

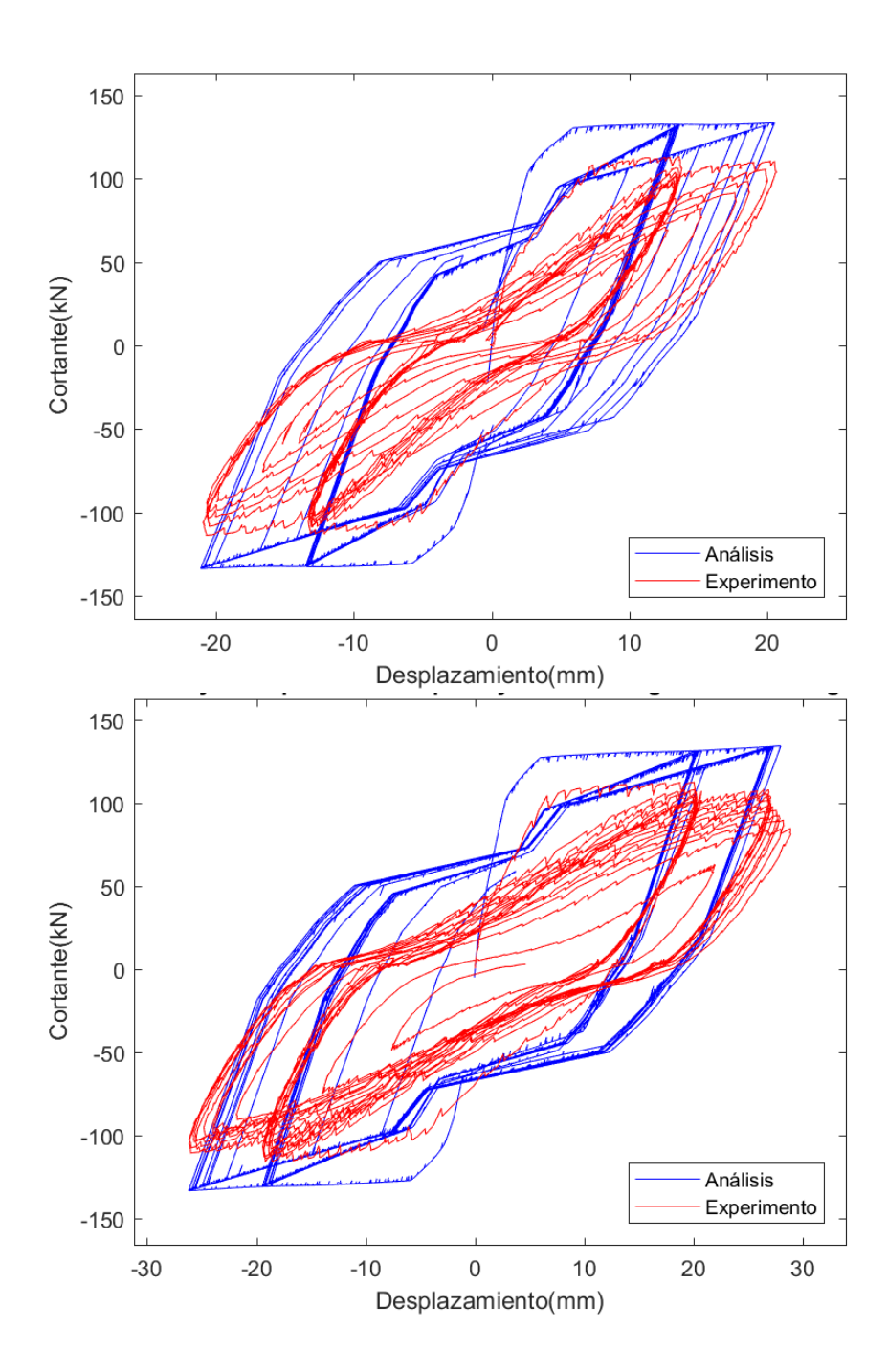

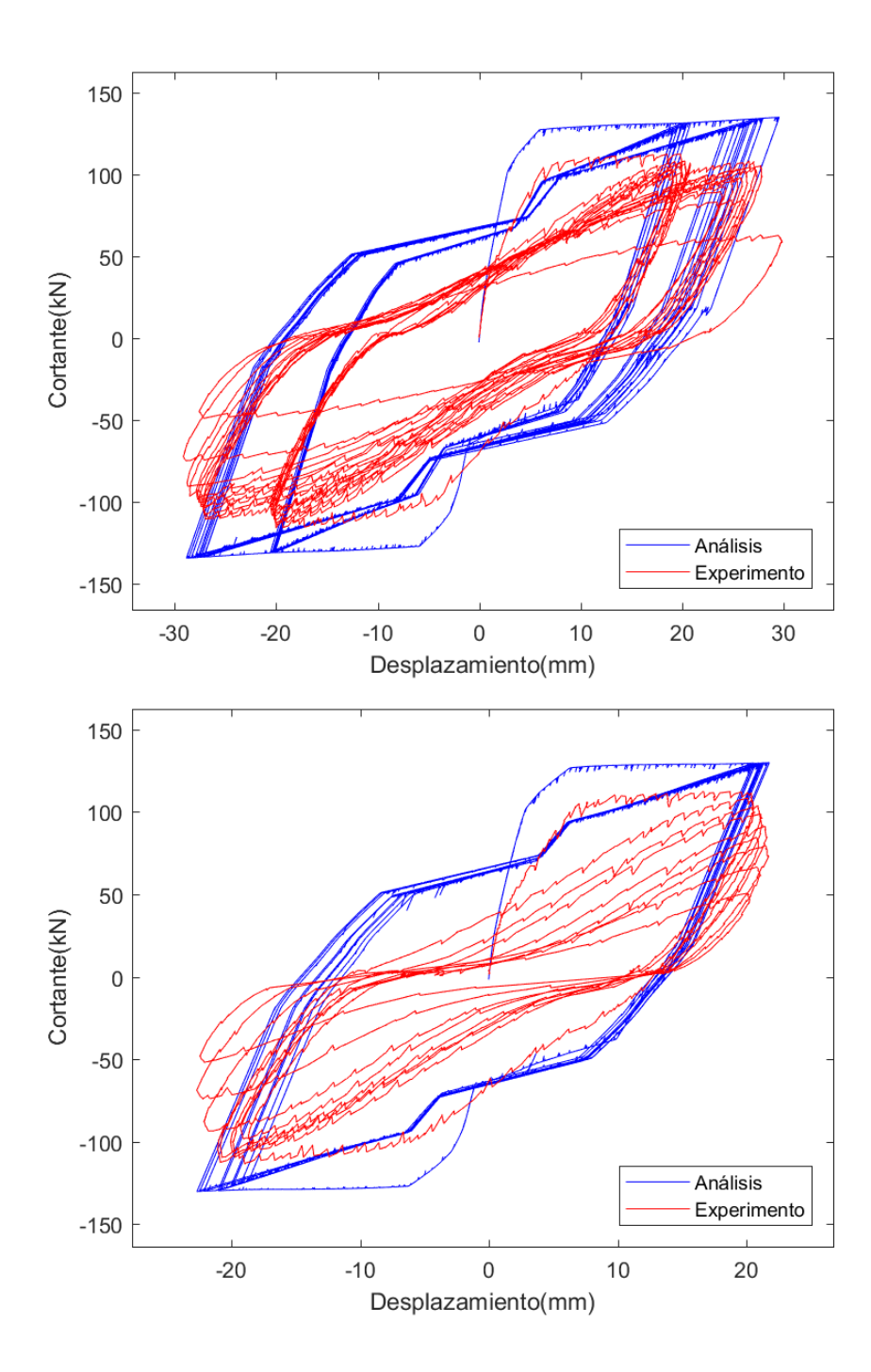

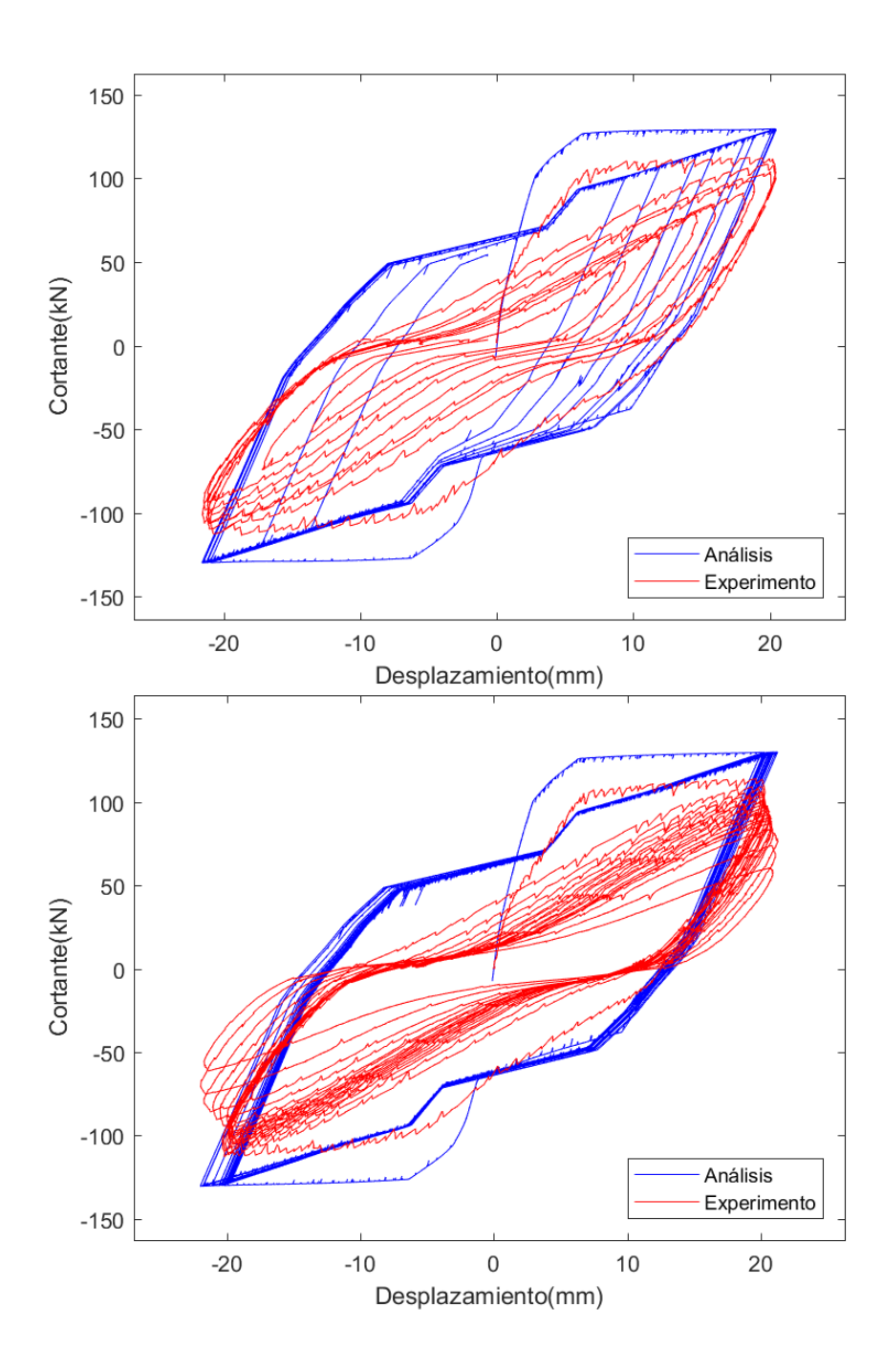

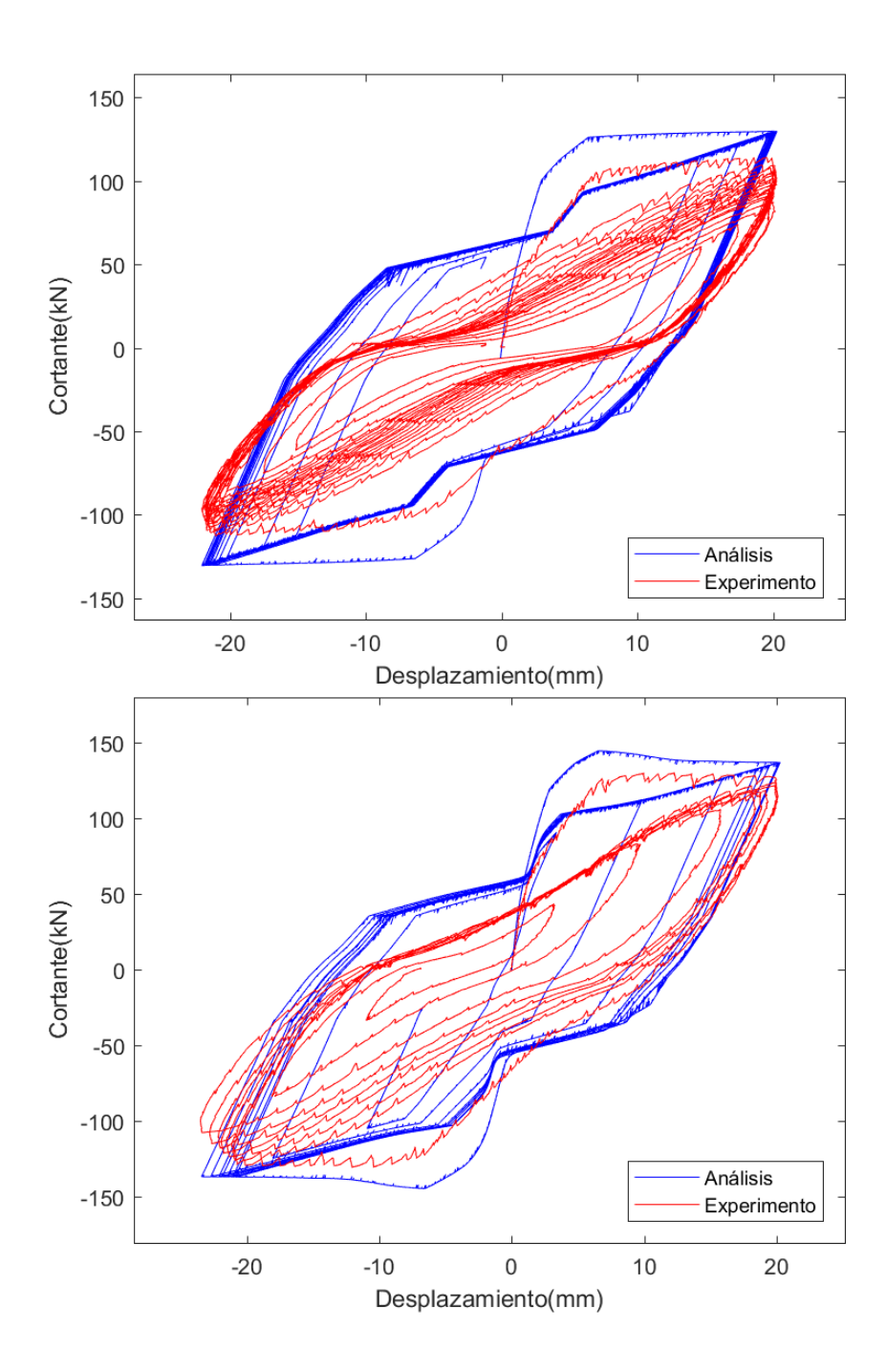

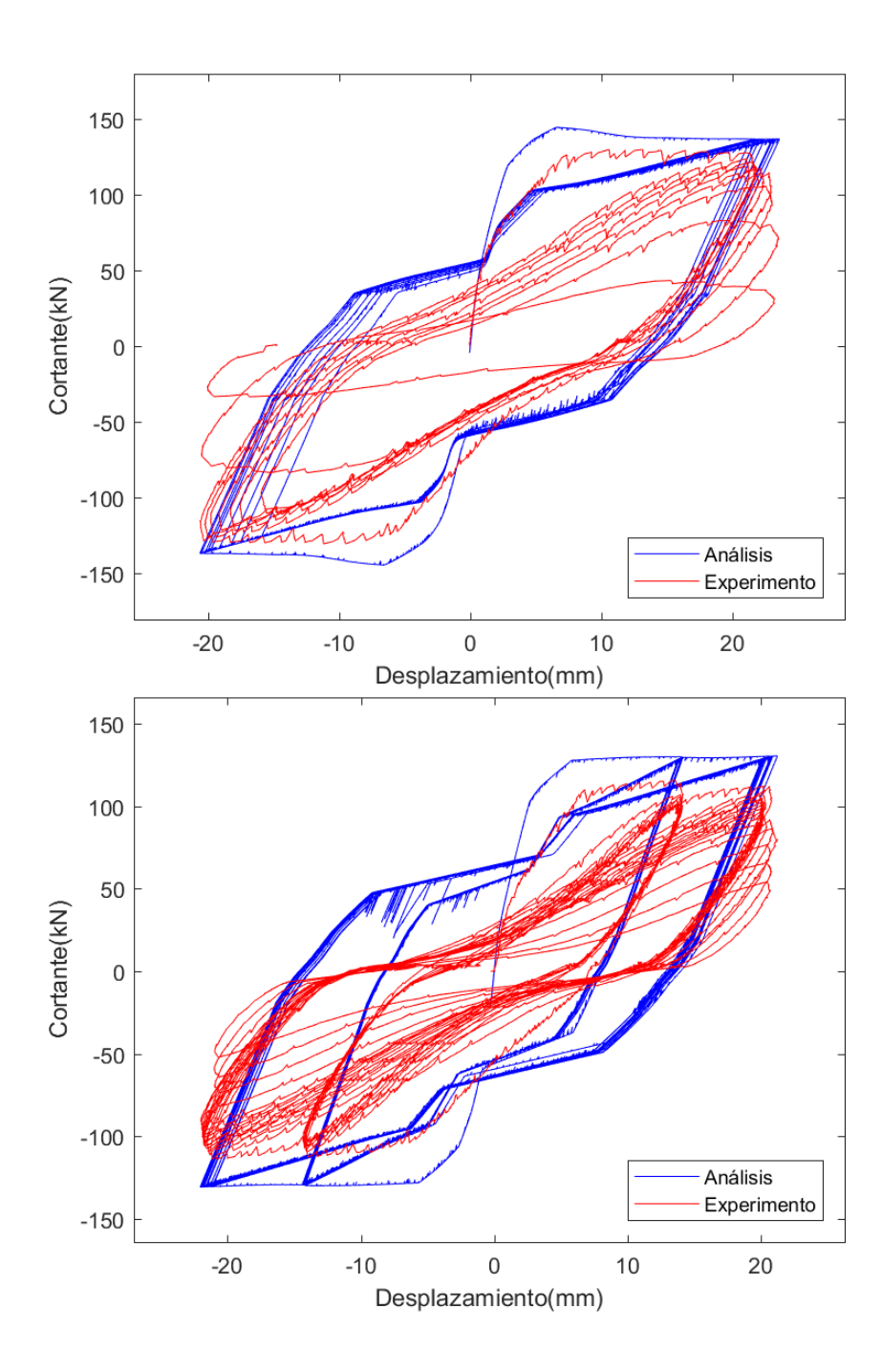

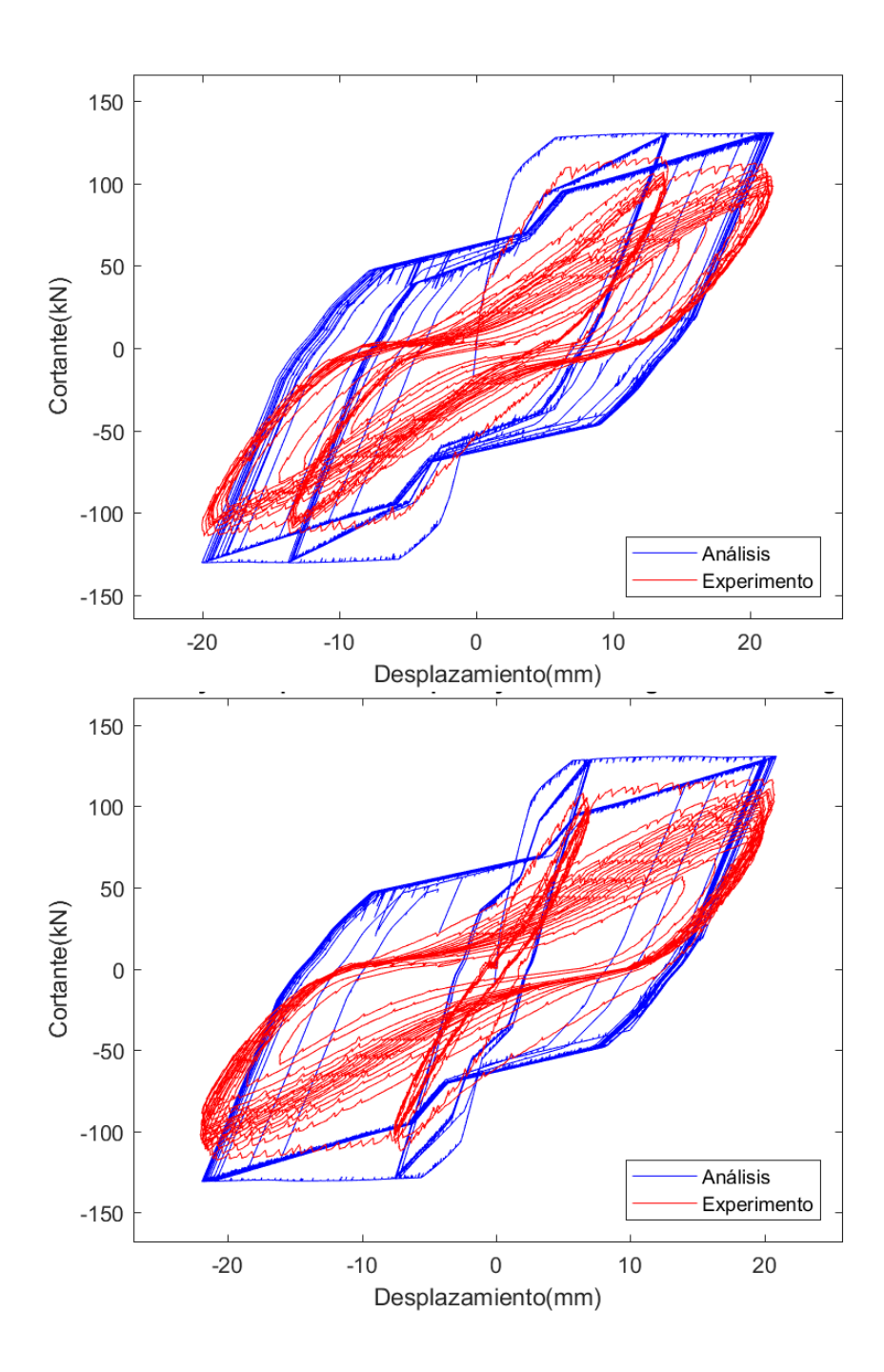

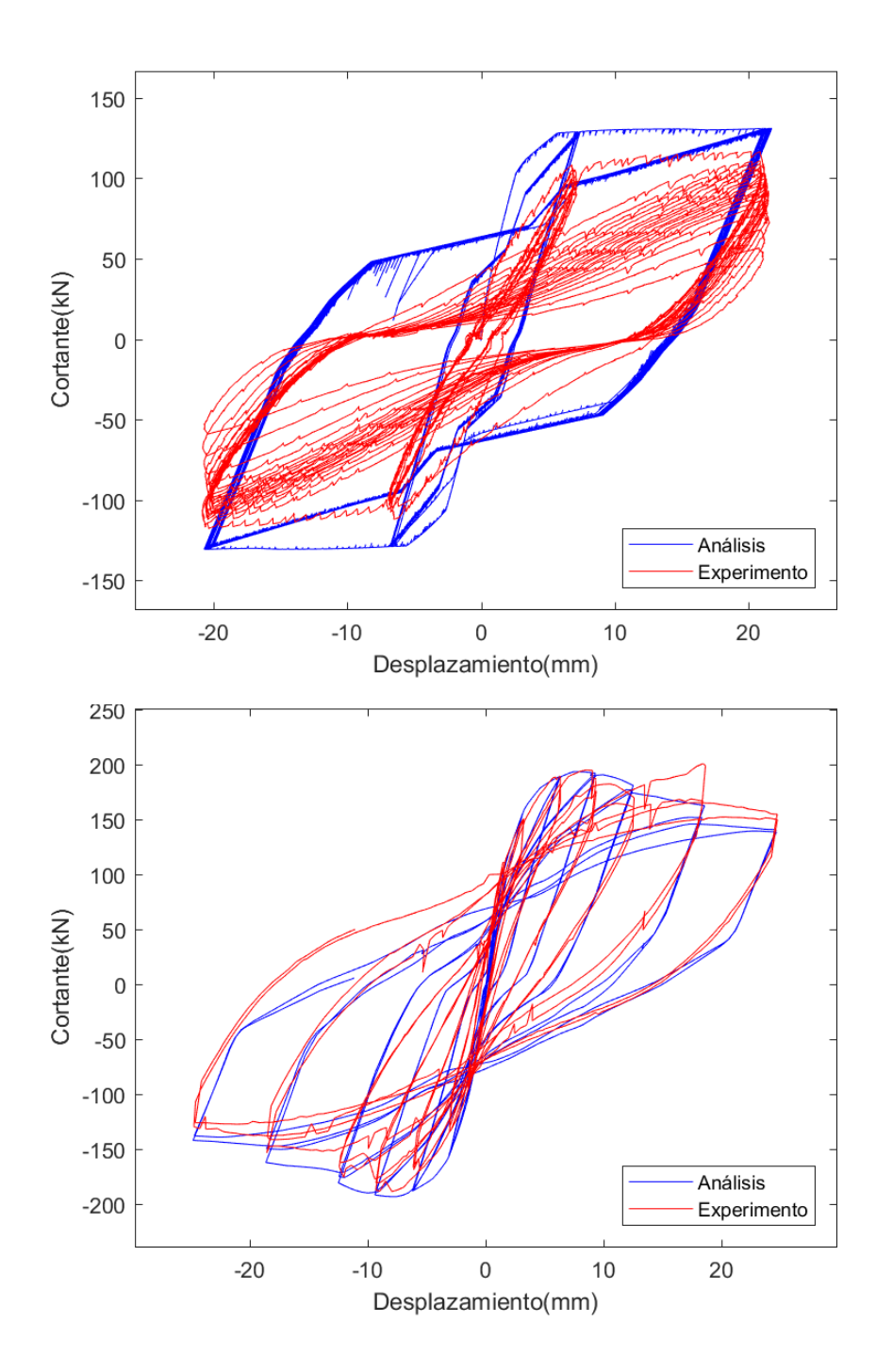

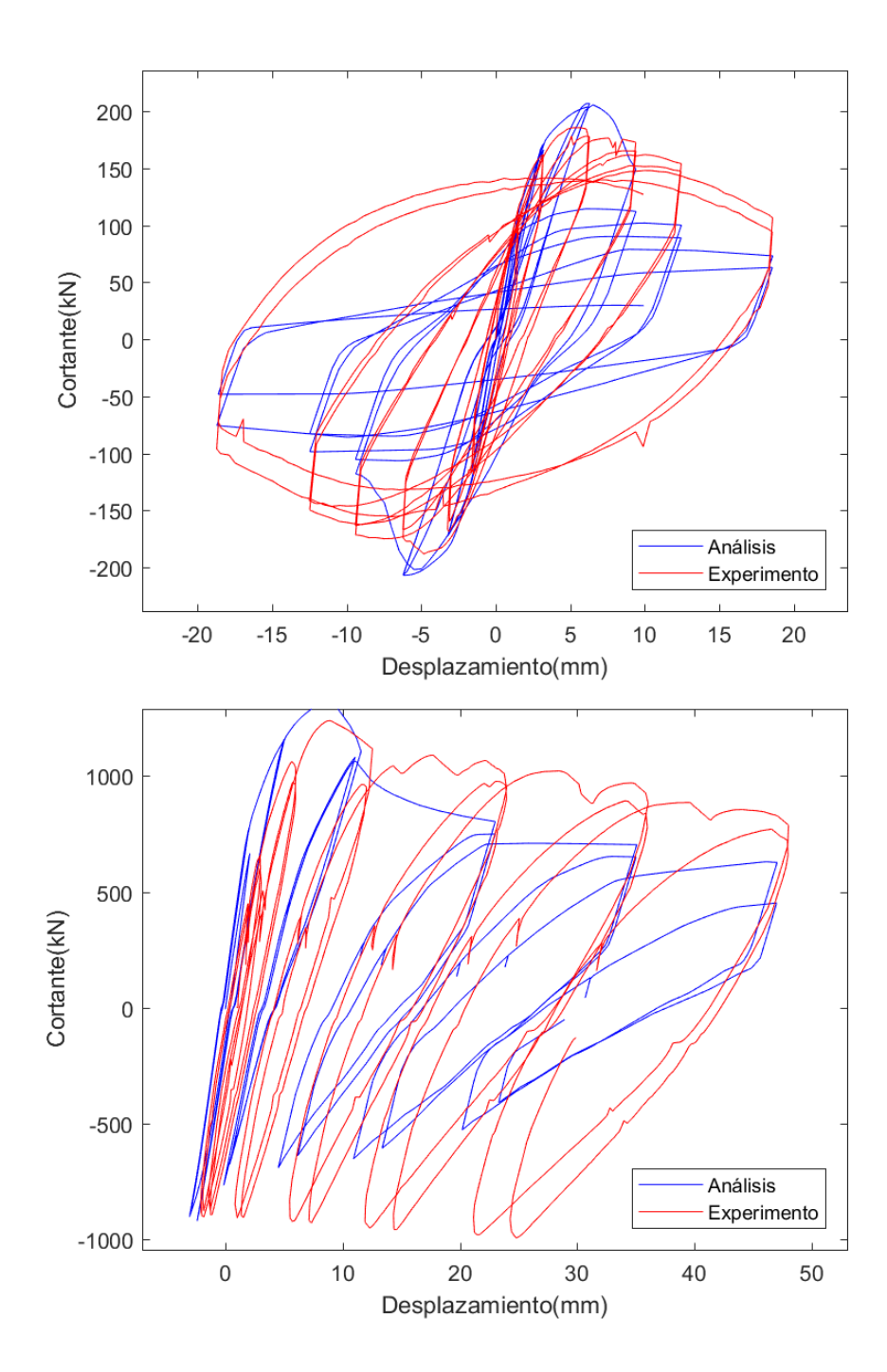

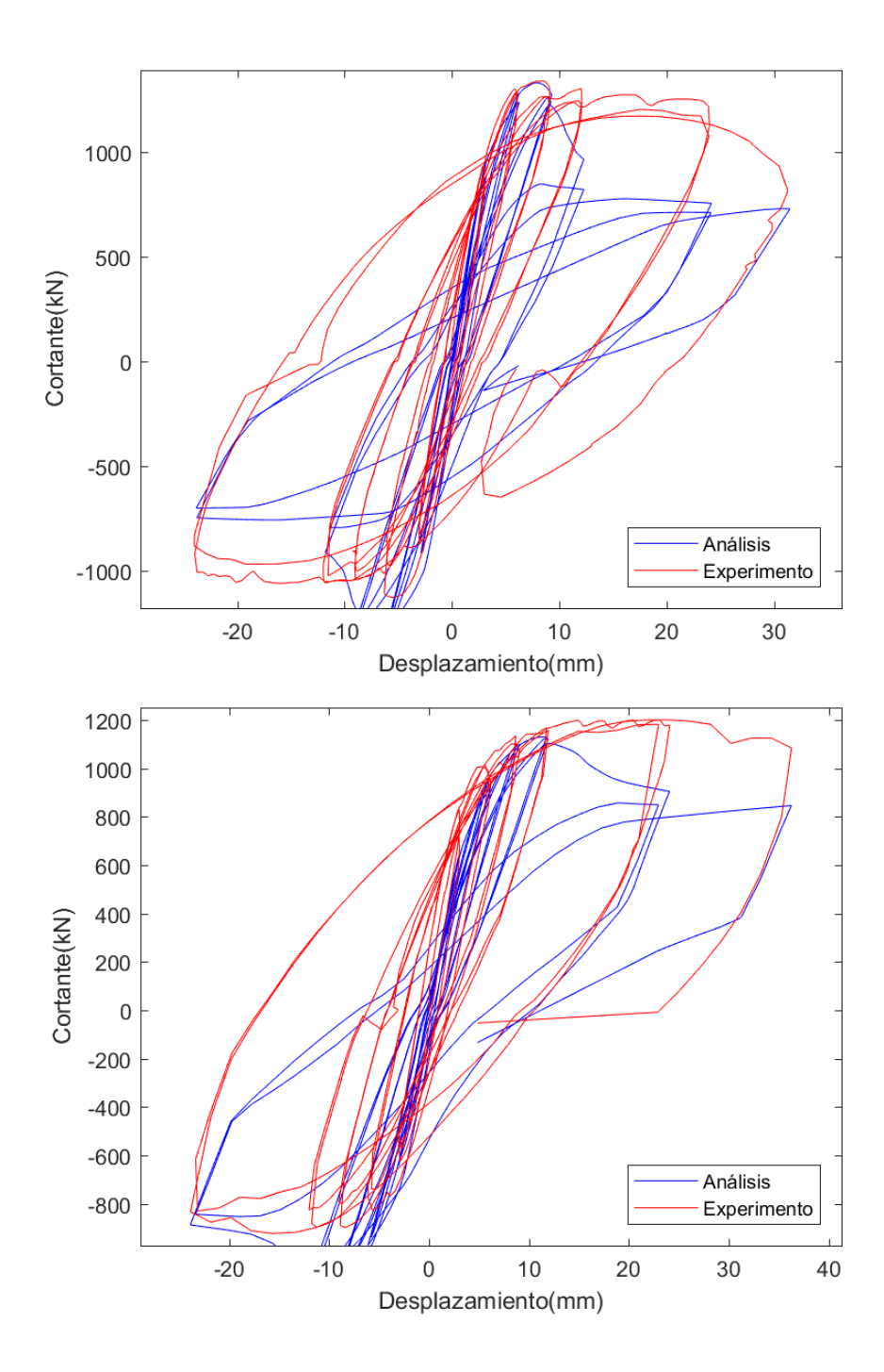

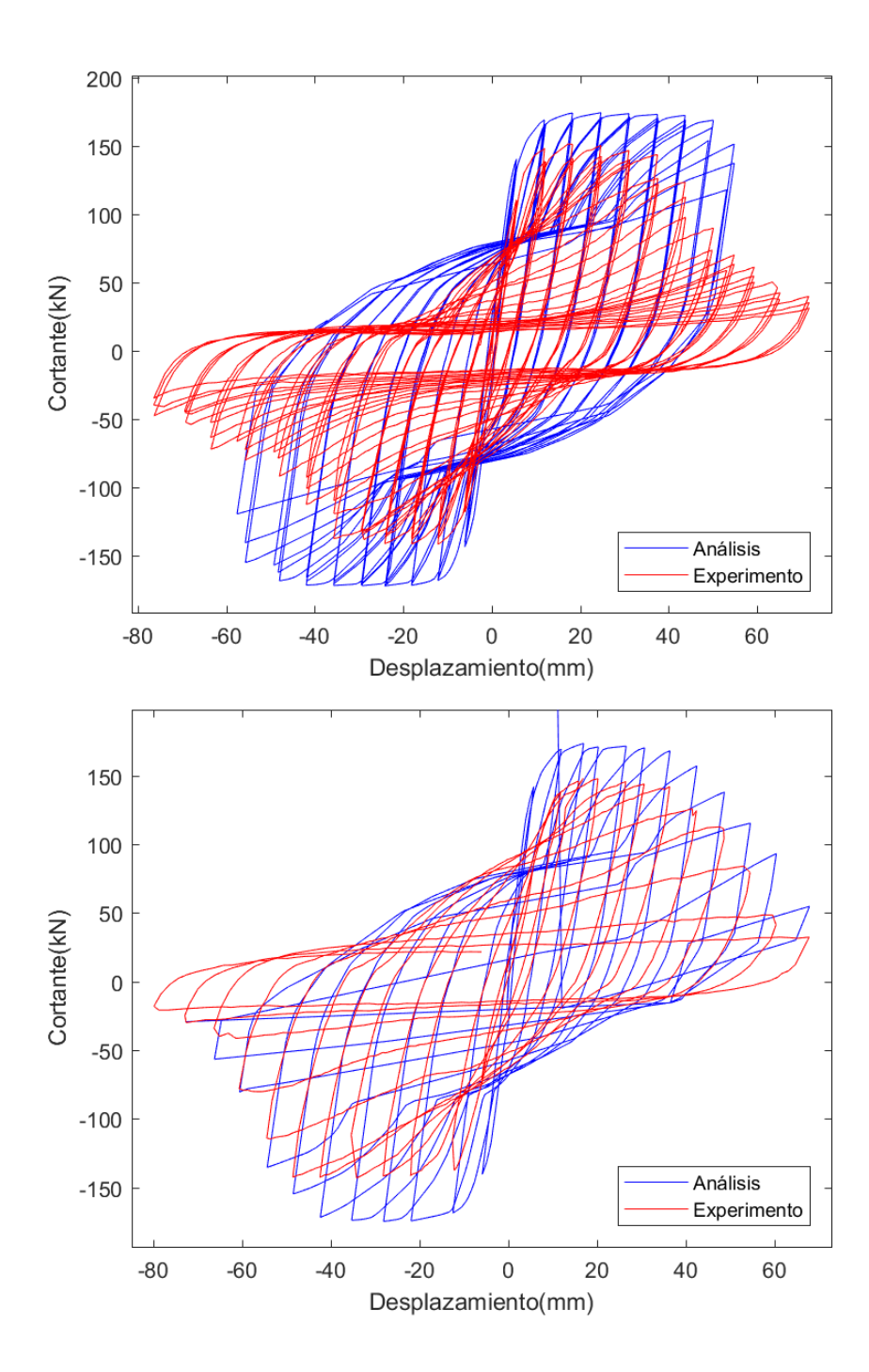

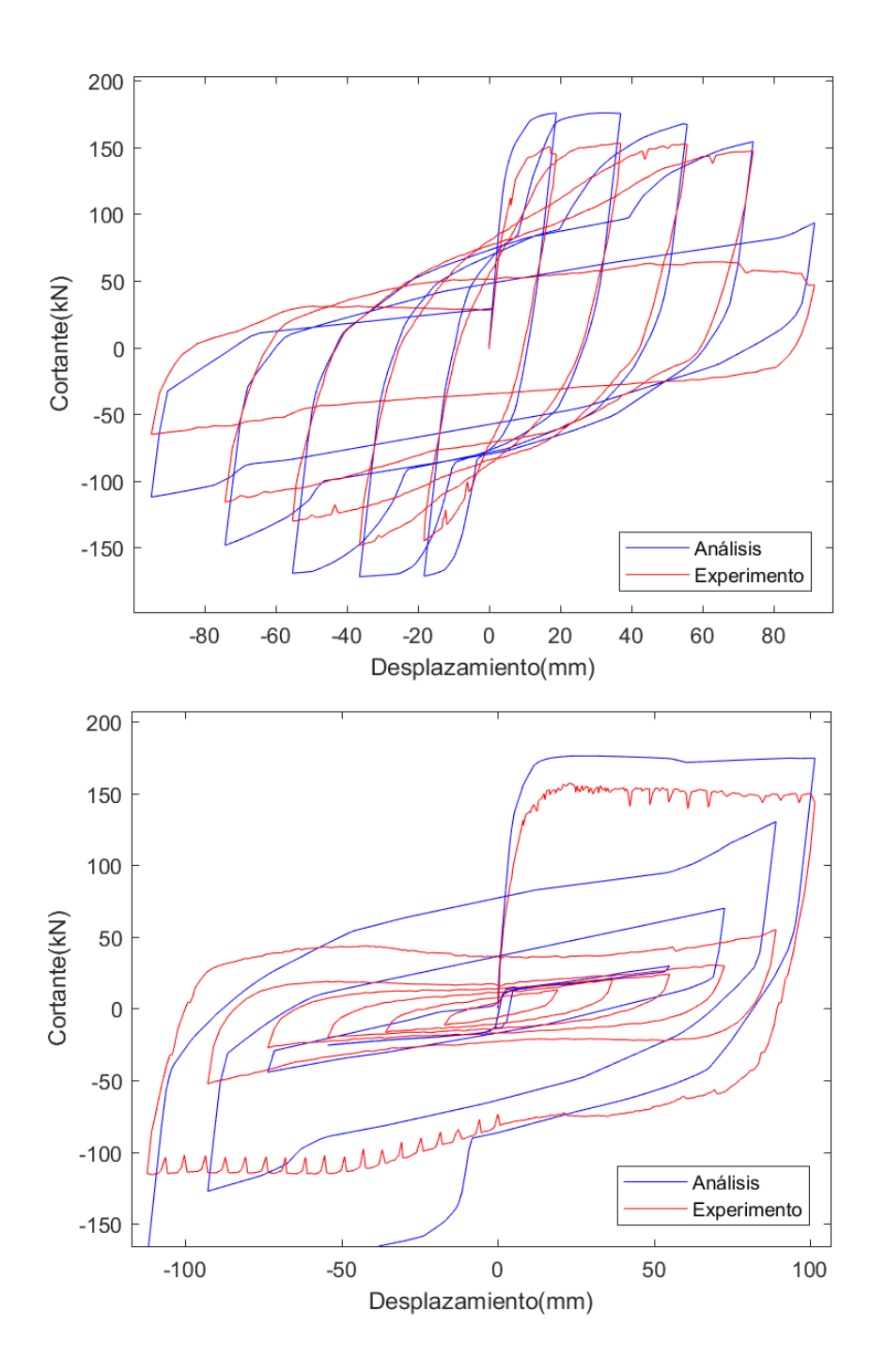

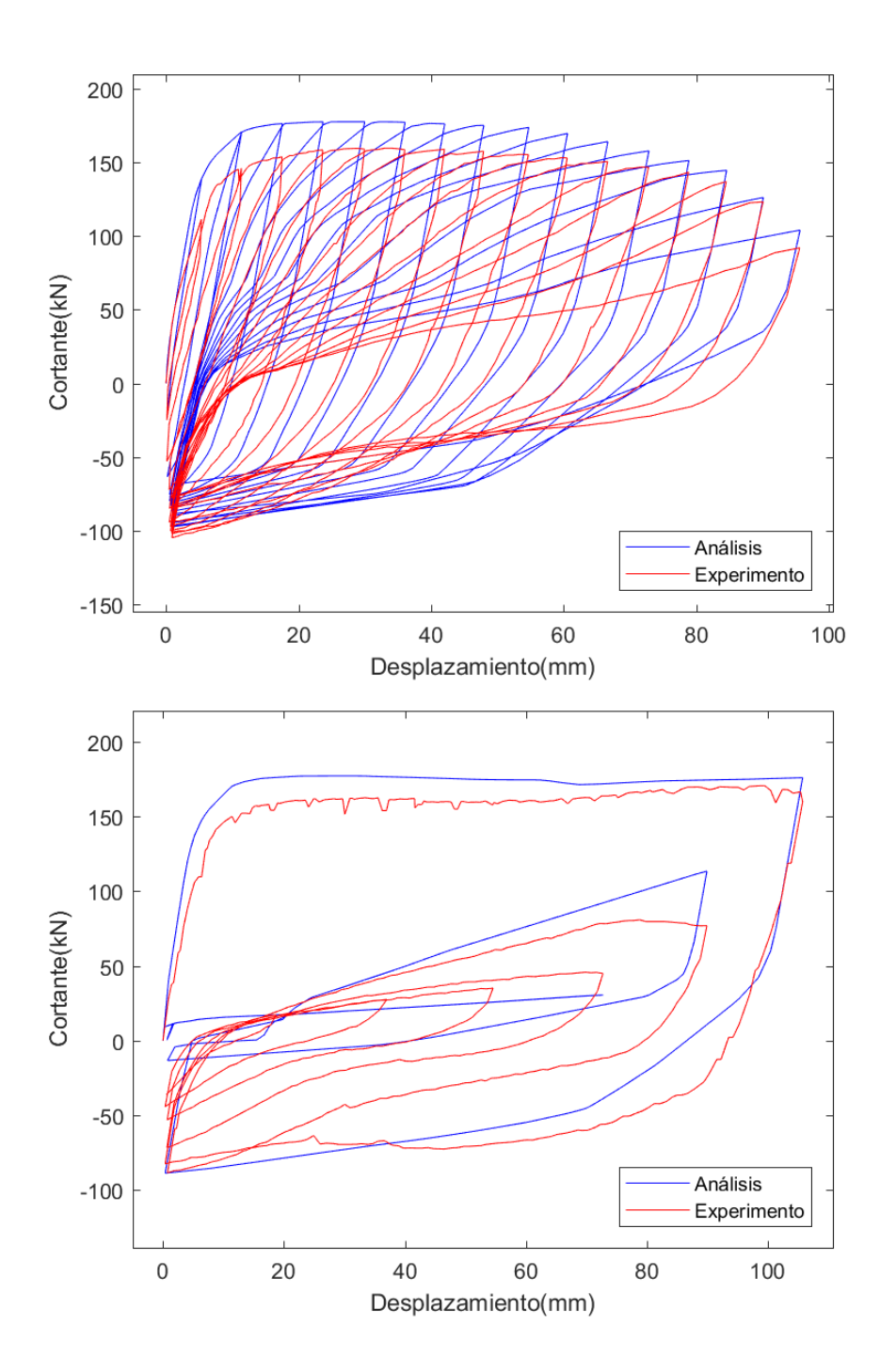

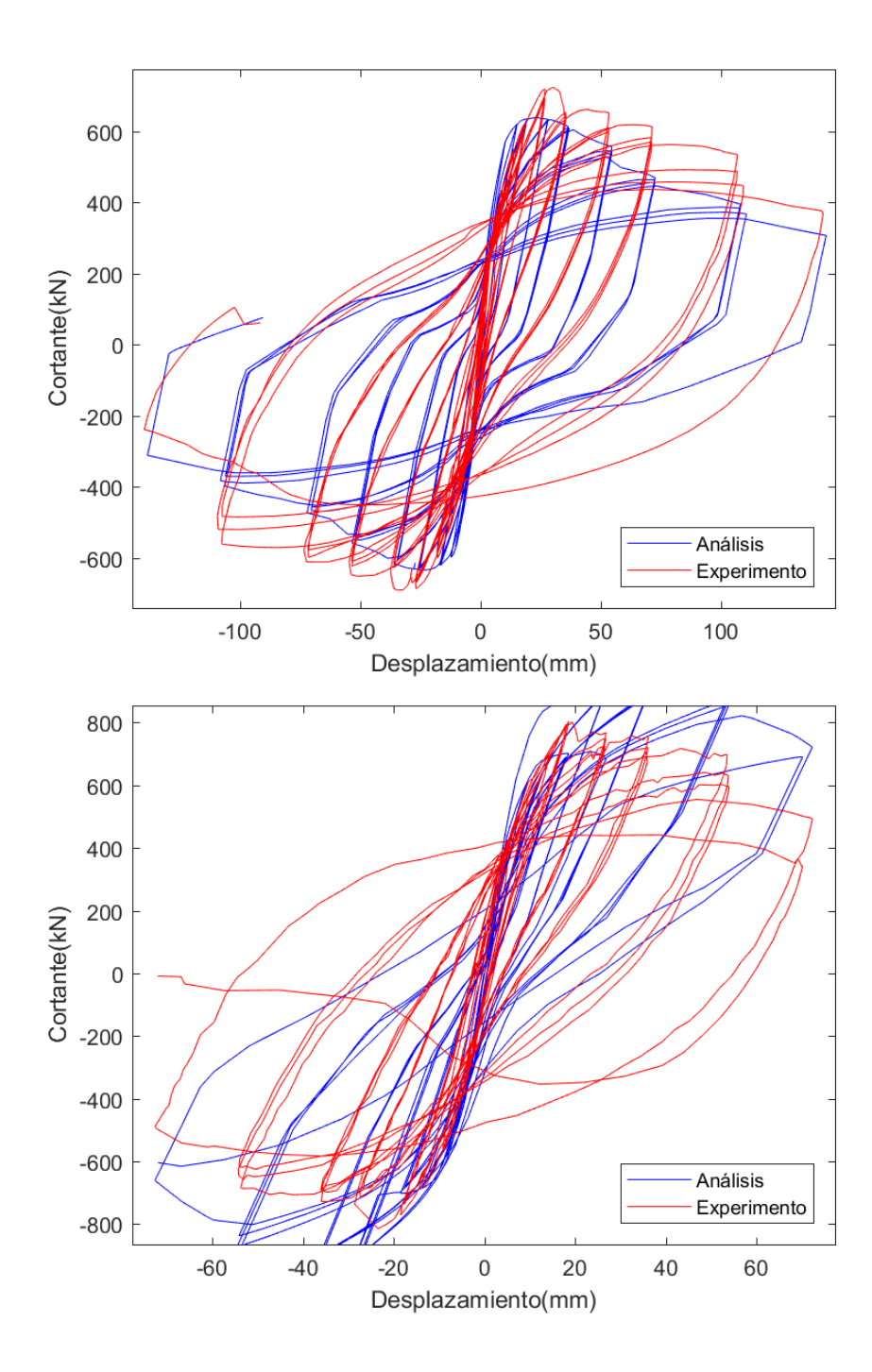

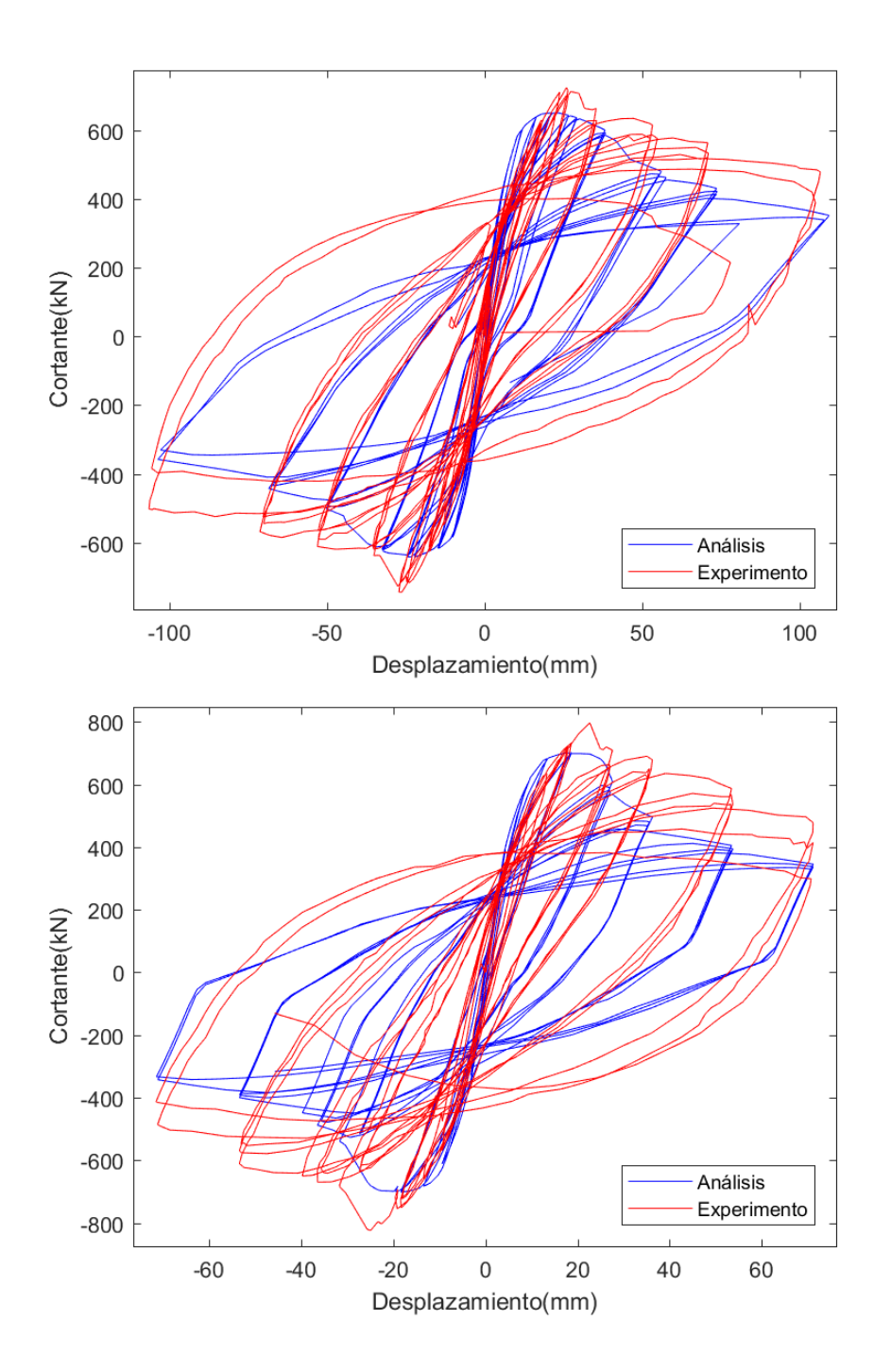

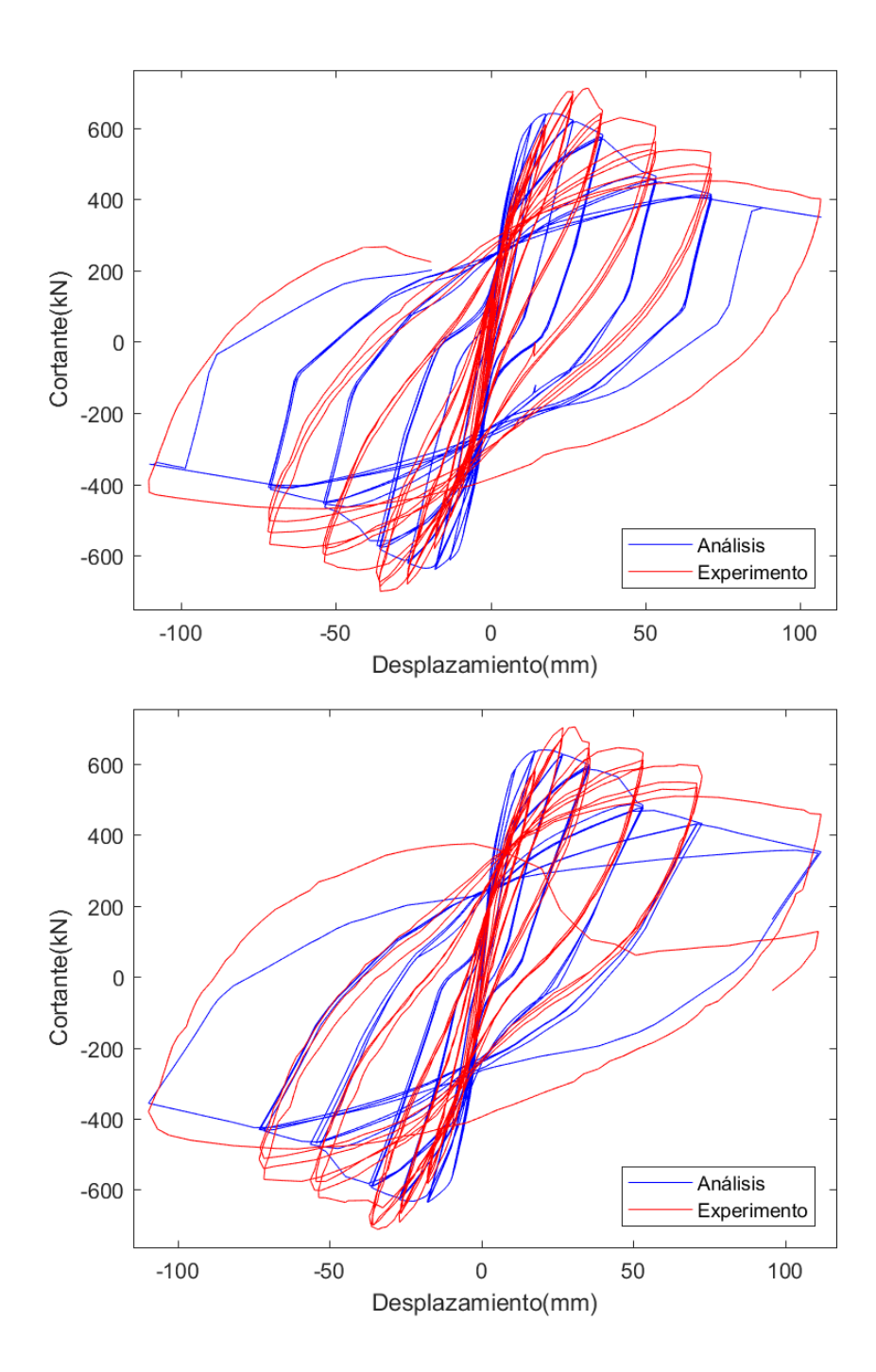

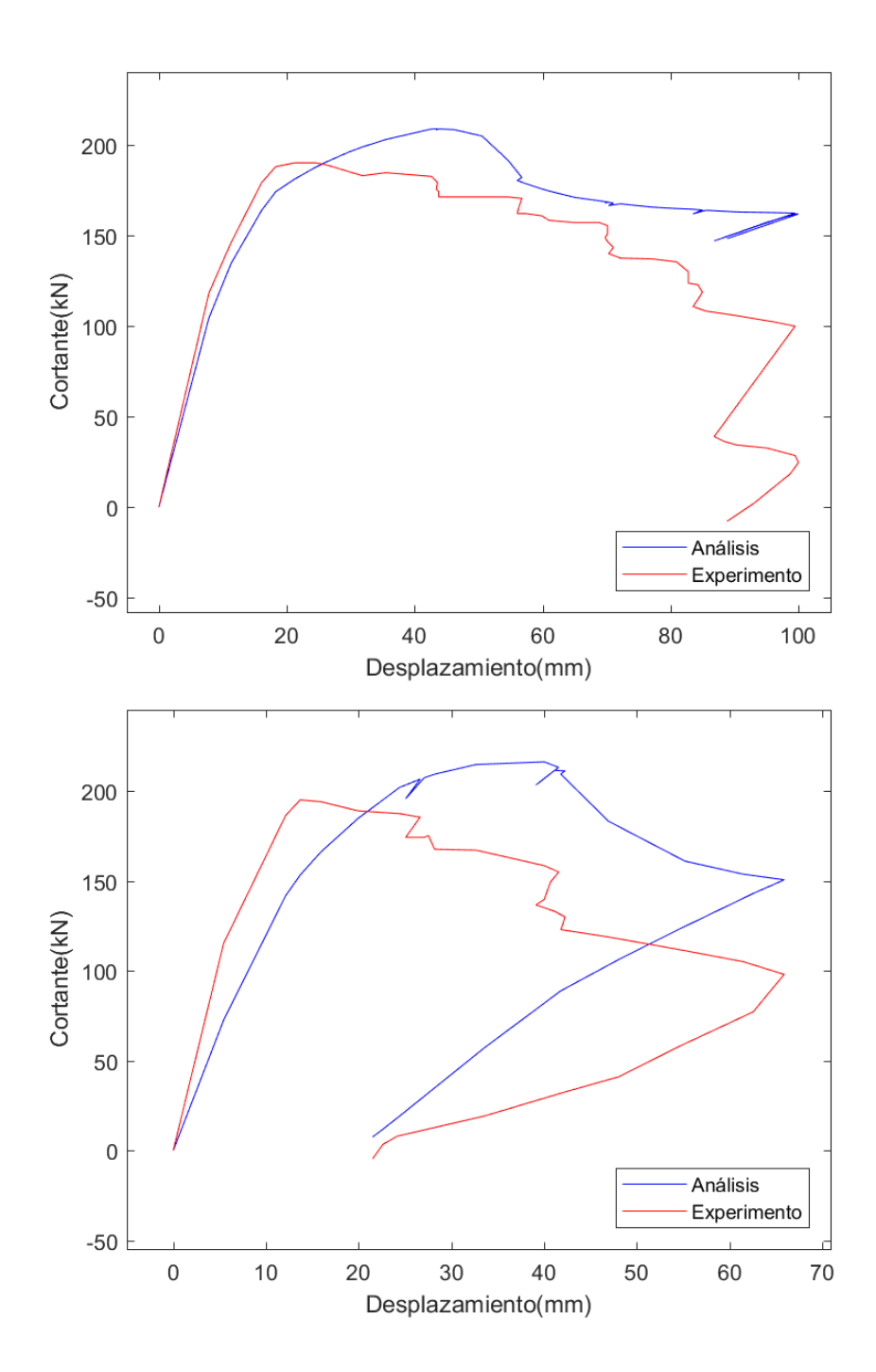

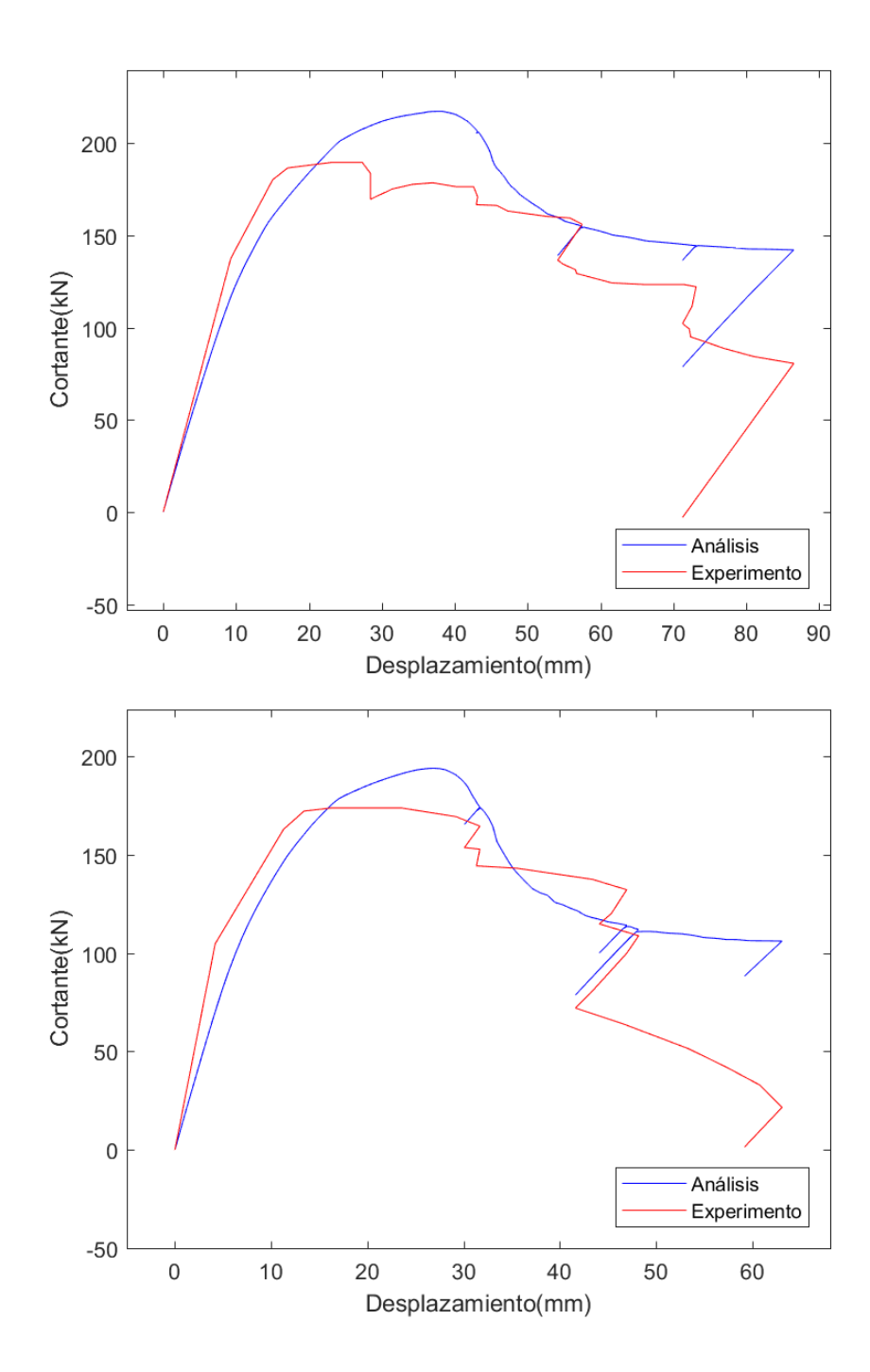

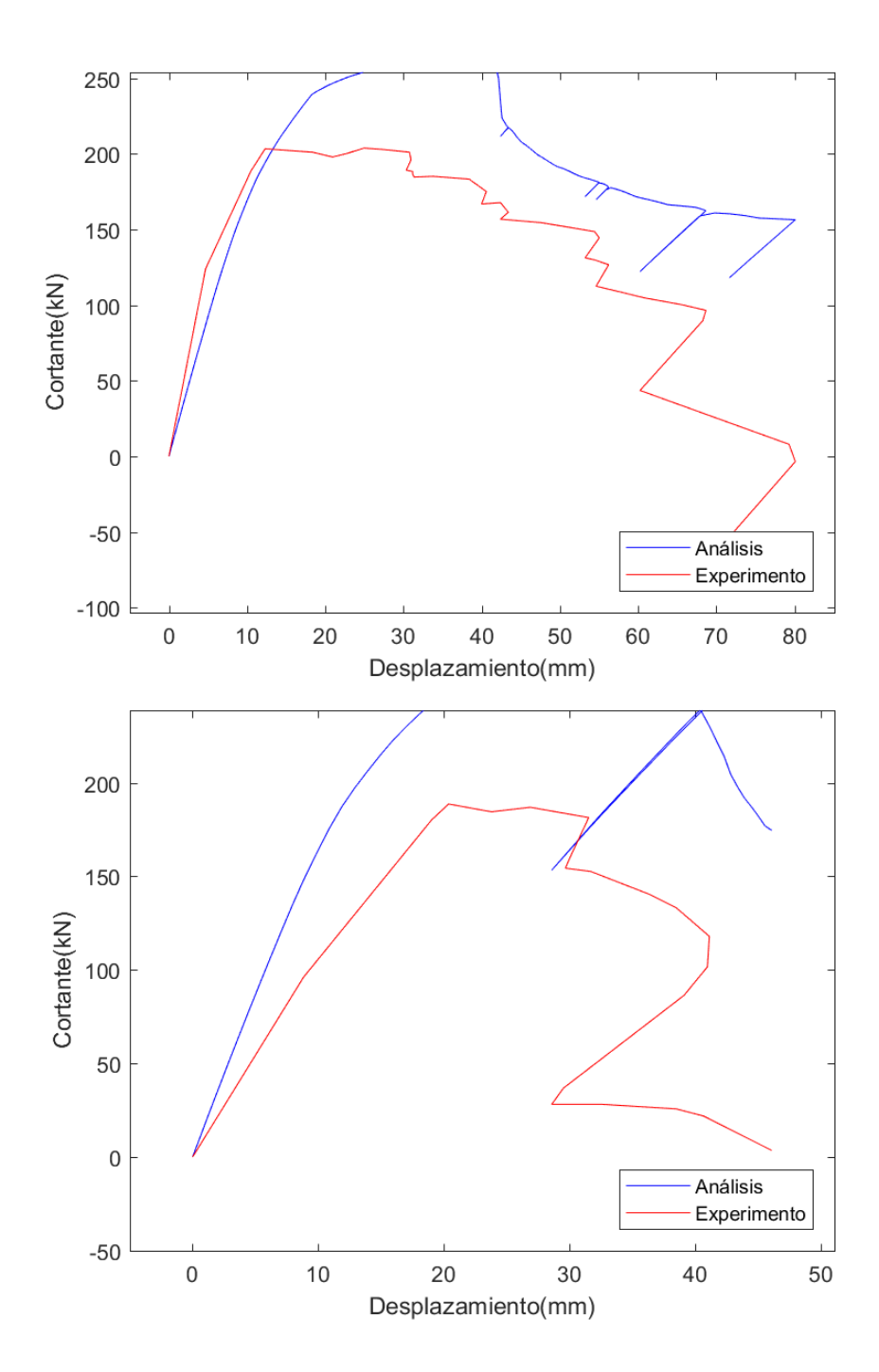

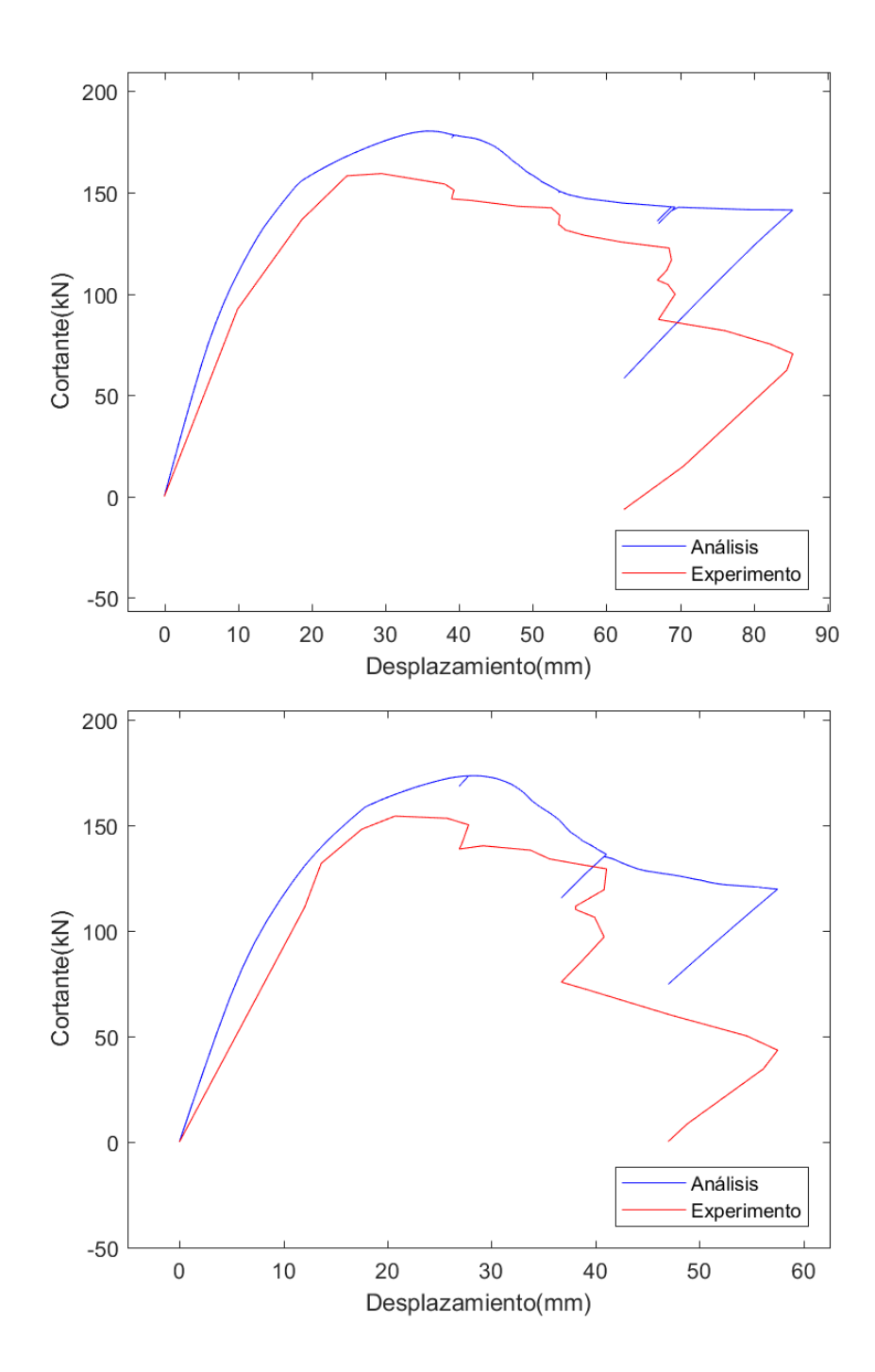

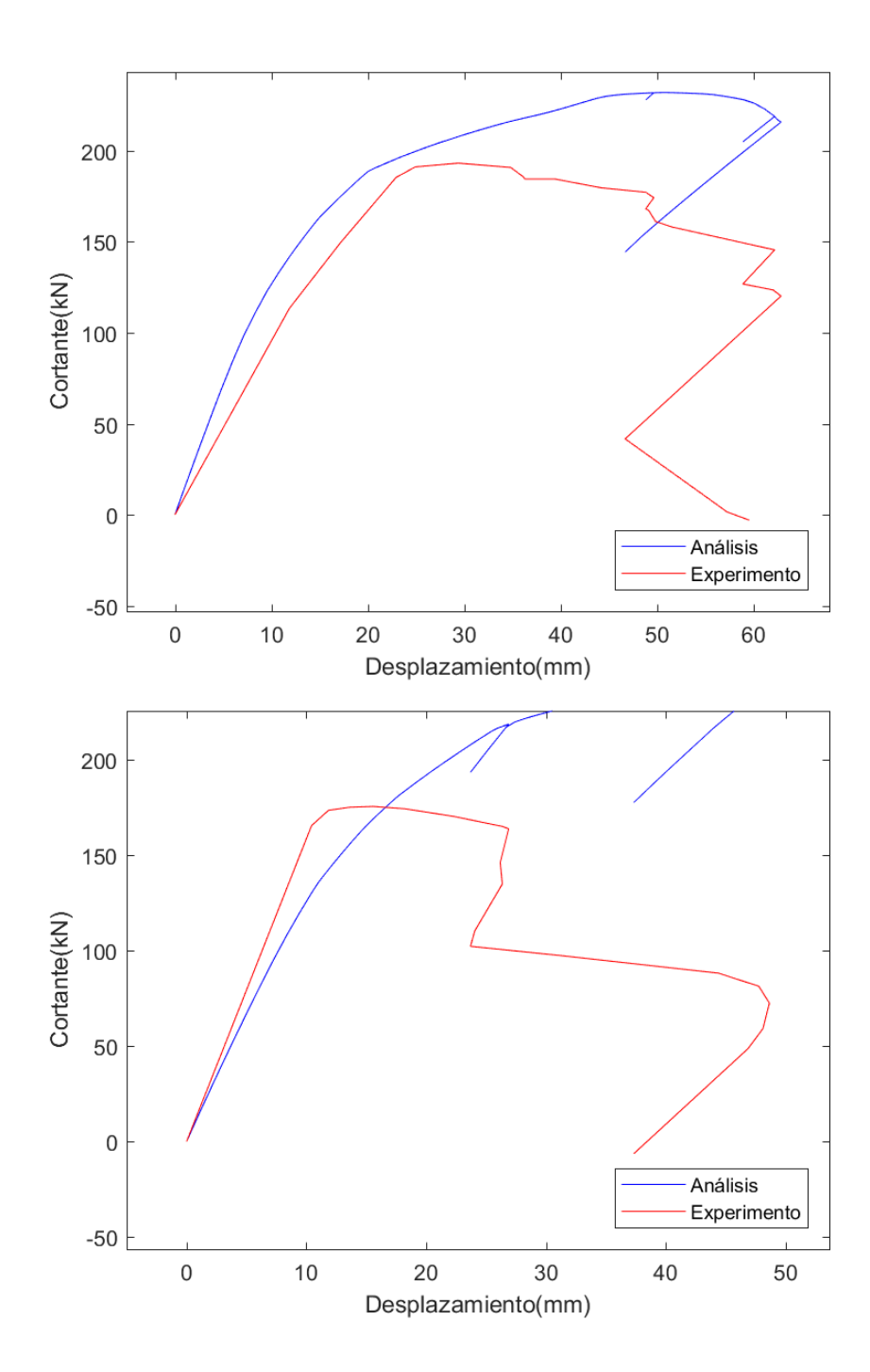

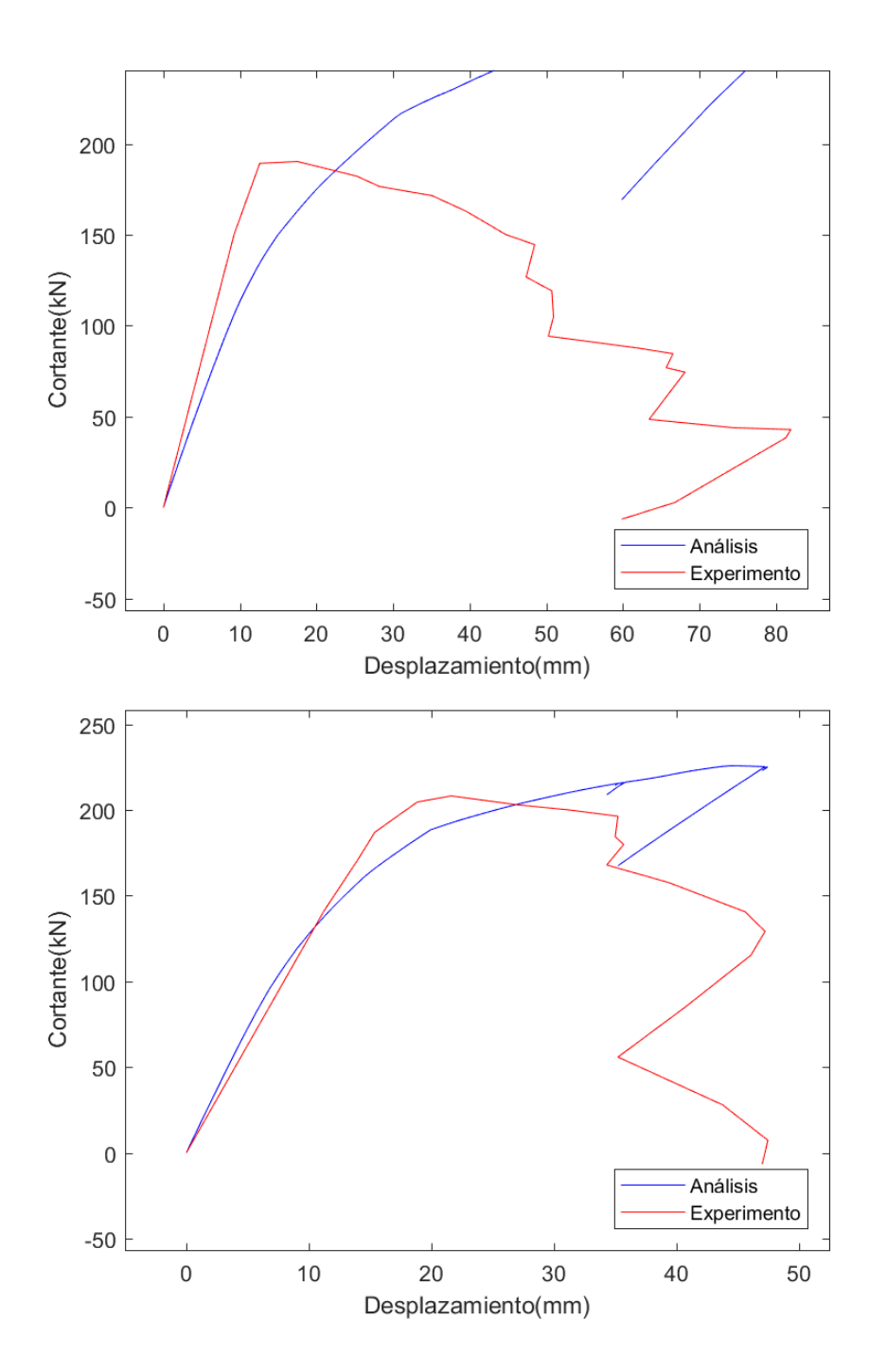

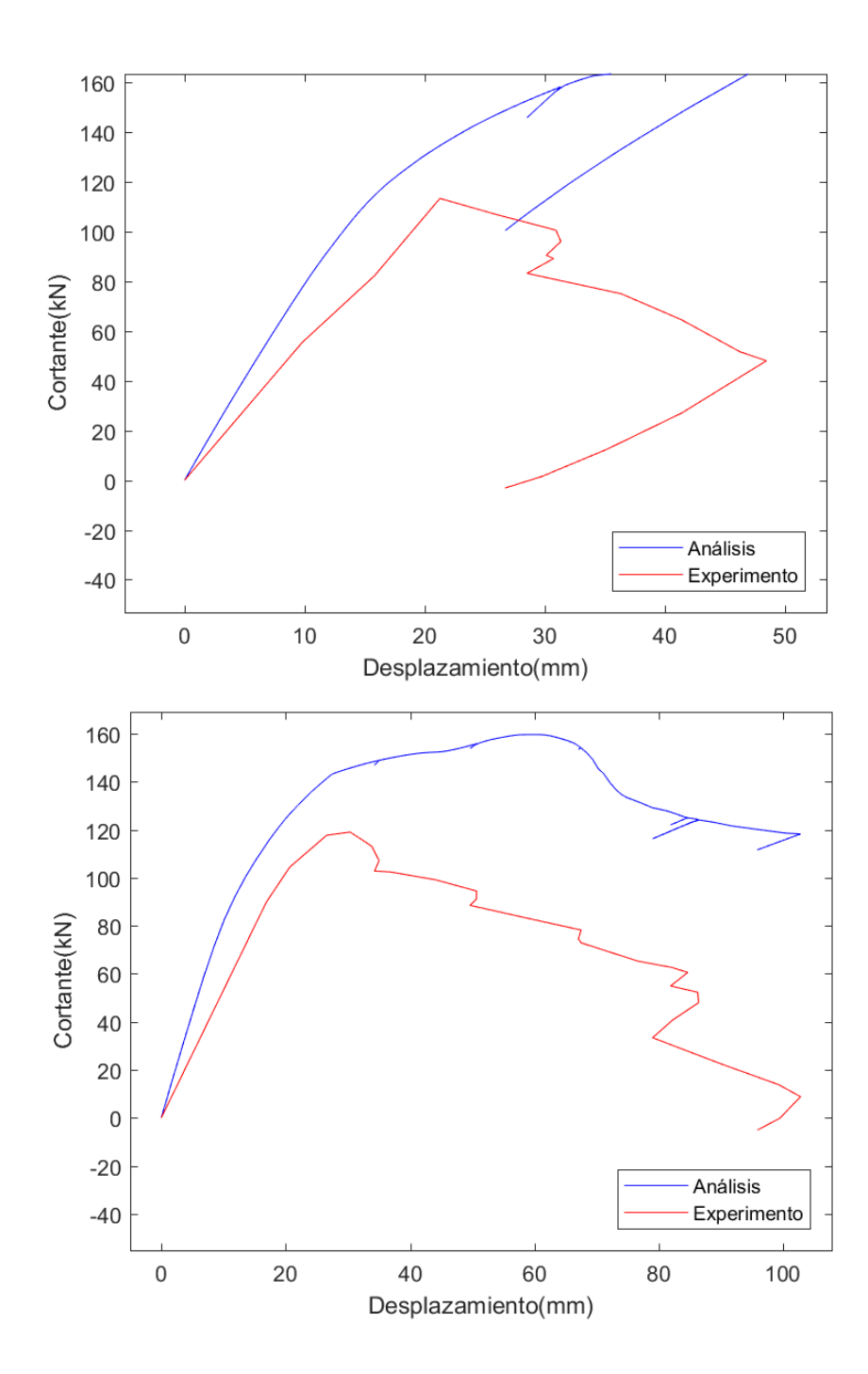

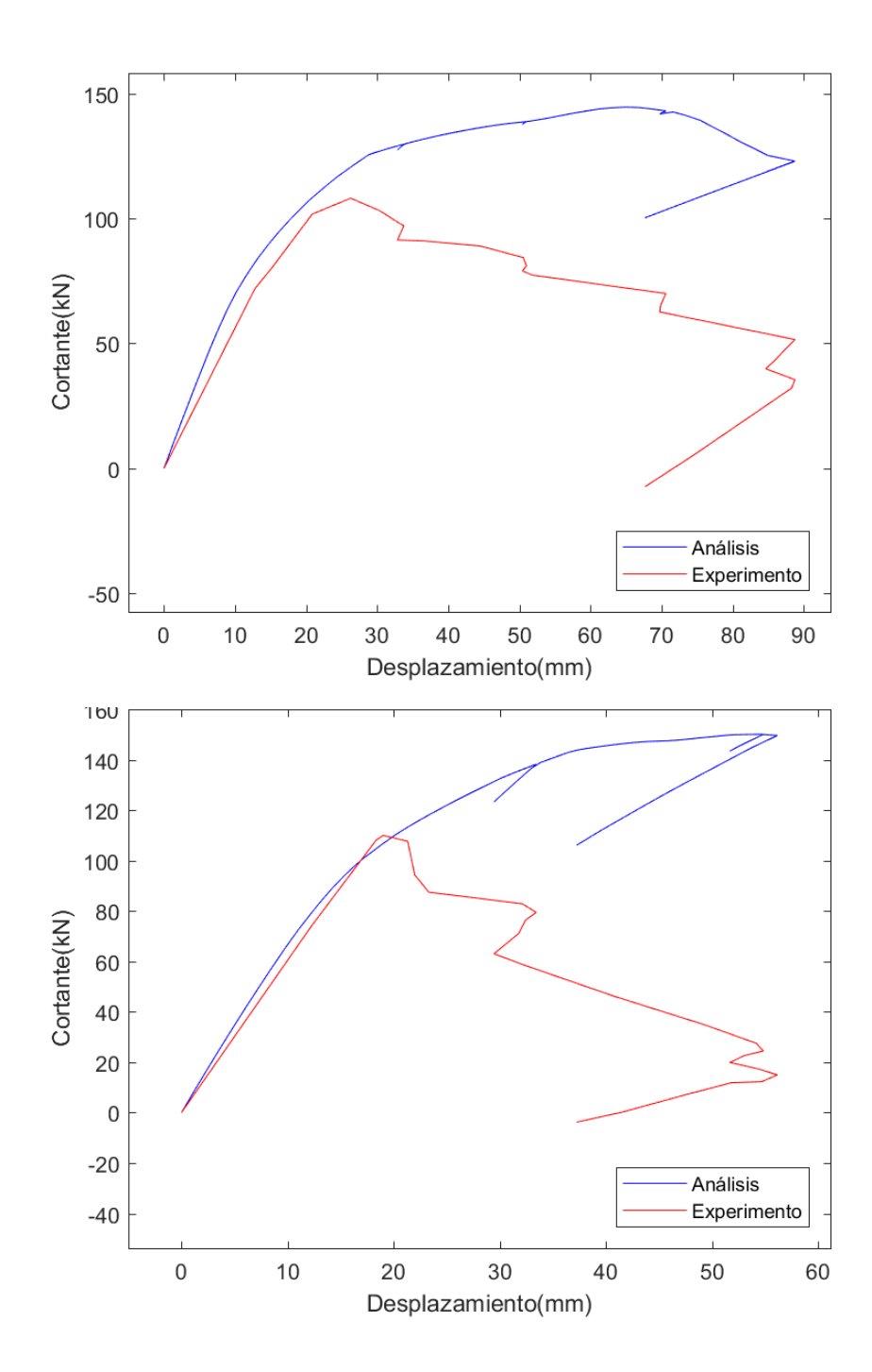

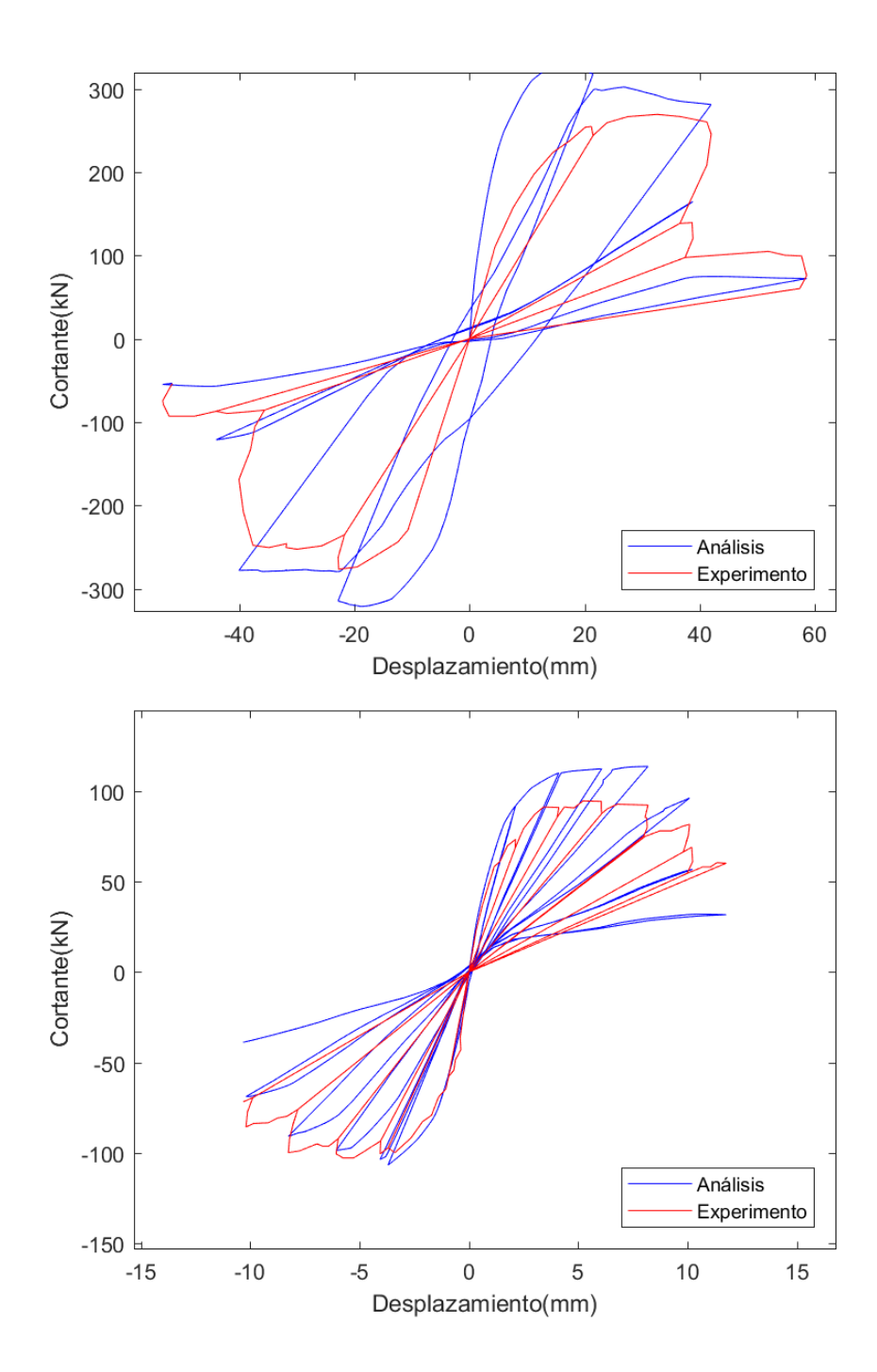

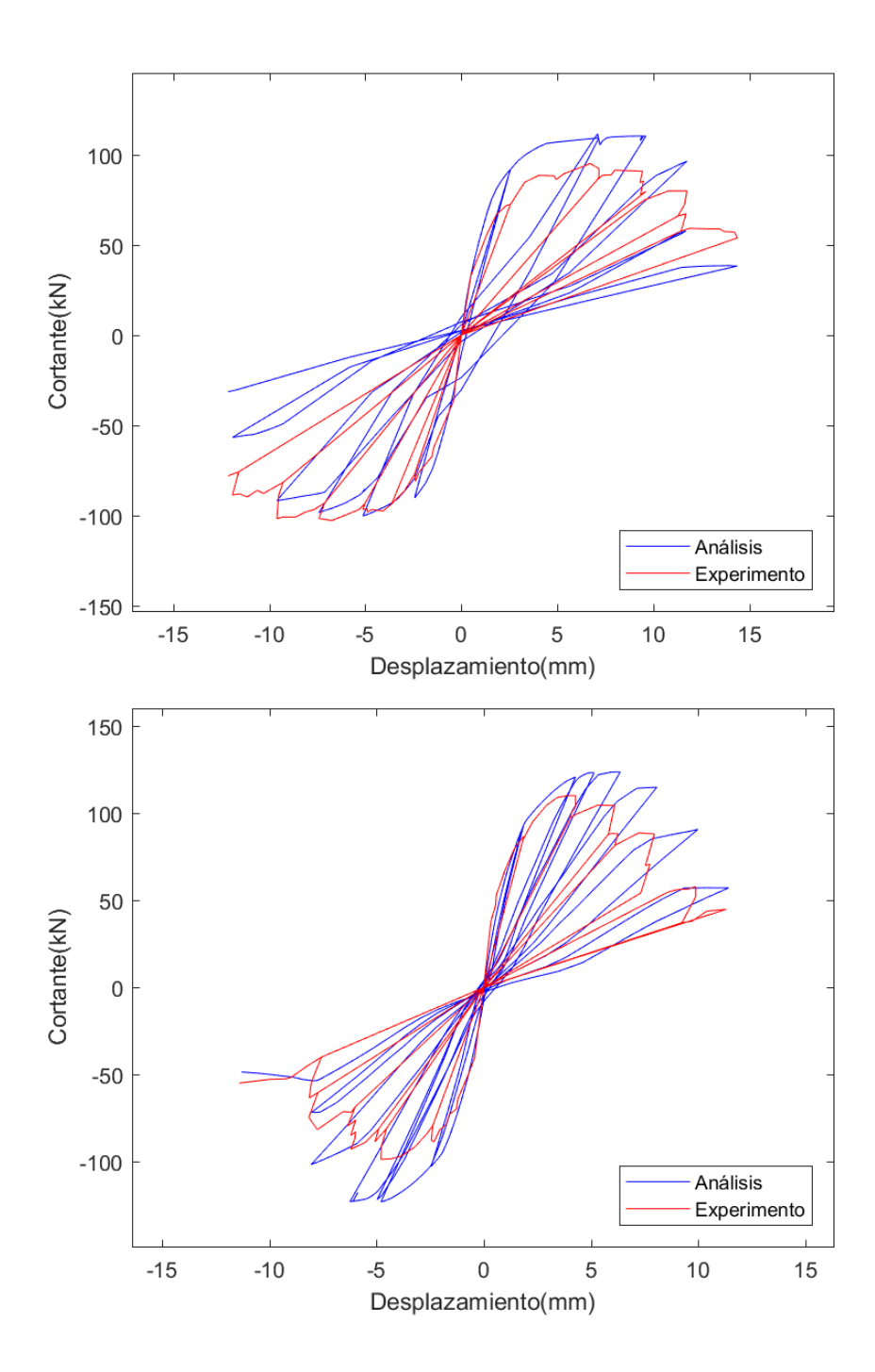

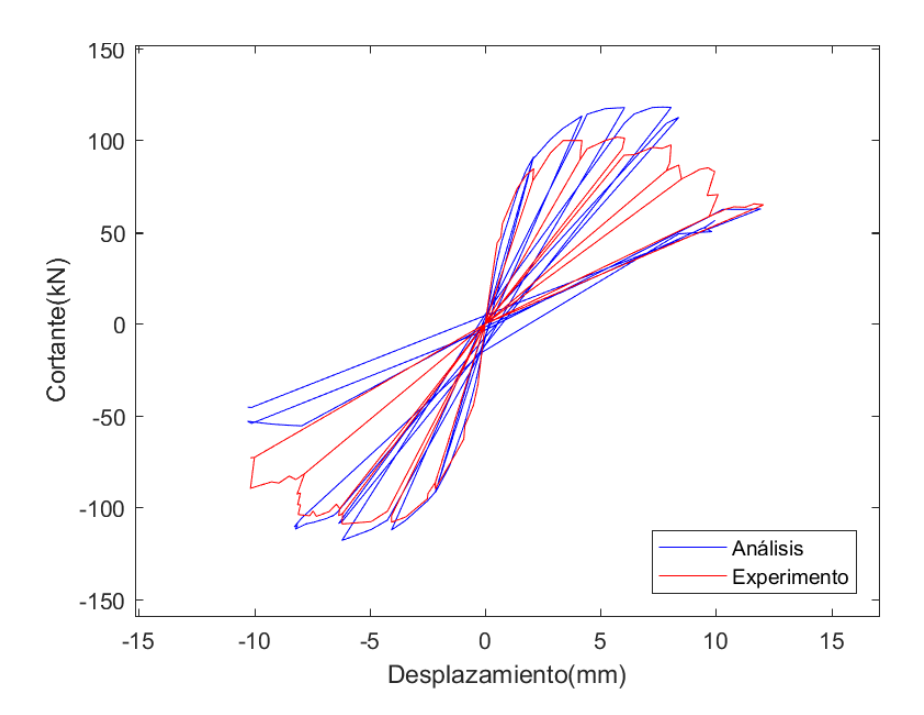

## **Resultados de las calibraciones:**

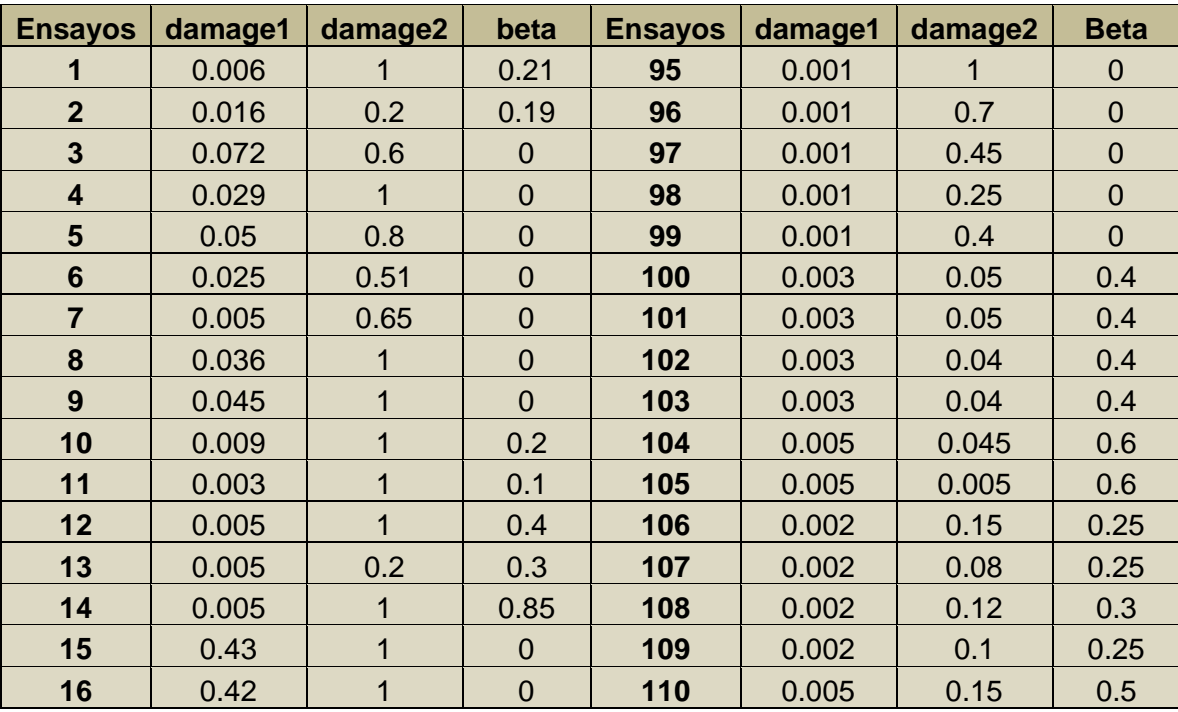

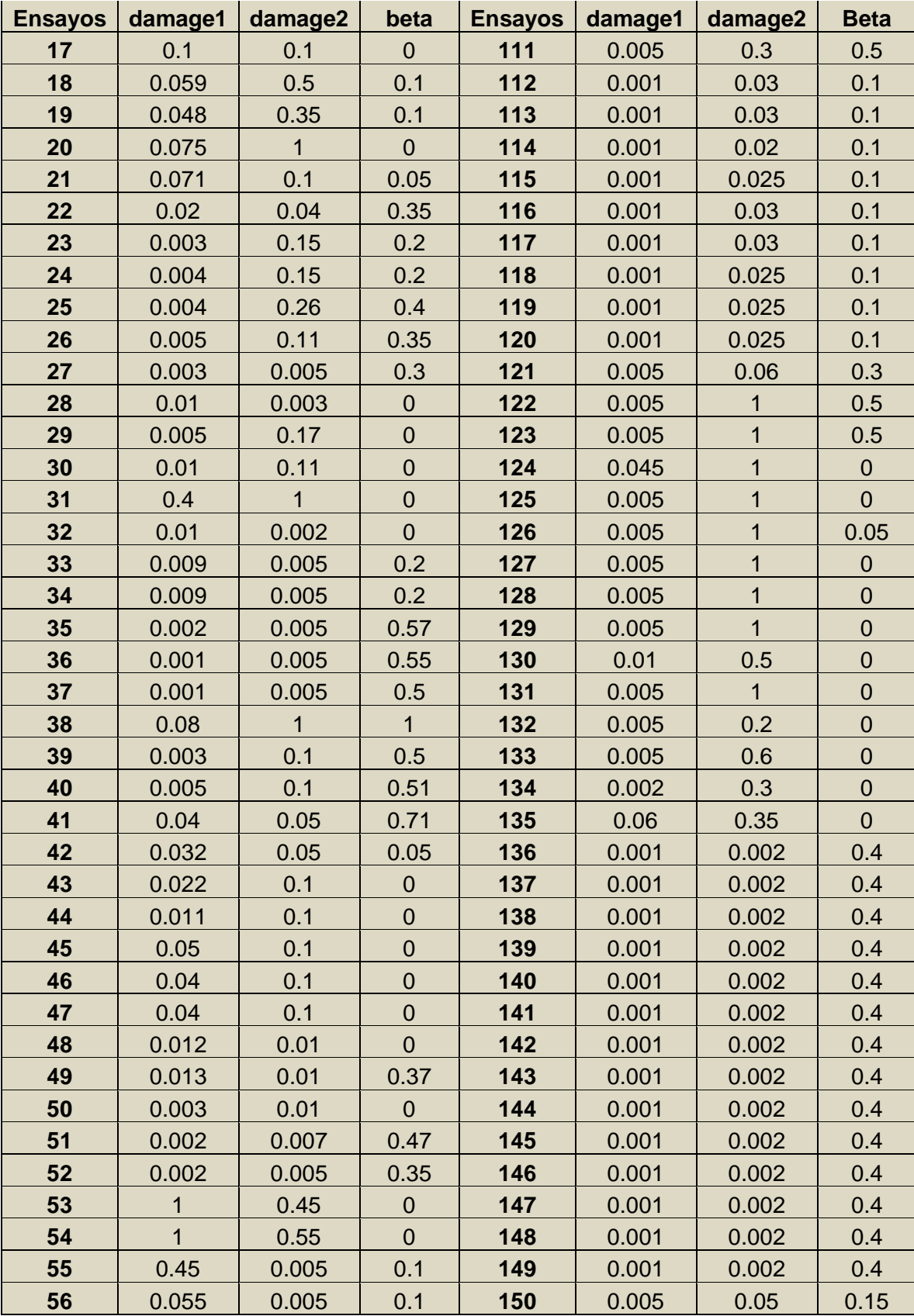

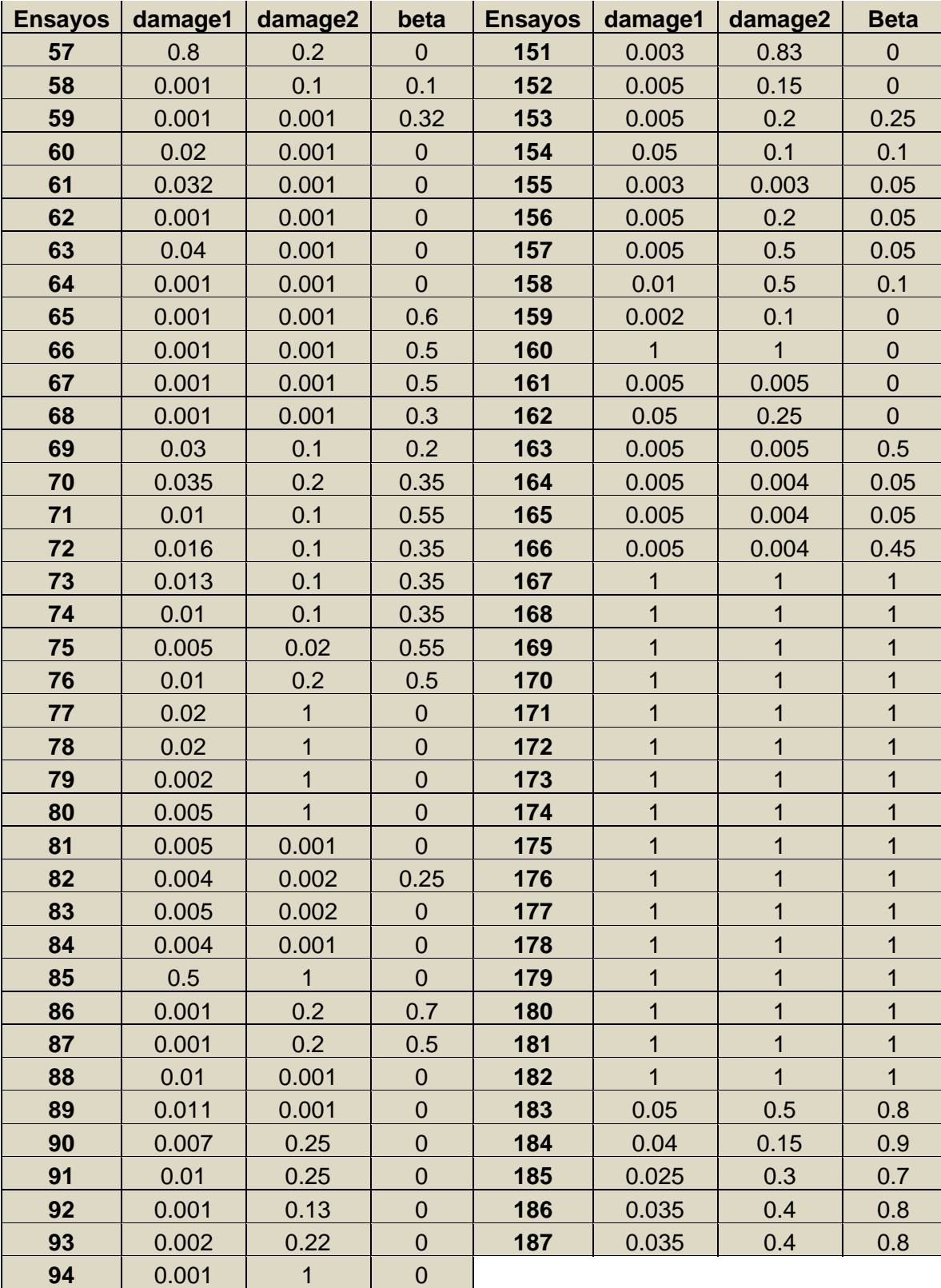

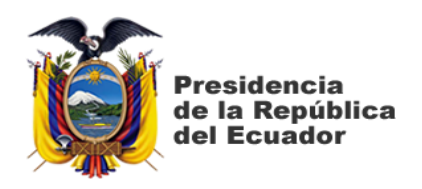

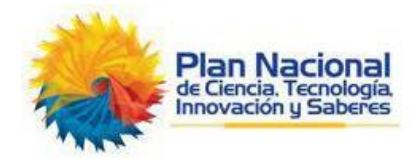

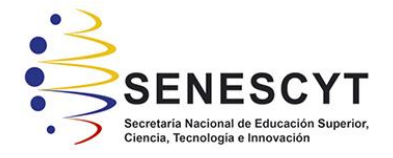

## **DECLARACIÓN Y AUTORIZACIÓN**

Yo, **Joel Carlos Barreiro Moreno**, con C.C: # **0924313638** autor del trabajo de titulación: **CALIBRACIÓN DE UN MODELO DE ELEMENTOS FINITOS DE HORMIGÓN ARMADO NO-LINEAL PARA INCLUIR LOS EFECTOS DE DEGRADACIÓN POR CARGA CÍCLICA PARTE 4.** previo a la obtención del título de **Ingeniero civil** en la Universidad Católica de Santiago de Guayaquil.

1.- Declaro tener pleno conocimiento de la obligación que tienen las instituciones de educación superior, de conformidad con el Artículo 144 de la Ley Orgánica de Educación Superior, de entregar a la SENESCYT en formato digital una copia del referido trabajo de titulación para que sea integrado al Sistema Nacional de Información de la Educación Superior del Ecuador para su difusión pública respetando los derechos de autor.

2.- Autorizo a la SENESCYT a tener una copia del referido trabajo de titulación, con el propósito de generar un repositorio que democratice la información, respetando las políticas de propiedad intelectual vigentes.

Guayaquil, **9** de **marzo** de **2018**

f.  $\Box$ 

Nombre: **Barreiro Moreno, Joel Carlos**

C.C: **0924313638**

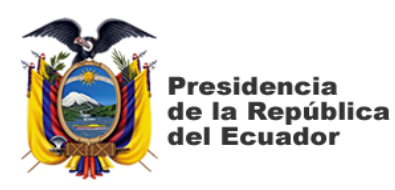

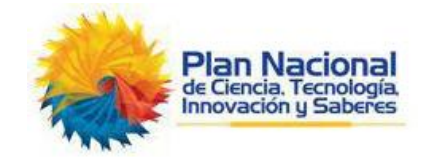

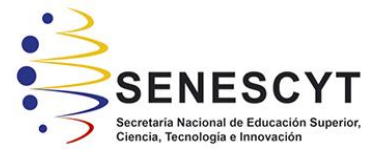

## *REPOSITORIO NACIONAL EN CIENCIA Y TECNOLOGÍA* FICHA DE REGISTRO DE TESIS/TRABAJO DE TITULACIÓN **TEMA Y SUBTEMA: CALIBRACIÓN DE UN MODELO DE ELEMENTOS FINITOS DE HORMIGÓN ARMADO NO-LINEAL PARA INCLUIR LOS EFECTOS DE DEGRADACIÓN POR CARGA CÍCLICA PARTE 4. AUTOR(ES) Joel Carlos Barreiro Moreno REVISOR(ES)/TUTOR(ES) José Andrés Barros Cabezas INSTITUCIÓN:** Universidad Católica de Santiago de Guayaquil **FACULTAD: Facultad de Ingeniería CARRERA: Ingeniería Civil TITULO OBTENIDO:** | Ingeniero Civil **FECHA DE PUBLICACIÓN: PUBLICACIÓN: 173 ÁREAS TEMÁTICAS:** Ingeniería Sismorresistente, Ingeniería Estructural, Estructuras de Hormigón Armado **PALABRAS CLAVES/ KEYWORDS: Calibración, Ecuación General, Hormigón Armado Damage1, Hysteretic, Damage2, Beta, Regresión multivariable, Carga cíclica.**

**RESUMEN/ABSTRACT** (150-250 palabras):

En la presente investigación se propone un modelo para secciones de hormigón armado que incluya tanto la interacción de la carga axial con el momento flector, como también los efectos de la degradación por carga cíclica. Para este efecto se ha utilizado un modelo de fibras con los materiales CONCRETE02 e HYSTERETIC para calibrar 187 ensayos de la base de datos de PEER y desarrollar una ecuación general semi-empírica en base a dicha calibración, de manera que sea posible determinar los valores de daño en el acero en función de sus parámetros de los materiales y geometría. En este trabajo se utilizó un software creado en Matlab en conjunto con Opensees, se definió el modelo a utilizar para simular el comportamiento del hormigón armado y se procedió a calibrar dichos modelos con los resultados de los ensayos. Para la realización de la ecuación general, se realizó una regresión lineal multivariable con un software estadístico; las variables calibradas fueron consideradas como variables dependientes, los parámetros de los materiales y geometría de los especímenes de los ensayos que fueron considerados como variables independientes en el análisis de regresión lineal multivariable. Dentro de las regresiones para la aprobación del modelo y así éste pueda ser considerado aceptable o no, se muestran los valores de correlación entre las variables y la desviación estándar para determinar el nivel de aproximación de la ecuación. Para concluir con la investigación se compararon los resultados de la solución matemática obtenida con los datos estadísticos con los ensayos calibrados.

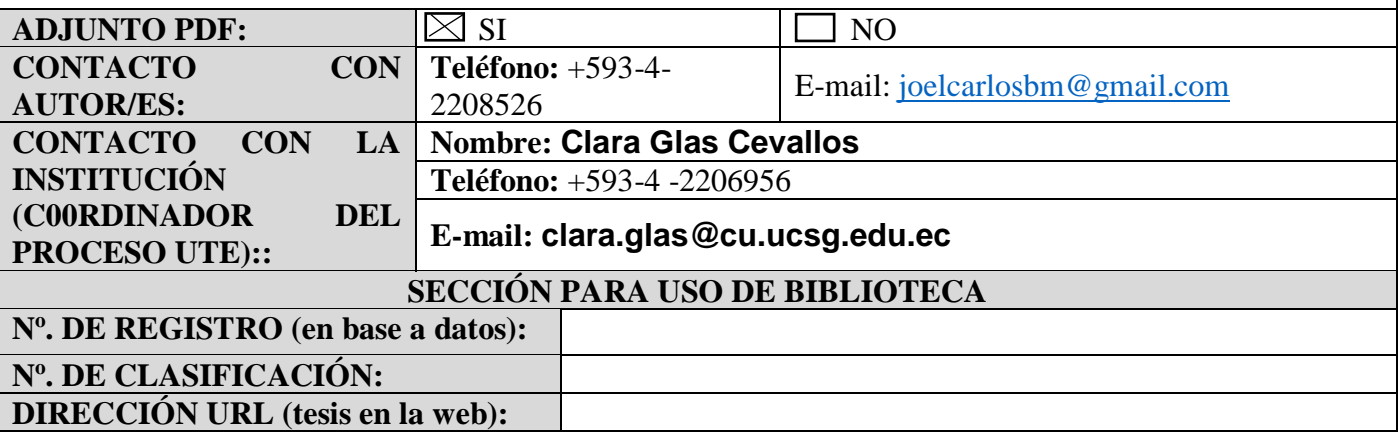